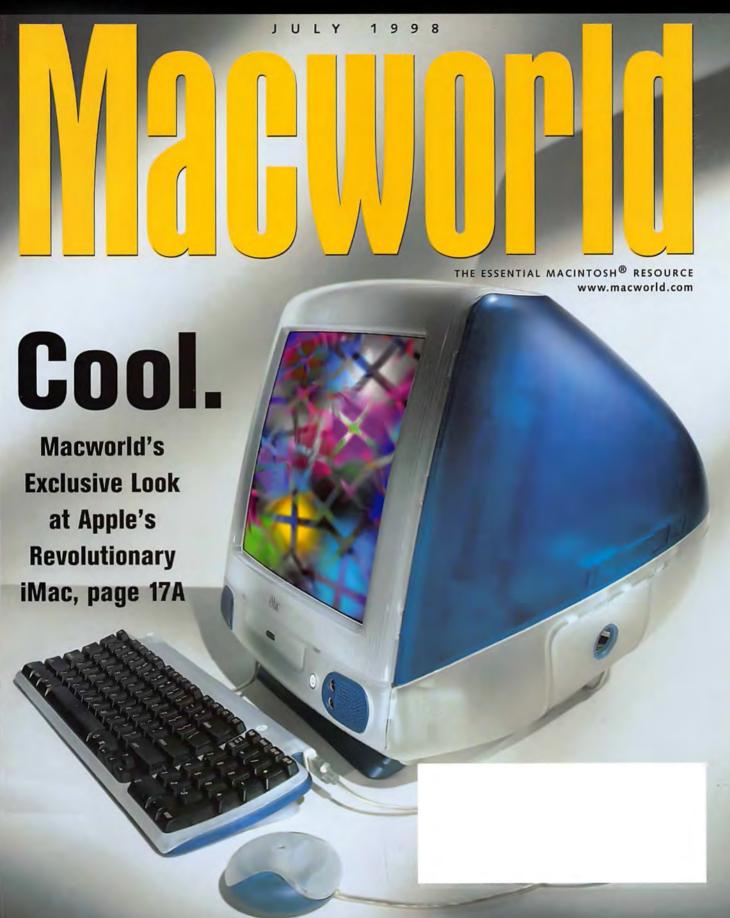

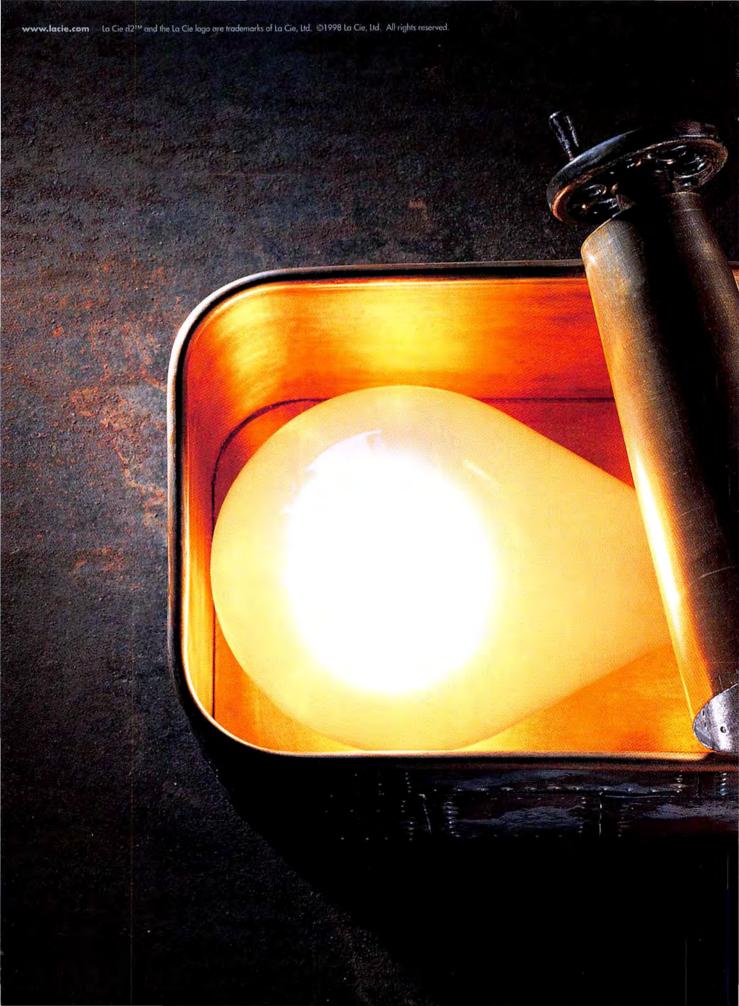

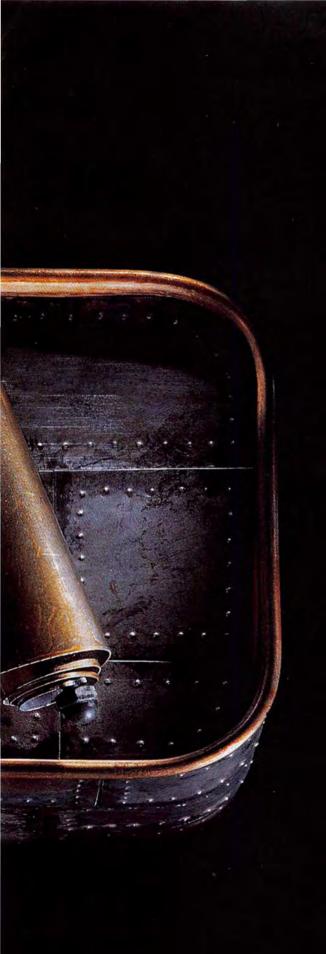

SECURE.

Keep your ideas safe from harm in a La Cie d2<sup>™</sup> encased hard drive. Made with a

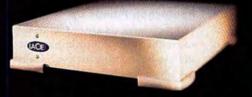

rugged metal shell, it comes in a range of sizes and speeds to meet your specifications.

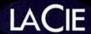

Made for ideas.

#### JULY 1 9 9 8

Incorporating MacUser

#### **Features**

#### LAB TEST

#### 54 Quantum Leap

BY CAMERON CROTTY Don't trade in your old Mac just yet -transform that slow, tired workhorse into a wicked-fast G3 thoroughbred.

#### 64 **Photoshop Pumps Up**

BY DEKE MCCLELLAND Get ready to rumble with Photoshop's most muscle-bound upgrade ever. Gain the upper hand on Photoshop 5's powerful new features with our Expert Guide.

#### 73 Web Design's New **Dynamic Duo**

BY JASON SNELL Graphics heroes Adobe and Macromedia come to the rescue of weary Web designers with new all-in-one Web-graphics tools.

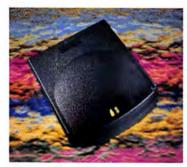

Instant ink-jet printer networking, page 40.

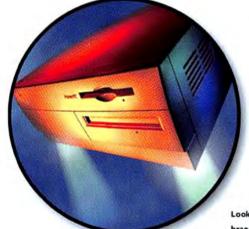

Looks like an old Mac . . . feels like a brand-new G3, page 54.

#### Create

#### Graphics

#### A Look at FreeHand Lenses 91

BY OLAV MARTIN KVERN See the world differently through FreeHand 8's lens fills.

#### Web

#### QuarkImmedia on the 97 **Web Frontier**

BY DAVID BLATNER Become fluent in Web-based multimedia without learning a new language.

#### Motion

#### 102 **Ghostly Movie Effects** Come to Life

BY CATHY ABES Learn how to add spooky special effects to your live-action footage.

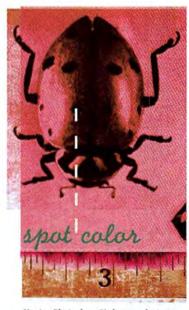

Master Photoshop 5's brawny features, such as spot-color tools, page 64.

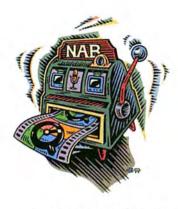

Macintosh video hits the jackpot at NAB, page 23.

#### News Flash

#### iMac Exclusive

17A Get an insider's look at Apple's inventive new consumer Mac.

#### News

#### 21 Apple Profit, Consumer Macs Signal Comeback

The new iMac and a \$55 million second-quarter profit mark Apple's upswing.

#### 22 Apple Mines QuickTime in License Deal

Apple's new licensing scheme forces multimedia developers to help promote QuickTime Pro—or pay a price.

#### 22 Merger Mania Hits Mac Market

A wave of mergers and acquisitions hits the Mac market's top players.

#### 23 Video Painting Stars in Vegas

Cool new video tools steal center stage at the NAB trade show.

#### 24 The Flash Is in the Floppy

Toshiba's FlashPath adapter unites SmartMedia cards with floppydisk drives.

### Opinion

#### 13 Letters

#### 17 The Vision Thing

BY ANDREW GORE Apple changes the face of computing—again—with the innovative iMac.

#### 152 The Desktop Critic

Jobs' magic scalpel sometimes nicks a few arteries.

#### 10 How to Contact Macworld

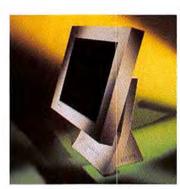

At last—an LCD panel for less than \$1,000, page 24.

#### Secrets

#### 77 Getting Through Custom Installs

BY TED LANDAU Avoid perilous pitfalls while navigating the road to a newer OS.

#### 83 Quick Tips

BY LON POOLE Tips, tricks, and shortcuts.

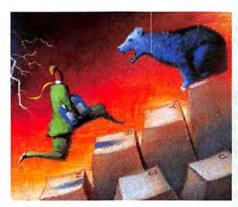

Don't fall prey to perils along the OS-upgrade path, page 77.

#### **Reviews**

- 26 PowerBook G3/233;
  PowerBook G3/250;
  PowerBook G3/292
  High-end portable systems
- 28 QuickTime 3.0 Pro
  Multimedia system software
- 29 ScanAce 1236s
  Low-cost scanner
- 30 Pro-level system
- 32 #### DeEsser 1.0;
  #### Fusion:Vinyl 1.0;
  #### Fusion:Vocode 1.0;
  ####/5 MaxxBass 1.0
  Audio plug-ins for Adobe Premiere
- 34 ###½ Funnel Web Professional 1.7; ###½ LogDoor 2.0; ##½ LogFM 1.0; ### ServerStat 2.0.7 Log-analysis tools compared
- 36 \*\*\*\* LabView 5.0
  Instrumentation software
- 38 OmniPage Pro 8.0
  OCR software
- 38 Painter Classic 1.0
  Natural-media painting software
- 39 Pramatica Pro 3.0 Fiction/screenplay-writing tool
- 40 \*\*\* ComLink 302 Printer-sharing device
- 40 \*\*\* Action Files Productivity utility
- 42 Painter 3D
  3-D-model painting software
- 42 ###½ webAlias 1.1 Image-map editor
- 44 \*\*\*\* LetterRip Pro 3.0 List-server software
- 44 FindNote 3.0
  Citation and bibliography software
- 46 ShareWay IP Professional 1.1
  AppleTalk/IP gateway software
- 46 \$\$\$\\\^2\$ StatView 5.0
  Statistical-analysis software
- 48 \*\*\*\* MetaSynth 2.0
  Image-to-sound conversion software
- 50 \*\*\* X-Men: The Ravages of Apocalypse
  Game conversion for Quake

## Introducing the New

For Every Work Environment

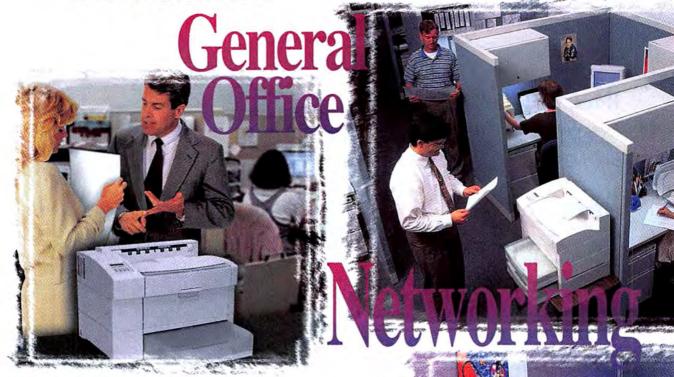

In Addition To The New Accel-a-Writer 3® , Designed For General Office Environments, XANTÉ® Also Offers...

#### Accel-a-Writer 3N - Networking

Cater to your workgroup printing needs with all the quality features of the Accel-a-Writer 3, plus...

- Receive functionality across multiple network environments with standard Ethernet<sup>®</sup> (EtherTalk<sup>®</sup>, Novell<sup>®</sup> NetWare<sup>®</sup>, TCP/IP), as well as LocalTalk<sup>®</sup>, scrial, and parallel.
- Maximize your paper handling for multi-user environments with an additional paper feeder and 500 sheet cassette, bringing standard input capacity to 1,150 sheets with capabilities of up to 3,150 sheets, saving you valuable time and energy.
- Print large volumes on this reliable, high-performance printer designed to handle the heaviest of work loads.

#### Accel-a-Writer 3G -Graphics & Prepress Professionals

Get your graphics noticed! All the quality features of the Accel-a-Writer 3, plus...

- · Experience greater halftone quality with up to 2400 x 2400 dpi and 150 lpi.
- Gain flexibility with high-end graphics features including densitometer support, X-ACT<sup>10</sup>, Halftone Calibration Technology and much more!
- Output oversized pages up to 13" x 35.5" for quality posters, full bleed documents, and more.
- Receive functionality across multiple network environments with standard Ethernet<sup>®</sup> (EtherTalk<sup>®</sup>, Novell<sup>®</sup> NetWare<sup>®</sup>, TCP/IP), as well as LocalTalk<sup>®</sup>, serial, and parallel.

## Industry Standard

## -Accel-a-Writer3

- Up to 13" x 18.5" Output
- 1200 x 1200 dpi Upgradeable to 2400 x 2400 dpi
- High Volume/20 Pages Per Minute
- Adobe® PostScript® 3™

• For \$9205

Adobo: PostScrin

Adobe PostScript 3

For More Information Call: **800-926-8839** Ext. 2148

Dealers Call: Ext. 2149 www.xante.com

©1998 XANTÉ CORPORATION. XANTÉ, Accel-a-Writer, and X-ACT, are trademarks or registered trademarks of XANTÉ CORPORATION. Adobe, PostScript 3, and the PostScript logo are trademarks of Adobe Systems, Inc. Other brands and product names are trademarks or registered trademarks of their respective holders. XANTÉ CORPORATION, Post Office Box 16526, Mobile, Al. 36616-0526 USA, Tel. 334-342-4840, Fax: 334-342-3345.

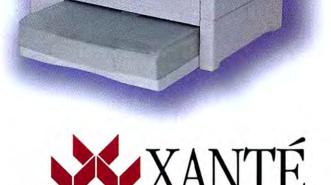

## AnthroCarts!

Configure them the way you want!

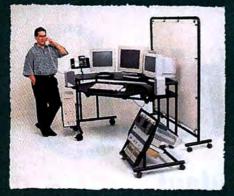

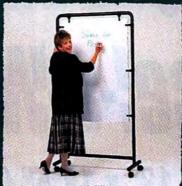

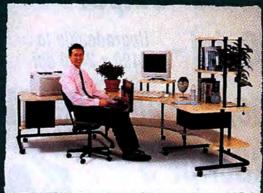

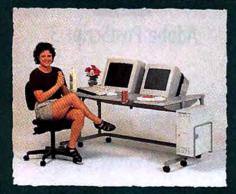

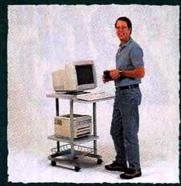

Lifetime Warranty • Dozens of Shapes and Sizes Over 75 Accessories • Tough as Nails • Order Direct!

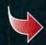

Call for a free Catalog: **800-325-384**1

6:00 AM to 6:00 PM PST, M-F

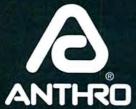

Anthro Corporation\*
Technology Furniture\*
Tualatin, OR 97062
Fax: 800-325-0045

Fax: 800-325-0045 Japan: 03 (Tokyo)-3947-2735

www.anthro.com

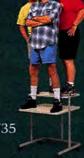

## Macworld

EDITOR IN CHIEF

Andrew Gore
Patricia Carberry-Harris

#### EDITORIAL

SENIOR EDITOR/NEWS

SENIOR EDITOR/REVIEWS

SENIOR EDITOR/DEPARTMENTS

SENIOR ASSOCIATE EDITORS

SENIOR ASSOCIATE EDITORS

SENIOR ASSOCIATE EDITORS

SENIOR ASSOCIATE EDITORS

SENIOR ASSOCIATE EDITORS

Linda Comer,

Jason Snell, Katherine L. Ulrich

ASSOCIATE EDITORS

Scholle Sawyer,

Brooke C. Wheeler

EDITORIAL LAB COORDINATOR

Shawn S. J. Sadler

#### CONTRIBUTING EDITORS

David Biedny, Henry Bortman, Christopher Breen, Bruce Fraser, Ted Landau, Deke McClelland, David Pogue, Lon Poole, Joseph Schorr, Franklin N. Tessler

#### LAB

LAB DIRECTOR Jeff S. Pittelkau

ASSISTANT LAB DIRECTOR Susan Silvius

SENIOR LAB ANALYSTS Jeffy K. Milstead,

Kevin Mitchell

ASSOCIATE LAB ANALYST

Gil Loyola

#### COPY EDIT

MANAGING EDITOR Claire H. Breen

COPY CHIEF Paul-Michael King

SENIOR COPY EDITORS Elissa Rabellino,

Jon Zobenica

#### ART AND DESIGN

DESIGN DIRECTOR Eleanor Leishman
ART DIRECTOR Sylvia Chevrier

ASSOCIATE DESIGNERS Martha Katt,

Michael Rattary

DESIGN ASSOCIATES Jackie Goodman,

Jonathan Woolson

#### ONLINE

MANAGING EDITOR James S. Bradbury
ONLINE EDITOR Philip W. Dyer
CONTENT ENGINEER Jeff Chency

ASSISTANT CONTENT ENGINEER Jessica Graves

Since 1984. Prices from \$299. GSA contract. Available for OEM applications.

### Introducing XANTÉ's

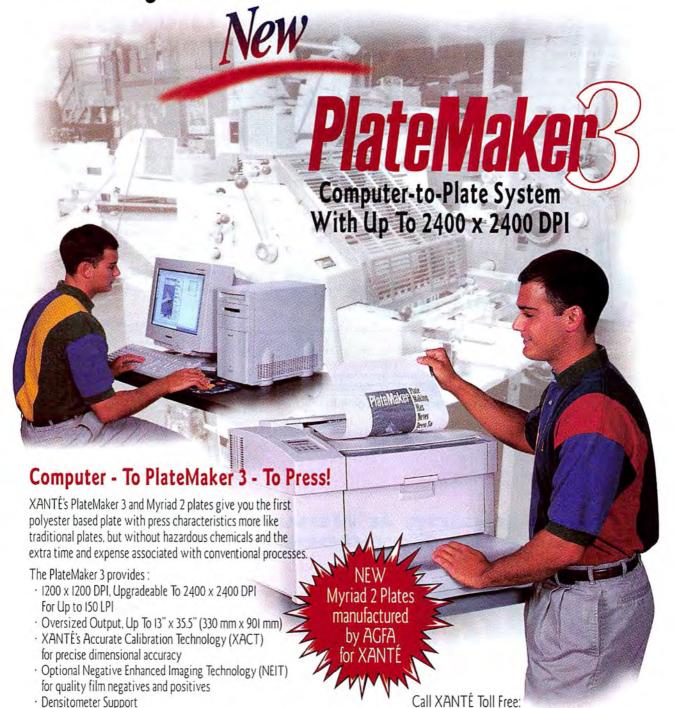

### · And Much More!

NO CAMERA! NO DARKROOM!

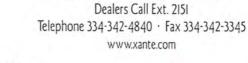

I-800-926-8839 Ext. 2150

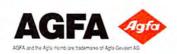

· Halftone Calibration Technology

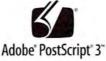

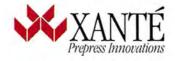

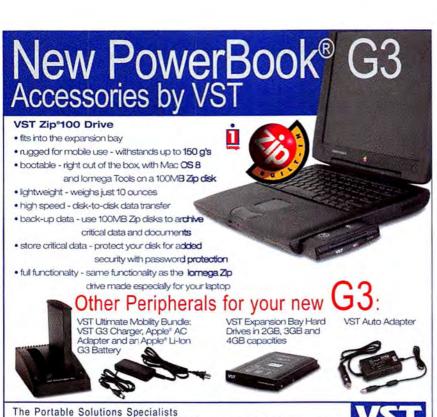

lomega, the lomega logo, Zip, and The Capacity To Do More are trademarks of iomega Corporation. All other trademarks are properly of lomega patents protected by patent applications pending in the US and other countries. Apple, Macintosh, and PowerBook are registered Choose 73 at www.macworld.com/getinfo

VST products also available for the G3/3400, 1400 and 5300/190 PowerBooks.

visit our web site for more information www.vsttech.com VST products are available through all major distributors, resellers and catalog mail houses

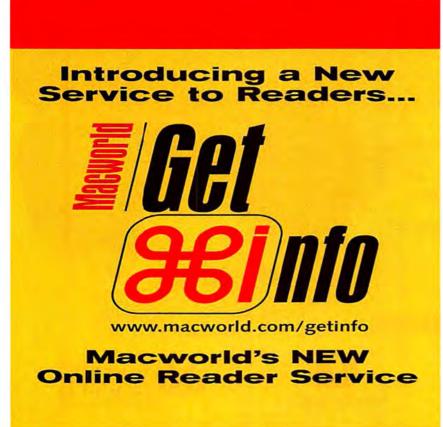

## Macworld

Colin Crawford PRESIDENT AND CEO Sharon Sanderson ASSISTANT TO THE CEO

Stephen Daniels

Ronda Bittner

Matt Sweeney

Jo Zottarelli (516/277-4134)

Ada Yim

Fos de Feminis BUSINESS MANAGER

ACCOUNTING COORDINATOR Shelly Ginenthal VICE PRESIDENT OF HUMAN RESOURCES

Macworld is a publication of Mac Publishing, L.L.C.

HUMAN RESOURCES COORDINATOR

VICE PRESIDENT, SALES, & PUBLISHER

ACCOUNT EXECUTIVE

Incorporated

CHIEF FINANCIAL OFFICER

#### DISPLAY ADVERTISING SALES

Steve Plevin (415/243-3509) NATIONAL SALES DIRECTOR Nancy Galanty SALES/MARKETING COORDINATOR (415/243-3585) WESTERN ADVERTISING DIRECTOR Karl Elken (415/243-3515) Christine Wong (415/243-3576) ACCOUNT EXECUTIVE Liz Pabón (415/243-3584) NATIONAL ACCOUNTS MANAGER ACCOUNT EXECUTIVE Jessica Ross (415/243-3583) Jesse Wadhams (415/243-3577) ADMINISTRATIVE ASSISTANT Sara Culley (970/327-4499) NATIONAL ACCOUNTS MANAGER Margaret Level Green (415/243-3582) ACCOUNT EXECUTIVE EASTERN ADVERTISING DIRECTOR Cynthia Rainsey (973/243-1197) Paul Bonarrigo (508/533-4020) NATIONAL ACCOUNTS MANAGER

#### RESEARCH

Phillip Hibbert SENIOR RESEARCH ANALYST

#### MARKETING

Vickie Welch VICE PRESIDENT, MARKETING Anna Noetzel SENIOR TRADE SHOW AND EVENTS MANAGER CREATIVE SERVICES MANAGER Kelvin Gee

PRODUCTION Anne Foley VICE PRESIDENT OF MANUFACTURING PRODUCTION DIRECTOR Cynthia Neustadt MANUFACTURING TECHNICAL DIRECTOR Clayton Haberman Brian Mullin DIGITAL AD COORDINATOR AD SALES COORDINATOR Rick Sandoval

#### ONLINE

PUBLISHER Jeff Julian NATIONAL ACCOUNTS MANAGER Nicholas Harvey Jamila Johnson MEDIA COORDINATOR

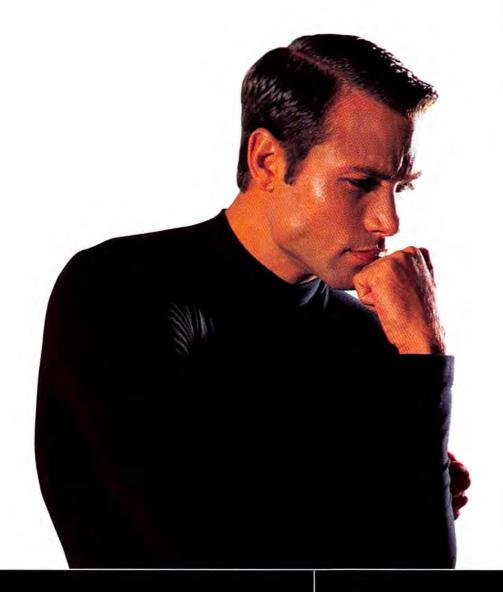

#### what you do:

redraw, stress
scroll, stress
render, stress
rasterize, stress
model, stress
filter, stress...

#### what we do:

make all of the above happen faster than you've ever dreamed.

(without the stress)

From the makers of TwinTurbo® come the powerful, perfectly balanced graphics board solutions you've been hoping for. ix3D boards eliminate those long, gut-wrenching moments spent waiting for your computer to execute the 2D, 3D and video functions on which your creativity depends. ix3D boards are powered by IXMICRO's new TwinTurbo 128-3D for raw graphics power you never thought possible. Look for us at your favorite retailer, or check out our Web site for more details. And stop stressing.

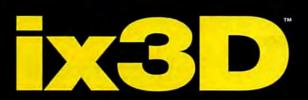

www.ixmicro.com

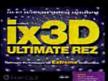

#### ix3D Ultimate Rez

for graphics experts who need to drive today's targest monitors at extreme resolutions and color depths – while maintaining fast, ergonomic refresh rates. Ideal for 2D, 3D graphics and CAD applications like Adobe Photoshop, Quark Express, Lightwave 3D, and Microstation.

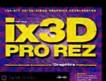

#### ix3D Pro Rez

optimizes the performance and value for users who need uncompromising graphics power and who routinely operate 17-19° monitors at moderate resolutions like 1152 x 870. Video upprade available.

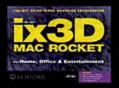

#### ix3D Mac Rocket

provides home and office users with a blast of pure 126-bit 2D and 3D graphics power, adding speed and performance to all common operations. Video upgrade available.

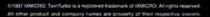

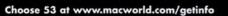

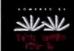

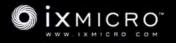

## STEPUPTO Macworld HARDWARE MOW TO CONTACT MACWORLD

Windows® Compatibility

Virtual PC™or Apple® Card Upgrade to OrangePC:

OrangePC 620 Complete:

Come visit us at Macworld Expo Boston Booth #1438

rangePC

Windows' Compatibility Card

Our new OrangePC 620 is the best priced Macintosh Windows® 95/98 compatibility solution in history. Virtual PC™ users can upgrade to OrangePC for only \$399, experiencing a giant step up in performance. In fact, the OrangePC benchmarks\*\* four to twenty times faster than

OrangePC 620 answers "price/performance" question by offering true hardware speed at a breakthrough price that every Mac user can afford! It actually has a 200MHz Pentium® compatible processor (user upgradeable to 300MHz) with 16MB of real RAM (user upgradeable to 128MB) on board. This means you can run any PC application on your Mac as fast as a real PC with the ultimate in compatibility.

sleepy software emulators.

And the OrangePC's Version 3 software has significant improvements as well. It sports 32bit drivers facilitating CD-ROM long file names and NDIS3 networking. Our exclusive SnapShot<sup>SM</sup> feature allows a Windows screen to show the Mac environment inside a Win 95 window and conversely, the Mac screen to display the Windows environment. It's like a "picture in picture" on your TV!

So take a step in the right direction - upgrade your software emulator to real hardware for only \$399, or buy the OrangePC outright for \$499. \*Introductory offer expires 7/31/98

Now Available From:

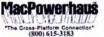

MICTO CENTER

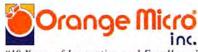

"18 Years of Innovation and Excellence" 1400 N. Lakeview Ave., Anaheim, CA 92807 (714) 779-2772 www.orangemicro.com

Choose 33 at www.macworld.com/getinfo

\*\*Benchmark data: Business Winstone, 98. Power Mac G1 with 64MB, Virtual PC\*\* 2.0 vs Orange\*PC 620, 6x86MXPR200, 32MB. Virtual PC\*\*, Orange\*PC, and Windows\* 95 are trademarks or resistent trademarks of Connectis Corporation, Orange Micro, Inc. 1998

#### Subscription Questions

Phone

303/665-8930

Fax

303/604-7455 Subscription Services

U.S. Mail

P.O. Box 54529, Boulder, CO 80322

World Wide Web

www.zdnet.com/zdsubs/macworld/service

#### Reprints and Permissions

You must have permission before reproducing any material from Macworld, Write to Macworld, Reprints and Permissions, 301 Howard St., 16th Fl., San Francisco, CA 94105; Include a phone number. To order reprints of your company's editorial coverage, call 800/825-4237

#### Back Issues of Macworld

Back issues (subject to availability) are \$7 per issue for U.S. delivery (\$12 overseas); prepayment in U.S. funds is required. Send check or money order to Back Issues Department, Ziff-Davis Inc., P.O. Box 53131. Boulder, CO 80322-3131.

#### Macworld in Microfilm

Macworld is available on microfilm and microfiche from UMI, 300 N. Zeeb Rd., Ann Arbor, MI 48106-1346; 313/761-4700.

#### Macworld Editorial

The editors of Macworld welcome your tips, compliments, or complaints. We are unfortunately unable to look up stories from past issues; recommend products; or diagnose your Macintosh problems by phone, e-mail, or fax. Contact Apple toll-free at 800/538-9696, ext. 500, for information on user groups in your area.

Our offices are located at 301 Howard St., 16th Fl., San Francisco, CA 94105: 415/243-0505 fax 415/442-0766

LETTERS TO THE EDITOR Direct all comments and suggestions regarding any aspect of the magazine to letters@macworld.com. Due to the high volume of mail received, we can't respond personally to each letter. We reserve the right to edit all submissions. All letters published in Macworld or Macworld Online become the property of Macworld.

QUICK TIPS Send your questions or tips on how to use Mac computers, peripherals, or software to the attention of Macworld, Quick Tips, 301 Howard St., 16th Fl., San Francisco, CA 94105; fax 415/442-0766; e-mail quicktips@macworld.com. Please include your name, address, and

> Macworld is a publication of Mac Publishing, L.L.C. Macworld is an independent journal not affiliated with Apple Computer, Inc. Macworld, Macther, MacWork, Macworld Interactive, Macworld Shopper, MW. MW Lab. MW Shopper. The Desktop Critic. Expert Graphics. Quick Tips. Star Ratings, Buyers' Tools, Streetwise Shopper, and Conspicuous Consumer are registered trademarks of Mac Publishing, L.L.C. Apple, the Apple logo, Mac, and Macintosh are registered trademarks, and MacLetter and PowerBook are trademarks, of Apple Computer, Inc. Printed in the United States of America. Copyright © 1998 Mac Publishing, L.L.C. All rights

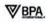

## "OH YEAH, RIGHT!

you want to skip our vacation so you can get a faster mac?"

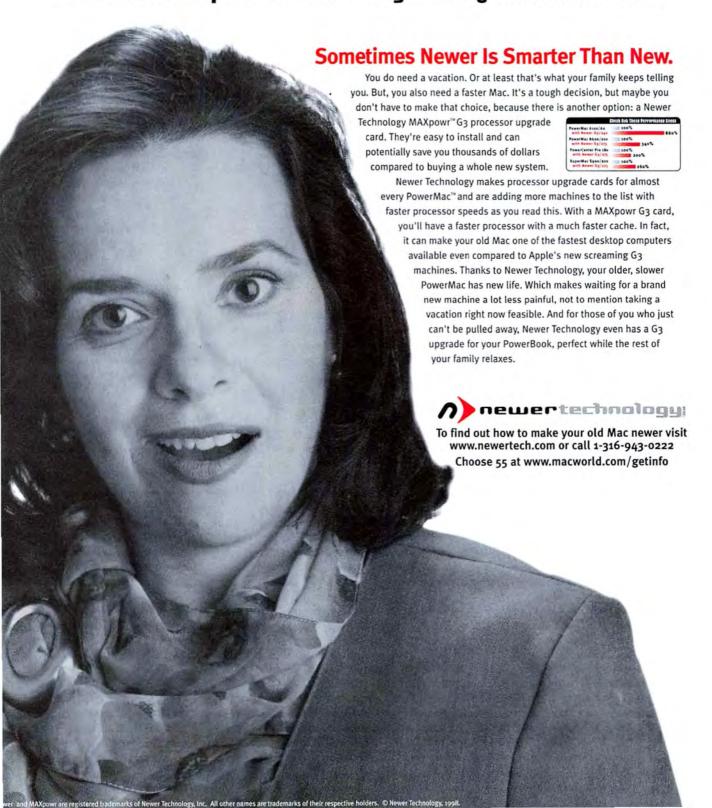

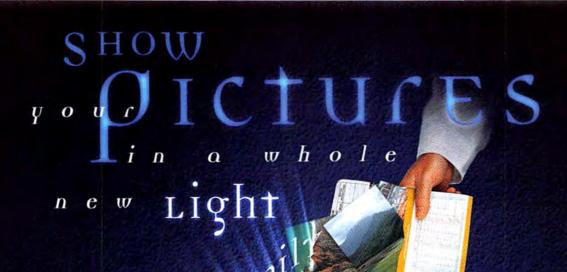

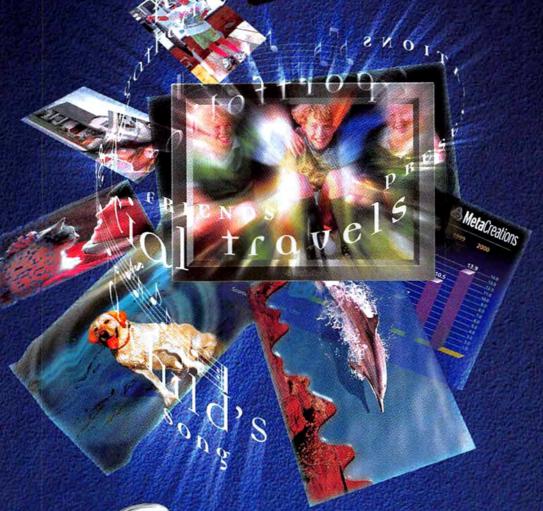

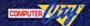

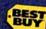

Kai's Power

**Home Photo and Business Presentation Player** 

· Creates great slide shows fast!

- Adds instant special effect transitions!
- Works great with digital cameras & scanners!

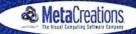

Choose 5 at www.macworld.com/getinfo

# Letters

#### Mixed Feelings about Cross-Platform Coverage

W HY ARE YOU RUNNING ARTICLES about Windows and Intel machines? This isn't why I subscribed to Macworld. I'm not some Microsoft-despising freak, but I love my Mac and read Macworld to learn of news about the Macintosh platform. If I ever need info about a Wintel machine, I will buy one of those magazines.

IAN WALTER Laguna, California

J UST READ THE ARTICLES ON living with Windows (April 1998)—great stuff! I now work in an office with three PC users; my colleagues may be able to scroll a huge spreadsheet in milliseconds, but they come to me if they want something scanned, rescaled, placed on a transparent background, or saved in a different format. We have a network with a Windows NT server, and all share a Hewlett-Packard LaserJet 5. I also have SoftWindows 95, which is extremely slow even on a Power Mac 7300/200.

I think Apple could strike a killer blow if it offered hardware integration via a PC-compatibility card in every new Mac. This will seem like heresy to hardened Mac addicts, but I'm one too!

> BILL DADY Caterham, Surrey, England

Y OUR APRIL ISSUE WAS THORoughly depressing. I don't need you to remind me of how pervasive those Windows 95 and NT platforms are by devoting a whole issue to how I may accommodate them in my computing life. Having to deal with these boring boxes every day at work is bad enough. What I want to hear is how we're all going to move the Mac platform back into the mainstream. And I want Macworld to be

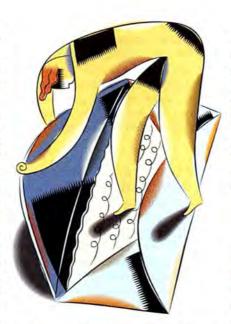

pushing toward this end, not pulling me over to the competition. I can subscribe to a PC magazine for that.

> BOB GRIFFITH Mesa, Arizona

I REALLY APPRECIATE YOUR COVERage of Mac-and-PC compatibility issues in the April issue of *Macworld*. It's good to see that you are on top of the most pressing issues facing Macintosh users in an increasingly PC-dominated world.

CHRIS SOTOMAYOR

Brooklyn, New York

Windows NT Server 4.0 that allows Macintosh creator codes with Windows programs. This feature allows Windows clients to double-click on a Macintoshcreated file and have it opened by the appropriate Windows application.

However, Macintosh files still appear as generic file icons to Windows users. The way around that, of course, is to request that Macintosh users use DOS extensions—not a pretty sight.

> KENT B. HETHERWICK Berkeley, California

W HILE HENRY BORTMAN'S ARTIcle gives good tips for coexisting in a corporate Windows world, many of us Mac users will never have this option. What we need are good Total Cost of Ownership (TCO) arguments that will enable us to keep our Macs in the first place. What are the support costs of a Windows NT population versus those of a Mac population?

It's been a profound disappointment for those of us in mixed-platform environments that *Macworld*, the EvangeList mailing list, and Apple itself have not helped us with well-documented TCO ammunition over the last several years.

It would have been so much help if Macworld had taken up the TCO argument, rather than providing last-ditch advice about file swapping with Windows 95.

ADELE FRAMER San Francisco, California

#### Save My Mac!

B RAVO ON THE "CROSS-PLATFORM Essentials" series of articles in your April 1998 issue! It's very difficult to get accurate information that relates to real-world computer networks. I'd like to add to Henry Bortman's information ("Save Your Mac!"): there is a built-in feature of

#### Reconsider PC-Compatibility Cards

I READ YOUR ARTICLE SLAMMING PC-compatibility cards, and I think they are worth a second look ("Can the Mac Really Do Windows?" April 1998). PC cards are a good value if you consid-continues

#### CORRECTIONS

- Disks formatted with HFS+ can't be selected as virtual-memory disks on 680X0 machines, but they can on any PowerPC-based machine (Secrets, April 1998).
- NetUSA's Mac-in-DOS Plus 2.0 supports CD-ROMs and SCSI devices ("Mac Life Preservers," April 1998).

er the cost of a new monitor, Ethernet card, file-sharing software, removable-storage drives, and other accessories needed to make that bargain PC a fully functional and productive workstation. This is especially true for graphic artists, publishers, or anyone who has a significant investment in large monitors and peripherals.

Having used PC-compatibility cards for many years, I find the ability to switch back and forth between the Mac and Windows on my main screen a great productivity booster. You can also switch between Windows 95, NT, or 3.1; DOS; or separate versions of the same OS quite easily by having separate volumes set up for each.

KEITH GRANGER San Rafael, California

#### Intergraph ExtremeZ

I MUST ADMIT, I WAS SHOCKED AT first to see how competitively you ranked the Intergraph ExtremeZ 2D system when compared with the Macs in your article "Publishing Power Play" (April 1998). My shock came because you seemingly neglected to make a point of the Intergraph's much-superior hardware. You made a glaring mistake in your analysis by mentioning only in passing that the Intergraph is equipped with not one but two 300MHz Pentium II CPUs.

But the fact that all of the Mac systems were able to maintain a margin of performance close to that of the Intergraph system, despite its dual processors, only serves to indicate the Mac's superiority in the field of publishing. And of course this is only in addition to the Mac's ease of use and intuitive OS. Add this to the fact that comparably equipped, single-processor Mac systems cost about \$2,000 less, and you are left with an unappealing, overpriced (oh, did

I forget to mention ugly?) Windows NT-running doorstop.

JOHN ANGELINI Middletown, Connecticut

We compared the Intergraph system with the fastest Macs we could find and matched the computers not only in terms of video and RAM but also the bard-disk subsystem. While we would've liked to have tested the dual-processor Intergraph system against a dual-processor G3 system from Apple, that beast doesn't exist, and probably never will.

Fundamentally, though, the number of processors inside a box doesn't matter—what does is bow fast the computer is and how much it costs. As we showed, the Intergraph system is somewhat faster and more expensive. And although Intergraph did a heroic joh of making it reasonably easy to integrate the ExtremeZ 2D into a Mac environment, all that impressive hardware doesn't change two facts: the ExtremeZ is expensive, and it doesn't run the Mac OS.—Bruce Fraser and Ed.

In REVIEWING THE INTERGRAPH ExtremeZ workstation, the author missed a major drawback that clearly benefits the Mac: dual monitor setup. If a user wanted to hook up dual monitors to the ExtremeZ workstation, a minimum of \$1,999 would be needed for Intergraph's "second monitor option." Prices go up from there. Even then, how well would NT handle such a setup? On Macs, even cheap, \$150 cards could do the trick.

DEVIN COMISKEY
Wilton, Connecticut

#### TaxCut Doesn't Cut It

RECENTLY PURCHASED KIPLINGER TaxCut (about an hour before I received my copy of Macworld that said MacInTax was better) and got a rude surprise when I opened the box (Reviews, April 1998). The box was labeled "For Win/Win 95 and Mac," but inside there was a little vellow card that said, "Attention Macintosh Users! The Macintosh version of Kiplinger TaxCut for the 1997 tax year is not included on the enclosed CD-ROM. We apologize for any inconvenience this may cause, but we will release the Macintosh software as soon as possible. We expect to have it finished before January 1, 1998."

I can't believe Block Financial can get away with this! Imagine buying a plane ticket and getting a slip of paper that says, "Sorry for the inconvenience, but we don't actually have a plane. We'll let you know when we get around to buying one."

After a phone call, the "update" (that is, the product I already paid for) was in the mail. I wonder how many people opened their TaxCut on April 14 only to find out they couldn't file in time.

CHRIS SWETT Monterey, California

#### 56 Kbps? Not So Fast.

OUR APRIL 1998 ARTICLE "THE Modem Showdown," regarding 56K modems, leaves out one important problem that, more than any other factor, limits the modems' speed: the phone line to the central office and the central-office switching equipment. I have a Global Village K56flex modem, and the fastest I am able to access the phone line is 44 Kbps, and that is rare. Ninety percent of the time it allows me only 33.6 Kbps, and occasionally only 28.8 Kbps, even though I am using a 56-Kbps phone number supplied by my ISP. Until the local phone companies clear the noise from their lines, 56K modems are a waste of money.

> FRANK NANKIN Miami, Florida

#### Saving Money Online

I READ "THE CHEAPSKATE'S GUIDE to the Web" and was surprised that David Pogue had not found the deal-mac Web site, www.deal-mac.com (*The Desktop Critic*, April 1998). I searched the ComputerESP site for TechWorks' Power3D card, and the best price was \$196; deal-mac's price was \$179. deal-mac is specifically for Mac owners, which is another reason why I like it.

R. MOLLOT Edmonton, Alberta, Canada

Letters should be sent to Letters, Macworld, 301 Howard St., 16th Fl., San Francisco, CA 94105; via fax, 415/442-0766; or electronically via CompuServe (70370,702), MCI Mail (294-8078), AppleLink (MacworldI), or the Internet (letters@macworld.com). Include a return address and daytime phone number. Due to the high volume of mail received, we can't respond personally to each letter. We reserve the right to edit all letters. All published letters become the property of Macworld.

NEW! Get up to speed fast with the

Canvas 5 Video Workshop Series

(\$59.95 SRP each). Discover the many

uses of Canvas 5 with guided,

in-depth instruction.

Get CANVAS 5, the only complete graphics and publishing solution.

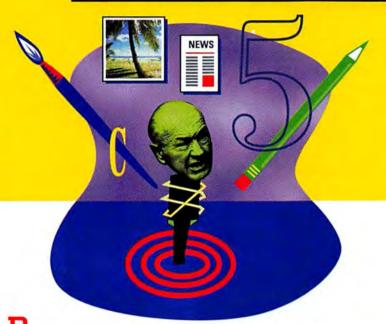

TP in Photoshop"? Nope. Image editing in Illustrator"? Yeah, right. Industrial strength vector illustration in XPress® 4? In their dreams. Web publishing out-of-the-box in any of these? Not a chance.

It's simple; with Canvas 5, you get all the illustration, photo editing, page layout, and web publishing tools you need in one fully integrated, easy-to-use application.

Vector and raster art - create both in Canvas 5. Text editing, page layout, and graphics production - Canvas 5 can handle it. Scanning and photo editing? You can do that, too. And web work? Use Colada™, our Java™ - based publishing tool, to instantly convert any document to a web page or an entire web site.

So pack the essentials. Get your hands on a free, 30-day trial copy of Canvas 5. Call 800.622-6827 (305.596.5644) or visit our web site at www.deneba.com/macworld/ And if you're already convinced you can't survive without it, visit CompUSA or your favorite reseller today.

This ad was created using nothing but Canvas 5. Try that with any other single graphics program.

© Copyright 1998 Deneba Software. All other trademarks are the property of their respective owners. Limited time offer valid only in North America.

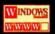

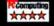

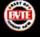

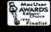

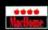

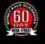

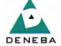

#### Whether you're a graphic designer or a business communicator, you'll thrive with Canvas S!

#### Corporations love Canvas because it's powerful and easy to use.

"My employees learn Canvas first because it does so many things - I don't have to train them to use a bunch of programs." -Alex Mann, multimedia producer, Mann Consulting

#### Illustrators and designers love Canvas for its precision and flexibility.

"Canvas is ideal for composing graphics, text and images in one program, especially for manipulating medical drawings and photographs."

Jamie Simon, senior illustrator, Salk Institute for Biological Studies

#### Small businesses love Canvas because it streamlines workflow and ramps up productivity.

"I used to work with four graphics programs. Now I use Canvas. It synthesizes everything in one package." -Bradley Touchstone, architect, Elliot, Marshall and Innes, Inc.

800.6CANVAS

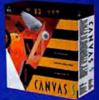

imated Street Price \$399.85 Impetitive Upgrade \$149.85

## Windows/Macintosh The Easiest, Most Cost-Effective Way to Design

For more than a decade, professionals seeking an out-of-box CAD solution have selected the award-winning MiniCAD. This stand-alone program lets you create everything from precise working drawings to sophisticated client presentations

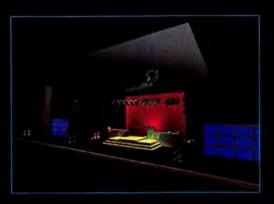

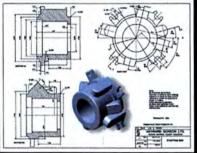

to extensive materials lists and cost estimates. As always, MiniCAD 7 offers the same core features that have made it the program of choice for design professionals in more than 80 coun-

tries—multidecimal accuracy for precise drafting, a builtin database/ spreadsheet to track costs and materials, extensive

library of industryspecific symbols, crossplatform compatibility (Mac and Windows), and a macro programming language for automating complex and routine tasks. Now this total CAD solution speeds your design process with these new features:

- True 3D Boolean Solid Modeling
- DWG and DXF Import/Export
- Dual-Unit Dimensioning
- Auto Wall Framing
- QuickDraw 3D Rendering
- Associative Hatching
- Automatic Wall Joining
- Next-Generation SmartCursor

 Precise Sun Positioning

- Expression Evaluation Inside Textboxes
- Automated Databases/ Spreadsheets
- Multi-Decimal Dimensioning
- Rotatable Grid and Customizable Coordinate System
- Plus Dozens of Performance and Interface Enhancements

To learn more about MiniCAD's extensive feature set and why the program has been called "the easiest, most cost-effective way to design," call 1-888-MINICAD or visit our Web site: www.dichlgraphsoft.com

MiniCAD 7, which retails for a suggested price of \$795, comes with 18 months of FREE Tech Support and a 30-Day Money-Back Guarantee!

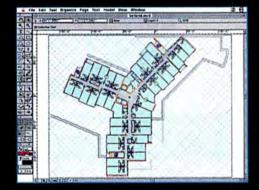

MiniCAD 7—The only thing small is the price.

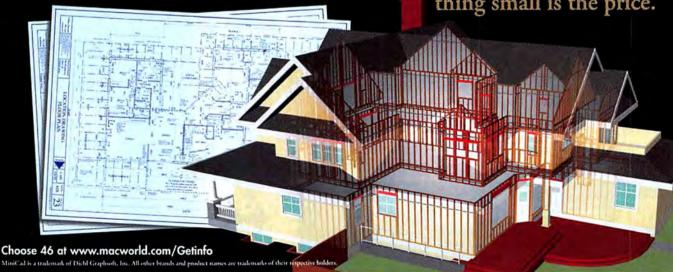

## The Vision Thing

by Andrew Gore

#### Defying Gravity . . . Again

THE IMAC IS THE MOST CONCRETE PROOF YET THAT APPLE IS ACTUALLY THINKING DIFFERENT

N TECHNOLOGY, THERE ARE those seminal moments when things change—really change. The debut of the Macintosh on January 24, 1984, was one of those moments. Before that day, the computer world was all command lines and arcane abbreviations. Afterward, it was all icons and mice. Although few people really knew at the time just how big a change was coming, it was the original Macintosh more than any other product that fired the first shot of the personal-computing revolution.

It's far too soon to say if the introduction of the iMac on May 6, 1998, will prove to be another of those seminal moments in computing, but it certainly marks a major change for Apple. After years of Apple's panicked rushing to stay apace with an industry that was passing it by, the iMac puts Apple out ahead again. The reasons are simple: the iMac is innovative, elegant, inexpensive . . . and everyone's going to want one.

#### Hug It? Click It?

When I first saw the iMac—with Steve Jobs himself lifting the veil to reveal the amazing computer underneath—I couldn't help but think of Volkswagen's new Beetle. The parallels are striking. Just as the Beetle harkens back to its flower-powered ancestor, the iMac capitalizes on nostalgia for the all-in-one "classic" Mac of 1984.

But that's where the similarities between old and new end: The new Beetle is a wonder of nineties engineering, offering the latest bells and whistles with an incredibly functional, comfortable, and striking industrial design.

The iMac is also a technological wonder. For starters, it's the first Mac to sport the high-speed and easy-to-use Universal Serial Bus (USB). It also offers IrDA-compliant infrared networking, 100BaseT Ethernet, surround sound, a built-in modem, fast SDRAM, and a G3 processor. That's right—powering the iMac is a modern, speedy G3 processor (complete with backside cache), not some hobbled version of yesterday's chip technology. Steve Jobs put it best: "iMac is next year's computer for \$1,299, not last year's computer for \$999."

And technology aside, there's that striking industrial design: translucent plastics; easily accessible (but well-disguised) ports; and a more clever use of curves, angles, and varied textures than even the new Beetle can match. (The iMac, however, does lack the Beetle's built-in flower vase.) It's a strangely pleasing fusion of functionality, nostalgia (it

ing fusion of functionality, nostalgia (it prepacka

even has a handle on top, just like its "luggable" progenitor), and edgy chic. So what if it looks a little like an alien chicken egg? It's one very cool alien chicken egg.

Then there's the way Apple is wrapping up this stylish package as an Internetaccess terminal for real people. The Mac is synonymous with ease of use, and the Internet is not. With the iMac, Apple may finally be able to get consumers everywhere to make the connection between those two facts.

As has been discussed at some length

in this column before (see "The Vision Thing," June 1998), one of the computer industry's consistently frustrating problems is that most of the people in the world who can afford a computer and are comfortable using one already own one.

That's not to say there aren't literally millions of potential new computer users out there, but computers will have to become significantly more compelling before those people will pony up the cash for one. And as Windows-based PC manufacturers learned last Christmas, a small price tag alone isn't compelling enough. With the iMac, Apple is attempting to combine the Mac's greater ease of use, prepackaged Internet access, a relatively

low price, and a unique design to make those new customers take the plunge.

#### **Truly Different**

Steve Jobs says the iMac project started exactly one day after his installment as interim CEO last July. If so, then it can truly be said that the day Jobs stepped up to bat was the day Apple stopped following and started leading again.

The iMac proves that all of Apple's talk about "thinking different" wasn't empty hype. Today, Apple seems to be marching down a path different from the one it's been treading

the past few years. It's the path taken by a company that realizes it must commit to innovation in order to succeed. And it's right where Apple belongs.

Will the iMac be as important as the original Mac? Only time will tell. But I will say this: As I sat in the Flint Center Theater on May 6, 1998, and watched Steve do his thing, it sure felt like 1984 to me. m

Send your feedback to visionthing @macworld.com, Andy promises to read his e-mail as soon as he gets back from the Volkswagen dealership.

Macworld Exclusive

## The iMac Cometh

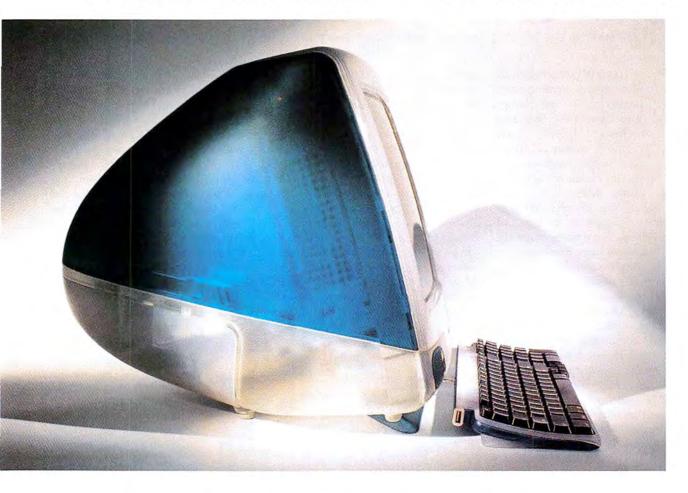

Apple Trades on Nostalgia with a Groundbreaking New Consumer Mac

By Andrew Gore and Anita Epler RETRO IS IN, AND STEVE JOBS KNOWS IT. HE'S REACHED INTO APPLE'S past in hopes of blazing a trail back into the hearts of consumers, with a daring new entry-level Macintosh: the iMac. Two years ago, Apple quietly exited the low-cost computing market, citing an inability to compete with manufacturers of Windows-based PCs on price and time-to-market issues. Since that time, the company downsized and, according to interim CEO Jobs, became much more efficient and able to deliver new products faster. As a result, Jobs says, Apple is ready to reenter the consumer market with a dramatic new Macintosh that relies as much on nostalgia as it does on bold technology and design. At \$1,299, the iMac offers leading-edge capabilities, a breathtaking design, and a bargain price.

For years, Apple relied on pedestrian designs for its desktop computers, leaving visual innovation to PowerBook designers. The iMac is different: it demands to be noticed, sporting a fresh, ultramodern design that is at the same time very familiar.

It's hard not to recognize the iMac's lineage: the all-in-one case, the tiny footprint, even the integrated handle—all suggest the original Macintosh. But this is where the similarities end. Using translucent plastics of "ice" and "Bondi blue" (in homage to the Australian beach), Apple's industrial-design group created a computer without a single straight line—even the keyboard components are curved. The case allows through just enough light to suggest the outlines of the iMac's internal works without revealing too much.

Every piece of this system—from cables to key caps—uses translucence, curves, and light to great effect. The round mouse reveals a tracking ball that's half white and half blue-green—watching the mouse while it's in motion can be mesmerizing. Adding to the space-age effect, Apple will use holographic stickers for port identifiers, FCC tags, and other labels. A translucent white flip-down foot props up the keyboard, coordinating nicely with the iMac's aquamarine appendage.

#### Slightly Ahead of Its Time

Breakthrough design doesn't stop on the iMac's surface: a cutting-edge logic board hides behind the futuristic plastics. A 233MHz PowerPC G3 processor complete with a 512K backside cache—a combination that should yield respectable performance-lies at the heart of the newly designed board. Like the new G3 Power-Books (see Reviews, in this issue), the iMac uses SODIMM RAM, a common memory standard on Wintel PCs. This design choice should make it easy and inexpensive to expand the iMac beyond its standard 32MB of RAM, up to its 128MB maximum. A daughtercard houses the CPU, two RAM slots, and a new Open-Firmware ROM (see the sidebar "CHRP-Like Simplicity Reborn").

The CPU daughtercard connects to the main logic board via a speedy, 66MHz PCI system bus. The iMac comes with the ATI Rage IIc 2-D/3-D accelerated-graphics chip set and 2MB of SGRAM for video. Connectivity features include 10/100BaseT Ethernet via an autonegotiating RJ-45 jack, a 4-Mbps IrDA infrared port, a 33.6-Kbps modem, and two 12-Mbps Universal Seri-

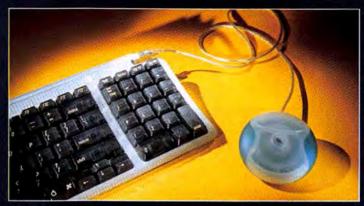

CLEARLY STYLISH The round mouse's translucent case lets you watch its two-color ball rotate and spin as you drag your cursor—a hypnotic effect. Like those of the G3 PowerBooks, the iMac's keyboard sports function keys and inverted-T cursor keys. Like all things iMac, the key caps are transparent, too. The keyboard offers two USB ports (one is used to connect the mouse) and a USB hub, to allow daisy-chained devices. A hardwired cable connects the keyboard to the iMac, leaving the second port free.

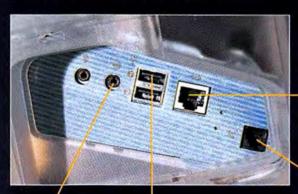

This RJ-45 jack looks like a standard Ethernet port, but it combines 10BaseT and high-speed 100BaseT capabilities in a single, autonegotiating connector.

If the iMac's built-in SRS speakers don't move you, you can attach external speakers here. An audio-in jack is located nearby. Twin hot-pluggable 12-Mbps Universal Serial Bus (USB) ports are the iMac's only connection to the outside world, in lieu of the familiar SCSI, serial, and ADB ports. The keyboard uses one plug, leaving the other free for a scanner, external modem, printer, removable-media drive, or other external device.

A 33.6-Kbps software modem lets you surf the Net at moderate speeds. The iMac supports faster connections via external USB modems.

### **CHRP-Like Simplicity Reborn**

USING WIDELY AVAILABLE TECHNOLOGY TO REDUCE COSTS WAS ONE OF THE KEY concepts behind IBM, Motorola, and Apple's now-abandoned Common Hardware Reference Platform (CHRP) specification. The iMac isn't CHRP-based, but it's darn close, featuring PC-standard RAM, USB ports for connectivity, and—most surprising—an OpenFirmware ROM.

Those who followed the CHRP saga will recall that an OpenFirmware ROM contains only minimal hardware-addressing instructions, unlike current Mac ROMs that carry complex, machine-specific instruction sets. With Open-Firmware, most instructions are instead loaded into RAM.

As a result, the Mac OS takes up more RAM on the iMac, but future ROM updates will be much easier to make, shortening the production times for new Macs dramatically. As the iMac's marketing manager told us: "The work we did on CHRP is the main reason why we could develop the iMac in just ten months."

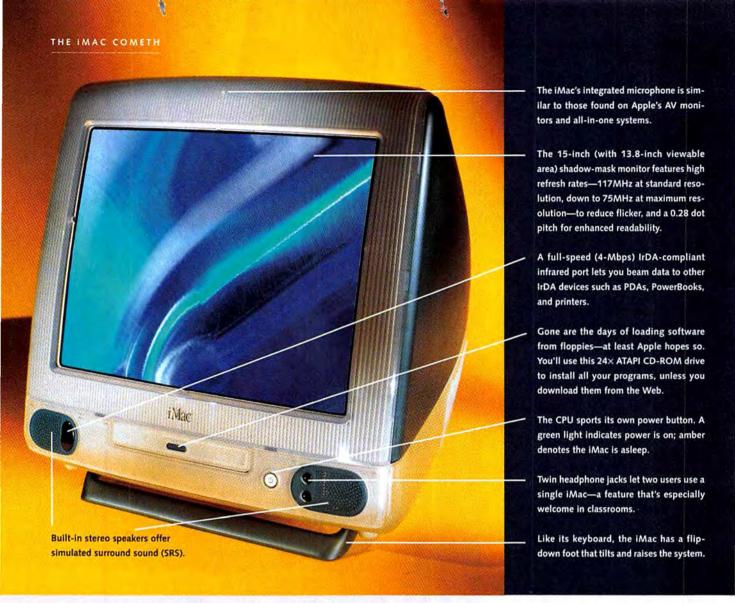

### **USB: Ready for Prime Time?**

PERHAPS THE BIGGEST VARIABLE IN THE IMAC'S EQUATION IS Apple's renunciation of its old connectivity standbys—SCSI, ADB, and traditional Macintosh serial ports—in favor of the Universal Serial Bus (USB).

The bad news is that no current Mac peripherals support USB. Unless printer, scanner, or other external-device manufacturers take the time to write special drivers and provide adapter cables, chances are that iMac owners won't be able to use any devices they already own—or those released before the iMac's debut. It's physically possible to connect non-USB peripherals to the iMac with an adapter, but peripherals vendors must write USB drivers before their devices can communicate with the iMac.

Apple claims that hardware vendors will offer a wide variety of USB devices for the iMac, although the company was unwilling to reveal names at press time. Surprisingly, Apple itself has no plans to offer critical devices such as floppy and

Zip drives and instead will rely on third parties.

Although USB offers an inexpensive and speedy alternative to traditional serial and ADB, it's a poor substitute for SCSI because the speeds of USB devices are interdependent: the more active devices on the bus, the slower each USB peripheral is likely to perform—a major issue for storage products.

But the good news is that a machine equipped with USB can support up to 127 logical devices, including disk drives, keyboards, mice, modems, scanners, cameras, printers, and even monitors. Still, the iMac's two ports might seem rather skimpy, considering that every peripheral device has to have its own connection. However, because USB uses a hub topology (like Ethernet), adding more ports is simply a matter of connecting a powered USB hub, a feature built into many USB devices. The keyboard that comes with the iMac acts as such a hub: both the mouse and another USB device can be plugged into it.

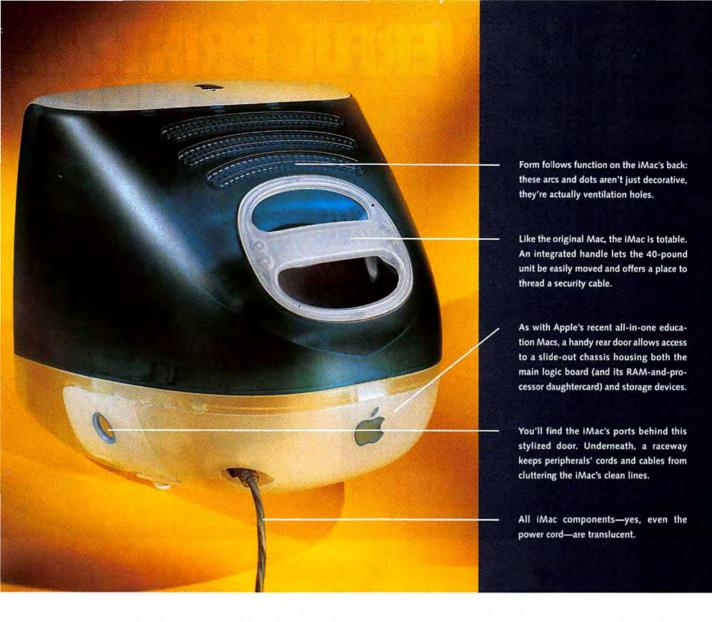

al Bus (USB) connections.

Rounding out the package, the iMac comes with audio-in/out ports on the side of the unit, two headphone jacks on the front of the case, and a low-noise digital-audio chip that supports simulated surround sound (SRS) on the iMac's two integrated speakers.

A rear door offers access to a slideout chassis that houses the logic board and media bays, making it easy to upgrade both RAM and storage devices; a 4GB EIDE hard drive and a 24× ATAPI CD-ROM drive are standard equipment.

Like the original Macintosh, the iMac sports a built-in display. The shadow-mask 15-inch monitor offers a 13.8-inch viewable area with a 0.28 dot pitch; it supports 24-bit color at 640 by 480 and 800 by 600 pixels, and 16-bit color at 1,024-by-768-pixel resolution. Beefing up the SGRAM to 4MB provides 24-bit color at the highest resolution.

#### The Missing Links

Considering all these amenities, the most shocking part of the iMac isn't what it offers, but what it lacks. The iMac has no floppy drive, which might be forgivable if there were a Zip drive or other removable-media option, but there isn't.

And most dramatically, this new consumer offering has no SCSI port, no standard serial ports, and no ADB ports. Apple has opted to replace these familiar connections with USB, a high-speed serial architecture that has suffered from slow adoption on the Wintel platform despite its technical advantages (see the sidebar "USB: Ready for Prime Time?"). Currently, no USB devices exist for the Mac.

#### The Once and Future Macintosh

Once Apple gets peripheral issues ironed out—and Apple assures us that it will in time for an August launch—it seems the iMac is destined to be a hit among the installed base of Mac users, hungry for a machine they can be excited about. The real question is whether Apple will be able to convince current non-Mac users—or even non-computer users—to buy an iMac.

Here, like so many vendors, Apple is relying on the popularity of the Internet. It's hoping that the Mac OS's legendary ease of use, combined with the iMac's multitude of built-in networking options (100BaseT is a natural for DSL and cable-modem connections, for example), will help bring more users into the Macintosh fold. Apple has set its sights high for the iMac; although they declined to state how many units will be manufactured, marketing managers told us that the iMac launch would be "probably the biggest in Apple history."

Will this latest chapter in the Macintosh saga be Apple's success story at last? Only time will tell. **m** 

## FIVE POWERFUL PRINTERS.

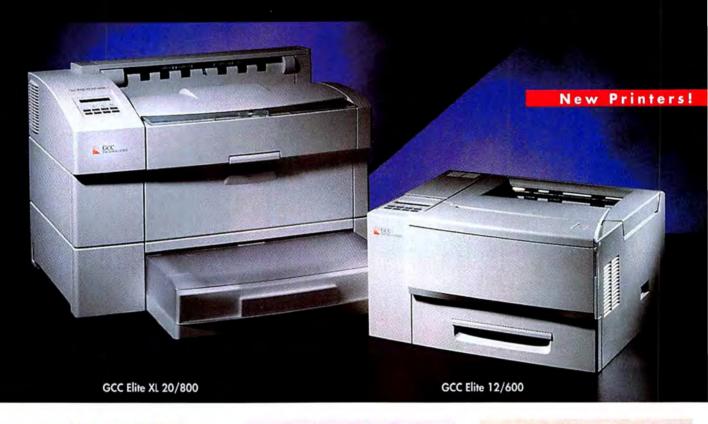

#### Elite 12/600

- 600 x 600 dpi resolution
- 12 pages per minute
- 1 year Platinum Exchange Warranty
- Maximum print area: 8.5" x 14"
- · Letter, legal, A4, envelope
- 250 sheet Universal Tray
- PostScript® Level 2 compatible, PCL 5
- · 80 PostScript fonts, 15 PCL fonts
- 8 MB RAM expandable to 64 MB
- · EtherTalk, TCP/IP
- Ethernet® (10 Base T)
- · Bi-directional Parallel, LocalTalk\*, RS422

2nd Paper Feeder\* Add \$399 (Includes 500 sheet Universal Tray)

Extra 8 MB memory Add \$49

Platinum Exchange Warranty Program:

Additional year Add 599 Add \$150 Two additional years Three additional years Add \$213

Business Lease: \$35 Month/36 month lease

#### Elite 1212

- 1200 x 1200 dpi resolution
- 12 pages per minute
- 1 year Platinum Exchange Warranty
- Maximum print area: 8.5" x 14"
- · Letter, legal, A4, envelope
- 250 sheet Universal Tray
- · PostScript® Level 2 compatible, PCL 5
- 80 PostScript fonts, 15 PCL fonts
- 16 MB RAM expandable to 64 MB
- · EtherTalk, TCP/IP
- Ethernet® (10 Base T, 10 Base2), NetWare®
- · Bi-directional Parallel, LocalTalk®, RS422

2nd Paper Feeder\* Add \$399 (Includes 500 sheet Universal Tray)

Extra 8 MB memory Add \$49

Platinum Exchange Warranty Program:

Add \$129 Additional year Two additional years Add \$194 Three additional years Add \$275

Business Lease: \$45 Month/36 month lease

#### Elite XL 608 LC

- 600 x 600 dpi resolution
- 8 pages per minute
- 1 year Platinum Exchange Warranty
- Maximum print area: 11" x 17"
- · Ledger, letter, legal, A3, A4, envelope
- 250 sheet Universal Tray
- PostScript Level 2 compatible, PCL 5
- 80 PostScript fonts, 15 PCL fonts
- 8 MB RAM expandable to 64 MB
- · EtherTalk, TCP/IP
- Ethernet® (10 Base T, 10 Base2)
- Parallel, LocalTalk®, RS422

2nd Paper Feeder\* Add \$319 (Includes 250 sheet Universal Tray)

2nd Paper Feeder\* Add \$419

(Includes 500 sheet Letter Tray) Extra 8 MB memory

Add \$49

#### Platinum Exchange Warranty Program:

Additional year Add \$159 Two additional years Add \$239 Three additional years Add \$339

Business Lease: \$56 Month/36 month lease

## EXCEPTIONAL VALUE.

inally, there's a family of printers that provides the versatility your business demands. Take a look at GCC's extensive Elite line - high performing, affordable laser printers with a solution specific to your business' needs. Printers that deliver sensational output and impressive dependability.

When you buy direct from GCC Technologies," you receive more for less. Our Elite 12/600" produces documents at an amazing 12 pages per minute, with remarkable output quality - and it's available at a price every office can afford. For larger workgroup networked printing, maximize your printing capabilities with our Elite XL 20/600™ which turns out pages at an amazing 20 pages per minute and offers up to four paper sources for multiple paper selection options.

Purchasing direct from GCC provides you with the most affordable prices and unmatched product reliability. Every printer purchased direct is backed by our exclusive Platinum Exchange™ Program, a service designed to provide on-going GCC customer support to keep you continually up and running.

Maximize the power of your printer dollar. Buy direct from GCC.

#### Elite XL 20/600

- 600 x 600 dpi resolution
- 20 pages per minute
- 1 year Platinum Exchange Warranty
- Maximum print area: 13" x 35"
- · Ledger, letter, legal, A3, A4, envelope
- 500 sheet Universal Tray
- · PostScript Level 2 compatible, PCL 5
- 285 PostScript fonts, 15 PCL fonts
- 16 MB RAM expandable to 64 MB
- · EtherTalk, TCP/IP
- · Ethernet® (10 Base T, AAUI), NetWare®
- · Bi-directional Parallel, LocalTalk\*, RS422

2nd or 3rd Paper Feeder\* (Includes 500 sheet Universal Tray) Add \$299

Add \$49 Extra 8 MB memory

#### Platinum Exchange Warranty Program:

Add \$179 Additional year Add \$269 Two additional years Three additional years Add \$381

Business Lease: \$63 Month/36 month lease

#### Elite XL 20/800

- 800 x 800 dpi resolution
- 20 pages per minute
- 1 year Platinum Exchange Warranty
- Maximum print area: 13" x 35"
- · Ledger, letter, legal, A3, A4, envelope
- 500 sheet Universal Tray
- · PostScript® Level 2 compatible, PCL 5
- 285 PostScript fonts, 15 PCL fonts
- 24 MB RAM expandable to 64 MB
- · EtherTalk, TCP/IP
- Ethernet® (10 Base T, AAUI), NetWare®
- Bi-directional Parallel, LocalTalk®, RS422

2nd or 3rd Paper Feeder\* A (Includes 500 sheet Universal Tray) Add \$299 Add \$49

Extra 8 MB memory

Platinum Exchange Warranty Program:

Additional year Add \$199 Add \$299 Two additional years

Add \$424

Three additional years

Service, Satisfaction, Guaranteed,

#### **Platinum Exchange**

Every GCC printer purchased direct is backed by our exclusive Platinum Exchange Program. If anytime during the warranty period a printer problem can't be resolved through GCC Technical Support, we'll send you a replacement printer by the next business day. No downtime while waiting for repairs.

30-day money back guarantee. Every printer and toner cartridge is fully backed by our unconditional, no-questions asked, 30-day money back guarantee.

One full-year warranty Every GCC printer is protected by a minimum one year parts and labor warranty. Yearly extensions are available.

**FREE** unlimited technical support throughout the warranty period. GCC Technologies™ is on call for you at 781-276-8620, Monday through Friday, 9 AM to 8 PM (EST); Saturday, 10 AM to 4 PM or by email: support@gcctech.com.

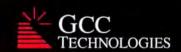

To Order

1-800-422-7777

Mon-Fri 9 AM to 8 PM (Eastern Standard Time) Sat 10 AM to 4 PM (Eastern Standard Time)

Or

Order from our web store

www.gcctech.com

GCC Technologies is a registered trademark of GCC Technologies, Inc.
Elite 12/600, Elite 1212, Elite 608 LC, Elite XL 20/600, and Elite XL 20/800 are trademarks of GCC Technologies, Inc. All other trademarks or registered trademarks are trademarks of their respective companies

Choose 43 at www.macworld.com/getinfo

Keycode 807MWF

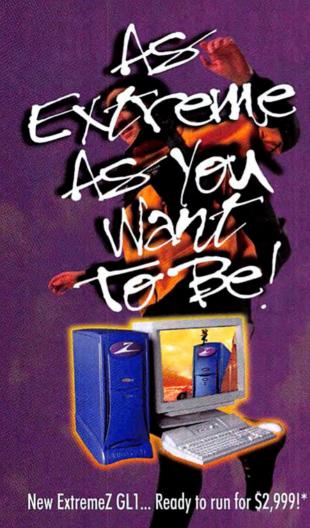

Go to extremes on Intergraph's ExtremeZ GL1 — the industry's hottest Windows NT\* and Intel Pentium II processor-based desktop machine for 2D/3D graphic design, new media, and prepress. From the market's only MacFriendly NT graphics workstation, you'll get:

- Superior graphics & blazing performance especially for working with large files in networked environments
- Full peer-to-peer Mac/NT connectivity through AppleTalk
- Power to read/write Mac-formatted media on an NT box
- Great out-of-box experience with bundled apps and other options
- · Lots of room to expand as your needs grow
- Platform for leading apps Photoshop®, QuarkXPress®, Painter, FreeHand — and enjoy the same look and feel regardless of OS
- Service/support from a dedicated publishing team
- Amazing price starting at \$2,999\*

For more info or a reseller's name:

1 · 888 · 296 · 6977 ext. 1002

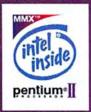

www.intergraph.com/publishing

tergraph and the Integraph logs are registered Indonasks of Integraph sp., The Intel Inside Logs and Pentium are registered Indonasks and MIXI is tradement of Intel Cent Microsoft and Windows NT on registered Indonasks Microsoft Corp. Integraph is not respectible for indovative areas," Estimated 5. States (area Central Central Central (Application Central Central

Choose 9 at www.macworld.com/getinfo

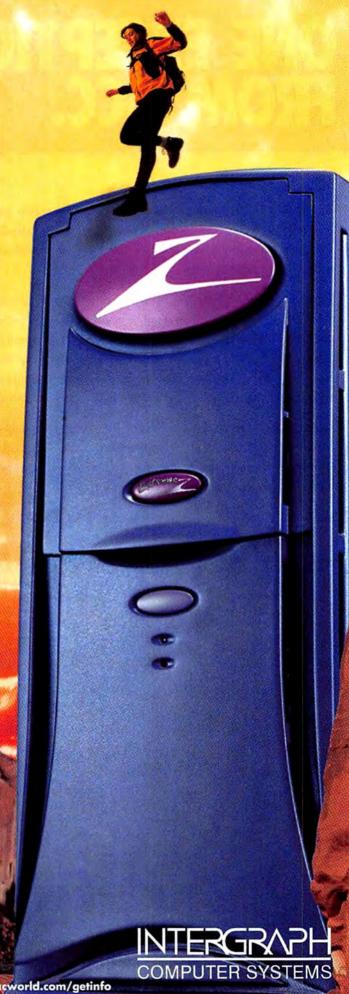

# News

industry

## Apple Profit, Consumer Macs Signal Comeback

SECOND-QUARTER UNIT SHIPMENTS UP AS G3 INTERNET MACS DEBUT

by Stephen Beale

core two for Apple. On April 15, the company reported a \$55 million profit for the second quarter of fiscal 1998. much higher than the \$21 million analysts had predicted. Since Apple also posted a \$47 million profit for the first quarter, it has now achieved its first back-to-back profitable quarters since 1995, suggesting that interim CEO Steve Jobs's costcutting efforts-as well as brisk sales of G3 Macs-are bearing fruit. Adding to the momentum was Apple's announcement on May 6 that the company's consumer machine, the iMac, will ship in August.

Internet-Age Mac Being billed as "the Internet-age Mac," the iMac will feature a 233MHz G3 processor, 32MB of RAM (expandable to 128MB), 10/100BaseT Ethernet, a built-in 15-inch backlit display, an internal 33.6-Kbps modem, and USB and infrared ports—all for \$1,299.

But as hopeful as this news is, Apple is not out of the woods yet. While this is the second consecutive quarter in which sales picked up, the number is

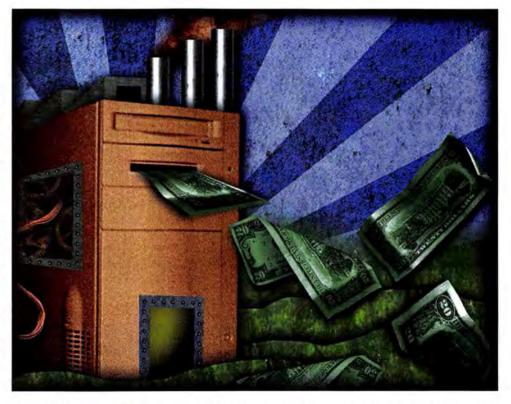

still a far cry from the 932,000 Macs sold in the fall of 1996. Apple shipped 650,000 units in the quarter—about half of them G3's—up from 635,000 in the first quarter. At the same time, though, second-quarter revenues declined to \$1.4 billion after holding steady at \$1.6 billion or more the previous four quarters. Chief Financial Officer Fred Anderson blamed this in part on an industry trend

toward lower system prices, as well as declining sales of PowerBooks and imaging hardware—printers, scanners, displays, and digital cameras. However, he expects higher sales in the fourth quarter as Apple ships new G3 PowerBooks (see *Reviews*, in this issue) and rolls out the iMac.

The results confirmed that Apple's first-quarter profit was not a fluke and reinforced a growing perception on Wall Street that Jobs has at least temporarily reversed the company's decline. Since taking over last July, Jobs has ruthlessly cut R&D and administrative costs, pared down Apple's product line, and boosted the company's advertising efforts.

Before Jobs came aboard, conventional wisdom held that Apple's survival depended on continues

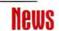

increased market share. Jobs's strategy, in contrast, has been to maximize revenue from existing customers in the graphics and education markets. In announcing the most-recent results, Anderson made it clear that Apple still sees fertile ground in its installed base. "That's our first priority," he said, noting that many users have yet to upgrade to the latest generation of speedy Macs.

Jobs's strategy seems to be working—one reason why the search for a permanent CEO package Quicken. Shortly after Apple's quarterly earnings were announced, Intuit declared that poor sales were forcing it to phase out the Mac version of Quicken-an especially disturbing sign of waning confidence, since Intuit CEO Bill Campbell sits on Apple's board. However, at Apple's annual shareholders meeting April 22, Jobs hinted that Intuit might reconsider and told shareholders to expect a joint announcement from the two companies in early May. Sure enough, on

multimedia

### Apple Mines QuickTime in License Deal

DEVELOPERS MUST PAY
FEE OR RUN PROMO

by Stephen Beale

pple's QuickTime software is widely regarded as one of the major enabling technologies for producing multimedia and digital video. But until recently, **OuickTime** provided direct benefit to Apple's bottom line. Now, with the release of QuickTime 3.0, Apple has come up with a new licensing scheme that forces multimedia developers to make a choice: either pay licensing fees or distribute a movie promoting the benefits of Apple's \$30 QuickTime Pro authoring software.

Going Pro When you download QuickTime 3.0 from Apple's Web site, you also get an encrypted copy of QuickTime Pro, which offers several enhancements to the

base software, including the ability to run movies full-screen and cut and paste one movie into another. To run QuickTime Pro, you call Apple and pay \$30 to obtain a decryption code.

Prior to QuickTime 3.0, developers of multimediaauthoring software and CD-ROM titles could distribute QuickTime with their products at no charge. Under the new program, developers must pay Apple \$1 for each copy of QuickTime they distribute, or include a short movie urging users to upgrade to QuickTime Pro. The movie plays when you install QuickTime and remains thereafter on your desktop. If you delete the movie, it plays again when you run the multimedia software.

Save Your Movies For the most part, QuickTime Pro adds new features not available in previous versions of QuickTime. But there's one big exception: the ability to save QuickTime movies to your hard disk. In QuickTime 2.5, Apple's MoviePlayer software let you save QuickTime movies downloaded from the Web. However, to save movies under QuickTime 3.0, you'll need QuickTime Pro—at least officially.

Soon after Apple released QuickTime 3.0, users who installed the software found that they could save movies in MoviePlayer 2.5.1, which is part of QuickTime 2.5 but also works with the new version. If you want to save QuickTime movies but don't want to fork out \$30 for QuickTime Pro, be sure you keep a copy of MoviePlayer 2.5.1 in a location where it won't be overwritten by the new software.

Developer Reaction Multimedia developers appear to be divided about the new licensing terms. Some have complained that the deal bur-

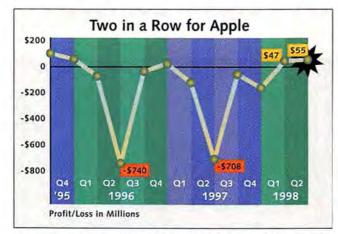

For the first time since 1995, Apple scored back-to-back profitable quarters.

has been put "on the back burner," says Anderson.

Quicken for Mac Is Back Another victory for Apple has come courtesy of Intuit, maker of the popular personal-finance May 5, Apple and Intuit announced not only that they will jointly promote Quicken 98 but also that Intuit plans to ship a new version of Quicken for Macintosh in 1999.

#### Merger Mania Hits Mac Market

AS APPLE FIGHTS ITS WAY BACK TO PROFITability, a wave of mergers and acquisitions has hit some of the best-known vendors in the Mac market:

- On April 5, Electric Image, developer of the Mac-based ElectricImage Animation System, announced that it will merge with Play, a vendor of Windows-based digital-video software.
- On March 31, Global Village announced that it would sell its modem business—and Global Village brand name—to Boca Research. Reborn as One-World Systems, Global Village will refocus on developing Windows NT-based network servers.
- At Seybold New York in March, Wamnet, a high-speed digital-transmission service for graphics professionals, announced that it had acquired 4-Sight, a developer of ISDN prepress software.
- On March 5, La Cie, a vendor of displays, scanners, and storage devices, announced that it would purchase the assets of mail-order disk-drive vendor Alliance Peripheral Systems (APS Technologies). Mac-clone vendor APS had filed for Chapter 11 bankruptcy protection in January.
- Quark, after acquiring Mfactory last year, said in March that it would discontinue the company's Mtropolis multimedia-authoring program.

So what are Mac users to think? Eric Lewis, manager of personal systems research for International Data Corporation, cites two main factors behind the merger mania: the shrinking Mac market and ongoing consolidation in the PC industry. Global Village in particular, he says, was unable to succeed as a Mac-only modem vendor.—MACWORLD STAFF

RYAN WIGGINS

dens them with new financial and bookkeeping responsibilities if they want to avoid being promotional vehicles for QuickTime Pro. Others say they can understand Apple's desire to make money from the software.

"Apple has provided real enabling technology and they deserve to get paid for it," says Scott Bowman, director of research and development for Insync Media, a Los Angelesbased multimedia producer. However, he thinks Apple should reduce the \$1-percopy charge for high-volume projects. He also believes that some developers will leave it to their customers to download QuickTime, bypassing the licensing process entirely.

multimedia

### Video Painting Stars in Vegas

POST, PUFFIN, AND
DISCREET LOGIC SQUARE
OFF AT NAB SHOW

by Brooke C. Wheeler

ew video-painting programs are making it easier than ever to create frame-by-frame video effects on your Mac. With prices ranging from \$895 to \$2,495, these programs offer sophisticated tools that were once the province of elite film-production houses.

At the recent National Association of Broadcasters (NAB) show in Las Vegas, several vendors demonstrated new or upgraded video-painting products for the Mac.

Natural Media Roto, a \$995 program from Post Digital (408/469-7678, www postdigital.com), combines natural-media painting tools

#### Canon, Epson Join Megapixel Parade

DIGITAL-CAMERA MANUFACTURERS ARE PACKING IN the pixels with a new generation of high-resolution cameras. The new PhotoPC 700 from Epson America (310/782-0770, www.epson.com) sports a 1.3-megapixel CCD, producing a total resolution of 1,280 by 960 pixels. The \$800 camera features 4MB of internal storage and can also store images on CompactFlash media.

Canon (800/652-2666, www.ccsi.canon.com) has introduced a pair of new cameras, the PowerShot A5 and Power-

Shot Pro 70. The \$700 PowerShot A5 (pictured) features 1,024-by-768-pixel resolution—just shy of megapixel capability—and stores images on an 8MB CompactFlash card included in the package. It's scheduled to

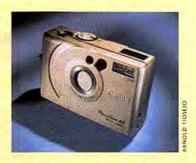

ship in July. The PowerShot Pro 70, scheduled to ship in the third quarter for less than \$1,500, features 1,536-by-1,024-pixel resolution, a 2.5× zoom, and slots for two Compact-Flash cards.—MACWORLD STAFF

with real-time video playback and rotoscoping capabilities; the latter let you create complex masking effects. Features include keyframe animation, a Bézier tool for drawing custom shapes, and a particlepainting tool that lets you create dynamic sparks and lightning effects. The software was featured in Apple CEO Steve Jobs's NAB keynote as an example of QuickTime 3.0 capabilities.

More Commotion Challenging Roto is Commotion, a \$2,495 video-painting program from Puffin Designs (415/331-4560, www.puffindesigns.com), developed by a special-effects supervisor at Industrial Light & Magic. Puffin recently announced Commotion 1.5, which features a motion-tracking tool that lets you add an unlimited number of points to track object movement over multiple frames.

Video Vectors Meanwhile, Discreet Logic (514/393-1616, www.discreet.com) announced a new version of the videopainting tool formerly known as Illuminaire Paint. Paint 2.0 uses vector-based drawing tools to add special effects to video frames. You can get the entry-level version for \$895, or an enhanced version that offers motion-tracking and real-time video-playback capabilities for \$1,995.

Eat Your Fibre In other NAB news, several vendors introduced products that support the high-speed Fibre Channel Arbitrated Loop (FC-AL) networking protocol.

Transoft Technology (805/897-3350, www.transoft .net) unveiled the FibreNet Storage Area Network, a crossplatform networking system that includes FC-AL PCI cards, switches, and server software. Prices range from \$1,995 for a 4-user package to \$4,995

for 200 users. Hammer Storage Solutions (510/608-4000, www .hammerstorage.com) announced the SledgeHammer Pro FC array, a 12-bay FC-AL disk array that works on Macintosh, Silicon Graphics, and Windows NT systems; prices range from \$13,000 to \$50,000. CharisMac Engineering (530/ 885-4420, www.charismac .com) demonstrated Fibre-Share, its \$1,500-per-seat software package that provides the ability to manage shared storage networks. Atto Technology (716/691-1999, www.attotech .com) showed FibreBridge, a \$3,495 Fibre Channel-to-Ultra SCSI converter.

A number of companies introduced new digital-video products. Videonics (408/866-8300, www.videonics.com) previewed the Effetto Pronto, a \$5,000 package that combines compositing, titling, and 3-D video-effects software with a PCI accelerator board. Scitex Digital Video (650/ 369-5111, www.scitexdv.com) and Radius (408/541-6100, www.radius.com) introduced new versions of their digitalvideo-editing packages. Macromedia (415/252-2000, www.macromedia.com) demonstrated its long-awaited Final Cut video-editing soft-

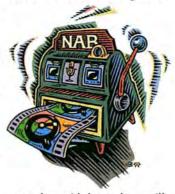

ware but said the package will not ship until this summer.

ProMax Technology (714/ 727-3977, www.promax.com) introduced MovieTweaker, which provides color-correction tools for video. NewTek continues (210/370-8000, www.newtek .com) introduced LightWave 5.6, an update to its 3-D modeling, rendering, and animation package.

storage

## The Flash Is in the Floppy

FLASHPATH LETS YOU USE SMARTMEDIA IN YOUR MAC'S FLOPPY DRIVE

by Kevin Mitchell

martMedia cardsstamp-size media also known as solid-state floppy-disk cardsoffer a cost-effective means of storing images in digital cameras. But until now, you needed a PC Card adapter and PC Card reader to copy the pictures directly to your Mac. Toshiba, which invented SmartMedia, has stepped into the breach with an adapter that lets you use the cards in a standard floppydisk drive.

Like a Floppy Toshiba's FlashPath consists of an adapter that resembles a 3.5-inch floppy disk, along with software that allows use of the adapter in most floppy drives. Toshiba released a Windows version of the software in March and planned to ship a Macintosh version by the end of May.

Instead of the thin, rotating platter in conventional diskettes, FlashPath uses a fixed magnetic strip to transfer data from the SmartMedia card to the drive heads. You still hear the *chunk-chunk* sound as the heads move from track to track, but no more *swish-swish* sound from spinning floppies. Toshiba says it has tested the adapter with a wide range of disk drives,

including the drives used in Apple-branded Macintoshes and Mac clones.

Extra Capacity The adapter, which sells for \$99, can handle the current 3.3-volt 8MB SmartMedia cards, which sell for \$89, as well as 2MB (\$25) and 4MB (\$39) cards, which operate at 3.3V or 5V. Toshiba expects the SmartMedia cards to reach capacities of 12MB before June and 32MB by year's end. In addition to transferring images from digital cameras, the adapter can be used as a high-capacity diskette, although cost per megabyte is higher than with other media, such as Zip disks. Olympus plans to sell the adapter as an option for its digital cameras.

online

### XML Drives Web Graphics Proposal

ADOBE SUBMITS XML
VECTOR FORMAT TO W3C

by Stephen Beale

he eXtensible Markup Language (XML), a new Web authoring standard that offers greater flexibility than HTML, has become the launching pad for a vectorgraphics format proposed by Adobe Systems. In April, Adobe submitted a proposal for the XML-based Precision Graphics Markup Language (PGML) to the World Wide Web Consortium (W3C), the industry body that governs Web standards.

Based on the software that underlies Adobe's Post-Script as well as its Portable Document Format, PGML will support features such as clipping paths, progressive rendering, font embedding, and the ability to include vector graphics in HTML text streams. The language will also provide simple animation functions, such as motion paths for objects. PGML's scripting capability-to be implemented in JavaScript or some other scripting language-will let vou produce sophisticated animations not directly supported by the language.

PGML poses a challenge to Macromedia's Flash, currently the most popular vector format for the Web, and also provides an alternative to the vector-animation track in OuickTime 3.0.

But before it can become acknowledged as a standard, PGML must work its way through the W3C accreditation process, and some key aspects of the technology have yet to be addressed. For example, Adobe's submission notes that PGML's verbose syntax will require file compression, but does not specify which compression scheme should be used.

PGML provides a hint of XML's potential for extending the Web's graphical capability. Its ability to let Web authors and software developers define their own mark-up tags makes it highly customizable. And because XML support will be built into future versions of leading Web browsers, you won't need special plug-ins to view the content.

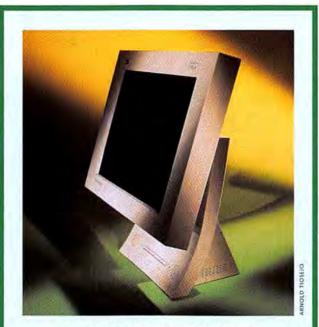

#### ViewSonic Slashes LCD Prices

THE PRICE GAP BETWEEN LCD MONITORS AND THEIR CRT counterparts keeps shrinking. In April, ViewSonic (909/869-7976, www.viewsonic.com) broke the \$1,000 barrier by announcing a 34 percent price reduction in its ViewPanel display line. The 13.8-inch VPA138, formerly \$1,366, now sells for an estimated street price of \$995. Also reduced: the 14-inch VP140, from \$1,459 to \$1,145; the 14.5-inch VPA145, from \$1,595 to \$1,195; and the 15-inch VPA150, from \$2,195 to \$1,445.—MACWORLD STAFF

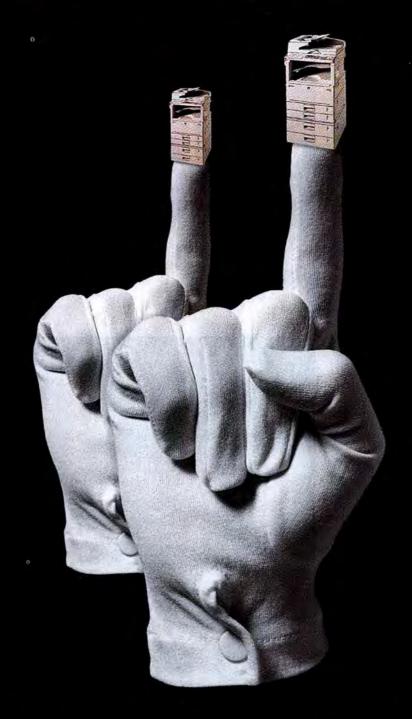

Two years running. #1 maker of digital copiers in America.

#### Ahead of Canon, Xerox and everyone. And our lead is increasing.

Ricoh Group's #1 position in digital copiers increased to a 36% market share - a growth rate of 298%. Why? Unsurpassed image quality. The friendliest digital technology. Ricoh reliability. An amazingly wide range of solutions with improved productivity at surprisingly affordable prices. Check out our full line of digital office technology. Call us at 800 63 RICOH. Meet us online at www.ricoh-usa.com

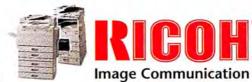

# REVIEWS

## PowerBook G3

NEW PORTABLES DELIVER
BREAKTHROUGH DESIGN,
FEATURES, AND SPEED

ACK IN ITS HEYDAY, THE PowerBook epitomized the best of all things Macintosh: ease of use, innovation, and that certain je ne sais quoi not found anywhere else. But over time, poor design and reliability issues caused the once-mighty mobile Mac to fall from its lofty heights.

It's been a long climb back from ignominy, but with the latest PowerBook generation, Apple once again leads the market in design, performance, features, and—something no previous PowerBook has been able to claim—value.

#### **Heavenly Design**

With the new PowerBook G3 line, distinctive design is once again a hallmark of the mobile Mac. The sleek black chassis is appropriately Batcave-esque, since this curvy case incorporates an array of clever gadgets and hidden tricks. For example, a combination of smooth and textured case surfaces ensures a solid grip.

Among the other design enhancements are quick-release handles for removing expansion modules—including dual batteries—from the PowerBook's two bays, a pop-up keyboard to ease access to internal slots, labels on the inside of the port door to help you navigate, and a modem port intuitively located next to the PC Card slots.

The keyboard alone sports a half

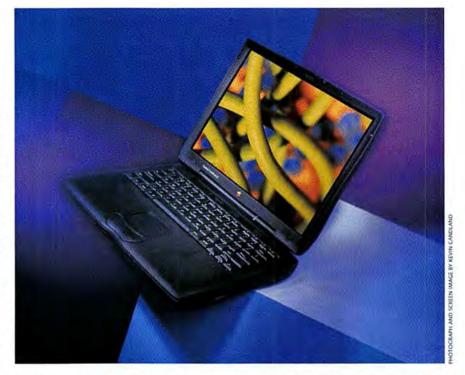

dozen improvements: scissor switches for quieter, firmer typing; inverted-T cursor keys; access to alternate key functions (for numeric or PC-standard commands); and brightness, mute, and volume buttons. The new PowerBook's built-in speakers deliver sound quality and stereo separation far superior to those of previous models. The batteries even sport buttonactivated LED power gauges.

#### No-Compromise Performance

The new PowerBook G3—confusingly identical in name to the original \$5,700

PowerBook G3 (see *Reviews*, April 1998), which was essentially an upgraded Power-Book 3400—is based on the same logic-board architecture as Apple's Pentium-trouncing Power Mac G3 systems, so it's no surprise that these new models are the fastest portables Apple has ever built. But what might come as a shock is that these portables are only nominally slower than their desktop counterparts.

You can configure your new Power-Book G3 with one of three processor-andbus combinations. At the low end, Apple offers a 233MHz processor with a 66MHz

REAL PRODUCTS
REAL RATINGS

Reviews you can trust: Macworld rates only final shipping products, not prototypes. What we review is what you can actually buy.

OUTSTANDING: \*\*\*\* VERY GOOD: \*\*\*\* GOOD: \*\*\* FLAWED: \*\* UNACCEPTABLE: \*

system bus and no backside cache. Next up, a 250MHz G3 pairs with an 83MHz system bus and a 1MB backside cache running at a 2:1 cache-to-bus-speed ratio; the top-of-the-line 292MHz G3 comes equipped with the same cache and bus as its 250MHz sibling.

The new PowerBooks don't just sport wicked-fast processors, though; they also contain the fastest graphics subsystems ever in a PowerBook, based on the ATI 3D Rage LT chip set.

#### Featured Player

The list of standard features on Apple's new portables is long: built-in 10BaseT Ethernet, a VGA-out port, full-speed IrDA infrared networking, two highspeed CardBus PC Card slots, and a 20× CD-ROM drive. A floppy drive isn't standard on the low-end configuration, but it's on the list of add-ons that help the new PowerBooks really shine.

Remember when buying a Mac meant living with limited options? No more. The PowerBook G3 line offers three display choices: an 800-by-600 pixel 12.1-inch passive-matrix screen, as well as 13.3-inch and 14.1-inch active-matrix screens with a resolution of 1,024 by 768 pixels. The two larger screens come standard with S-Video out, which is optional with the smaller screen. PowerBook models with a 12-inch screen ship with 2MB of VRAM and display thousands of colors on the internal screen and millions on an external monitor. Those with a 13- or 14-inch screen come with 4MB of VRAM and provide millions on both displays.

You can equip your new PowerBook with a 2GB, 4GB, or 8GB internal drive. You can also trade the CD-ROM drive for a DVD-ROM drive for \$200 through Apple's build-to-order Web site, or \$399 through a dealer. You can get fast SDRAM preinstalled in 16MB, 32MB, 64MB, 128MB, or 192MB configurations. And you can add an optional K56flex internal modem.

For evaluation purposes, we tested representative low-, middle-, and highend configurations. Our low-end system sports a 233MHz processor, a 12.1-inch display, 32MB of RAM, 2MB of VRAM, and a 2GB hard drive and sells for \$2,299. In the midrange, we looked at a 250MHz system with a 13.3-inch display, 32MB of RAM, 4MB of VRAM, a 4GB hard drive, and a 56K modem, which costs \$3,899. Our \$5,599 high-end 292MHz model ships with a 14.1-inch display, 64MB of RAM, 4MB of VRAM, an 8GB hard drive, and a 56K modem.

Although these models are the best systems Apple has produced in yearsdesktop or portable-a few minor complaints remain. You can no longer run the PowerBook with the lid closed, due to thermal considerations. Overall, it's still too big and heavy, weighing in at about 7.5 pounds and measuring 12.7 by 10.4 by 2.0 inches.

#### Macworld's Buying Advice

If you've been thinking about purchasing a PowerBook, now's the time. Other than a couple of minor shortcomings, Apple hasn't missed a trick with this new line of portables. If you can swing it, foot the bill for the 14-inch display. It's bright, sharp, and offers almost as much viewable space as a 15-inch desktop monitor. You'll also want to opt for the 250MHz or 292MHz G3; stay away from the 233MHz if possible. For a few hundred bucks more, you can have a PowerBook with significantly more speed.

Of the configurations we tested, our favorite was the high-end system, Compared with similarly equipped Windows notebooks, it turns out to be a good deal-despite the \$5,599 price-offering the best of everything. For those with slightly less expansive budgets, our midrange system came close to matching the advantages of the high-end Power-Book, for \$1,700 less .- ANDREW GORE

#### PowerBook G3/233

RATING: \* PROS: Least-expensive G3 PowerBook; excellent features. CONS: Large size for its relatively tiny screen; lack of backside cache; no floppy drive. COMPANY: Apple Computer (408/996-1010, www.powerbook.apple.com). DIRECT PRICE: \$2,299 as tested.

#### PowerBook G3/250

RATING: ####1/2 PROS: Great mix of features and performance; top value, CONS: None significant. COMPANY: Apple Computer (408/996-1010, www.powerbook.apple.com). DIRECT PRICE: \$3,899 as tested.

#### PowerBook G3/292

RATING: #### PROS: Excellent feature set with no compromises; good value. CONS: None significant. COMPANY: Apple Computer (408/996-1010, www.powerbook.apple.com). DIRECT PRICE: \$5,599 as tested.

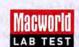

#### No Compromises: G3 PowerBooks Close In on Desktops

Best overall performance. Longer bars and higher numbers are better. Bold indicates the best result in a subsystem test. 🕨 New system. SpeedMark scores are relative to that of a Power Macintosh 7100/80, which is assigned a score of 1.0. MacBench 4.0 scores are relative to that of a Power Macintosh 6100/60, which is assigned a score of 100.

|                              | SPEEDMARK | MACBENCH  |      |  |
|------------------------------|-----------|-----------|------|--|
|                              |           | Processor | Disk |  |
| ► Apple PowerBook G3/292     | 4.6*      | 1,027     | 342  |  |
| Apple Power Macintosh G3/266 | 4.5       | 895       | 362  |  |
| ► Apple PowerBook G3/250 —   | 4.0*      | 884       | 286  |  |
| ► Apple PowerBook G3/233     | 2.9       | 450       | 245  |  |
| Apple PowerBook 3400c/240    | 1.9       | 337       | 226  |  |
| Apple PowerBook 1400c/166    | 1.1       | 154       | 153  |  |

| Processor | Disk | Graphics |  |
|-----------|------|----------|--|
| 1,027     | 342  | 675      |  |
| 895       | 362  | 566      |  |
| 884       | 286  | 606      |  |
| 450       | 245  | 407      |  |
| 337       | 226  | 232      |  |
| 154       | 153  | 129      |  |

\*The PowerBook G3/250 and G3/292 have a fixed 1,024-by-768-pixel display. As a result of longer scroll times for larger displays, their SpeedMark scores are slightly understated.

**Behind Our Tests** 

For detailed information on our benchmark suite, see "DayStar Millennium G3/307," Reviews, June 1998, or www.macworld.com/tests/. -Macworld Lab testing supervised by Gil Loyola

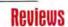

## QuickTime 3 Pro

#### APPLE'S MULTIMEDIA SOFTWARE GOES CROSS-PLATFORM

become a bit tarnished, but the company's crown jewel, Quick-Time, shines brighter than ever with the latest release; the multimedia system software that revolutionized video and audio production and spawned new virtual-reality technologies is now making waves on the Web.

QuickTime 3 offers codecs for betterquality Web audio and video, built-in special effects and filters, and support for both a broader array of file formats and low-bandwidth vector animation. Besides forming a superior foundation for professional video editing, version 3 enhances QuickTime VR, Apple's virtualreality technology, and is feature-identical on Mac and Windows platforms. (For details, see News, April 1998.)

But while multimedia developers knew what QuickTime 3 would bring to the screen, they didn't know they'd have to sit through a commercial to enjoy these benefits. Until you pony up \$30 for the Pro version, you're treated to an annoying "upgrade to QuickTime 3 Pro" dialog box once a day (and if you got QuickTime 3 as part of a CD-ROM title, you may see the message every time you start that title).

When you upgrade to QuickTime 3 Pro, you get a billboard-free desktop. You also get rudimentary video-editing capabilities, versatile file-importing and -exporting features, and the ability to save movies that are embedded in Web pages.

#### MoviePlayer Turns Pro

Among the enhancements in the Pro version are better authoring and playback in MoviePlayer, a simple utility that accompanies QuickTime 3. MoviePlayer Pro is no Adobe Premiere, but it does let you assemble movies by dragging and dropping selections. You can also extract audio tracks, convert audio files into QuickTime movies, export movie frames as image files, and more. And when you export a movie, you can apply special effects and filters (see "Making Movies").

With MoviePlayer Pro's Get Info command, you can examine many of a movie's attributes—to determine, for example, the duration, compression scheme, and sound formats. You can make modifications, such as adding copyright information and specifying alternate-language audio tracks, and you can resize and rotate movies.

What you don't get with MoviePlayer Pro is documentation. For that, you have

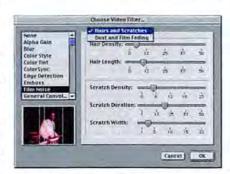

Making Movies QuickTime 3 Pro's MoviePlayer Pro lets you apply effects and filters to clips when you export them. The Film Noise filter, shown here, simulates scratched, faded movie film.

to either go to Apple's Web site or download PDF versions from www.bmug.org/ quicktime/mp3docs/.

If you're willing to endure the daily nagging, you don't have to upgrade to Quick Time Pro to take advantage of its best features. Third-party apps such as Premiere and Terran Interactive's Media Cleaner Pro can use Quick Time 3's new codecs; so can MoviePlayer 2.5, when used with Movie-Player authoring extensions. (Apple has removed MoviePlayer 2.5 and the extensions from its site, but they're still available from shareware and freeware vendors.)

#### Think Windows-to a Point

One of the most remarkable things about both versions of QuickTime 3 is that all of the preceding applies to Windows 95 and NT as well as to the Mac OS (previous versions of QuickTime for Windows were limited to playback functions). In tests on a Pentium-based machine, QuickTime 3 Pro for Windows was on a par with the Mac OS version in terms of performance and interface. Apple has done an exquisite job of moving its crown jewel over to The Other Side.

At the moment, however, several of Apple's export extensions and utilities aren't yet available for Windows. The list includes several QuickTime VR-related extensions as well as a tool that creates reference movies. What's more, some Windows applications—including Premiere 4.2—don't support QuickTime 3. Until these applications are updated and QuickTime for Windows utilities appear, the Mac will remain the preferred platform for making QuickTime movies.

#### **Browse and Buy**

QuickTime 3's new browser plug-in enhances Web-based QuickTime by giving you a Settings dialog box in which you can specify your connection speed. The plug-in can then work with QuickTime 3 reference (multiple data-rate) movies to download the clip most appropriate for your connection speed. The new plug-in also greatly enhances QuickTime VR by supporting low-resolution streaming previews and URL hot spots in VR movies.

If you want to save movies that have been embedded in Web pages for later viewing, you must upgrade to Quick Time Pro; Apple removed that feature from the plug-in's base version.

You can't buy QuickTime 3 Pro in a box; the upgrade is sold only via Apple's Web site. After you download and install the standard version of QuickTime 3—all 7MB of it—go to the QuickTime Web site's upgrade page and enter your creditcard information. You'll then get a serial number to plug into the QuickTime Settings control panel. (My virtual shopping trip went smoothly: I had a serial number within one minute and an e-mail confirmation within ten minutes.)

#### Macworld's Buying Advice

Because Apple is letting software developers license and distribute QuickTime 3 Pro with their wares, you may not have to pay the \$30 fee to go Pro. But if you aren't willing to wait, fire up that browser and buy it; there are more than enough goodies in the upgrade to make it worth the modest price.—JIM HEID

## ScanAce 1236s

#### BUDGET SCANNER DELIVERS MORE BITS FOR FEWER BUCKS

Pacific Image Electronics (PIE), brings the cost of 600-dpi, 36-bit color scanners to a new low. Although it's no serious threat to costlier scanners with comparable specs, its respectable performance and \$180 street price make it a solid contender for entry-level users. Its software, however, places considerable demands on both the Mac and its user.

PIE's stripped-down ScanAce lacks some basics, including a power switch. Plugging it in turns it on; after 15 minutes idle, it shifts into a power-saving mode.

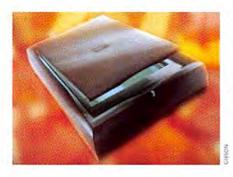

An external power adapter keeps the scanner light and small but power stripunfriendly. Built-in active SCSI termination is nice; hiding the SCSI ID selector on the scanner's base isn't.

The bundled Presto ImageFolio application is similarly spartan. In contrast, the remarkably full-featured Jetsoft Art-Scan Pro plug-in offers levels of control from fully automated operation to lowlevel manual tweaking. It's even well documented. Notable features include batch scanning, drag-and-drop operation,

ColorSync-based calibration, and a vector line-art scanning mode that converts scanned images to EPS files for draw programs.

By default, Art-Scan automatically performs cropping and level setting, producing scans quickly and easily. These scans lack the vibrant colors and sharp details of midrange scanners, but match anything we've seen at the sub-\$200 price point. You can get truly impressive results with a

hands-on approach to Art-Scan, so long as you're patient. Context-sensitive help concisely defines Art-Scan's many features, but the tools themselves aren't so straightforward.

The powerful color-correction dialog box is too small and cramped to make precise adjustments easily; the curves and levels endpoints are also confusingly reversed from those in Adobe Photoshop and don't accurately reflect the final scan. The sharpening dialog box is better designed, but Photoshop crashed when the preview feature was used. Clicking the zoom tool on an already-zoomed image unintuitively produces high-resolution previews in the main window—and this, too, caused crashes.

Allocating more memory makes Art-Scan more stable, but even at default levels, its RAM appetite seems voracious for an entry-level scanner plug-in. The ScanAce's box incorrectly says the software works with an 8MB Mac II; in reality, Art-Scan is Power Mac-only, and works sluggishly on a 32MB system.

The ScanAce 1236s also logged the slowest times of any scanner in Macworld Lab's recent tests. You can shave nearly a minute off the color-scan time by using

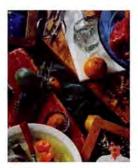

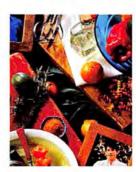

A Slice of PIE ScanAce (left) can't approach our reference drum scanner's colors and clarity (right), but its price is hard to beat.

Art-Scan's Speed Quality mode, but you'll spend more time compensating for the reduction in image quality in postscan editing than you'd save with this choice.

#### Macworld's Buying Advice

If you're one of the rare folks who have a Power Mac with at least 64MB of RAM but modest finances and scanning needs, the ScanAce 1236s is hard to beat. Art-Scan's excellent features and quality are big pluses, but its rough edges are likely to frustrate many users.—PETER M STOLLER

RATING: \*\*\* PROS: Inexpensive; good scan quality; feature-rich scanning plug-in. CONS: Slow; software bugs and interface quirks; for Power Mac only. COMPANY: Pacific Image Electronics (310/618-8100, www.scanace.com). LIST PRICE: \$219.

# Value-Priced Scanner's No Speed Champ ■ Best result in test. All times are in seconds. Shorter bars are better. Products listed in order of overall performance. ➤ New product. GRAY SCALE COLOR Preview Scan Umax Astra 6005\* Alicrotek ScanMaker V300 35.9 PIE ScanAce 1236s PIE ScanAce 1236s 30.7 Behind Our Tests For detailed information on our scanning benchmarks, see "Scan It," November 1997.—Macworld Lab testing supervised by Suzanne Courteau

## Power Macintosh G3/300

MORE SPEED, BUT EXPANSION REMAINS LIMITED

ou'd think that apple would have gotten the message by now: high-end users, particularly digital-video producers, need slots. Lots of them. But slots, alas, are the one thing the new Power Mac G3/300—the fastest Mac that Apple has ever shipped—ain't got.

With Apple's new custom-system program (see "The Build-to-Order Dilemma," May 1998), Power Macs can be purchased in gazillions of different configurations. The system we looked at sported a 300MHz PowerPC G3 processor with a IMB backside cache and 128MB of RAM. The processor bus clocked at 66MHz; the cache bus at 150MHz. Our test system contained two 4GB ultrawide Quantum Viking drives connected to an Atto Ultra/Wide SCSI controller card. In addition to built-in graphics RAM, the system contained an IXMicro TwinTurbo 128 graphics accelerator. For networking, it included a 10/100BaseT network adapter card in addition to its built-in 10BaseT port.

Overall, this new 300MHz Power Mac G3 outperformed Apple's previous top-of-the-line model (the 266MHz G3) by a whopping 20 percent, due to major speed improvements in both processing and graphics speed—though MacWorks' DayStar Millennium G3/307 (see Reviews, June 1998) is still the speed champ.

And options abound. You can choose twin RAID-formatted 4GB or 9GB drives, for example. If your Mac doubles as your home entertainment center, you

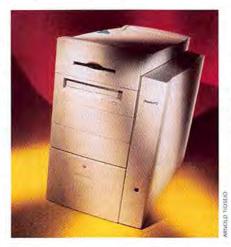

can request a DVD-ROM drive in place of a CD-ROM drive. Systems can be preconfigured with anywhere from 32MB to 384MB of RAM, and by the time you read this, there should be a PCI-based Apple FireWire card option. And yes, you can opt for a 56-Kbps internal modem.

But despite this panoply of options, the Power Mac G3 falls short when it comes to the most important aspect of flexibility: expandability. In case you lost count, our test system shipped with all three of its PCI slots already filled. A user who, for example, wanted to install Apple's FireWire card in this system would have to forgo high-speed networking, high-speed disk access, or graphics acceleration. Moreover, the Power Mac G3 systems offer only three RAM slots, so if you need more than 384MB of RAM—and many of this system's target users

do—you're out of luck. If you need additional RAM or PCI-card expansion, you'll want to turn to the DayStar Millennium or the Umax SuperMac S900Base (see Reviews, March 1998)—at least while they're still around.

And how does Apple stack up in price? It's difficult to compare the Power Mac G3/300 with the MacWorks and Umax offerings, because these companies don't offer configurations similar to that of the Power Mac we evaluated. But we did check out Dell's Web site to see how Mac and PC pricing compares, and the picture isn't pretty. For \$3,643, you can buy a Dell Dimension XPS R400 configured almost identically to our \$4,779 Power Mac G3/300 (except for the Dimension's 400MHz Pentium II processor, of course)-that's \$1,136 less! Ouch. Even if you concede that the PowerPC G3 is a faster processor than the Pentium II, that's gotta raise some eyebrows.

#### Macworld's Buying Advice

If you're in the market for a high-end Mac, Apple's put you in a bit of a quandary. For the moment, Umax and MacWorks offer more-expandable systems, but it's unclear how long either vendor will remain in the Mac market. Speedy as the Power Mac G3/300 is, it fails to address the needs of many creative professionals. Apple badly needs a tower model at the top of its line, with both PCI and RAM slots to spare.—HENRY BORTMAN

RATING: \*\*\* PROS: Fastest Apple system yet; RAID option. CONS: Limited RAM and PCI expansion. COMPANY: Apple Computer (408/996-1010, www.apple.com). DIRECT PRICE: \$4,779 (as tested).

#### Macworld Lab test

#### Apple High-End System Still Not the Fastest Mac

■ Best overall performance. Longer bars and higher numbers are better. ► New system. Bold indicates the best result in a subsystem test. SpeedMark scores are relative to that of a Power Macintosh 7100/80, which is assigned a score of 1.0. MacBench 4.0 scores are relative to that of a Power Macintosh 6100/60, which is assigned a score of 100.

|                                    | SPEEDMARK | MACBENCH  |      |          |
|------------------------------------|-----------|-----------|------|----------|
|                                    |           | Processor | Disk | Graphics |
| MacWorks DayStar Millennium G3/307 | 5.7       | 1,169     | 653  | 698      |
| ► Apple Power Macintosh G3/300     | 5,4       | 1,057     | 406* | 861      |
| Apple Power Macintosh G3/266       | 4.5       | 895       | 362  | 566      |
| Apple Power Macintosh G3/233       | 4.0       | 787       | 303  | 531      |
| Apple Power Macintosh 9600/300     | 3.9       | 744       | 351  | 486      |
| *RAID disabled.                    |           |           |      |          |

**Behind Our Tests** 

For detailed information on our benchmark suite, see "DayStar Millennium G3/307," Reviews, June 1998, or www.macworld.com/tests/.—Macworld Lab testing supervised by Gil Loyola

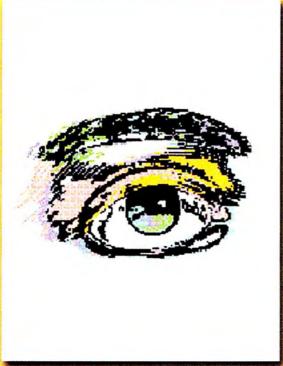

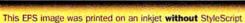

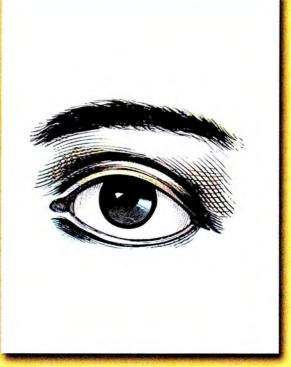

This EPS image was printed on an inkjet with StyleScript

## See?

your inkjet into a genuine Adobe PostScript printer

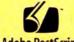

Adobe PostScript

StyleScript turns If you've been using your inkjet to print EPS clip art and graphics, you've probably seen the "jaggies". StyleScript is a software solution that eliminates jaggies by turning your printer into a genuine Adobe PostScript printer.

#### For only \$99, you can print:

- crisp clean EPS images
- sharp PostScript fonts at any size
- improved screen/dither patterns
- more accurate color

StyleScript supports inkjets from Apple, Canon, Epson, and HP, including the HP DeskJet 1120C.

Call now: 888-842-5307 or visit: www.infowave.net

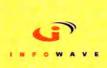

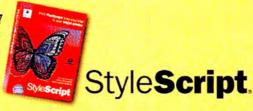

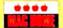

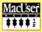

# Audio Plug-ins for Adobe Premiere

TOOLS CREATE COOL EFFECTS AND ENHANCE AUDIO QUALITY

weird sound effects to your digital-audio files or make your tracks cleaner and richer, four new audio plug-ins give you these capabilities within Adobe Premiere. Opcode Systems' Fusion:Vinyl 1.0 and Fusion:Vocode 1.0 plug-ins make clean digital audio sound like a warped, scratched record and make instruments sound as if they're talking; MaxxBass 1.0 and DeEsser 1.0, from Waves, enhance the bass and tonal qualities of music and recorded voices. Pick and choose to amend your plain-vanilla audio tracks.

#### **Funky Effects**

Opcode's Fusion:Vinyl 1.0 essentially dirties up clean digital audio with the real-world sounds of abused vinyl records. The controls include Record Surface effects such as Dirt, Static, Hiss, Wear, Scratched, and Warp; Turntable/System effects for replicating the low-frequency

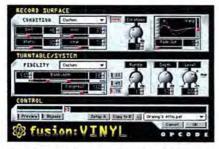

Nostalgic for Damage Opcode's Fusion:Vinyl plug-in scruffs up clean digital-audio sound with adjustable warp, scratch, and turntable-rumble effects to mimic a damaged vinyl record.

rumble of 33-, 45-, and 78-rpm turntables; and a variety of fun presets such as Left In Trunk, which faithfully mimics how a record would sound after being left in the back of a Pinto for a week.

Fusion:Vinyl works its sonic magic with physical modeling: instead of using sampled sounds of dirt and noise on vinyl, the plug-in uses custom algorithms to replicate the process of audio-quality degradation. Fusion:Vinyl is easy to use, produces incredibly realistic vinyl artifacts, and is simply a cool audio toy.

Fusion: Vocode 1.0 is a bit more eso-

teric than Vinyl. Vocoding involves using one sound to modulate another. For example, using a human voice as a modulator, you could process a sample of piano sounds; the result would be piano notes that sound as if they're spoken by a voice. Fusion:Vocode lets you use any sound as a modulator, and the CD-ROM includes a decent variety of sampled sounds to start your experimentation. It takes a little more work to get useful, pleasing results with Fusion:Vocode than with Vinyl, but the former does an admirable job of making the power of audio vocoding accessible.

#### **Gimme Some Bass**

Music that lacks punch often suffers from weak bass. To add some "whomp" to bass-weak tracks, Waves created the MaxxBass 1.0 bass-enhancement plug-in.

MaxxBass not only increases the volume of bass frequencies, but it also adds low-frequency harmonics to reinforce existing bass sounds. It's powerful and easy to control, and its variable audio filter and dynamic audio-compression controls let you remove very low frequencies to improve power without the audio's becoming "boomy" or muddy. Most important, as you change its parameters, MaxxBass generates real-time-preview audio loops. MaxxBass is really superb for beefing up underpowered audio clips.

#### Ssssay That Again?

High-frequency sounds have their own problems—especially in recordings of the human voice. One such audio gremlin is sibilance—the high-pitched "ess" and "shh" sounds people produce when they talk or sing—which can create a jump in volume. Moderating these sounds without muffling every other frequency is a crucial post-production process called de-essing, and Waves' simple and robust DeEsser 1.0 plug-in cures sibilant tracks.

DeEsser, like MaxxBass, delivers both ease of use and powerful features—albeit in a strangely half-empty interface. Its parameters include a variable volume threshold, a compression mode that determines whether de-essing is applied to the entire audio spectrum or just a portion of it, and an adjustable frequency slider to

target the sibilance peaks. DeEsser also generates real-time-preview audio loops, and it has a visual feedback meter that shows the amount of sibilance attenuation (volume reduction).

#### Macworld's Buying Advice

Whether you want to enhance digitalaudio files or mangle them beyond recognition, these four easy-to-use plug-ins deliver the goods. Waves' MaxxBass and DeEsser bring important audio-sweetening tools to the consumer level, while Opcode's Fusion:Vinyl and Fusion:Vocode provide a virtual galaxy of audio deconstruction and distortion.—DAVID BIEDNY AND NATHAN MOODY

#### DeEsser 1.0

RATING: \*\*\*\* PROS: Very easy to use; good documentation; great results even on poor audio material. CONS: Strangely half-empty interface. COMPANY: Waves (423/689-5395, www.waves.com), LIST PRICE: \$200.

#### Fusion:Vinyl 1.0

RATING: \*\*\*\*\*/2 PROS: Excellent physical-modeling engine for vinyl artifacts; straightforward interface; good presets. CONS: Some bugs in Premiere version; lacks printed documentation. COMPANY: Opcode Systems (650/856-3333, www.opcode.com). LIST PRICE: \$100.

#### Fusion:Vocode 1.0

RATING: \*\*\*\* PROS: Delivers unique effects; can use any sampled sound as modulation source; preview capability. CONS: Requires effort to learn how to use; lacks printed documentation. COMPANY: Opcode Systems (650/856-3333, www.opcode.ccm), LIST PRICE: \$150.

#### MaxxBass 1.0

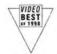

"...this was the best still-frame performance I have ever seen from a camcorder."

Best Of The Year Video Magazine, January 1998

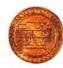

"Remarkable...blurs the line between video and still cameras."

Best Of What's New Popular Science, December 1997

aptura

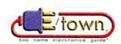

"...it's a combination DV camcorder and digital still camera."

> Golden Plug Award E/Town, August 1997

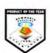

"Input device of the year."

Hyper Award New Media, March 1998

# The Playback On This Digital Camcorder Is Nothing Short Of Stellar.

GQ

"Optura's thirty-framesper-second speed will help capture those fleeting moments..."

> Guy Tech Awards GQ, December 1997

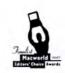

"Editors' Choice."

Editors' Choice Finalist Award, Macworld, March 1998

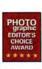

"Top Pick-Digital Camcorder."

Editor's Choice Award Petersen's Photographic, April 1998

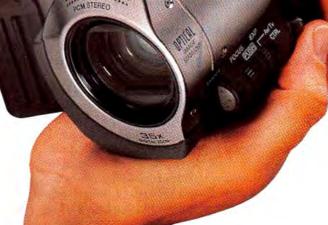

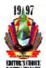

"...flat out impressed with the design and output..."

Editor's Choice PC Graphics & Video, December 1997

For more great feedback on the award-winning Canon Optura Digital Camcorder with its unsurpassed SLR-like capability, call 1-800-OK-CANON. Or visit us at www.canondv.com.

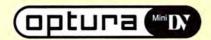

Canon

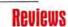

# Log-Analysis Software

TOOLS TRACK WEB-SITE USAGE AND VISITORS

EB SERVERS ARE METICUlous record keepers. As they
dish out content, they also
keep track of information that
can tell you which parts of
your site are the most popular, which platforms and browser versions your visitors
use, how your site's traffic varies by time
of day and day of week, and much more.
But to understand this information, you
need specialized software that refines the
raw data into detailed reports.

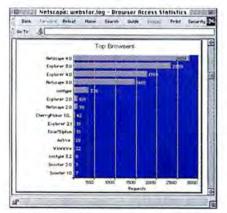

Read It and Reap This graph, generated by Funnel Web, shows a breakdown of the browsers that visited my site in a given period.

Postprocessing programs let you analyze log files that aren't actively tracking hits. I tested two such packages: Kitchen Sink Software's ServerStat 2.0.7 and Active Concepts' Funnel Web Professional 1.7. I also tested two products that specialize in analyzing server logs in real time: Open Door Networks' LogDoor 2.0 and Web Broadcasting's LogFM 1.0.

#### **Postprocessors**

Although server logs are text-only files, their format can vary among servers. ServerStat supports logs in WebStar format, the NCSA Common Log Format, and GopherSurfer format; Funnel Web Professional supports these formats and many more. This broader support, and the program's availability on Windows and Unix platforms, makes Funnel Web better for multiplatform shops.

Funnel Web Pro and ServerStat both let you exclude certain types of files and specific folders from the analysis, making the results more meaningful. With ServerStat, you can also filter data based on the type of browser. Funnel Web Pro can track browsers and operating systems, though it can't combine the two sets of stats; it can also report the search keywords surfers used to locate your site.

Funnel Web Pro offers several features you won't find in the program's \$199 base version. It lets you track individual visitors to see how many pages they viewed and how much time they spent at your site. If you're serving multiple domains with a single server, you can generate separate reports for each. And you can specify near—real-time monitoring and create updated reports almost continuously.

Funnel Web Pro generates attractive reports whose graphs depict key trends. A single summary page acts as a jumping-off point into detail pages. You can customize headers and footers but not the formatting within each page. ServerStat, on the other hand, generates a single, dense HTML page with no graphs. Although you can create a text-only file and import it into a spreadsheet for graphing or customize the report's HTML formatting, the lack of graphing is a serious limitation.

#### **Instant Statistics**

If you can't wait to see how your site is doing and want server statistics in real time, you have two options.

The stand-alone LogDoor, which monitors and analyzes WebStar-compatible log files, is a powerful tool for generating summary reports and slicing and dicing large server logs. Although it can create simple reports, it's not designed to produce the kind of detailed, graph-laden reports Funnel Web creates. LogDoor's strength is its ability to split a large log file into multiple logs, each tracking a specific folder or site. If you're serving multiple sites on a single server, you can use LogDoor to divvy up your server log as a prelude to analyzing each site in more detail.

LogFM comprises a WebStar plugin that stashes log data in a FileMaker Pro-format database, and an application program that generates thorough but largely textual reports. The program not only compiles summary reports at 24-hour intervals but also offers search features for assessing traffic in real time (though real-time reporting is limited to 3,000 hits per query). You can view LogFM's reports from any Web browser or from the LogFM application.

As impressive as LogFM's capabilities are, they're hampered by some interface flaws, abysmal documentation, and the inability to generate a report based on visitors' platforms.

#### Macworld's Buying Advice

Of the postprocessing packages we tested, the Funnel Web family is more polished and more capable than ServerStat. Most users will be content with the base version; anyone serving multiple domains will want Funnel Web Professional. As for the real-time packages, LogDoor lacks Funnel Web's reporting options but is an excellent complement to a postprocessing analyzer. Although LogFM shows promise, it needs polishing and better documentation.—JIM HEID

#### Funnel Web Professional 1.7

RATING: \$\$\$\frac{1}{2}\$ PROS: Excellent reporting options; multidomain support. CONS: Can't report on browsers by platform. COMPANY: Active Concepts (www.activeconcepts.com; U.S. distributor, 805/494-9797). LIST PRICE: \$399.

#### LogDoor 2.0

RATING: \*\*\*\* PROS: Powerful log-manipulation features. CONS: Limited reporting options.

COMPANY: Open Door Networks (541/488-4127, www.opendoor.com). LIST PRICE: \$249.

#### LogFM 1.0

RATING: \*\*\*/2 PROS: Thorough reports; choice of application- or browser-based viewing. CONS: Poor documentation; interface flaws. COMPANY: Web Broadcasting (650/329-9676, www.macweb.com). LIST PRICE: \$395.

#### ServerStat 2.0.7

RATING: \*\*\* PROS: Thorough analysis options; customizable; inexpensive. CONS: No graphing; no built-in scheduling. COMPANY: Kitchen Sink Software (614/891-2111, www.kitchen-sink.com). LIST PRICE: \$99.95.

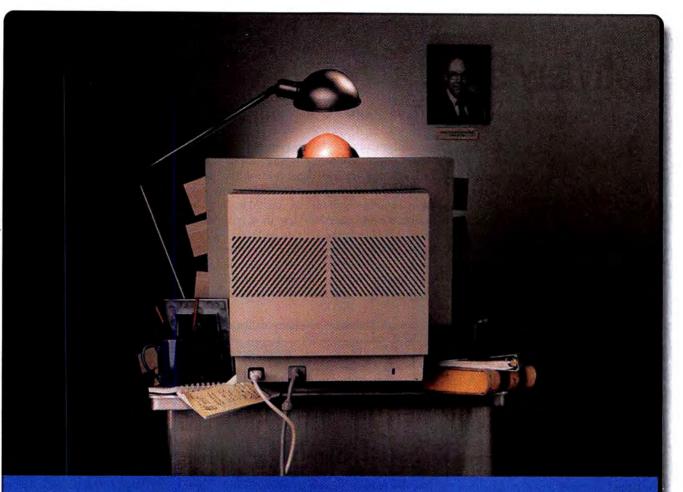

# Do you want a desktop monitor or a monitor topped desk?

Introducing NEC Technologies new MultiSync® E900 19"

monitor (18" VIS\*) which offers a viewing area close to that

MultiSync

of a 21," but takes up to one third less of

your valuable desk space. And a much smaller chunk of your

budget. With that extra space come some pretty impressive

features. Like a far superior image, thanks to our advanced

technology and the Microfilter CRT, which delivers

greater contrast and brightness than traditional CRTs. Plus

the \$50 mail-in rebate we're offering through June 30th makes

|           | MultiSync* E900™    |       |
|-----------|---------------------|-------|
| ERT/VIS*  | 19"/18.0"           |       |
| Max. Res. | 1600 x 1200 @ 73Hz  |       |
| CRT Type  | Microfilter         |       |
| Dot Pitch | 0.24mm (horizontal) | **: 0 |

Estimated selling price before rebate \$899.

it even more attractive. So you can have a bigger, better

desktop monitor without sacrificing your desk.

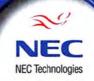

# LabView 5.0

#### WIZARDRY, WEB CONNECTIONS FOR LABS

RGUABLY ONE OF THE MOST complex pieces of Mac software ever, National Instruments' Lab-View has no real competition in the area of data acquisition and control of laboratory equipment and instruments. LabView 5.0 expands on the program's original theme of connecting lab instruments and computers, theoretically allowing all instruments and all computers to be connected via the Web. It's gigantic-a typical installation might involve 200MB of support files and programs in LabView's graphical programming language-but mastering LabView is definitely worth the effort.

#### The LabView Picture

From the beginning, LabView has used a virtual-instrument front panel as its interface (see "The View Up Front"); you can wire together a set of icons on screen to make the panels functional. In the first version's diagram-based programming, this meant diagrams with a few simple functions-mostly "virtual components" for operational amplifiers and other familiar lab-electronics components, or complete virtual instruments (standard commercial meters, amplifiers, and scopes) from a library-and most users could put together a basic but usable instrumentation interface in an afternoon. The fundamental concept is simple: once you convert an analog voltage or current into a digital value, the computer can handle any further processing of that value-something that once required lab hardware.

As National Instruments evolved a set of functions and virtual instruments to cover every possible data-analysis situation, two issues arose: the sheer complexity of programs, and the lack of serious debugging and version control in the graphical programming environment.

To resolve the first problem, LabView 5.0 adds three wizards. One wizard leads you through a series of dialog boxes to help you set up the correct data-acquisition protocol; an input-channel wizard mathematically conditions signal inputs, typically converting a voltage to a physical measurement value such as temperature, luminosity, or sound intensity; and

an instrument wizard scans your physical input/output connections and installs drivers that let LabView control the instruments attached via standard instrumentation-bus hardware to your Mac. If you're already using LabView, these wizards alone justify the \$295 upgrade.

The other issue version 5.0 resolves is the program's previous lack of serious debugging and version control in the graphical programming environment,

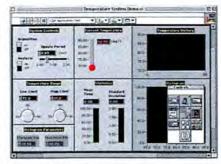

The View Up Front LabView lets you create instrument panels on screen and then operate their switches, sliders, and dials with a mouse.

known as G. This environment now makes it easy to identify and report differences among G-language diagrams, a unique facility that really helps on large projects with several contributors.

As a product that could have saved Three Mile Island in its spare time, Lab-View 5.0 can tackle larger instrumentation and control problems than you'll probably ever face. The downside is that LabView's scope has widened to the point that the program is overkill for data-logging activities in smaller labs with only a few instruments. For those situations, hardware and software from Remote Measurement Systems (www.measure .com) or GW Instruments (www.gwinst .com) would be more appropriate. Note that I am reviewing the complete LabView developer's kit; the \$995 base package omits the tools, notably version control, targeted at group programming efforts.

#### Wired to the World

At its most basic level, LabView 5.0 adapts to the Web's ubiquity by automatically generating documentation for an instrument diagram in HTML. The new version also supports local intranet-distributed computing: specifically, simple code tools let you set up one networked computer as the controller of other computers, which are connected to instrumentation in labs across the network.

LabView 5.0 gives you two ways to monitor and control your equipment from a computer anywhere in the world. One is with automation-server software: from within C, Microsoft Excel, or LabView G-language programs on remote systems, you can make calls to LabView running on a server.

The other method—operating Lab-View's virtual instruments from within a Web browser-is a little trickier, because LabView is now an ActiveX container, meaning that it can edit and use ActiveX controls (including standard controls for opening Web browsers and passing information). An assortment of ActiveX controls is available from National Instruments, and more are being developed by third parties. This reliance on ActiveX for Web-connection tasks is unfortunate, since few Mac programmers see ActiveX as a better choice than Java for complex jobs. (National Instruments worked closely with Microsoft to develop parts of this package, and ActiveX probably looked like a safe bet at the time.)

The ideal of operating lab equipment, quality-control inspection devices, and safety-monitoring equipment remotely through a Web connection isn't quite here yet, but LabView provides the tools that, with some additional programming effort, can make the ideal a reality.

#### Macworld's Buying Advice

National Instruments has assembled the most impressive set of data-acquisition and instrument-control software components ever put in a box. LabView is overkill for smaller labs, and its allegiance to the embattled ActiveX causes some Mac difficulties, but Mac users who know a spectrometer from an oscilloscope should check out version 5.0.—CHARLES SEITER

RATING: \$\$\$\$ PROS: Improved graphical programming language; wizards for common tasks. CONS: Too large and expensive for simple monitoring. COMPANY: National Instruments (512/794-0100, www.natinst.com). LIST PRICE: \$1,995; upgrade, \$295.

## The GA771:

## The perfect multi-media monitor

## for home work.

#### Important news for homebodies.

The ViewSonic GA771 17" (16.0" viewable) multi-media monitor brings big-time performance home with eye-popping video images that have even the most demanding users staring in awe.

Whether it's word processing, spreadsheets, graphics, 3D gaming or surfing the Internet, the GA771's SuperClear" screen brings it to life. Yet, even with its spectacular specs and a power management system that minimizes consumption, the price is so reasonable you won't have to take out a second mortgage to bring one home.

#### The features just keep coming.

The GA771 is the successor to the award winning 17GA and features OnView® menu controls, a 0.27mm true dot pitch and 1,280 x 1,024 maximum resolution. Two space-saving 3 watt stereo speakers and a microphone are built in. It's in full compliance with TCO '95, the world's strictest standards for low radiation, safety, power management and recyclability. And the limited 3 year warranty on CRT, parts and labor is the best in the industry. A 48 hour Express Exchange\* Service option is also available. See and hear the GA771 for yourself and learn how you can bring multi-media home without spending multi-bucks.

For the dealer nearest you, call ViewSonic\* at (800) 888-8583 and ask for agent 81302, or visit our website at: www.viewsonic.com.

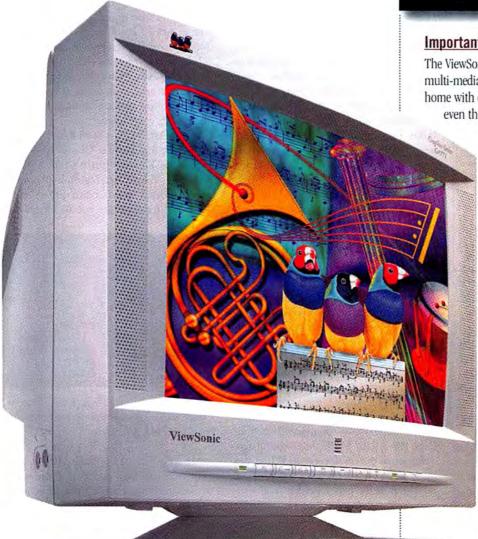

(909) 869-7976 Fax: (909) 869-7958 • Internet: www.viewsonic.com • Specifications subject to change without notice • Copyright © 1998. ViewSonic Corporation • All rights reserved.

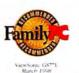

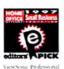

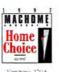

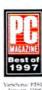

for 1997 ViewSmir for 1997 January

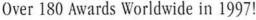

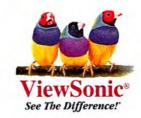

#### Reviews

## OmniPage Pro 8.0

OCR TITAN'S A GREAT UPGRADE VALUE

IKE MANY PEOPLE, I HAVE A hard time achieving the ideal of the paperless office. I'm fine if the information is already in my computer, but the swamp of papers crowding my life leaves me feeling, well, swamped. Luckily for folks like me, optical character recognition (OCR) offers a real solution for converting all that paper into usable, storable, and virtually spaceless electronic text documents. The best

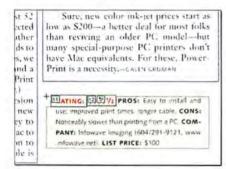

Zone of Control OmniPage Pro 8.0 automatically adjusts a zone's borders to prevent overlap (and confusion) with neighboring zones.

of this genre, Caere's OmniPage Pro, saves not only your text but the accompanying graphics as well. It even preserves the appearance of your source document, so you end up with an electronic file that looks like a magazine page, not a single column of 12-point Helvetica text. Its latest version, OmniPage Pro 8.0, makes using OCR easier than ever.

If you've used previous versions of OmniPage, the upgrade's changes aren't immediately obvious; its menu commands and the Auto OCR tool bar look the same as in previous versions. If you look closer, though, you will discover there are exciting improvements.

In the past, you could configure OmniPage Pro to automatically "zone" a scanned document (that is, break down the file into text and graphics, and then again into columns, paragraphs, and other components), or you could do it yourself. For complex documents, it was usually easier to perform this task manually to preserve the look of the original. Not only are OmniPage Pro 8's auto-zoning skills vastly improved from those of previous versions, but it's also much easier to draw zones yourself, due to the new version's

ability to account for already-defined components when defining multiple zones (see "Zone of Control").

OmniPage Pro 8.0 also offers better document-straightening features to help you obtain better recognition results, boasts improved recognition of numericonly pages, and supports colored text. OmniPage Pro now recognizes multiple languages-even when mixed together on the same page-including U.S. and British English, Danish, Dutch, Finnish, French, German, Italian, Norwegian, Portuguese, Spanish, and Swedish. Omni-Page Pro made numerous errors in the foreign-language sections of a mixedlanguage test document, but the previous version of OmniPage wouldn't have recognized foreign languages at all, so you'll have to weigh the benefit to your specific tasks.

OmniPage Pro shows its true strength with less-than-perfect originals. On one test document—an old photocopied flyer printed on orange paper—OmniPage Pro made only three errors while preserving the formatting of the original perfectly.

Caere still hasn't added graphics support to OmniPage Pro's Direct Input feature (which makes OmniPage available under the Apple menu), but plenty of other useful features abound. And Caere makes an enticing offer: if you own any OCR software—a competitor's product, an ancient version of OmniPage, or a limited-version OCR package that came with your scanner—you can upgrade to OmniPage Pro 8.0 for \$129, about one-quarter the price of the retail version. With a deal like that, you'd be hard-pressed not to crawl out of the paper swamp.

#### Macworld's Buying Advice

OCR isn't perfect; 100 percent-accurate optical character recognition is still quite a way off. But within the technology's limits, OmniPage Pro 8.0's capabilities are nothing short of amazing, and its competitive-upgrade price makes it a deal that's hard to pass up.—SUZANNE COURTEAU

RATING: \*\*\*\* PROS: Inexpensive; easy to use; works well on a wide variety of document types. CONS: Limited accuracy on foreign languages; no support of graphics via Direct Input feature. COMPANY: Caere (408/395-7000, www.caere.com). LIST PRICE: \$499.

## **Painter Classic**

STREAMLINED PAINT TOOL

HETHER YOU'RE AN ADOBE Photoshop user, a Web designer, or a traditional artist looking to leap into digital media, MetaCreations hopes to lure you into digital painting with its budget-priced Painter Classic 1.0. Positioned between elementary Art Dabbler 2.1.1 and top-of-the-line Painter 5, Painter Classic offers the same natural-media features that made the original Painter unique, while shielding you from many of its complexities.

Like Art Dabbler (see Reviews, April 1998), the \$99 Painter Classic is a "lite" version of Painter, but it's much more versatile. While Art Dabbler provides only minimal brush controls, Painter Classic's sliders enable you to set a wide

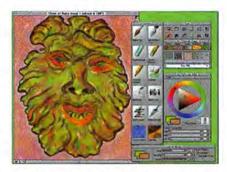

Make Your Own Palettes You can tear off Painter Classic's tools to create custom palettes, but they're not as useful as they could be.

range of brush sizes, opacity levels, and grain sizes, as well as create multicolor strokes. But to minimize the intimidation factor, MetaCreations stripped out Painter 5's more sophisticated features, such as hidden palettes, layers, mosaics, animation, and color management. Those who decide they're up to the challenge can upgrade to Painter 5 for \$199.

Supplementing Painter Classic's built-in natural-media tools are plenty of extras on the CD, including 6 brush libraries, 23 texture libraries, and 25 pattern libraries, as well as 9 Image Hose nozzle libraries for painting with objects.

With a little work, you can create seamless tiles for use as Web-page backgrounds, and Painter Classic lets you save GIFs with transparency. It supports JPEG, EPS, and Photoshop file formats but although it can export CMYK separations, it can't even open CMYK files.

As with Painter, you can record and play back painting sessions, plus you can manually clone or autoclone images to add painterly effects to digital photos.

You won't get much out of autocloning, however, if you forget to check the Clone Color box in the Color palette; instead of using the colors in your clone source, the autocloner will paint random brushstrokes (in the designated Primary Color) that bear no resemblance to the original image. An easy fix would be to set the default to Clone Color, since it makes no sense to disable it.

In its zeal to weed out complexity, MetaCreations clearly went too far. Painter Classic's most serious omission is the ability to save customized brushes and tools. Although you're free to modify settings in the Controls palette, your changes vanish as soon as you switch tools; when you go back to the previous tool, its default settings are reinstated. This quickly becomes a nuisance and a big impediment to creative momentum.

Unfortunately, you can't have more than one library of brushes, patterns, textures, or nozzles available at any given time; the built-in brush tools, for example, aren't accessible when you load one of the extra brush libraries. So although I could tear off a tool and add it to my custom palette, it was no longer accessible once I'd switched libraries. Another frustration: the only way to remove tools from a custom palette is to delete the entire palette and rebuild it.

Finally, I didn't find Painter Classic's documentation too helpful: it offered few in-depth answers to my questions.

#### Macworld's Buying Advice

Painter Classic packs a lot of painting punch for the money. But the program could be even better if MetaCreations would fix its irksome interface flaws—that way, you could spend more time creating and less time resetting your tools and palettes.—CATHY ABES

RATING: \*\*\* PROS: Simplified interface; rich tool set; wide range of settings. CONS: You can't save tool settings, have multiple libraries loaded, or remove tools from custom palettes; skimpy documentation. COMPANY: Meta-Creations (408/430-4000, www.metacreations.com). LIST PRICE: \$99.

## Dramatica Pro 3.0

STORY ANALYZER ADDS LEARNING TOOLS

IMED AT ASPIRING NOVELISTS and screenwriters, Screenplay Systems' Dramatica Pro is the CAD software of drama: it uses your answers to a series of questions to generate a storyform, which is a detailed blueprint for your plot, themes, and characters. It's not as simple as it sounds; before you answer those questions, you have to think about stories in a new way—what the program's authors

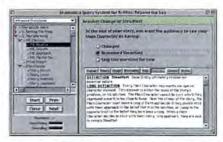

**Drama by Example** Dramatica Pro 3.0 uses well-known dramas to help you learn its unique approach to storytelling.

call the Dramatica Theory. Fortunately, version 3.0 is better organized, offers improved built-in learning aids, and sports useful new tools for building characters and exploring themes.

Dramatica Pro sometimes gives you the eerie feeling of an intelligence lurking inside your computer. In reality, it's a database of dramatic elements linked to one another according to rules specified in the Dramatica Theory. You begin with 32,768 possible storyforms, each defining the "deep structure" of the story. For example, Romeo and Juliet shares the same structure as West Side Story, even though the former is set in Renaissance Italy and the latter in 1950s New York.

As you answer questions about your tale, the number of available storyforms decreases and your choices become more limited. Here's where Dramatica can be a bit vexing: give the program a few tidbits about your main character, and it suddenly tells you that the story should have a negative (or positive) ending.

Some of the questions Dramatica poses are straightforward: Does your main character tend to be active or passive? Will your protagonist change or remain steadfast? Does the story end when time runs out or when options are spent? Other questions involve Dramatica's four *throughlines:* objective character, subjective character, objective story, and subjective story. Each throughline takes place in a certain *domain*—mind, universe, physics, or psychology.

Dramatica Pro assigns its own meanings to such terms, and learning the definitions is one of the challenges of using the program. One useful addition in version 3 is a built-in dictionary that you can organize topically or alphabetically. You can also access definitions with the program's extensive—and vastly improved—query system, which guides you through the storyforming process. And Screenplay Systems' Web site includes the complete Dramatica Theory guide, along with Dramatica-inspired reviews of popular movies to help you get the idea.

Along with improved learning tools, Dramatica Pro 3.0 offers new functions for defining characters. You can quickly add profiles for stereotypical characters, such as bully, introvert, or nerd. New fields in the query system let you define relationships between any pair of characters. Previously, the query system was limited to information about the main and obstacle characters.

The biggest problems with the new version lie outside the software. The package includes minimal printed documentation—just a thin manual, a comic book, and some charts. Version 2.0 included a valuable printed guide to Dramatica Theory that's now available only in electronic form. It's nice to have the guide built-in, but it's best read cover to cover due to the volume and complexity of the material. Finally, unlike previous versions, Dramatica Pro 3.0 is copy-protected; you can install the software only three times.

#### Macworld's Buying Advice

As unique and engrossing as Dramatica Pro 3.0 is, using it means adopting the Dramatica Theory and climbing a steep learning curve. If you think the theory will work for you, you'll find Dramatica Pro well worth the price.—STEPHEN BEALE

RATING: \*\*\*\* PROS: Solid integration of story-building functions; strong built-in learning aids. CONS: Copy-protected; underlying theory can be difficult; limited printed documentation. COMPANY: Screenplay Systems (818/843-6557, www.dramatica.com). LIST PRICE: \$399.

#### Reviews

## ComLink 302

BRIDGES THE INK-JET NETWORKING GAP

OR USERS ON A BUDGET, INKjet printers are a godsend. For less than \$400, you can enjoy near-laserquality output for pennies a page. But if you subscribe to the "no free lunch" philosophy, you understand that reduced prices require certain sacrifices-one of which is the absence of networking capabilities. In the past, you could bring a rough kind of networking to these printers through the use of serial switchboxes-a solution that often requires the use of special "straight through" serial cables and always requires that you remember to flip switches to route different Macs to the printer. Thanks to BH International's Com-Link 302, those days are over. For around \$40, you can enjoy many of the benefits of networking-no switches, special cables, or software required.

The ComLink's small black box sports four eight-pin mini-DIN ports—one to connect to your printer and three for Mac serial connections. The ComLink includes a standard serial cable, a detachable power supply, and a one-page manual. The top of the box sports two lights—green indicates

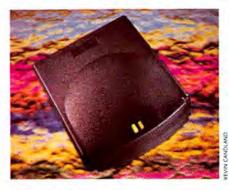

that the unit is on, and amber glows when a print job is in progress.

When I tested the ComLink with three Macs—a PowerBook 520c, a Power Mac 6100/66, and a Power Computing Power-Tower 180c—hooked to a Canon BJC-4550 and an Apple StyleWriter 2200 printer, pages printed flawlessly. Informal speed tests indicate that the ComLink doesn't interfere with performance, either. Print speeds were comparable whether the Macs were connected directly to the printer or routed through the ComLink.

The ComLink reveals its one weakness when you attempt to print simultaneously from two or more Macs. When several print commands are transmitted at once, the ComLink takes them in the order received.

Difficulties arise when one of the Macs tires of waiting for the printer to respond and spits out an error message. As you might expect from such an inexpensive device, the ComLink doesn't carry a memory buffer, nor does it offer a software-based spooling solution. You simply have to wait for the printer to finish its current job and then reissue the print command. For this reason, those using the ComLink to share a printer in a small office should memorize the phrase, "Is anyone else using the printer?"

The current ComLink version allows you to daisy-chain up to four units for a maximum of nine Mac connections. A model slated for March 1999 release—the ComLink 303—will offer an 8MB print buffer, support for both ink-jets and laser printers, and a price still below \$50.

Macworld's Buying Advice If you're looking for an inexpensive device for sharing an ink-jet printer among two or three Macs and are willing to negotiate the terms of "who prints when" with your office mates, the Com-Link 302 is a solid choice.—CHRISTOPHER BREEN

RATING: \*\*\* PROS: Easy to set up; works as advertised; inexpensive. CONS: No spooling capability. COMPANY: BH International (206/575-0227). LIST PRICE: \$39.95.

## **Action Files**

BUILD A BETTER DIALOG BOX

URING THE PAST DECADE, Apple has refined most elements of the Mac OS, but the lowly Open and Save dialog boxes have remained virtually unchanged. They offer no search or sort functions, nor do they list recently accessed documents or folders. Super Boomerang, a component of Now Software's Now Utilities (still incompatible with Mac OS 8 as of press time), provided some relief for folks desiring such enhancements, but many users found later versions unstable. Thankfully, an OS 8-compatible, feature-rich, and stable alternative has arrived-Power On Software's Action Files 1.0.

Action Files serves up simple yet very handy functions. It appends a hierarchical menu to both the Open command and the Save As command in the File menu, listing favorite and recently accessed files and folders. In the Action Files control panel you can change default display settings, such as the maximum number of files and folders you want in the menu, and choose which applications you don't want to have Action Files' functionality; applications with their

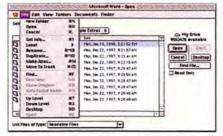

Get Into the Action Power On Software's Action Files lets you perform Finder-like functions without exiting a dialog box.

own hierarchical menus, such as Quark-XPress and Microsoft Excel, don't handle Action Files' menus properly.

But Action Files' real power is in how it beefs up the functionality of your Open, Save, and Save As dialog boxes—which you can now resize. It adds a menu bar that offers many of the same operations as the OS 8 Finder menu bar. For example, without exiting the dialog box, you can create new folders; move items to the Trash; use the Get Info command for files and folders; and label, rename, duplicate, or make an alias of an item. You can perform these actions on only one file at a time, though.

You can use Action Files' View menu to sort items in the dialog box by criteria such as name, size, kind, label, and date; or you can sort by clicking on the corresponding column heading in the list. And you can select recent files and folders via the Folders and Documents menus.

Action Files also sports a Find command that far surpasses Super Boomerang's limited search function. It's modeled on Apple's Find File application and allows you to search by nearly all the same criteria as in Find File. Regrettably, Action Files' search fields don't support Macintosh drag and drop; unlike with Find File, if you choose to search by creator you can't drag and drop a file into Action Files' search field and expect that file's creator to appear in the field.

Macworld's Buying Advice Apple should consider folding Action Files 1.0's features into a future release of the Mac OS—they're that good. If you'd like your Open and Save dialog boxes to be as option-packed as the OS 8 Finder, you're ready for Action.—CHRISTOPHER BREEN

RATING: \*\*\*\* PROS: Adds handy Finder-like functionality to Open, Save, and Save As dialog boxes; compatible with OS 8. CONS: Find feature doesn't support drag and drop. COMPANY: Power On Software (612/317-0344, www.actionutilities.com), LIST PRICE: \$50,

# Imagine

impressing your audience with big screen multimedia presentations

effortless hi-res editing in Photoshop® with no waiting

the fun of playing the coolest, most realistic 3D games

working with fully textured 3D models in real time

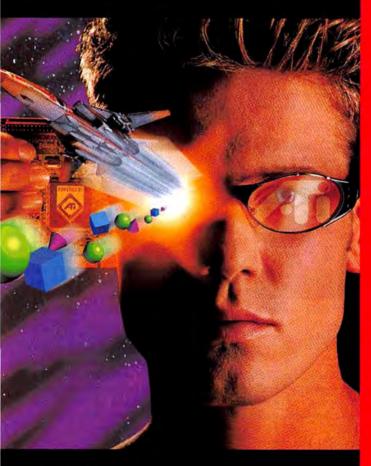

# Improve your graphics instantly with ATI.

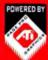

You'll be blown away when you see how adding a graphics accelerator dramatically upgrades the graphics on your Mac. Just plug in any one of our

accelerator boards powered by ATI 3D RAGE PRO graphics, and you'll instantly see more colours, higher resolutions and faster, smoother 2D & 3D graphics than you could imagine. Choose the ATI graphics accelerator that suits you best.

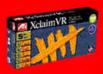

**ATI XCLAIM VR** is the only **5-in-1** accelerator board that gives you 2D, 3D and video acceleration PLUS video capture, and video out for big screen presentations or arcade-style gaming.

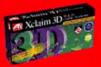

**ATI XCLAIM 3D** provides **fast 2D and 3D** performance, hi-res true colour graphics and full screen, full motion video. Perfect for design and content creation professionals who typically use resolutions up to 1152x870.

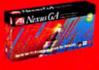

Developed with the professional designer in mind, **ATI NEXUS GA** is a 2D & 3D graphics accelerator featuring ultra-high res true colour and workstation-class 3D performance. Get Nexus GA to supercharge your graphics performance. Ideal for working in resolutions above 1152x870 up to 1920x1080.

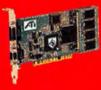

To find out more about how you can upgrade your graphics with ATI check out our website at www.atitech.com/macwo.

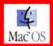

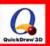

# YOU CAN with an ATI graphics accelerator.

Now You See It."

www.atitech.com/macwo

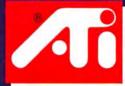

#### Reviews

## Painter 3D

PAINT TEXTURES ONTO 3-D MODELS

N INDISPENSABLE CAPABILITY for 3-D modelers and animators is being able to paint textures, highlights, reflections, glows, and environment maps directly onto 3-D objects in real time. Fractal Design's Detailer made this a reality, and when Meta-Creations acquired Fractal, it revamped Detailer with goodies stolen from Meta-Creations' own high-end digital-painting program, Painter, and named the new program Painter 3D. But although Painter 3D's interface changes, rich tool set, and wellimplemented functions add up to a program with incredible imaging power, the program's weak native support for most 3-D packages makes Painter 3D less convenient for many users.

Painter 3D looks a lot like Painter: it includes almost all of the same palettes and tools—including Painter 5's new plug-in floater tools—but it also has the same cumbersome implementation, which can be daunting for new users.

The new Objects palette makes it much easier to manage complex 3-D models you import into Painter 3D: it shows the hier-

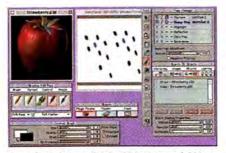

Crazy for Palettes Painter 3D's Maps and Objects palettes help reduce some screen clutter, but the program's tool collection is still unwieldy.

archy of the parts of your 3-D model and lets you easily select and hide separate pieces. The new Images palette lets you easily see which maps are assigned to which objects in your scene, and it lets you lock and hide maps.

Other mapping improvements include the ability to assign one map to several different objects. And to help you decide what size map to use, Painter 3D now offers a Minimal Distortion option, which automatically calculates and recommends an aspect ratio for every map you create.

Another much-needed new feature is the set of Normals controls, which lets you smooth, repair, and invert polygon normals that were incorrectly imported. Such polygon normals can make models appear to have holes.

Despite all its painting power, Painter 3D preserves one of the weaknesses of Detailer: the inability to save textured models in several different 3-D file formats. If you're using a 3-D program other than MetaCreations' Ray Dream Designer, you'll have to save all of your maps as TIFF files and reposition them by hand in your 3-D program of choice.

Macworld's Buying Advice Meta-Creations has done a good job of improving an already powerful product—but using Painter 3D's texture maps in any application other than Ray Dream Designer can be a hassle. Native support for more 3-D programs would help Painter 3D become the professional tool it could be. Still, for painting texture maps directly onto 3-D models, there's no tool on the market that comes close to Painter 3D.—BEN LONG

RATING: \*\*\*\* PROS: Great painting tools; easy model and texture management. CONS: Can't export native formats for most 3-D packages; cumbersome interface. COMPANY: Meta-Creations (805/566-6200, www.metacreations.com). LIST PRICE: \$449; upgrade from Detailer, \$149.

## webAlias 1.1

EASY ANTIALIASED TEXT FOR THE WEB

"amateur!" quite so loudly as GIF text that's not antialiased; jagged graphics are an invitation for visitors to leave your site. But creating attractive antialiased text has typically required expensive programs like Adobe Photoshop. Lakewood Software's new webAlias 1.1 creates good-looking antialiased text and image maps at a price that won't make your wallet scream.

webAlias starts you out in a project window containing a master background page and any number of document pages. Simple drawing tools let you create both graphic objects—lines, rectangles, polygons, text fields, and buttons—and hot spots for image maps. While you can use those tools to create a navigational button bar, it would be easier if webAlias let you duplicate and repeat objects or align multiple objects.

The program gives you great control over the look of your text, including font, style, color, alignment, and leading. You can condense and extend text, although you can't control kerning. You can also create

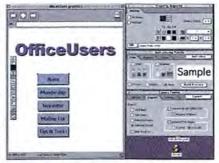

Pro Aliasing In webAlias, it's a snap to create a headline and apply a drop shadow. This button bar was created entirely within webAlias; the button labels are also antialiased.

text effects, such as large display text filled with pictures, patterns, or gradient fills, and customize your drop shadows. Conveniently, you can define and save custom text styles and text effects.

webAlias outputs client-side image maps and creates HTML pages that reference them. You can assign a URL to each object you create in webAlias. But because webAlias is designed to work with other Web-page editors, you can't add extra HTML within the program; you have to take the snippets of code webAlias produces and add them to your pages using an HTML editor.

One drawback of webAlias's approach is that it creates images in PICT format, and then uses the scriptable freeware program Clip2gif to convert the images into GIF or JPEG format. Because webAlias doesn't handle the whole process itself, it can't show you a preview of your images at various quality settings as the upcoming Macromedia FireWorks will.

Macworld's Buying Advice Lakewood Software claims that you can use webAlias to create entire Web sites. That's true in theory; just be aware that each page will consist of one giant image map. In practice, you're better off using webAlias to whip out antialiased text, simple buttons, and graphics and to convert existing graphics to image maps. For Web builders who don't want to spend big bucks or climb the learning curve for Photoshop or FireWorks, webAlias's antialiasing text tools alone are worth the price.—TOM NEGRINO

RATING: \*\*\*\*/\* PROS: Inexpensive; easy to use; good text antialiasing. CONS: No kerning controls; relies on external program for GIF and JPEG conversions; duplication and alignment tools need improvement. COMPANY: Lakewood Software (416/614-7794, www.lakewoodsoftware .com). LIST PRICE: \$39.95.

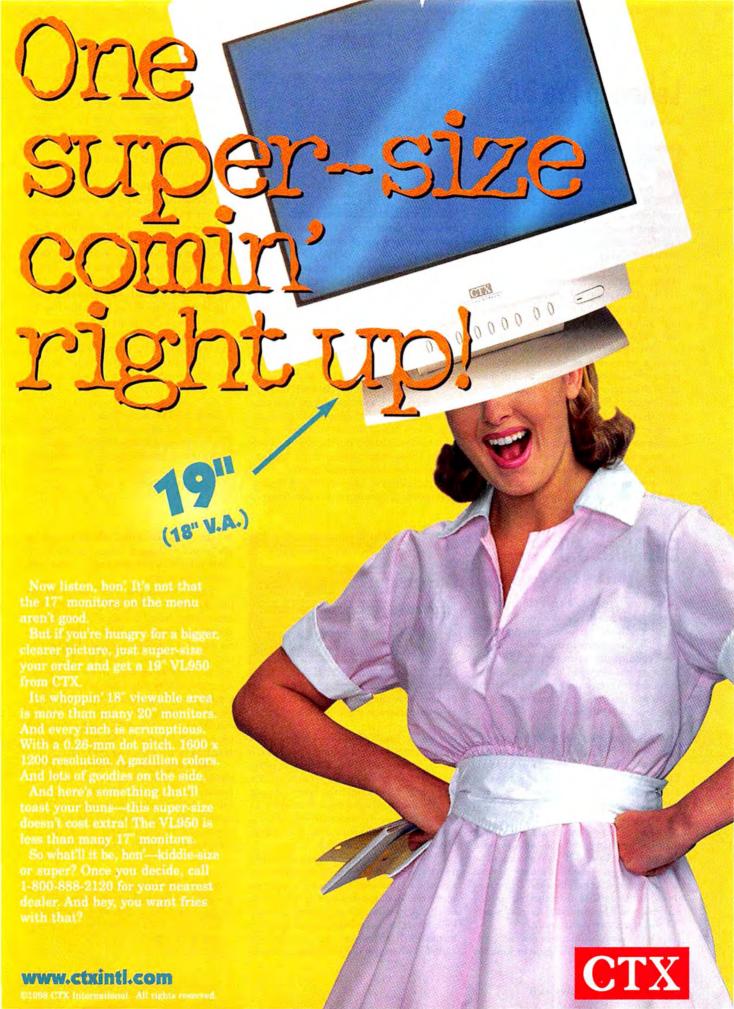

#### Reviews

# LetterRip Pro 3.0

MAC LIST SERVER GETS EVEN BETTER

of the most useful services on the Net. Unfortunately, many people who'd like to run a list of their own don't want to wrestle with the vagaries of list servers, which typically run on Unix boxes and sport administration interfaces most charitably described as byzantine. Many users are also stuck with the services their ISPs provide, which don't always include list hosting. LetterRip Pro 3.0, Fog City Software's Mac-based list server, is both robust enough to handle large, high-volume lists and convenient enough that you'll want to use it even for tiny lists.

LetterRip Pro consists of two applications: a server and an administrator. The server software has no user interface to speak of; all the interaction happens in the Admin application, where you create and manage the lists. Once the basic setup is complete, further management takes place within Admin or one of the included processors, addon programs that extend LetterRip's capabilities. The supplied processors will meet the needs of typical users, but you can also create your own using AppleScript.

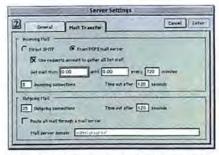

Make a List LetterRip Pro 3.0 sports a clean interface for managing a server and individual lists.

Another concern with most list servers is that they need full-time Internet connections. LetterRip can be a full-time list server or retrieve list mail at intervals via POP, the way conventional e-mail clients do. Because version 3.0 lets you funnel lists through a single POP account, you don't have to create a separate account for each list.

Besides offering the standard list-serving features, version 3.0 pays attention to the details, such as fuzzy address matching when subscribing and unsubscribing (resulting in less hassle for list subscribers and administrators alike) and the ability to designate list-specific administrators on LetterRip servers hosting multiple lists.

LetterRip Pro 3.0 is also one of the first Mac server programs to take advantage of Open Transport 1.3's multihoming features, meaning that the package can—in theory—run on the same Mac as a conventional mail-server program while using a different IP address. Unfortunately, none of the popular Mac-based mail-server applications support this new OT feature.

Despite its polish, LetterRip Pro 3.0 isn't perfect. Its most glaring omission is the lack of even rudimentary automated bounce management (for deleting invalid e-mail addresses). And despite LetterRip's high degree of configurability, some features that should be configurable—such as the daily bounce digest's 1 a.m. sending time—aren't.

Macworld's Buying Advice No product can make list-server management completely nontechnical, but LetterRip Pro 3.0 comes close; it has plenty of horsepower to handle lots of list traffic yet is easy to set up and maintain. If you need to host e-mail lists, LetterRip is clearly one of the best solutions on any platform.—STEPHAN SOMOGYI

RATING: \*\*\*\* PROS: Great performance; easily handles large and small lists; extensible; supports multihoming. CONS: Minimal bounce handling; lacks some configuration options. COMPANY: Fog City Software (408/454-1405, www.fogcity.com). LIST PRICE: \$395.

## EndNote 3.0

INDISPENSABLE BIBLIOGRAPHY MANAGER

VER THE YEARS, I'VE PROBABLY saved hundreds of hours by using EndNote to format citations and bibliographies in my research papers and books. With version 3.0, Niles Software has managed to make an indispensable tool even more powerful by letting you access Internet- or intranet-based databases from within EndNote.

EndNote's search feature works with dial-up or direct connections and is compatible with any database server that follows the Z39.50 standard-for example, Med-Line, the Library of Congress, and research databases at colleges and universities. You'll need a unique connection file for each remote database you want to access; End-Note ships with preconfigured files for more than 100 databases, and you can download new ones free from Niles's Web site. (The manual even gives detailed instructions on how to edit connection files and create new ones.) If the database is restricted to subscribers, you'll be prompted to enter a user ID and, if necessary, a password.

Once you're online, you can use End-Note's standard search engine to look for

| EndNo        | 0       | Showing 80 out of 80 retrieved references. |
|--------------|---------|--------------------------------------------|
| Copy 5 Refer | ences T | 0 <b>7</b>                                 |
| Christophe   | 1986    | Ultrasound: a method for kidney s          |
| Maurer       | 1986    | [Size determination of abdominal]          |
| Pratzel      | 1986    | Spontoneous and forced cutoneou            |
| Roman        | 1986    | Laser-Doppler determination of p           |
| Haagsma      | 1905    | A rapid sample preparation metho           |
| Kuzaka       | 1985    | (Creation of percutaneous nephro           |
| Erwin        | 1985    | A sonographic assessment of neo-           |
| Reubsaet     | 1985    | Glycosaminoglycan content of glor          |
| Langeveld    | 1985    | Composition of renal basement m            |
| Birnholz     | 1985    | An Improved technique for ultrasd          |
| Strzelecki   | 1984    | The significance of the attachment         |
| Stop   Don   | _       |                                            |

Remote Search You can easily transfer any subset of retrieved references into an EndNote library.

references. EndNote displays a dialog box showing how many matching records were found, so you can retrieve as few or as many references as you like. Depending on the number of records and the speed of your connection, it may take a few minutes to capture them all. When you're finished, you can transfer the references into an EndNote library with one mouse-click.

In some cases, EndNote's search options aren't as comprehensive as those offered by a database's provider. For example, you can access the MedLine database on the Web at no charge by using a front end that lets you look for references based on an author's institutional affiliation; that option isn't available when you use EndNote to search

the same database. But EndNote's engine is adequate for many searches, and it's especially valuable when you need to find only a reference or two.

For databases that aren't accessible online, EndNote 3.0 still lets you import references that have been saved in text files unlike the previous version, EndNote 3.0 no longer requires the separate EndLink to import references. The new release also sports several other improvements, including compatibility with ClarisWorks, support for drag-and-drop transferring of references among libraries, and a plug-in for Microsoft Word 6 and Word 98. (An EndNote 3.0 plug-in for Microsoft Word 5.1 should be available by the time you read this.)

Macworld's Buying Advice If you're already an EndNote user and you work with remote databases, the \$99.95 upgrade is a worthwhile investment. If you're still formatting research papers the old-fashioned way, EndNote deserves a prominent place in your software tool kit.—FRANKLIN TESSLER

RATING: \$\$\$\$\$ PROS: Searches remote databases; can import references. CONS: Search options not always comprehensive. COMPANY: Niles Software (510/559-8592, www.niles.com). LIST PRICE: \$299.

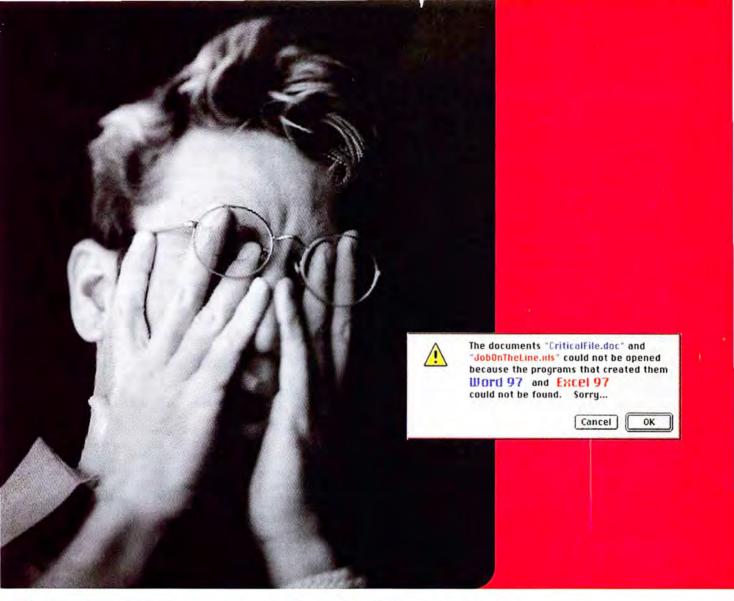

# No one ever said sticking with your Mac would be easy.

If you're planning on staying a Mac user, you need MacLinkPlus now more than ever.

Think of it as your Mac survival kit in a Windows universe.

Our specialized MacLinkPlus file conversion software has been helping Mac users survive in a PC world for years. Loaded with hundreds of translation possibilities, MacLinkPlus is the only choice for converting all popular Windows word processing, graphics and spreadsheet files for use on your Mac. Or vice versa. With just a point and click or a drag and drop. No wonder Apple bundles MacLinkPlus with every Mac OS they sell.

#### Upgrade your bundle version to the latest version today.

Mac OS 8.x users will find our latest version packed with exciting new features. Such as support for Word 97 and WordPerfect 8 as well as many other popular Windows software packages. Advanced control over translations. And Internet translators for converting web pages and graphics. All at a special \$69.95 upgrade price through your favorite retail store\*.

#### We're sticking with the Mac

At DataViz, we're committed to the Mac and constantly upgrading MacLinkPlus to add asked for features and functions and to take advantage of the hottest new technology. So consider upgrading your current version of MacLinkPlus to the latest and greatest today.

MacLinkPlus. Compatibility. Instantly.

For details, call 1-800-270-0030 ext 134 or visit our web site at http://www.dataviz.com/staymac

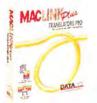

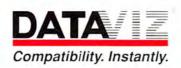

## ShareWay IP Professional 1.1

APPLETALK/IP GATEWAY BRINGS IP TO APPLESHARE FILE SERVERS

APPLE'S APPLE-Share IP 5.0 lets high-end Mac OS AppleShare servers run over TCP/IP networks, it does nothing for Personal File Sharing (PFS) on a Mac or AppleShare Filing Protocol (AFP) on a platform other than the Mac. Open Door's ShareWay IP Professional 1.1 can help get these low-end AppleShare servers online with TCP/IP. Running on a single gateway Mac, ShareWay IP acts as a TCP/IP switching station for any number of AFP servers. It transfers data faster than AppleTalk, and it runs over the Internet—a boon to anyone needing remote file access.

ShareWay IP Pro consists of the gateway application, the latest Apple Chooser and AppleShare Client extensions, HTMLformatted documentation, and a Webbrowser helper application that makes it easier for users to connect to AFP servers over TCP/IP. (Standard and Personal editions target a single server or one user's PFS server, respectively.) To configure ShareWay IP, you simply launch the gateway app and select the local AFP servers you want to share over TCP/IP. Client Macs then use the updated

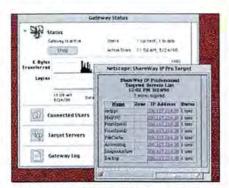

Web-Based Selection ShareWay IP Professional lets users connect to remote AFP servers over TCP/IP simply by clicking on a Web page's hot links.

Chooser extension to attach to a server.

Selecting a server in the Chooser isn't as easy as with traditional AFP servers: because the normal AppleShare server-discovery process doesn't work over TCP/IP, users must type in the IP address or Internet name of the desired server. ShareWay IP offers an ingenious solution to this problem. After setting up the gateway, you can export an HTML document listing the target servers

and use Apple's Personal Web Serving to serve the HTML document on your intranet. Users access this list via a browser and click on the server they want to access; a helper application then connects to the selected server without going through the Chooser.

ShareWay IP performs well compared with traditional AppleShare, offering somewhat improved performance even when running over a TCP/IP router. Handy logging and performance-graphing tools let you monitor individual servers. ShareWay IP's only shortcoming is its lack of security features; you can't limit access to certain IP addresses, for example.

Macworld's Buying Advice ShareWay IP Pro improves file-server performance and lets you make existing AFP servers accessible to TCP/IP users worldwide with an elegant Web-based server-selection tool. It's the easiest way to survive the new TCP/IP world order.—MEL BECKMAN

RATING: \*\*\*\* PROS: Easy to set up; supports multiple servers; excellent performance; Webbased server selection. CONS: Lacks TCP/IP-oriented security features. COMPANY: Open Door Networks (541/488-4127, www.opendoor.com). LIST PRICE: Professional Edition, \$479; Standard Edition, \$249; Personal Edition, \$79.

## StatView 5.0

STATISTICS BY TEMPLATE

NE OF THE OLDEST SURVIVING
Macintosh applications, StatView
proves that a long evolution can
produce a superior species. Version
5.0, now part of SAS Institute's
product line, is positioned as the easiest
statistics package for nonspecialists—and
that's exactly what it is.

StatView's approach has always been to offer statistical tests more or less as they appear in standard textbooks, using readymade templates instead of user-written programs. SAS has filled out StatView's test list with small and large additions. The program now offers nonlinear-regression templates; you could analyze nonlinear regression in earlier versions by transforming variable sets, but in version 5.0 it's all automatic. A major new set of tests deals with logistic regression, a specialty in some areas of economics and business. And the program can now handle models at Census Department levels of complexity.

SAS has supplemented StatView's already excellent ANOVA test suite with the last few missing bits, more-detailed control over interactions, and actual and predicted

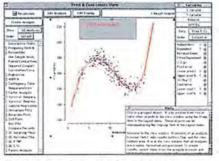

Plot Your Data, Stat StatView 5.0 lets you import data from a Microsoft Word file and generate a plot with just two or three mouse-clicks.

classification tables for summaries. StatView has always been oriented toward the statistics most useful in biomedical studies, and version 5.0 includes tests that cover all the stats you're likely to see in a research journal in *any* application area. Another plus: StatView now imports and exports Microsoft Excel and Word files flawlessly, and data sets can be exchanged between Mac and Windows versions with no glitches.

What sets StatView apart from other stats programs is the minimal effort it requires to convert data sets into high-impact statistical reports and graphics. If you've collected quality-control data, for example, you can get publication-ready charts by making a few simple selections. In sharp contrast to other statistical-graphics tools, you can enhance the chart's details with a few points and clicks.

StatView's ability to make reporting and analysis as easy as pushing a button conceals one potential problem for beginners: the program can generate authoritative-looking pages of nonsense if you don't know which test to select. Fortunately, the documentation and support are excellent.

StatView's lack of programmability would be a drawback if StatView weren't targeted at those who prefer to get attractive standard-test output in a hurry rather than program new types of analyses from scratch. Newer, computer-intensive stats methods get left out this way, but typical StatView customers won't fret.

Macworld's Buying Advice StatView is the best choice for nonstatisticians, and SAS has produced a valuable upgrade in version 5.0. If you've got more data than you have stats background, it's the answer to your prayers.—CHARLES SEITER

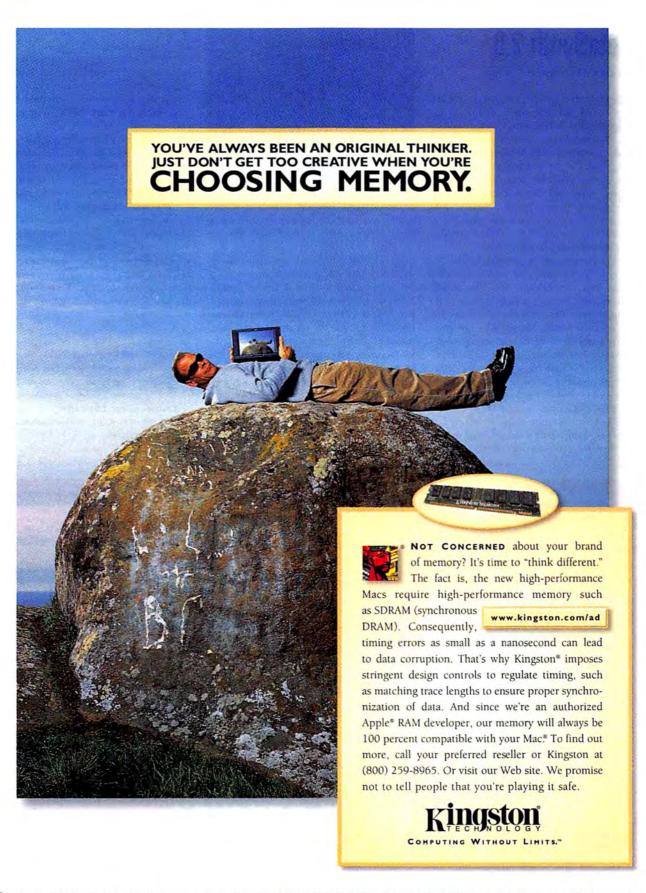

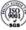

#### Reviews

# MetaSynth 2.0

TURN GRAPHICS INTO SOUND

OMEWHERE OUTSIDE THE WELL-established genres in the audio world—MIDI sequencers, sampled-sound editors, and musical-notation programs—lies Arboretum Systems' MetaSynth 2.0. At its most basic level, this outrageous program lets you take any graphic image and "convert" it into sound. The Macintosh-only MetaSynth is not only guaranteed to enrapture music pros but is also yet another reason to consider the Mac the premier audio-creation tool.

MetaSynth uses an image's brightness and color information to generate musical notes. You can change how the image "sounds" with a variety of built-in filters (softening, sharpening, and more); painting tools let you draw within MetaSynth. The program's many methods for converting images to sounds allow amazingly sophisticated special effects. For example, a pixel's color determines the pixel's position in the stereo sound field (red is panned hard right, green hard left, yellow exactly in the middle).

MetaSynth's range of special effects and tools for manipulating images is so extensive that we can only scratch the surface

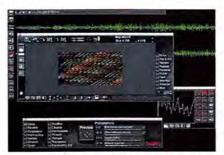

Turn Down Those Pixels! MetaSynth's interface takes over your screen with layers of overlapping function windows. Here, the Image Synth window displays graphics data to be converted into sound; the resulting waveforms appear in the background.

here. The incredible real-time basic waveform and procedural wave-table synthesizers are a virtual tutorial in sound generation: as you drag the wave shape around, you hear the effects of your actions in real time. You can use the resulting synthesized sound to control the audio generated by the visual image-processor. And then there are the real-time special effects, including a reverb that you manipulate using a mouse.

While MetaSynth lacks MIDI support of any kind, it can output mono or stereo AIFF or Sound Designer II files that you can then bring into a MIDI sequencer or other audio-editing program (such as Digidesign's Pro Tools). You can also open AIFF and Sound Designer II files in MetaSynth and apply dynamic processing effects and basic sample-editing functions. For example, you can synthesize a robotlike voice by importing a previously sampled human voice and using it to modulate a sound effect created in MetaSynth.

MetaSynth's negatives are few: a small bug in the Undo function, documentation that could be more extensive and better organized, and an interface that sometimes strays from Macintosh conventions.

Macworld's Buying Advice If you're an audio enthusiast, you'll find yourself losing vast amounts of sleep exploring Meta-Synth's endless sonic delights. Regardless of your level of audio expertise, MetaSynth will help you hear the intricacies of sound and motivate you to learn more about audio design. There's nothing else out there like it.—DAVID BIEDNY

RATING: #### //2 PROS: Unique image-tosound conversion; real-time effects processing; limitless sound-design possibilities. CONS: Bug in Undo function; documentation needs work; nonstandard interface. COMPANY: Arboretum Systems (650/738-4750, www.arboretum.com). LIST PRICE: \$249.

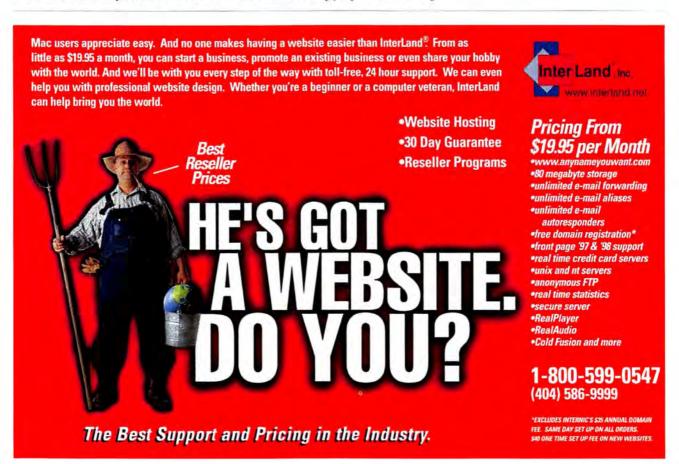

# Nothing Lasts Longer

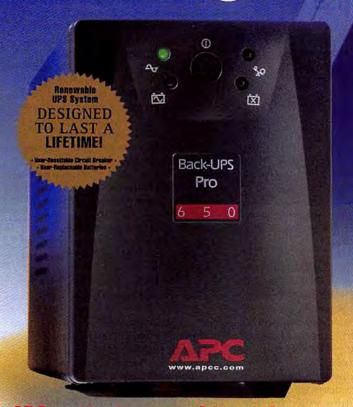

Automatic Voltage Regulation (AVR) let you work through the deepest prolonged brownouts without wasting battery power.

CellGuard™ intelligent battery management, extends battery life, and speeds recharging and automatically tests battery status.

APC's innovative multipath protection quards against damaging surges carried on both AC power lines and network/telephone/modem lines.

The QuickSwap™ user-replaceable battery system lets you renew the UPS system and avoid factory service delays. (Batteries typically last 3 - 6 years)

A push-button circuit breaker means quick recovery from overloads caused by surges.

The Site Wiring Fault Indicator lets you know when APC UPS units automatically identify building wiring problems.

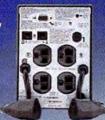

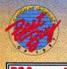

'Best Uninterruptible Power Supply' "With its wealth of features..., APC Back-UPS Pro makes it easy to protect your equipment and data against electrical surges, brownouts, and blackouts."

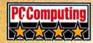

'Long Lasting' "Back-UPS Pro was our favorite unit ..., [it] won top honors in our battery life tests"

> **Guide to Power** Protection

http://promo.apcc.com | KEY CODE D495Z

I'm not interested at this time but please

Country

add me to your quarterly newsletter mailing list.

Just mail or fax this completed coupon for your

**FREE Solutions Guide.** 

Better yet, order it today at:

\_\_Zip:

AMERICAN POWER CONVERSION

FREE catalog.

## APC protects your data and guarantees the longest runtime

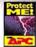

You have a better chance of winning the lottery than of avoiding the sting of bad power. How often you save files

is a good indicator of how valuable your data is. Unfortunately, you can't make a complete backup copy of your entire hard drive every two minutes. Worse, you know a power related computer crash could turn your hard work, applications and even your operating system into electronic garbage. But why worry? APC Back-UPS Pro\* easily

The leading cause of data loss: Sags

stops bad power from ruining

Power sags are the single largest reason power users end up pulling out their hair over lost data. These undervoltages are easily corrected through APC Back-UPS Pro's Automatic Voltage

Regulation. Of course, if the sags turns into a complete outage, you're still covered. Back-UPS Pro gives you instantaneous battery backup and enough time to save your files and shut

> down safely. So why redo a hard day's work when you can prevent the problem with APC?

#### Multipath: one unit protects everything

APC protects everything: CPU, monitor, external modem, laser printer, fax machine, zip drive, you name it. And since phone and network lines carry dangerous surges, your CPU and modem benefit from APC Back-UPS

> Pro telephone/network surge suppression.

It's no wonder APC is the world's best-selling desktop power protection.

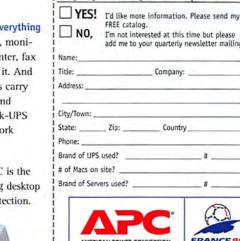

visit www.apcc.com

APC Back-UPS, Back-UPS

Office, Back-UPS Pro,

will provide runtime

which meets or exceeds that of any same VA

UPS for desktop PC

applications or your

money back.

For policy information,

Available at:

your day.

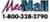

@1998 APC. All Trademarks are the property of their owners. BP2B8EF-US

(800)347-FAXX PowerFax

E-mail: apcinfo@apcc.com

132 Fairgrounds Road, West Kingston, RI 02892 USA

(888) 289-APCC x8398 • FAX: (401) 788-2797

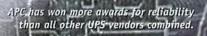

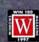

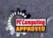

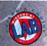

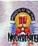

## X-Men: The Ravages of Apocalypse

QUAKE CONVERSION FEATURES SO-SO ADVENTURES WITH MUTANT SUPERHEROES

Y FAVORITE X-MEN WERE always the tough, acrobatic Beast and the rebellious Wolverine, with his supercool extensible claws. But after playing X-Men: The Ravages of Apocalypse—starring those beloved mutant superheroes—I pined for Professor Xavier, the coolheaded leader who brought balance to the others' raw fury.

A conversion of MacSoft's Quake (see "Great Games," January 1998), Ravages uses the original's engine but replaces everything else with pieces from Marvel Comics' X-Men universe, including an unbelievably convoluted story line. Suffice it to say that the X-Men's archenemy Apocalypse seeks world domination and has assembled an army of cloned X-Men. You're a cyborg, built to infiltrate Apocalypse's base and thwart his plans.

Graphically, Ravages offers a confusing mixture of improvements and disappointments. Its environments feel like those in a Marvel comic book, but its simplistic levels lack Quake's grand space and nightmarish claustrophobia. The characters, though, are spectacular. Each X-clone is easily recognizable even from a distance, complete with

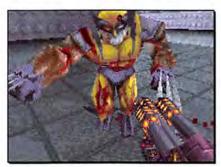

Slice and Dice If you're used to zombies, droids, and other easy fodder, you're in for a surprise from Wolverine's razor-sharp claws.

unique movements, weaponry, and tactics. Beast is particularly believable, tumbling and bouncing like a blue rubber ball, pausing only to thump you or pound the ground.

Of course, you could hardly expect to dispatch such wonderfully crafted enemies with a single blast. If you're used to wading through waves of corpses, you're in for a shock. These X-clones are *tough*, and their weapons pack a devastating wallop; expect extended battles with foes that absorb astonishing amounts of punishment.

In theory, Ravages' emphasis on tactics over firepower forces you to learn to maneuver rather than merely take aim. In practice, though, the game needs more polish. Even the easiest setting features multiple, nasty enemies and long stretches between health power-ups. Experts may find this challenging, but most players will just be frustrated. And Ravages makes the mistake of unveiling most of its characters and weaponry in the first two levels, leaving little suspense for later.

I had great hopes for multiplayer action where you assume the X-Men's powers—but encountered endless troubles setting up games and getting the server and clients to talk to each other. And after all that effort, the headto-head matches were boring.

Macworld's Buying Advice If you already own Quake and you're itching for more, you'll enjoy X-Men: The Ravages of Apocalypse. But if you don't already own Quake, don't rush out to buy it simply for the sake of this conversion.—CAMERON CROTTY

RATING: \*\*\* PROS: Characters faithfully reproduced; good comic-book feel. CONS: Unbalanced game play; frustrating for most players. COMPANY: MacSoft (612/509-7600, www.wizworks.com/macsoft/). LIST PRICE: \$24.99.

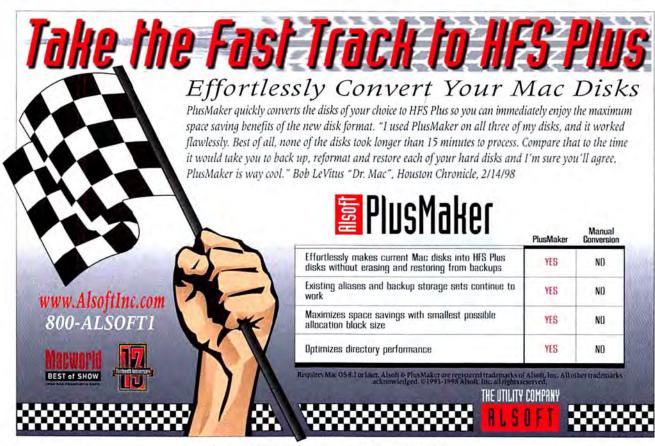

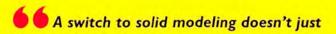

mean you change software, it also means you

## change the way you design.

It requires different skills, reordered processes, and

new ways of examining old design problems. Engineers

who accept the challenge, with

all its complexities, will share the role in shaping the

profession today and in the decades to come.

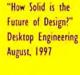

of SolidWorks:

Excerpt from an article written by the **President** 

# No thanks!

Contrary to what you've been told, solid modeling doesn't have to be *your* challenge.

We've already faced that challenge. We evolved the technology so you can relax and get on with the business of designing. The way you want.

CAD useability. The result is a

smoothly integrated hybrid environment.

Vellum Solids is the first to give you complete

freedom to work the way you want. It gives you full access to all the advantages of solid modeling without the pain.

Questions? Call us. We will put

Vellum Solids does everything other solid modelers do. And it retains the interface from Vellum 3D that defines

you in touch with a reseller near you.

A demonstration of Vellum Solids will change the way you think

about solid modeling.

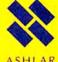

800.877.2745

408.487.9800

www.ashlar.com

OF THE AIRIN

Introducing...

**NEW YORK** 

We've Got the Best of the Show Covered!

Brought to you by

MAC PUBLISHING

Macworld macweek

acworld Live is a radio-show themed Webcast by the editors of Macworld and MacWEEK during Macworld Expo/New York. Macworld and MacWEEK editors will report "live" from the show floor with continuous coverage over the three days of the show at the Mac Publishing booth and on the Macworld Web site. Special features include...

#### **NEWS AND ANALYSIS**

- · Commentary on the keynote from expert analysts
- · For rumors behind the news, don't miss the commentary of Mac the Knife!
- · Hear it here first-the Macworld "Best of Show" winners
- Apple CPU Strategies
- · Allegro and Rhapsody
- · And much, much more!

#### **GUEST INTERVIEWS**

Hear the inside scoop from top executives of Apple, Microsoft, MetaCreations and many, many more! Learn software secrets and hardware tips from Macworld Labs and award-winning developers. Stump our panel of experts and win a prize! Ask questions from the studio live audience or from the Web!

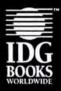

DISCOVER INSIDER SECRETS WITH IDG BOOKS WORLDWIDE'S EXPERT AUTHORS! Talks by David Pogue, Joseph Schorr, Deke McClelland and more! Meet the authors and get signed copies of their latest bestsellers at special show prices.

#### **ENTER TO WIN FREE PRIZES!**

This is your chance to win exciting Macintosh products. Fill out a card available at the Macworld Live booth and return at designated times during the day for the drawing!

Check it all out at
Macworld Expo/New York
Jacob K. Javits Center, Booth 1220
or at www.macworld.com

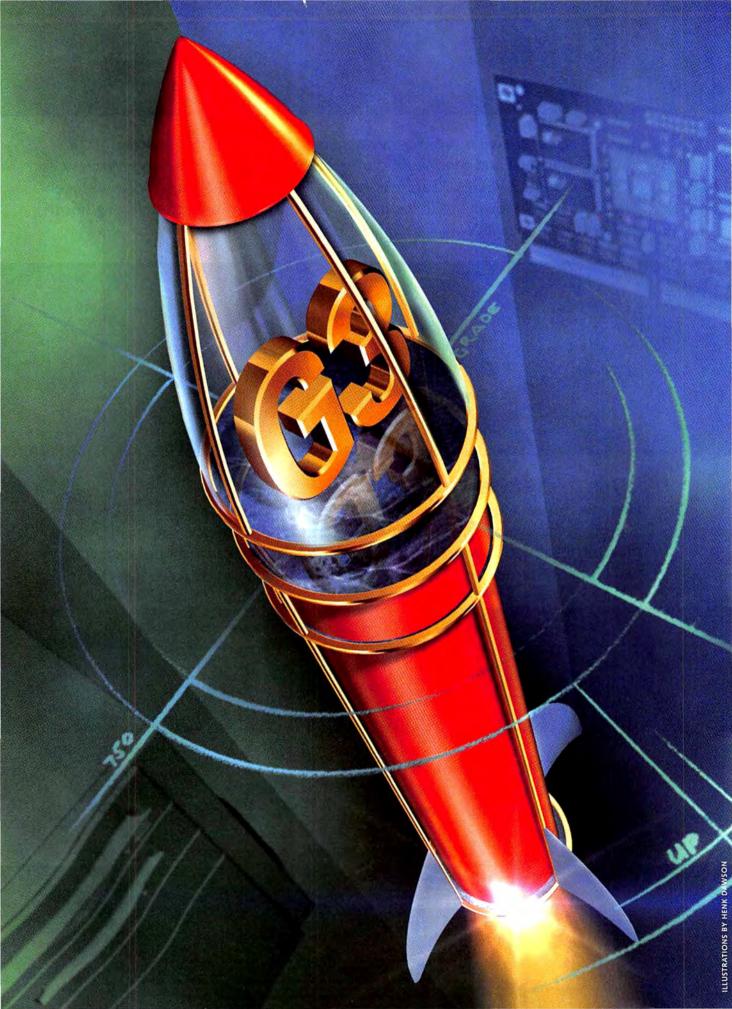

### **G3 UPGRADE**

upgrades, I learned from Wile E. Coyote, Esq.
Faced with the task of catching the supernaturally fast Road Runner, the coyote depended on his magical Acme mail-order catalog for everything from propeller beanies to spring-loaded shoes. Hardly an episode passed without old Wile E. riding jet-powered skates across desert rock formations like an out-of-control roller-coaster car. Now that I'm a

CARDS CAN TAKE
YOUR OLD MAC
TO NEW HEIGHTS

# quantum

grown-up, I know you can't really tie rockets to roller skates and get feasible transportation as a result. However, a modest investment in a CPU upgrade card does seem to buy something like Acme's patented superspeed pill for your old Mac.

Macworld Lab test

Thanks to the PowerPC G3 chip, upgrade cards are astonishingly powerful and are less expensive than they've ever been before. But do the benefits of upgrading outweigh the advantages of buying a brand-new machine? We tested the latest pack of upgrade cards and found that the answer varies. Like Wile E. Coyote's

by Cameron Crotty best gadgets, upgrade cards may send you zooming through the skies, but it's just as easy to smack into a cliff if you don't know what you're getting into.

#### **ROCKETS FOR THE REST OF US**

For many years, upgrading was the game of performance hounds intent on chasing down a 10 or 15 percent speed boost no matter what the cost. Meanwhile, most civilians simply bought new computers. After all, a brand-new Mac often sold for just a few hundred dol-

UPGRADING ISN'T JUST ABOUT
10 PERCENT SPEED BOOSTS ANYMORE—
IN SOME CASES IT'S ABOUT MORE
THAN 100 PERCENT IMPROVEMENT

lars more than an upgrade card; offered better performance; and came with extra goodies such as a large new hard drive, RAM galore, and a fast CD-ROM drive.

But things are different now. The new PowerPC G3—also known as the PowerPC 750—is the first CPU, or processor, engineered specifically to complement the strengths (and make allowances for the limitations) of the Mac OS. Earlier PowerPC chips provided modest performance gains from generation to generation, but

now even systems based on the slowest PowerPC G3 are twice as fast as systems based on the fastest Power-PC 604, just one generation older. What this means is that upgrading isn't just about 10 percent speed boosts anymore—in some cases it's about more than 100 percent improvement.

Better still, an engineering decision Apple made a few years ago has also helped make the upgrade cards cheaper than ever. Beginning with the Power Macintosh 7500 and 8500, Apple placed the processor and clock chip together on an independent card, instead of soldering them onto the motherboard as in previous designs. For the first time, the processor could be popped out and replaced, instead of requiring complex—and expensive—engineering workarounds. The upgrade cards we tested often doubled performance and ranged from just \$500 to \$2,200.

Nevertheless, buying an upgrade card still isn't a total no-brainer. Prices have dropped, but the fastest upgrade cards don't cost much less than a brand-new Power Mac G3/266 complete with a fresh load of RAM, a fat hard drive, a faster system-bus speed, and new hardware technology (from Zip drives and DVD-ROM kits to cutting-edge interfaces such as FireWire; *Macworld* evaluates a high-end Power Macintosh G3/300 in *Reviews*, this issue). In other words, buying an upgrade card instead of a new computer is always a trade-off.

Individual situations will vary, but generally speaking, we found that there are three types of users who will ben-

| Company             | Product                             | Mouse Rating  | List Price | Phone        | CPU Speed | Cache Size |
|---------------------|-------------------------------------|---------------|------------|--------------|-----------|------------|
| Mactell             | PowerJolt G3 266MHz                 | <b>♦</b> 1/2  | \$1,695    | 512/323-6000 | 266MHz    | 1MB        |
|                     | PowerJolt G3 300MHz                 | <b>#</b> \$∀2 | \$1,995    | 512/323-6000 | 300MHz    | 1MB        |
| Newer Technology    | Maxpowr G3 220/110                  | ###V2         | \$699      | 316/943-0222 | 220MHz    | 512K       |
|                     | Maxpowr G3 250/125                  | ###V2         | \$799      | 316/943-0222 | 250MHz    | 512K       |
|                     | Maxpowr G3 266/133                  | ###½          | \$1,049    | 316/943-0222 | 266MHz    | 1MB        |
|                     | EDITORS' CHOICE Maxpowr G3 275/183  | ****          | \$1,299    | 316/943-0222 | 275MHz    | 1MB        |
|                     | Maxpowr G3 300/300                  | ***           | \$2,199    | 316/943-0222 | 300MHz    | 1MB        |
| PowerLogix          | PowerForce G3 275                   | ***           | NA.        | 512/795-2978 | 275MHz    | 1MB        |
|                     | PowerForce G3 275                   | ***           | NA *       | 512/795-2978 | 275MHz    | 1MB        |
| Sonnet Technologies | EDITORS' CHOICE Crescendo G3 233MHz | <b>***</b> ½  | \$499      | 714/261-2800 | 233MHz    | 512K       |
|                     | Crescendo G3 266MHz                 | ***           | \$799      | 714/261-2800 | 266MHz    | 1MB        |
|                     | Crescendo G3 300MHz                 | ***           | \$1,099    | 714/261-2800 | 300MHz    | 1MB        |
| XLR8                | Mach Speed G3 266MHz                | ##1/z         | \$1,289    | 316/636-5544 | 266MHz    | 1MB        |
| -11                 | Mach Speed G3 275MHz                | ## V2         | 51,399     | 316/636-5544 | 275MHz    | 1MB        |
|                     | Mach Speed G3 300MHz                | ##V2          | \$1,999    | 316/636-5544 | 300MHz    | 1MB        |

NA = not applicable. At press time, manufacturer informed Macworld that this model will be discontinued and replaced with a faster card.

efit most from CPU upgrades:

The Heavily Equipped Do you have more money invested in RAM, add-on cards, and extra storage than in your Macintosh itself? Have you filled your every port, slot, and bay? Is your system so complex that it's on the verge of becoming sentient? If so, a CPU upgrade can save you the hassle of transferring all your add-ons or, even better, the substantial expense of replacing them.

Owners of NuBus-based systems (the Power Mac 6100, 7100, and 8100) may find this solution particularly attractive, because moving to a PCI-based Mac may require the added expense of acquiring a PCI-to-NuBus expansion box or a completely new set of PCI boards to replace your NuBus cards. Several companies are working on upgrade cards for those machines but, unfortunately, were not finished in time for this article. Early test results look promising, though, and we'll follow up with reviews in upcoming issues. One caveat: Before you run out and buy a shiny new G3 upgrade card for your NuBus-based Mac, be aware that some upgrade cards can obstruct NuBus slots.

The Wary It's time to get a new Macintosh, but you're uneasy about Apple's future. You don't want to buy a Windows-based PC—although your CIO might—and

neither of you is ready to drop
\$25,000 on several brand-new
Macs for your workgroup. If
this describes you, then upgrade
cards may be your best bet.
They offer a substantial
speed boost while preserving
the time, money, and
training you've invested in
your current Macs. The fact is,
upgrade cards could be just
the clever, fiscally prudent suggestion that will convince your costconscious boss not to get rid of your Macs.

The Thrifty That Macintosh sitting on your desk at home has been around for years, and even though it's like an old friend, it's an old friend who's grown just a little slow for your fast-paced lifestyle. You're tired of waiting minutes for applications to pop open, but who among us has \$3,000 lying around to purchase a brand-new Mac?

On the other hand, perhaps you just dropped a wad of cash on a new G3 Mac, and suddenly nobody at home wants to use the "dinosaur" that was once your primary system. One look at Quake running on your Power Mac 6100 and the kids are bugging you to let them at your nifty new G3 Macintosh.

In the past, upgrading an older system rarely made economic sense. But the powerful, inexpensive G3 cards avail-

| Cache-Bus Speed | Cache-Bus Ratio | Comments                                                                                                    |
|-----------------|-----------------|----------------------------------------------------------------------------------------------------|
| 266MHz          | 1:1             | Card wouldn't work in a Power Mac 7300 with interleaved RAM.                                                 |
| 300MHz          | 1:1             | Correct default card settings not listed in manual.                                                          |
| 110MHz          | 2:1             | Not the cheapest card, but a close second in bargain performance. Easy to install.                           |
| 125MHz          | 2:1             | Wouldn't work in a Power Mac 7300 until the extension loading order changed.                                 |
| 133MHz          | 2:1             | Almost as fast as Newer's 275MHz model, and not as expensive. A good second choice.                          |
| 183MHz          | 3:2             | Hits the price/performance sweet spot. Easy to install.                                                      |
| 300MHz          | 1:1             | The fastest and most expensive upgrade card. Operation in 16-bit mode produces artifacts; manual offers fix. |
| 183MHz          | 3:2             | Card wasn't set to its default settings when received.                                                       |
| 275MHz          | 1:1             | Not notably faster than card with 3:2 cache ratio.                                                           |
| 117MHz          | 2:1             | Least-expensive card available, with great performance. Could have better documentation.                     |
| 133MHz          | 2:1             | Card wouldn't work until motherboard cache was pulled out in Power Mac 7300.                                 |
| 150MHz          | 2:1             | Card wouldn't work until motherboard cache was pulled out in Power Mac 7300.                                 |
| 177MHz          | 3:2             | Card wouldn't work in Power Mac 9500 with interleaved RAM.                                                   |
| 183MHz          | 3:2             | Card wouldn't work in Power Mac 7300 with interleaved RAM.                                                   |
| 200MHz          | 3:2             | In Power Mac 7300, tested with system-bus speed set to 40MHz.                                                |

able today can help transform a retired Mac from the world's most expensive doorstop into a viable system.

#### UNDERSTANDING THE ACME CATALOG

A computer's CPU is like a car engine. Upgrading it is like dropping a more powerful engine into your car, except with a lot less labor. There are, however, some issues you should keep in mind as you choose the right card for you.

The Cache Catch One method that upgrade-card manufacturers (and system vendors) use to increase CPU performance is to add more *cache* memory. Cache memory is special high-speed RAM that's placed physically very close to the processor. The chip stores recently used data in this cache, where the data can be accessed many times faster than if stored in the system's main RAM banks. The larger the cache you have and the faster it is, the better—up to a point.

All Macs come with a built-in CPU cache, but upgrade-card vendors can increase performance by providing larger, faster caches on their cards. Vendors often play mix-and-match games with chip speed, cache size, and cache speed, trying to squeeze out the highest performance at the lowest cost. They generally add a cache that runs either at the same speed as the new processor (a 1:1 ratio) or slower (for example, 2:1, 3:2). (See the table, "Upgrade Cards Compared," for the spees of the cards we tested.)

# THE CARDS TENDED TO BE EITHER A DREAM OR A NIGHTMARE TO INSTALL, WITH VERY LITTLE MIDDLE GROUND

Generally, the larger and faster a cache you have, the better. However, once you factor in cost, there is a point of diminishing returns, as a faster cache adds to a card's expense. Our testing showed that although cards with faster caches were slightly faster overall, they were also significantly more expensive.

The Perils of Pushing the Clock Upgrade-card vendors aren't the only ones who can play games with card speeds. While upgrade cards are all advertised to run at specific clock rates, it's widely known that you can tweak your card to run faster than its rated speed. The question is, do you want to?

Chip makers, such as Motorola and IBM, provide to system and upgrade-card vendors processors that are guaranteed to run at a certain speed. That speed rating (for example, 266MHz or 300MHz) is like the line on a tachometer that tells you how fast an engine can operate safely. When an upgrade-card or system vendor installs the CPU, it adds a clock chip, which sets how fast the processor actually runs.

Speed ratings, however, aren't inviolable limits. Chip

manufacturers routinely build a safety margin into ratings, meaning that a given processor can usually be made to run faster than it is rated before it will fail (and make your computer crash). Some upgrade-card manufacturers let you take advantage of this by shipping their cards with variable-speed clock chips controlled by DIP switches.

When you install one of these upgrade cards, you can slowly increase the chip speed until your system starts crashing and then bring the speed down from there just a bit. The goal is to eke out every bit of performance that your particular CPU is capable of. In theory, it's as easy as slipping on an Acme jetpack and turning up the fuel flow, but in practice, tweaking your CPU's speed is a great way to blow up all your data.

Processors are complicated, delicate components. Although a *chip designer* may decide that it's OK to bump up the clock rate on a processor, the decision is based on many years of experience and backed up by expensive test equipment that can tell if the chip is behaving correctly. When *you* push a processor too hard, you won't necessarily know when it starts producing errors. Eventually, these mistakes can add up, and your system may become unstable or simply refuse to start. Overdriven chips are also more sensitive to environmental conditions. Your hypedup Mac may work fine in the cellar in January, but take it upstairs in August and you may be in for trouble.

If you're using your upgraded machine strictly for entertainment, you may be comfortable pushing it as hard as possible. However, you should definitely back up your data before you do, and be aware that some manufacturers—such as Mactell (www.mactell.com) and XLR8 (www.xlr8.com)—void the warranty if your settings are not those they recommend. If your computer is stuffed with essential data, though, you probably don't want a system that's running at the bleeding edge. We recommend that you stick with your card's rated speed and leave the DIP switches alone. If you do get a card that lets you alter clock rates, do it because it's the best value.

#### LIGHTING THE FUSE

So, what happened when the cards were put through their paces? Macworld Lab plugged, tweaked, and timed 15 upgrade cards from 5 vendors to find out how difficult the cards were to use and just how fast they could go.

Installation Investigation The cards tended to be either a dream or a nightmare to install, with very little middle ground. Newer Technology's (www.newertech.com) Maxpowr cards sport helpful installation software and generally started up and ran smoothly with no intervention required. This is a step up from vendors who simply throw the required extensions on a disk for you to drag to your System Folder.

Unfortunately, the hardware hoops we had to jump through to get some of the cards to work were not so minor.

# Easy Upgrading, by the Numbers

UPGRADING YOUR OLD MAC ISN'T QUITE AS
SIMPLE AS JUST POPPING AN UPGRADE CARD IN A
SLOT, BUT THESE INSTALLATION AND TROUBLESHOOTING
TIPS CAN HELP MAKE SURE YOU DON'T MISS A STEP.

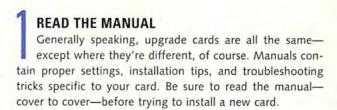

# BE SAFE, NOT SORRY Back up all your data, including everything on your hard drives, before you try to install the card.

# BUY THE RIGHT CARD Typically, a single upgrade card will work in a wide range of Macs and clones. However, some clones require modified firmware, so make sure you buy the right card for your computer.

# GROUND YOURSELF Every manufacturer recommends using a grounding strap—a device that keeps your body static-free—but not every manufacturer includes one in the package. Buy one. Sparking fingers fry chips fast.

# SOFTWARE COMES FIRST No card will run at top speed without the proper extensions installed, and some won't run at all. Load the provided software before you do a brain transplant. Make sure to call the company and check its Web site to assure you've got the latest extension.

# HIT THE SWITCH After you plug in the card, find the motherboard reset switch and press it. (It should be close to the processor slot. Check both your card and your Mac's hardware manuals.) You'll have to reset your date and time settings, but hitting the switch will help your system recognize the new processor.

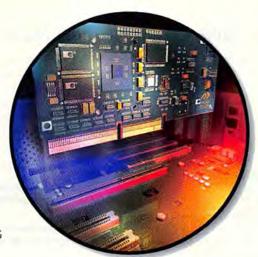

#### CHECK YOUR SETTINGS

Double-check the card's DIP-switch settings to make sure that they match those in the manual. If they don't, fix them and call the company to confirm. In one case, we received an improperly configured card; in another case, the manual had been printed with incorrect information.

# RENAME THE EXTENSION Small changes in your system environment can make a big difference in compatibility. If your card's system extension loads alphabetically, try adding spaces in front of the name to force it to load first. If it's already set up this way and you're having problems, try removing the spaces so that it loads alphabetically.

# PULL THE CACHE We tested most of the cards with the system's own L2 cache still on the motherboard (XLR8 recommends removing the motherboard L2 cache on installation). Pulling the cache from a Power Mac 8500 is no picnic, but it may help if you're having problems.

# ZAP THE PRAM Several manufacturers recommend zapping your parameter RAM (%-option-control-P-R) while restarting. Remember that this action resets several basic system preferences (such as Date & Time, AppleTalk, and Disk Cache), so make sure that you clean up after a PRAM zap.

# SLOW DOWN If your system is still crashing, your final step is to lower the system-bus speed (especially if you're getting bus errors). This is one of the only times when adjusting the DIP switches can be a good idea. You'll lose some performance, but hopefully the card will work.

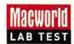

#### Upgrade Cards: Older Macs Get Biggest Boost

There's no doubt about it—G3 upgrade cards can offer big performance gains. And if you have a lot invested in a Power Mac 9500 (or similarly designed 7500 or 8500), an upgrade card really offers bang for your buck. Every G3 upgrade card we tested improved the performance of our 9500 reference system by no less than 100 percent.

Best overall performance. Longer bars and higher numbers are better. Bold indicates best result in a subsystem test. Editors' Choice winners' names in red. SpeedMark scores are relative to that of a Power Mac 7100/80, which is assigned a score of 1.0. MacBench 4.0 scores are relative to that of a Power Mac 6100/60, which is assigned a score of 100. Percentage Improvement refers to increase over each base system's SpeedMark score, which is 2.5 for the 7300/200 and 1.8 for the 9500/132.

|                                                                                                    | SPEEDMARK                                |                        | MACBENCH   |            |            |
|----------------------------------------------------------------------------------------------------|------------------------------------------|------------------------|------------|------------|------------|
| Mactell  owerJolt G3 266MHz with 1MB L2 cache at 266MHz                                                                                                    | Overall Performance                      | Percentage Improvement | Processor  | Disk       | Graphic    |
| ower Macintosh 7300/200 *                                                                                                    | 4.1                                      | 64                     | 1,038      | 178        | 686        |
| ower Macintosh 9500/132                                                                                                    | 4.3                                      | 139                    | 1,032      | 288        | 602        |
| owerJolt G3 300MHz with 1MB L2 cache at 300MHz                                                                                                    |                                          |                        |            |            |            |
| ower Macintosh 7300/200 —                                                                                                    | 4.3                                      | 72                     | 1,179      | 188        | 778        |
| ower Macintosh 9500/132                                                                                                    | 4.6                                      | 156                    | 1,161      | 281        | 631        |
| ewer Technology                                                                                                    |                                          |                        |            |            |            |
| axpowr G3 220MHz with 512K L2 cache at 110MHz                                                                                                    |                                          |                        |            |            |            |
| wer Macintosh 7300/200                                                                                                    | — 3.4 —————————————————————————————————— | 36                     | 703        | 187        | 480        |
| ower Macintosh 9500/132                                                                                                    | 3.6                                      | 100                    | 722        | 283        | 523        |
| axpowr G3 250MHz with 512K L2 cache at 125MHz                                                                                                    |                                          |                        |            |            |            |
|                                                                                                    | 3.6                                      | 44                     | 771        | 189        | 501        |
| wer Macintosh 9500/132                                                                                                    | 3.8                                      | nn 111 - mannan        | 800        | 282        | 548        |
| axpowr G3 266MHz with 1MB L2 cache at 133MHz                                                                                                    |                                          |                        |            |            |            |
| wer Macintosh 7300/200 —                                                                                                    | — 4.0 ·                                  | 60                     | 931        | 187        | 637        |
| wer Macintosh 9500/132                                                                                                    | 4.2                                      | 133                    | 938        | 286        | 596        |
| xpowr G3 275MHz with 1MB L2 cache at 183MHz                                                                                                    |                                          |                        |            |            |            |
| wer Macintosh 7300/200 —                                                                                                    | 7.11                                     | 64                     | 984        | 190        | 552        |
|                                                                                                    | 4,5                                      | 150                    | 994        | 284        | 589        |
| expowr G3 300MHz with 1MB L2 cache at 300MHz                                                                                                    |                                          |                        | F          | 72.2       |            |
| wer Macintosh 7300/200 —————————————————————————————————                                                                                                    | 4.5                                      | 80                     | 1,175      | 186        | 816        |
| wer Macintosh 9500/132                                                                                                    | 5.0                                      | 178                    | 1,171      | 288        | 661        |
| owerLogix                                                                                                    |                                          |                        |            |            |            |
| werForce G3 275MHz with 1MB L2 cache at 183MHz                                                                                                    |                                          |                        |            |            |            |
| wer Macintosh 7300/200 —————————————————————————————————                                                                                                    | — 4.0 <u> </u>                           | 60                     | 1,002      | 186        | 675        |
| wer Macintosh 9500/132 —                                                                                                    | — 4,4 —                                  | 144                    | 996        | 284        | 569        |
| werForce G3 275MHz with 1MB L2 cache at 275MHz                                                                                                    |                                          |                        |            |            |            |
| ower Macintosh 7300/200 —                                                                                                    | 4.1                                      | 64                     | 1,074      | 180        | 549        |
| ower Macintosh 9500/132                                                                                                    | 4.5                                      | 150                    | 1,064      | 286        | 596        |
| onnet Technologies                                                                                                    |                                          |                        |            |            |            |
| escendo G3 233MHz with 512K L2 cache at 117MHz                                                                                                    |                                          |                        |            |            |            |
| wer Macintosh 7300/200                                                                                                    | 3.4                                      | 36                     | 736        | 181        | 543        |
| wer Macintosh 9500/132                                                                                                    | 3.6                                      | 100                    | 748        | 275        | 483        |
| escendo G3 266MHz with 1MB L2 cache at 133MHz                                                                                                    |                                          |                        |            |            |            |
| wer Macintosh 7300/200 —                                                                                                    | 3.8                                      | 52                     | 927        | 181        | 617        |
| wer Macintosh 9500/132                                                                                                    | — 4.1 —————————————————————————————————— | 128                    | 921        | 286        | 551        |
| scendo G3 300MHz with 1MB L2 cache at 150MHz                                                                                                    |                                          |                        |            |            |            |
| wer Macintosh 7300/200 —                                                                                                    | 4.0                                      | 60                     | 1,051      | 185        | 639        |
| wer Macintosh 9500/132                                                                                                    | — 4.4 —————————————————————————————————  | 144                    | 1,040      | 286        | 579        |
|                                                                                                    |                                          |                        |            |            |            |
| .R8                                                                                                    |                                          |                        |            |            |            |
|                                                                                                    |                                          |                        |            |            |            |
| ch Speed G3 266MHz with 1MB L2 cache at 177MHz                                                                                                    | 4,2                                      | 68                     | 972        | 178        | 741        |
| ch Speed G3 266MHz with 1MB L2 cache at 177MHz<br>wer Macintosh 7300/200                                                                                                    | 4.2                                      | 68                     | 972<br>961 | 178<br>284 | 741<br>578 |
| ach Speed G3 266MHz with 1MB L2 cache at 177MHz<br>wer Macintosh 7300/200<br>wer Macintosh 9500/132 *                                                                                                    |                                          |                        |            |            |            |
| ach Speed G3 266MHz with 1MB L2 cache at 177MHz wer Macintosh 7300/200 wer Macintosh 9500/132 *  ach Speed G3 275MHz with 1MB L2 cache at 183MHz                                                                                                    |                                          |                        |            |            |            |
| ach Speed G3 266MHz with 1MB L2 cache at 177MHz  wer Macintosh 7300/200  wer Macintosh 9500/132 *  ach Speed G3 275MHz with 1MB L2 cache at 183MHz  wer Macintosh 7300/200 *                                                                                                    | 4.1                                      | 128                    | 961        | 284        | 578        |
| wer Macintosh 7300/200 •  wer Macintosh 7300/200  wer Macintosh 9500/132 •  ach Speed G3 275MHz with 1MB L2 cache at 183MHz  wer Macintosh 7300/200 •  wer Macintosh 9500/132 •                                                                                                    | 3.9                                      | 128                    | 961        | 284<br>185 | 578<br>724 |
| LR8 ach Speed G3 266MHz with 1MB L2 cache at 177MHz over Macintosh 7300/200 over Macintosh 9500/132 * ach Speed G3 275MHz with 1MB L2 cache at 183MHz over Macintosh 7300/200 * over Macintosh 9500/132 ach Speed G3 300MHz with 1MB L2 cache at 200MHz over Macintosh 7300/200 ** | 3.9 4.2                                  | 128                    | 961        | 284<br>185 | 578<br>724 |

#### **Behind Our Tests**

Macworld's SpeedMark test suite runs 54 real-world tasks in 15 programs and the Finder to determine a Mac's overall performance. MacBench 4.0 uses special test programs tuned to measure and isolate the performance of the processor, disk, and graphics subsystems. (Download your own free copy of MacBench 4.0 from www

.macbench.com.) Test platforms had 32MB of RAM, a 512K disk cache, and Mac OS 8.0. All displays were set to 16-bit color in 832-by-624-pixel resolution. Due to stability problems, some cards were tested either with noninterleaved RAM or with adjusted system-bus speeds.—Macworld Lab testing supervised by Gil Loyola

Pulling the L2 cache off the motherboard was one of our (more extreme) troubleshooting steps. But XLR8's Mach Speed cards *require* that you pull the L2 cache memory off your system's motherboard—no casual task for anyone, and a major pain if you own an 8500. One vendor's card came with the speed switches misconfigured, and another batch of cards (one from Mactell and two of the XLR8 cards) wouldn't work in some systems until we de-interleaved the RAM modules (in the end, costing some system performance).

All of the cards we tested came with some sort of manual, but we couldn't always count on the documentation to solve our problems. See the sidebar "Easy Upgrading, by the Numbers" for our hands-on tips.

**Speed Trials** When we put the cards through their paces on our test bench (a Power Mac 7300/200 and a 9500/132), we found that a faster chip, a faster cache, and a larger cache typically added up to higher performance.

Newer's Maxpowr G3 cards were generally faster than similarly configured cards from other manufacturers, but only by a hair, and prices varied dramatically across the field. If you own a Power Mac 9500/132, for instance, most cards of roughly similar speed (275MHz to 300MHz) provide a roughly 150 percent performance increase. It's your wallet that will be able to tell the difference—those similarly performing cards' prices range from \$1,099 to \$2,199.

#### FROM SNAIL TO ROAD RUNNER

After considering the pain and gain inherent to all these upgrade cards, we chose two cards that pulled off the best balance: a low-cost option for limited budgets, and a price/performance champ that gives the most powerful punch at a reasonable cost.

Best Bargain Upgrade Newer Technology's 220MHz Maxpowr G3 and Sonnet Technologies' (www.sonnettech.com) 233MHz Crescendo G3 fought ferociously for the bargain-card title. The two competitors ran neck and neck in our real-world SpeedMark tests, with the Crescendo posting a slight advantage in

# WE CHOSE TWO CARDS THAT OFFERED THE BEST BALANCE: A LOW-COST OPTION AND A PRICE/PERFORMANCE CHAMP

low-level MacBench testing. The Maxpowr evened up the gap during installation, thanks to Newer's outstanding manual and software, but the Crescendo pulled ahead at the finish line with a list price \$200 less than the Maxpowr's—this represents a significant amount at that price level.

Note, though, that small differences in list price often disappear at the retail level. Both of these cards are solid purchases and worth snapping up.

**High-Speed Value** The race for all-around champion was no less hotly contested. XLR8 and Sonnet both have cards that are in the right price and speed ranges

# Power for the Road

WHAT BETTER USE COULD THERE BE FOR A BLAZING UPGRADE CARD THAN TO PERK UP an anemic PowerBook? If you've got a PowerBook 1400 and you're looking for a little more speed, you're in luck: Newer Technology is working on a G3 upgrade for your road machine.

So far, Newer has two models planned: a 216MHz processor with a 512K cache running at 108MHz, and a 250MHz chip with a 1MB cache running at 125MHz. Neither card was shipping as we went to press, but we got our hands on a beta version of the 250MHz model and ran it through its paces. The preliminary card nearly tripled the speed of the 1400c/166, which ordinarily runs just a little faster than a Power Mac 7100/80. Watch Macworld for a full review when the cards ship.

Newer is also planning an upgrade for the PowerBook 2400, which is not expected to be available by the time you read this.

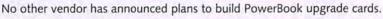

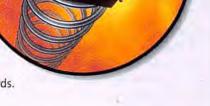

but that suffer from technical difficulties.

We had to pull the motherboard cache to make Sonnet's surprisingly inexpensive 300MHz Crescendo work, and to juggle our test system's RAM to get XLR8's 275MHz Mach Speed G3 up and running. These installation difficulties knocked both companies' cards out of the running. Mactell's cards suffered from similar problems and were way too expensive.

When the dust cleared, Newer
Technology's 275MHz Maxpowr G3 stood out
as the best compromise between speed and cost, with
the Maxpowr 266MHz version running a close second.
Trouble-free installation, price, and performance made
this card the clear winner.

#### MACWORLD'S BUYING ADVICE

So which upgrade card should you buy? First of all, pick a card that's right for your Macintosh. All the cards we looked at will work in the following computers: Apple

REMEMBER THAT A CPU IS
JUST ONE OF THE COMPONENTS
THAT CONTRIBUTE TO YOUR
COMPUTER'S OVERALL PERFORMANCE

Power Macintosh 7300, 7500, 7600, 8500, 9500, and 9600; Umax J700 and S900 series; and Power Computing PowerTower Pro, PowerWave, PowerCurve, and PowerCenter Pro. As we went to press, cards for older Power Macs weren't yet available.

Next, think long and hard about whether upgrading is really the right choice for you:

If You've Got an Older Power Mac An upgrade card is a pretty good deal if you own a 7500, 8500, or 9500 or an early clone from Power Computing or Umax. This is especially true if you've invested a lot in add-ons, such as RAM and hard drives. Owners of first-generation Power Macs (the 6100, 7100, or 8100) can probably look forward to 200 percent speed boosts for well under \$1,000, when those cards become available. That's a deal that's hard to beat.

If You Own a 7300 or Newer Machine It just doesn't make much sense—except in special cases—to shell out more than \$1,000 for a 60 percent performance gain when you can get that same speed gain (or more) by buying a brand-new G3 Macintosh for \$2,000.

#### Before You Buy Anything

Remember that a CPU is just one of the components that contribute to your computer's overall performance. Buying a faster processor almost always gives you a pleasant speed increase, but there are other essentials that can make a big difference too. If your Mac constantly reminds you to close windows and quit applications, you probably need more RAM. If you use certain types of software, such

as databases, more storage might be what you lack. However, if you work with graphics or play lots of games, a graphics accelerator card may do the trick.

PowerPC G3-based upgrade cards are still new and exciting, so you should expect prices to fall as the market stabilizes. Even so, if you own an older Macintosh or clone, our two Editors' Choice cards—Newer Technology's Maxpowr G3 275/183 and Sonnet Technologies' Crescendo G3 233MHz—have prices that are low enough and performance numbers that are high enough to warrant serious consideration. After all, Wile E. Coyote was never able to catch Road Runner. When you pop in one of these upgrade cards, he won't be able to catch your old Mac, either. **m** 

Systems expert CAMERON CROTTY (everyman@wenet.net) wrote this article on a Power Mac 7100/80, and he's convinced it's getting . . . slower . . . by . . . the . . . minute.

#### EDITORS' CHOICE

#### Bargain Upgrade

#### High-Speed Value

faster cards, and there are less expensive cards, but none pack the punch of the 275MHz Maxpowr while treading as lightly on your wallet. Company: Newer Technology (316/943-0222, www.newertech.com). List price: \$1,299.

#### REAL PRODUCTS REAL RATINGS

**Reviews you can trust** Macworld rates only final shipping products, not prototypes. What we review is what you can actually buy.

# Microtek Makes Film Scanning "Pane-less." ScanMaker 5

TEP UP TO MICROTER

Every once in a few years an innovation comes along that rocks the scanning industry. Microtek's engineers and color scientists have been responsible for so many of them. And now, they've done it again.

We call it E.D.I.T.™ or Emulsion Direct Imaging Technology.™ With E.D.I.T. you can actually capture a scanned image from a transparent original without an interfering pane of glass.

Instead of a conventional transparent media adapter, your film is placed into one of five holders (*SnapTrans*<sup>TM</sup> *Templates*). A template snaps into a tray and which is then inserted into the scanner (like the new high-resolution *ScanMaker*® 5 color flatbed scanner shown above).

The benefit to you? No refracted light diminishing the values of your original. No "Newton-rings" either — those annoying concentric circles that appear in scanned images when film is sandwiched between two panes of glass.

Of course, these are just two of the benefits you'll experience with the new ScanMaker 5. We haven't even talked about the superb reflective scans you get, or the single-pass speed, or the great bundled software, or Microtek's award-winning ScanWizard software...

#### FEATURES

- Microtek's patented E.D.I.T.™ (Emulsion Direct Imaging Technology™ – U.S. Patent No. 5,574,274)
- Full 36-bit input/output (in "Billions of Colors" mode)
- 1,000 x 2,000 dpi optical resolution / 8,000 x 8,000 dpi enhanced
- 5 SnapTrans<sup>TM</sup> templates for film stocks from 35mm to 8" x 10"
- Solid stainless steel chassis
- 3 long-life cold cathode lamps
- · Precision-machined aluminum optical carriage
- High grade optically flat first surface mirrors yielding 95% reflective light for lower image noise
- Intel® 80186 processor on-board
- Microtek's award-winning ScanWizard scanner controller (featuring batch scanning, descreening, downloadable gamma curves, unsharp masking, exposure control per RGB and more)
- MetaCreations™ Painter™ 5 (Windows or Macintosh models)
- · Image-editing and color calibration software with targets

MICROTEK

www.microtekusa.com/1-800-654-4160

# Photoshop PUMPS UP

by Deke McClelland

Wait no more—this powerhouse upgrade has what you've been looking for

EDITABLE TYPE. MULTIPLE UNDOS. SUPPORT FOR SPOT-COLOR SEPARATIONS. If you're one of the thousands of designers who regularly depend on Adobe Photoshop, you've probably hoped for these features for years, and were likely disappointed that none of them arrived with the release of Photoshop 4.0 last year. To be fair, Photoshop 4.0 did make one big item on my wish list come true: it introduced a caching scheme that accelerated certain kinds of layer operations. But its most significant achievement had almost nothing to do with fulfilling user demands. It was a redesigned interface that brought Photoshop more in line with Illustrator and PageMaker (see "Photoshop's New Look," February 1997). Thankfully, things are about to change. Photoshop 5.0 (\$995, \$249 upgrade; 408/536-6000, www.adobe.com)

offers all the big features that have been conspicuously absent in the past: the type is editable, the undos are multiple, and the colors go beyond CMYK. Compared with previous versions, Photoshop 5.0 is bursting with enhancements that are lavish in their execution. Boasting more new features than any previous upgrade (including the best implementation of multiple undos I've ever seen), Photoshop 5.0 is the model by which future upgrades will be judged. Few artists—even those who are stuck with version 3.0—can afford to ignore it.

But while Photoshop 5.0 is powerful, it's by no means easy to use. In fact, on first blush a few elements may seem downright hostile. One feature in particular, which seeks to achieve consistent color between monitors, ranks among Photoshop's most complex and intrusive capabilities. By default, Photoshop will change the colors in your images—frequently for the worse—without so much as consulting you.

To avoid potential pitfalls like these, you need to plan ahead, and that's just what this Expert Guide is all about. I've spent several months examining beta versions of the new Photoshop to uncover its most critical features and unravel its most demanding operations. I've also put together an extensive list of new keyboard shortcuts to help you hit the ground running (see the table, "Navigating the New Keyboard Shortcuts"). Photoshop 5.0 is sufficiently tricky that some artists will be tempted to write it off as a cruel

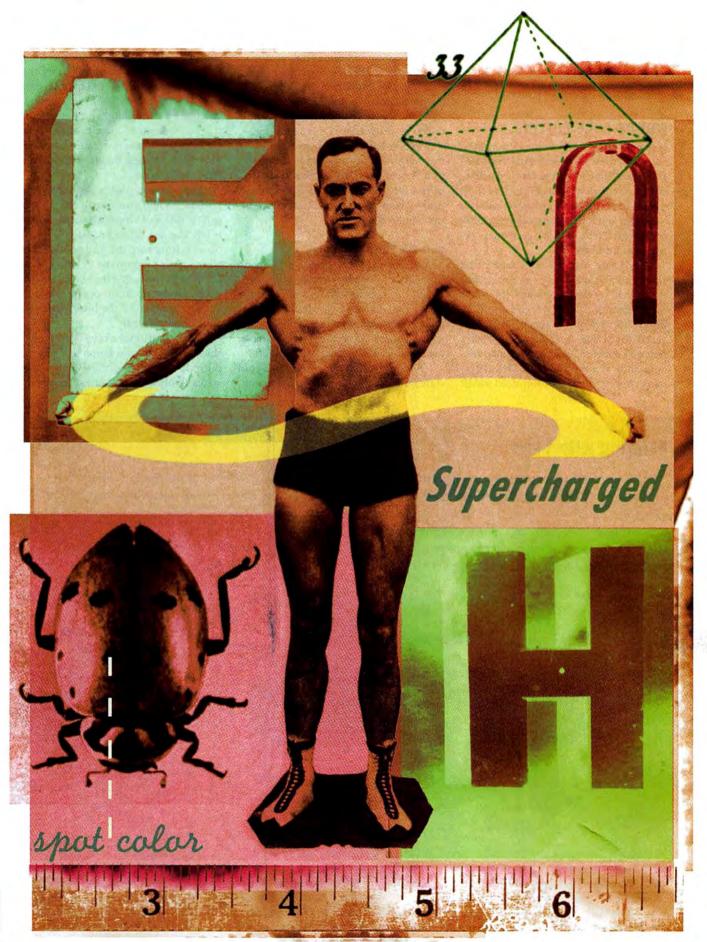

joke. But I hope that with the proper introduction, you'll come to appreciate it as the splendid upgrade it is.

#### WORRY-FREE EDITING

If one single feature defines Photoshop 5.0, it has to be the History palette. Used at its most basic level, the History palette satisfies an often-voiced demand for multiple undos inside Photoshop. You can back-step and forward-step as many as 99 operations (20 by default), even after saving or printing the file.

For years, Adobe has warned that adding multiple undos to an image editor would greatly increase its RAM requirements. They weren't kidding. Photoshop 5.0 only runs on PowerPC-based Macs and guzzles RAM with a renewed appetite. (Although Adobe recommends at a minimum 32MB of system memory, you'll probably need 64MB

to get the most out of multiple undos.)

Despite its RAM gluttony, I'm satisfied that the undos are handled as efficiently as possible. Like MetaCreations' Painter 3.1—which introduced multiple undos in image editors three years ago—Photoshop buffers just those portions of the image that are affected by an operation. A small brushstroke takes less of a hit than a filter applied to the entire image. And, of course, you can always turn multiple undos off.

#### **Full-Tilt Time Traveling**

The History palette goes well beyond simple back-stepping—its versatility ultimately distinguishes Photoshop 5.0 as the best digital undoer. Every buffered operation is itemized as an independent state, so reverting to a previous state is simple; just click on it, and bang, you're there.

Photoshop manages a separate set of states for each open image. By default, you can perform 20 operations in Image A, switch to Image B for a few hours, then return to Image A, and still have access to all of that image's undos. Even better, you can specify *which* states you want Photoshop to remember—just because you've set 20 as the number of states to be monitored doesn't mean they have to be the 20 most recent states.

Suppose you paint a series of brushstrokes. When you finish, the History palette lists six Paintbrush states. To you, it felt like one set of brushstrokes—you plan to either keep them all or undo them all in one fell swoop. By deleting all but the final Paintbrush state, you ensure that other, more important operations don't get squeezed out of the history buffer as you continue to edit.

You can also save key states as snapshots, which remain buffered as long as the image is open, regardless of how many states Photoshop is set to remember. If

#### **Painting with Time**

If the advent of independent layers opened up the third dimension in Photoshop, then the History palette lets you enter the fourth—by literally traveling backward and forward in time. As with any program that offers multiple undos, you can edit an image without worrying about making an irreversible mistake. But even more important, you can

experiment with alternative futures and blend these futures with the present. The History palette temporarily records your operations as independent states that you can retrieve at will during your work session. You can even merge one state with another either by option-dragging with the eraser or by painting with the new history brush.

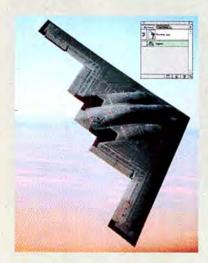

A I started with a photograph of the B-2 bomber from the Digital Stock image library. The bomber looked pretty nifty hovering in the air like that, but it was a little static for my taste. I reckoned it'd look better buzzing by at a million miles an hour in a gush of flames, like a prop from *Independence Day*.

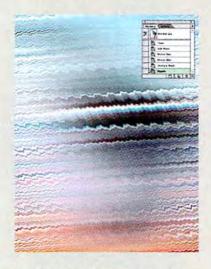

B To create the raw materials for my motion trails, I applied a series of filters. First I added some noise to give the image grit. Then I applied two passes of the Motion Blur filter. Finally, I sharpened the blur to accentuate the stripes of color and used the Ripple filter to give the stripes a bit of wave. The effects were interesting, but they obliterated the bomber.

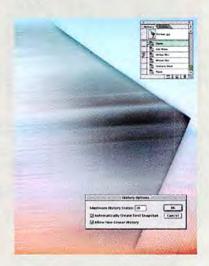

C After selecting the Allow Non-Linear History option (to save the filtered states even if I decided to undo them), I reverted the image to its original state by clicking on the Open item in the History palette. After selecting the second Motion Blur state as the source, I used the history brush to paint in the filtered effects to create a unidirectional motion trail.

the state seems crucial, you can save it to disk for long-term retrieval.

The single-step Undo/Redo command functions independently of the History palette. This means you can undo changes made *inside* the History palette. Delete a state that you shouldn't have? Just press #-Z. Want to flash forward and backward between states? Press #-Z. You always have a safety net.

### **Combining Past and Future**

If this were all there was, Photoshop 5.0's undo model would be a generation ahead of any other previously available. But the program offers two additional features that transform the History palette from a top-notch convenience feature into a solid production tool:

• History brush This new tool permits you to paint from any state listed in the History palette (provided the state contains the same number of pixels). So

even if you rack up a series of mistakes, you can easily erase them away in one operation—without saving the image or taking snapshots, as you had to in the past.

• Allow Non-Linear History option This is the History palette's crowning touch. Just because you undo a state and go off in a different direction doesn't mean the undone state must drop out of the buffer. By merely checking a box, you can preserve it for later retrieval—which gives you the freedom to experiment with multiple future scenarios and then paint them back in with the history brush (see the sidebar "Painting with Time").

The History palette has just one limitation. It buffers operations throughout a single session only. If you quit or crash, all states but the saved one are lost. While this is true for the undo command in any application, the general excellence of the History palette encourages you to expect more. I can't tell you how many times I've

wished I could save the contents of the undo buffer to disk, just in case.

### TEXT AND EFFECTS LAYERS

While the History palette is a hard act to follow, Photoshop 5.0 manages to round out its considerable supply of elastic editing capabilities with a revamped type tool and a collection of numeric layer effects—features that were previously available only through Extensis's PhotoTools plugins. Although neither of these functions is as flat-out exemplary as the History palette, they're welcome additions and are better implementations than those of their plug-in predecessors.

### A New Type of Layer

Photoshop saves editable type as a special kind of layer. You can change the layer's opacity or blend mode, add it to a clipping group, rotate or scale the text, and apply

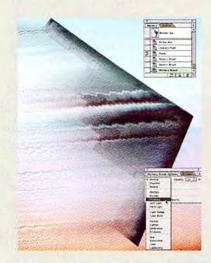

D The history brush also permits you to apply one state to another using blend modes. I selected the Ripple state as the source for the history brush and painted it into the current state using the Overlay mode. Then I set the source state to the original Open state and brushed that into the current state containing the previous brushed-in effects using Multiply. The result is a rushing effect that enhances the bomber without annihilating it.

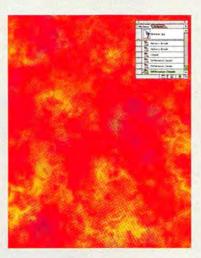

E But a fast bomber wasn't enough; it needed to be fiery as well. To make the fire, I set the foreground and background colors to red and yellow, respectively, and applied the Clouds filter. Then I chose Difference Clouds three times to round out the billowy flames.

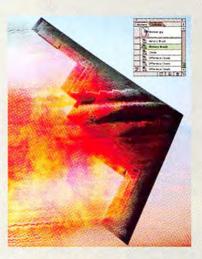

F Even more than the previous filters, Clouds and Difference Clouds drowned out the bomber. So I used #-option-Z to backstep to the state just before Clouds. Then I selected the final Difference Clouds state as the source for the history brush and painted in the fire.

The timeline of the History palette lets you plan a network of possible futures. It's like standing at a fork in the road with the option of going in all directions at once. In my case, the road forked in two directions, the Motion Blur experiment in one and the Clouds effects in the other. No other program lets you paint with time in such a dynamic and satisfying manner.

layer effects without losing the text's editability. But if you want to apply a filter, paint inside the text, or make some other pixel-level edit, you must first render the type, making it uneditable (see the screen shot "Limits of Editable Type").

You can also mix and match formatting attributes within a single text layer. The one exception is color; Photoshop permits just one color per text layer. You can edit text as easily as clicking on a letter with the type tool. Photoshop 5.0 supports manual

pair kerning, and it subscribes to the standard formatting shortcuts made familiar by Adobe's object-oriented products, Illustrator and PageMaker (see the table).

Many users had hoped Photoshop would implement an object-oriented text layer with type on a path and other Illustrator-like functions. But type in 5.0 remains forever bitmapped, and you still have to edit it inside a dialog box. Also, Photoshop still has no understanding of column width, so—just as in previous ver-

sions—you must press the return key to wrap a word down to the next line.

### Calculating Effects

You can apply effects such as drop shadows, glows, and beveled edges to layers by entering values into dialog boxes. While layer effects don't entirely eliminate the need to create manual drop shadows and the like, they offer plenty of advantages. The effect automatically conforms to the shape of the image on the layer, so if you

### Intelligently Defined Layer Effects

Normally, I'm not one to get worked up over drop shadows, glows, and beveled edges, particularly when they're the subject of automated effects. Virtually every two-bit image editor on the planet offers a drop-shadow command—and they're typically bare-bones imple-

mentations with few fine-tuning controls and little attention to detail or usability. In fact, Photoshop 5.0's layer effects are the first such tools I've ever had any inclination to use. And they're every bit as practical as they are fun to play with.

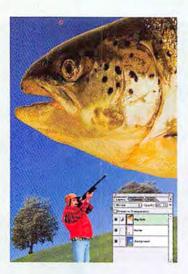

A Photoshop's layer effects are layer-dependent, so naturally you have to start off by assembling a layered composition. In creating a book jacket for a story about a dread monster from outer space, I kept my composition simple: a sparse background, an intrepid hunter on one layer, and the invading monster (one colossal yellow fish) on another. But while the monster was clearly dramatic, he didn't quite project the luminous, haunting visage I was looking for. It was an obvious job for layer effects.

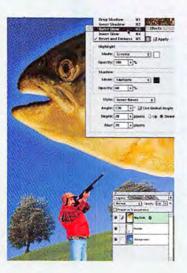

B I control-clicked on the Big Fish layer to bring up a pop-up menu of layer-specific operations. From these, I chose the Effects command. Photoshop displayed a huge dialog box with five categories of effects that provided me with access to a variety of shadows, glows, and beveled edges. I applied a blue glow around the outside of the fish along with a thick, beveled perimeter. The result was a monster with more presence, a fish that looked as if it might actually be larger than life.

After you apply a layer effect, Photoshop brands the layer in the Layers palette with a cursive f. You can revisit and edit the effect simply by double-clicking on the f. If you transform, erase, or paint inside the layer, Photoshop automatically updates the effect accordingly. And if you want to disable the effect, just option-double-click on the f. (Option-double-click disables effects in the order applied, while pressing option when choosing a command undoes that specific effect.) Finally, if you need more control, you can render the effect out to independent layers and edit each shadow and highlight manually.

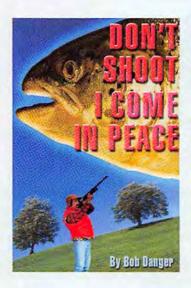

C My favorite feature of layer effects is that you can transfer them between layers. After creating the title text for my book, I copied the glow and bevel effects from the Big Fish layer and pasted them onto the text layer. The glow didn't really make sense for the title, so I pressed option and chose the Outer Glow command to disable that effect. Then I edited the bevel to better fit the letters.

Another great feature of layer effects is that they can all subscribe to a global light source. So long as the Use Global Angle check box is active for each effect, modifying the angle of one effect will do the same for all the others. We're not talking photo-realistic lighting here, but the global light source makes it easy to change your mind without sacrificing consistency.

edit or transform the image, Photoshop modifies the effect to match. It also calculates the effect on the fly, so you can edit it indefinitely, plus it consumes very little memory. And you can copy an effect from one layer and paste it onto several other layers simultaneously (see the sidebar "Intelligently Defined Layer Effects").

Experts will surely pooh-pooh this feature as one geared toward beginners, but I have no doubt that, over time, layer effects will catch on with a vengeance.

### COLOR MANAGEMENT

The new feature that's liable to give experienced Photoshop artists the most trouble is color management. I had been using a beta version of Photoshop 5.0 for a week before I grasped the meaning of the simple message "Converting colors" that appeared every time I opened an image: the program was rewriting the colors of my pixels and had been doing so for several days. As a result, I enjoyed the dubious pleasure of having to revisit several of my images and fix them.

Adobe's intentions are commendable. The program is trying to convert RGB and gray-scale images created on a foreign system so that they display accurately on yours. But the conversion works only if your monitor is properly calibrated, the image contains a profile for the source monitor, and the source monitor itself was properly calibrated. That's a lot of improbable conditions for a feature that works without securing your consent.

While the default settings are highly suspect, the concept and general implementation are excellent. When used properly, Photoshop 5.0 does a far better job than its predecessor of maintaining consistent colors from one screen to the next and even across platforms. But you have to know what you're doing, and that takes some extra effort.

### Three Steps to Better Color

Photoshop 5.0 will likely ship with PDF instructions for getting up and running with its new Color Settings commands. But my guess is that most new users won't read them, and those who do may not fully understand their importance or comprehend their meaning. Fortunately, you should be fine if you perform the following three steps in order:

• Calibrate your screen Before running Photoshop 5.0, be sure to calibrate,

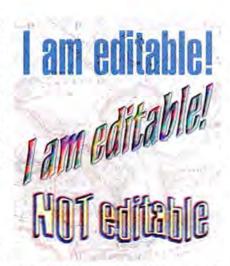

Limits of Editable Type Editable text is surprisingly versatile in Photoshop 5.0. Here, I changed the blend mode to Multiply (top) and applied a clipping group and bevel effect (middle) without affecting editability. But before I could paint and apply various filters (bottom), including Median, Wave, and Gaussian Blur, I had to render the text to a standard layer.

or at the very least "characterize," your screen. If you own a monitor such as the Radius PressView 21SR or the Mitsubishi SpectraVision 1000, then you can calibrate it using the hardware and software included with the device. Otherwise, you may have to settle for characterizing your screen-that is, merely describing its capabilities and limitations without compensating for them-using the redesigned and straightforward Gamma wizard included with Photoshop (see the screen shot "Three Steps to Consistent Color"). Either way, you get a ColorSync-compatible ICC profile of your monitor that Photoshop 5.0 loads during start-up.

· Select an ideal RGB environment Because Photoshop 5.0 lets you define a monitor-independent RGB workspace, you can preview how an image will look on a different screen. But the real purpose for selecting an RGB environment is to permit Photoshop to perform its color calculations unconstrained by the limitations of your particular monitor. That's why experts have given a thumbs-down to Adobe's choice of the Microsoft-blessed sRGB as the program's default setting. Although great for previewing a Web image on a typical PC screen, sRGB is terrible for prepress professionals, since it restricts Photoshop's color-calculating capabilities. While the jury is out on precisely which setting you should use, ColorMatch RGB (based on a typical PressView) or SMPTE-240M (the HDTV standard) look like your best bets.

• Tell Photoshop to ask you before making any conversion This is the most imperative step. Choose the Profile Setup command and set the three Profile Mismatch Handling options to Ask When Opening. Now, when Photoshop detects a file that it believes was created on a different system (or in a different RGB workspace), an alert message will appear asking whether or not you want to convert the image. This puts the control back in your hands—right where it should be.

The wonderful thing about using a screen-independent RGB space like SMPTE-240M is that it means you can share an RGB image with another Photoshop 5.0 user and be confident that your image will look roughly the same on the foreign monitor as it does on yours. (In the past, only the Lab and CMYK Color models have offered such assurance.)

In a perfect world—where everyone used Photoshop 5.0 correctly—you'd be able to send an RGB image to your commercial print house and let the technician decide which CMYK settings will produce the best separations. On the other hand, if you're concerned that your printer doesn't properly understand Photoshop 5.0, then you can submit CMYK or Lab images, just as in the old days.

### Spot Colors and Indexing

Photoshop 5.0's new spot-color capabilities are likely to generate a lot of interest, even though they're addressed in the most elementary fashion possible. You add an alpha channel, assign a Pantone color or the like, and modify the ink's solidity to produce a reasonable facsimile of the printed image on screen. Then you export the image as a DCS 2.0 file and import it into your publishing program. But while the implementation is hardly what I'd call robust—Photoshop 5.0 doesn't do knockouts, nor does it support metallic or Day-Glo inks—it gets the job done.

Photoshop 5.0's best color refinements are its most subtle. You can now target ranges of color with more precision inside the Hue/Saturation and Curves dialog boxes. And Curves lets you make numerical changes. All that's needed now is a dynamic histogram inside the Curves dialog box, and you never need visit Levels again. The new color-sample tool lets prepress technicians set as many as four fixed color targets inside an image and

monitor these points from the Info palette. You can even set and move targets when a dialog box is open.

Best of all, the Indexed Color dialog box previews its settings in the image window, so you can see what your GIF image will look like before you apply a bit depth. It won't make professional Web designers banish their libraries of plug-ins—although new applications like Adobe's ImageReady and Macromedia's Fireworks might (see the feature "Web Design's New Dynamic Duo," elsewhere in this issue)—but it's enough to satisfy weekend Web artists like me.

### SELECT, LAYER, TRANSFORM

Adobe has made literally hundreds of little changes to Photoshop's selection, layering, and transformation capabilities. The most prominent among these are the

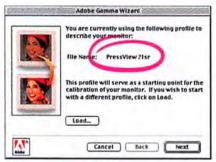

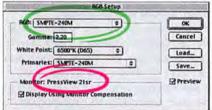

| Profile Setup                                  | G     |
|------------------------------------------------|-------|
| Embed Profiles  ☑ RGB ☑ CMYK ☑ Grayscale ☑ Lab | OK    |
| Assumed Profiles                               | 7     |
| RGB: Monitor RGB ¢                             | 1 5   |
| OMYK: None ¢                                   | 1 2 3 |
| Grayscale: None \$                             | -     |
| Profile Mismatch Handling                      |       |
| ASK When Opening 2                             |       |
| DMYK: Ask When Opening +                       |       |
| Grayscale: AskWhen Opening 0                   |       |

Three Steps to Consistent Color Photoshop 5.0's revamped Gamma wizard (top) generates a Color-Sync profile that automatically loads when you launch Photoshop (middle). Set the RGB option to SMPTE-240M and the Profile Setup options to Ask When Opening (bottom), and you're ready to trade RGB images with other prepress professionals.

new magnetic lasso and magnetic pen tools, which automatically trace the edges of a clearly defined foreground image (see the screen shot "Magnetic Selections"). After clicking with one of these tools, you have only to move the cursor (with the mouse button up) around the image you want to select. You can adjust the range of the tool on the fly by pressing the bracket keys ([ and ]), which comes in handy when selecting inside crevices and around sharp corners. The magnetic tools aren't miracle workers, but for those more concerned with speedy results, they do an adequate job.

The other new additions might not qualify as earth-shattering, but often it's the small improvements that make the biggest difference in how well an application suits your needs. In fact, I'm willing to bet that as you read through the following list, you'll discover at least three features that have been on your top-ten wish list for the last few years:

- Reselect You can restore the most recent selection outline by pressing %-shift-D. Personally, I've been surprised at how often this comes in handy. I tend to select the same area over and over, and I'll bet you do, too.
- Transform For selections and paths, this command lets you rotate, scale, or skew a selection outline independently of an image. You can likewise transform whole paths, multiple paths, or a handful of selected points, just as in Illustrator.
- Transformation origin You can move the center of a transformation simply by dragging it. This is essential when performing precise rotations.
- Transform again After rotating or scaling a layer, just press #-shift-T to repeat that same transformation on another layer. You can also repeat a transformation that was last applied to a path or selection outline.
- Align and distribute layers That's right, Photoshop 5.0 automatically aligns and distributes (evenly spaces) layers, whether the layers contain text or image elements. Just link the layers you want to modify and choose the desired command. When you're aligning, the active layer anchors the alignment.
- Measure tool Ever since the Info palette was first introduced, folks have been measuring distances and angles by drawing invisible lines with the line tool. Now Photoshop gives you a dedicated tool designed for this purpose. Measure-

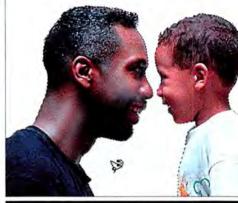

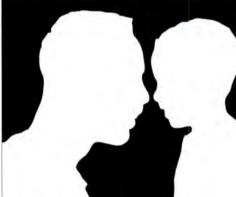

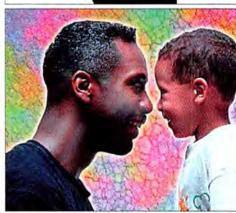

Magnetic Selections If an image stands out clearly from its background, then it's easier to select it with the magnetic lasso than with any other tool (top). As you can see by the mask version of the selection (middle) and the final composite (bottom), the selection isn't perfect. But considering that it took me about 30 seconds to draw, it's not bad.

ment lines remain intact throughout a session in case you want to revisit them. Option-drag the end of a line to extract a second "protractor" segment, which is useful for gauging the angle of crooked scans and for slanting image elements.

• 3-D distortions As anyone familiar with Live Picture knows, Photoshop could use better warping functions. A new filter called 3D Transform wraps images

around three-dimensional primitives such as spheres, cones, and cubes. While the filter lacks lighting capabilities—which diminishes its value as a 3-D imaging tool—it serves quite nicely for creating bumps, twists, and other warping effects.

### THE LAST WORD

Frankly, I hold Photoshop to a tougher standard than other software. Certainly, Macromedia FreeHand, Painter, and a half dozen other topflight applications provide essential functions to the graphic arts community. But I know of no other application that would leave such a gaping hole if it were to disappear. Entire industries have become dependent on Photoshop, and thousands of artists use the program every working day of their lives.

So it's not enough for Photoshop to be a good program. It has to be outstanding merely to satisfy the daily needs of its demanding audience.

But even when measured by a different yardstick than the rest of the pack, Photoshop 5.0 is something special. Three radical enhancements—the History palette, editable text, and profile-based color management—easily make it more essential than version 3.0 (hailed for its introduction of layers) was in its time. Add to those, spotcolor separations, layer effects, improved color indexing, path transformations, magnetic selection tools, and a wealth of new shortcuts, and you have what I consider to be one of the most significant upgrades in the history of the Mac.

Perhaps the greatest indication of the sheer breadth of this revision is that I've left out several features for lack of space, including additional gradient styles, a more sensitive Actions palette, a freehand path tool, better support for 48-bit images, and new file-saving options for Web and cross-platform users.

If you skipped Photoshop 4.0, you now have a compelling reason to adapt to the new interface. And if you already use version 4, there isn't a reason on earth not to upgrade. The revised Color Settings commands may trip you up a bit at first, but otherwise it's all smooth sailing. Photoshop 5.0 is simply the best. **m** 

Contributing editor DEKE McCLELLAND is the author of Macworld Photoshop 5.0 Bible and the upcoming Photoshop 5.0 Studio Secrets (both IDG Books Worldwide, 1998). You can visit his Web site at www.dekemc.com.

### **Navigating the New Keyboard Shortcuts**

PHOTOSHOP HAS LONG OFFERED HUNDREDS OF SHORTCUTS FOR ACTIVATING TOOLS AND choosing commands from the keyboard, most of which translate seamlessly between the Mac and Windows. This table lists 30 key operations that Adobe has added or changed in Photoshop 5. If an item in the middle column includes an asterisk (\*), then the shortcut produces the same effect as it did in Photoshop 4—the new way is merely an alternative. Otherwise, the old shortcut produces a different effect, and you should use the shortcut in the right-hand column.

| Operation                                                          | Old Photoshop 4<br>Shortcut              | New Photoshop 5<br>Shortcut                   |
|--------------------------------------------------------------------|------------------------------------------|-----------------------------------------------|
| Hide or display menu bar when<br>viewing image in full-screen mode | none                                     | shift-F                                       |
| Scroll image left or right in window                               | none                                     | K-shift-page up or<br>K-shift-page down       |
| Switch between rectangular<br>and elliptical marquee tools         | press M                                  | shift-M                                       |
| Select arrow (path selection) tool                                 | press P                                  | press A                                       |
| Select airbrush tool                                               | press A                                  | press J                                       |
| Create new layer                                                   | click on page icon<br>in Layers palette* | ×-shift-N                                     |
| Clone layer as you move it                                         | none                                     | X-option-drag outside selection with any tool |
| Edit text layer                                                    | none                                     | dick on letter with type tool                 |
| increase or decrease size of selected text                         | none                                     | x-shift-> or x-shift-<                        |
| Expand or tighten tracking/kerning                                 | none                                     | option-right arrow or option-left arrow       |
| Align text left, center, or right                                  | none                                     | X-shift-L, X-shift-C, or X-shift-R            |
| Exit type dialog box                                               | press enter on keypad*                   | X-return                                      |
| Restore last selection                                             | none                                     | #-shift-D                                     |
| Feather selection                                                  | H-shift-D                                | X-option-D                                    |
| Replay last transformation                                         | none                                     | at-shift-T                                    |
| Change opacity of floating selection                               | press number key                         | X-shift-F, then enter new<br>Opacity value    |
| Select measure tool                                                | none                                     | press U                                       |
| Select smudge tool                                                 | press U                                  | shift-R                                       |
| Measure angle between<br>lines (protractor function)               | none                                     | option-drag end of line<br>with measure tool  |
| Select Multiply or Screen blend mode                               | none                                     | shift-option-M or shift-option-5              |
| Restore Normal blend mode                                          | none                                     | shift-option-N                                |
| Cycle forward or backward through blend modes                      | none                                     | shift-plus (+) or shift-minus (-)             |
| Select color sample tool                                           | none                                     | shift-l                                       |
| Create fixed color target when working in dialog box               | none                                     | shift-click in image window                   |
| Delete fixed color target                                          | none                                     | option-click on target with color sample tool |
| Create new spot-color channel                                      | none                                     | X-click on page icon in Channels palette      |
| Undo or redo operations beyond last one                            | none                                     | X-option-Z or X-shift-Z                       |
| Select history brush                                               | none                                     | press Y                                       |
| Select pencil tool                                                 | press Y                                  | press N                                       |
| Revert selection to source state<br>in History palette             | none                                     | ×-option-delete                               |

# Great performance...easy to recognize, hard to duplicate. 21" 110 khz \$1199

Winning as many awards as we have sets iiyama apart from the competition. And for good reason.

All iiyama monitors, including our newest line of 21"

CRTs are engineered to meet the highest standards of quality and performance, allowing the user to run the monitor at its highest specified performance and refresh rate.

Consistent quality is maintained because iiyama monitors come from our ISO 9001 certified factories in Japan. We don't outsource or OEM our monitors, so we can always be 100% certain that our high standards are met.

So for high performance at an unbeatable price... get the monitor that can't be duplicated.

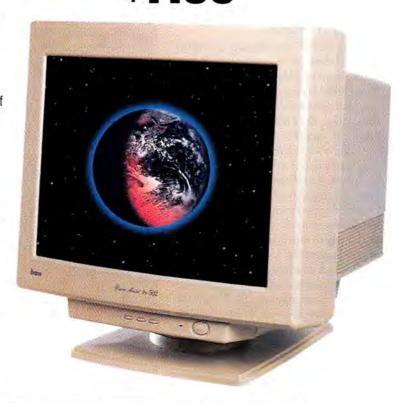

|     | Model/<br>Viewable Area          | Dot Pitch/<br>CRT Type | Max. Horizontal<br>Scan Rate | Max.<br>Resolution | Est. Street<br>Price |
|-----|----------------------------------|------------------------|------------------------------|--------------------|----------------------|
|     | VisionMaster Pro 502 (19.5" VIS) | 0.28mm/AG              | 110khz                       | 1800 x 1440@74hz   | \$1,199              |
| 21" | VisionMaster Pro 501 (19.5" VIS) | 0.28mm/AG              | 96khz                        | 1600 x 1200@75hz   | \$1,139              |
|     | VisionMaster 502 (19.5" VIS)     | 0.27mm/dp              | 110khz                       | 1800 x 1440@74hz   | \$1,199              |
|     | VisionMaster 501 (19.5" VIS)     | 0.27mm/dp              | 96khz                        | 1600 x 1200@75hz   | \$1,139              |
| 19" | VisionMaster 450 (18.0" VIS)     | 0.26mm/dp              | 102khz                       | 1600 x 1200@80hz   | \$799                |
| 17" | VisionMaster Pro 17 (15.9" VIS)  | 0.25mm/AG              | 92khz                        | 1600 x 1200@74hz   | \$579                |
|     | VisionMaster 17ES (15.7" VIS)    | 0.26mm/dp              | 86khz                        | 1600 x 1200@ 69hz  | \$569                |
|     | VisionMaster 17 (15.7" VIS)      | 0.26mm/dp              | 86khz                        | 1600 x 1200@69hz   | \$488                |
| 15" | VisionMaster 350 (13.7" VIS)     | 0.28mm/dp              | 69khz                        | 1280 x 1024@60hz   | \$248                |

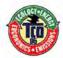

### îiyama

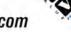

### For the name of your local dealer call: (800) 594-7480 • www.iiyama.com

© 1998 iiyama North America, inc. All rights reserved. iiyama, the iiyama logo, and the RSVP logo are trademarks of iiyama North America, Inc. All other trademarks are the properties of their respective owners.

\*\*\*8 hours a day/5 days a week/50 weeks a year. MTBF excudes CRT life, which may vary from model to model Prices and specifications are valid as of 02/05/98. Estimated Street Price is shown, actual price may vary.

Prices do not include shipping, handling and any applicable taxes. Specifications are subject to change without notice. As an Energy Star™ Partner, isyama has determined that this product meets the Energy Star™ Guidelines for energy efficiency.

For more information, please write us at 575 Anton Blvd, Suite \$90. Costa Mesa, CA 92626. 800/594-7480, 714/437-5111; Eax/74/437-5982, Home Page. www.iiyama.com

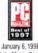

January 6, 1998 VisionMaster Pro 17

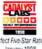

Perfect Five-Star Rating January 1998 VisionMaster 450 VisionMaster Pro 500

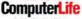

Perfect Five-Star Rating November 1997 VisionMaster Fro 17

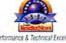

formance & Technical Excellenc March 1997 VisionMaster Pro 21

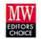

Six Time Winner Jan 1997, Feb 1997, March 1997, April 1997, May 1997, June 1997 VisionMaster Pto 21

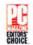

October 7, 1997 VisionMaster Pro 17

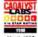

March 1997 VisionMaster Pro 21

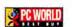

Six Time Winner
July 1996, Jan 1997, March 1997,
July 1997, Sept 1997, Jan 1998
VisionMaster Pro 17
April 1998
VisionMaster 450

### WEB DESIGN'S NEW

# Dynamic

Duo

Adobe and

Macromedia

Come to

Web Artists'

Rescue at Last

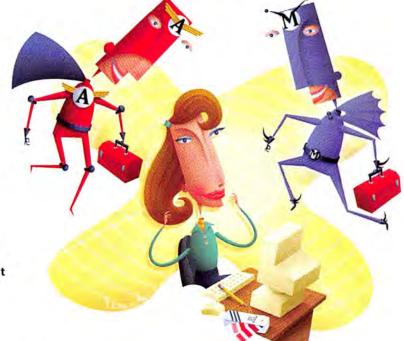

by Jason Snell

he Web may not be the rough-and-tumble frontier it once was, but you wouldn't know that by looking at a Web designer's toolbox. Web-site designers still rely on a mishmash of programs to create the billions of GIF and JPEG images that make the Web worth seeing. Sure, Adobe Photoshop lets you touch up graphics and create text, but by itself, it's no Web production powerhouse. Designers augment it with a slew of stand-alone programs, plug-ins, and shareware just to do daily tasks.

Web designers have been waiting for a tool that combines the image-editing power of Photoshop with features that address the unique needs of graphics destined for the Web. Their wish may have finally come true. Two superheroes of the graphics-software world, Adobe (www.adobe.com) and Macromedia (www.macromedia.com), have just announced all-in-one Web-graphics packages—Adobe's \$299 ImageReady and Macromedia's \$299 Fireworks. The programs, both due out early this summer, were still in beta testing when *Macworld* took them

for a test run, but they were complete enough to show us that the days of creating Web graphics on a wing and a prayer are over.

### **Different Strokes**

Whether you create images yourself or get them from an art department, all graphics must be specially prepared for the Web. Photoshop is the standard for image manipulation, so it's no surprise that ImageReady and Fireworks both bear it a striking resemblance. ImageReady offers a slimmed-down version of Photoshop's toolbox (the airbrush and clone tools are missing, among others), and comes complete with familiar Photoshop-style floating palettes. Fireworks provides a similar toolbox and a series of floating palettes.

Beneath the interfaces' surfaces, however, you'll find some fundamental differences. For instance, both programs let you use brush effects, such as a paintbrush or pencil, but with Fireworks you don't paint with a Photoshop-style spattering of pixels. Instead, effects are contained in editable Bézier curves, just like the curves you create with an illustration program such as Macromedia FreeHand.

Drawing paint strokes that are actually paths will seem strange to longtime Photoshop junkies, but there's a distinct advantage: paths are editable. That means you can go back later and change any attributes of the stroke, such as its color or texture. ImageReady, in contrast, works just like Photoshop does—when you paint, you're essentially brushing on permanent pixels.

These different approaches can be traced back to the two programs' roots. ImageReady's features reflect a close connection to Photoshop. (Keyboard shortcuts are the same, and the proprietary Photoshop format is its default file format.) On the other hand, Fireworks was made by the programmers who wrote FreeHand. Photoshop users will probably feel more comfortable using ImageReady.

### Ready for the Web

Paint and touch-up features are vital elements of any image-editing program, but they're not what will make Fireworks and ImageReady must-have tools. What will are the features that help Web designers do the nitty-gritty work of optimizing images for display in a browser.

The trickiest part of preparing an image for the Web is preserving its quality while saving it in a format (traditionally GIF or JPEG) supported by a browser. GIF images contain only up to 256 colors, and each extra color adds to the file's size, so it's important to create a palette that's both accurate and small. JPEG images can be saved at various levels of compression, but you must trade image quality for increased file-size savings. Both ImageReady and Fireworks can help designers figure out which tradeoffs they're willing to make.

Before and After To help you make those decisions wisely, ImageReady lets you switch between the editable version of your image and a preview of what it'll actually look like on the Web. To see the before and after versions, you simply flip between the Original and Optimized tabs of the image window. As you alter an image's characteristics, a single click lets you see how your new settings affect the image's quality and file size. You can compare the results of multiple settings possibilities only by duplicating the image. Menu commands also let you view what your image will look like on a PC monitor and when dithered by a browser.

ImageReady also gives you supreme control over an image's color palette—a helpful feature if you're carefully editing a GIF image that contains very few colors. You can replace one color with another or even shift colors selectively (mixing, for example, colors from the Web-safe palette with others from an adaptive palette). This will be satisfying if you want to eke out every last byte of file-size savings, but for many Web-graphics creators, it's probably overkill.

Myriad Views Fireworks handles the process of putting files in Web-ready formats differently. Instead of before and after views of your image, when you choose Export from the File menu, a window pops up that lets you quickly view the results of up to *four* possible ways of saving your file. (See the screen shot "No More Guessing Games.") By eyeballing all these export-format scenarios at once, you can directly compare file sizes and image quality to choose the settings that strike the best balance.

A Feast of File Formats Both programs offer file-export options far beyond what's been readily available to designers. Besides their powerful features for creating GIF and JPEG files, they also open Photoshop, TIFF, PICT, and most other common image-file formats and can export files in PNG—a new, flexible image format that's gaining popularity on the Web.

### Feature Face-off: How ImageReady and Fireworks Compare

|                                                   | Adobe ImageReady                                                                                                    | Macromedia Fireworks                                                                                     |
|---------------------------------------------------|----------------------------------------------------------------------------------------------------|----------------------------------------------------------------------------------------------------|
| Image-editing tools                               | All tools are pixel-based: paintbrush, pencil, and eraser.                                                                   | Tools are vector-based by default:<br>paintbrush, pencil, airbrush, rubber<br>stamp, eraser, Bézier pen. |
| Special image-editing effects                     | 0                                                                                                    | Brush paths can be edited. Can<br>paint with textures, such as sand.                                     |
| Supports Photoshop plug-ins                       | •                                                                                                    | •                                                                                                    |
| Supports layers                                   | •                                                                                                    | •                                                                                                    |
| Text remains editable                             | <b>1</b> 0€ 2                                                                                                    | •                                                                                                    |
| Text can be placed on a path                      | 0                                                                                                    | •                                                                                                    |
| Text preview options                              | Live preview within image window.                                                                                            | Previews available within image window or a text dialog box.                                             |
| Special text options                              | 0                                                                                                    | Special effects applied to text<br>(such as a drop shadow) remain<br>applied even after text is edited.  |
| Export preview options                            | Previews "before" and "after" of one<br>image-setting possibility. You can<br>preview more only by copying image.            | Previews as many as four<br>image-setting possibilities<br>simultaneously.                               |
| Special export preview options                    | Can toggle between PC and Mac monitor gammas; can preview browser dithering.                                                 | 0                                                                                                    |
| Can save export settings                          | •                                                                                                    | •                                                                                                    |
| Allows direct editing of<br>GIF color palettes    | Can mix adaptive and Web palettes; can add and subtract individual colors.                                                   | D                                                                                                    |
| Tweening animation tool                           | •                                                                                                    | 0                                                                                                    |
| Support for JavaScript-<br>based rollover effects | 0                                                                                                    |                                                                                                    |
| Batch-processing capabilities                     | Available from within application; can also create "droplets" for batch processing from the desktop; no AppleScript support. | Available from within application<br>no AppleScript support.                                             |
| Image-map support                                 | •                                                                                                    | •                                                                                                    |
| Multiple undos                                    |                                                                                                    | •                                                                                                    |
| Can import and export<br>layered Photoshop files  | •                                                                                                    | Import only.                                                                                             |

Unfortunately, you can't save Fireworks files in Photoshop format.

Although ImageReady's file-export features are a big improvement over those in Photoshop 4 and although ImageReady offers finer control of color palettes, Fireworks' ability to preview the results of several export settings simultaneously will probably pack the widest appeal.

### **Letter-Perfect Text**

One of the biggest bugaboos of Web graphics has been creating (and re-creating ad infinitum) text. Photoshop automatically rasterizes text into pixels, thus making the letters uneditable. If you misspell your company logo, you must remake everything from scratch, trying all the while to match your original font, point size, and styling. Photoshop 5 remedies many of these problems (see the feature "Photoshop Pumps Up," elsewhere in this issue) by finally making text editable, but whether or not you're rushing to upgrade, you'll be glad to know that Fireworks and ImageReady also offer this attractive capability.

Both programs let you edit text, and both update your text in the image itself as you type, giving you immediate feedback. Unlike ImageReady, Fireworks allows you to apply different font styles to individual letters in a text block.

Effects on Demand Fireworks offers one unique text feature: special effects (such as glows and drop shadows) that remain linked to blocks of text even after you edit the text. In ImageReady-and Photoshop, for that matter-vou must rasterize text, making it uneditable, before you can apply an effect. If you change the text, the effect is lost. To get the same look, you must remember which type settings you used and repeat the whole process. Fireworks saves you the pain of such labors. Fireworks also lets you attach text to any path, letting you quickly flow text across free-form curves. ImageReady creates text that can run only on a straight line.

When it comes to text tools, Fireworks appears to have a clear advantage over ImageReady, but both tools offer features that Web authors would have killed for before the release of Photoshop 5.0.

### **Look Alive**

If you've ever tried to use Photoshop as a GIF-animation tool, the animation features in these programs may make you jump for joy. The applications' different

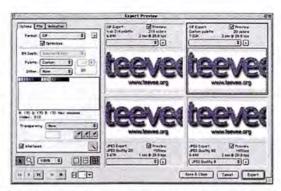

No More Guessing Games Say good-bye to guessing which file format and compression scheme will make your graphic look its best. Fireworks allows you to compare the image quality and file size of up to four versions side by side.

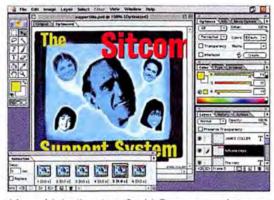

Advanced Animation ImageReady's Tween command gives you the ability to quickly generate animations. All you have to do is make "before" and "after" frames, and ImageReady will automatically create all the frames in between.

approaches make each one better suited for specific types of animation.

Drawing on its Photoshop heritage, ImageReady treats layers as sacred, even across different frames of an animation. For example, when you create a multiobject, multiframe animation, a change you make to one layer will automatically carry over to that layer's counterpart in all other frames. This is a big time-saver if, for example, your company's marketing department decides that your animated text logo should be blue and not red—you won't have to correct every frame.

If you create animations that involve static images fading in and out or moving around, you can also use ImageReady to automatically make an entire animation through tweening—generating all the frames in between "before" and "after" frames. (See the screen shot "Advanced Animation.")

Fireworks' animation features are more basic. The program doesn't offer any tweening or other special animation features, so simple fade and movement effects will take more time to create. However, it may be more appropriate for people who create animations with multiple cels.

Roll Over, ImageReady Although Fireworks stumbles with complex animation, the program outdoes ImageReady when it comes to support for one hot Web design technique—image rollovers. Rollover effects, such as a button that changes when viewers move their cursors over it, are a common device for providing feedback and animation on a page.

To create this effect in Fireworks, you simply make the original button in one frame and the version that appears when a cursor passes over it in the next frame. Fireworks' ability to apply effects directly to objects (including editable text) makes the program ideal for creating subtle rollover effects quickly. When you're finished, you export your image as a button. Fireworks automatically generates image files for each button state and writes code to create the rollover effect. There's no

clear winner between these two programs when it comes to dynamic effects.

### The Last Word

Fireworks and ImageReady offer impressive feature sets, but it's still too early to tell which will dominate the field. If you're comfortable using path-based draw tools and you work a lot with text, Fireworks will have a clear edge. If you're more comfortable with the traditional feel of Photoshop and spend a lot of time creating Web animations or perfecting color palettes, ImageReady will be hard to beat.

Whichever tool comes out on top, the clear winners are Web designers themselves. For too long, they've had to jump through hoops because nobody had written a graphics program just for them. With the introduction of Fireworks and ImageReady, those days are over. **m** 

Senior Associate Editor JASON SNELL has edited hundreds of GIF and JPEG files since he began creating Web sites in late 1993.

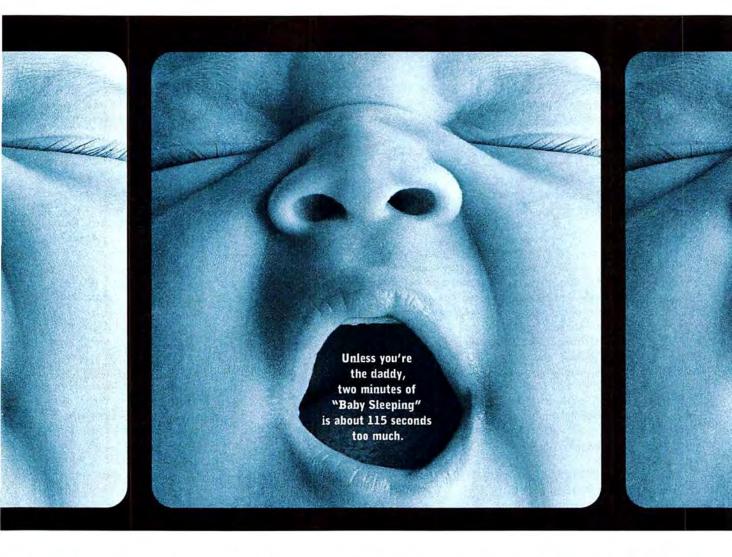

### How to create home movies people don't hate.

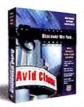

Meet Avid Cinema™ a fully featured home editing system that lets you discover the fun of making movies. \* It's from the same Avid\* that makes professional video editing systems - like the one used to edit this year's Best Picture Oscar\* winner. \* But this one's designed for Best Home Movie. It's easier to use than a word processor, and it's a lot more fun. First-timers find themselves

cranking out flicks within an hour — and saying things like "Wow!" ★ Start with our sample storyboards templates to help you script your home movie, school project or business presentation. Grab your camcorder, old tapes, or images from the Web and transfer your favorite scenes to the computer. Next, edit them together with cuts, dissolves, wipes and other special effects. \* Then, add music and voice-overs, titles and credits. Finally, save your finished video on tape or CD, or

publish it on the Web. ★ To see a demo visit us at www.avidcinema.com ★ The End.

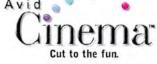

"I'M AMAZED EVERY TIME I SEE IT" "ALMOST RIVETING"

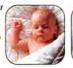

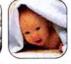

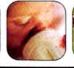

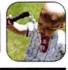

BEAUTIFUL SOUND TRACK"

VERSIONS AVAILABLE

### PAUL ZWOLZ

### Getting Through Custom Installs

GET THE FILES YOU WANT EVEN WHEN THE INSTALLER REFUSES TO GIVE THEM UP

by Ted Landau

rustration is often what you get when you try to locate a particular file on a Mac OS system-software CD-ROM. To get the single file you want, you may have to install (or reinstall) a bunch of software you don't want. That's if you're lucky. If you're unlucky, you won't find the file at all. Sometimes you'll be barred from even launching the installer. Don't despair. Here's how to avoid such roadblocks.

### The Easy Way

Apple now uses a utility called Mac OS Install to coordinate the installation of system software. Although this utility can be more hindrance than help if all you want is a specific file, using it can also be the easiest and most reliable way to install a file.

The way to use Mac OS Install to install a file is pretty straightforward. Just make sure you select Customize in the Install Software window, uncheck every item except for the software installer you believe contains the file you want, and then navigate to the desired file.

One problem you may run into is not being able to find the file you want. That could be because the file is grouped within an item that contains several files. For example, Apple CD Audio Player is hidden within Mac OS Installer's CD-ROM

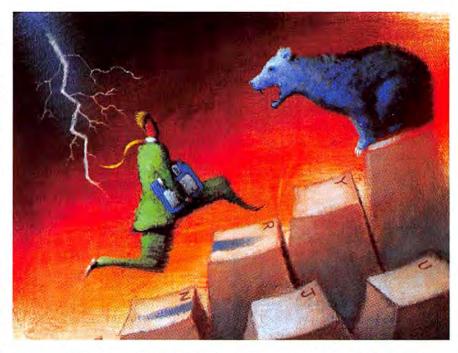

item (under the Multimedia heading). To get a list of all the files contained within an item, click on the "i" (info) button next to that item's name.

### The Time-Saver

Mac OS Install insists on a time-consuming damage check of your disk every time you begin to install something. If you've recently verified your disk (as you can with Disk First Aid), don't bother with this recheck. Instead, bypass Mac OS Install altogether. To do this on the Mac

OS 8.1 CD-ROM, follow these steps:

- From the Finder, open the folder called Software Installers, inside the folder called Full Install Pieces. Here you'll find separate installers for each component of the Mac OS (the actual Mac OS 8 Installer is buried still deeper in the System Software folder).
- You can launch most of these installers separately right from their desktop location.

continues

### When the Installer Balks

Sometimes, an installer will refuse to open. This can happen if the installer is for a Mac OS version older than the OS currently on your start-up disk. You should be able to get around this by holding down the option key while launching the separate installer. Chances are you'll be taken directly to the installer's Custom Install window. You still won't be able to switch to an Easy Install, but at least you'll have access to all the Custom Install options.

### Fool the Installer

Some installers balk at opening even with the option-key method. For example, Open Transport 1.3 Installer won't launch unless you're running Mac OS 8.1 or later on your start-up disk (even though the Open Transport software reportedly runs fine in Mac OS 8.0). If you have one of these especially reluctant installers, fool it into thinking you're running the system-software version it expects. Here's how:

- Make a duplicate of your System file, and drag it out of the System Folder to the desktop.
- With Apple's ResEdit utility, open the System file that's still in your System Folder. (You'll get a warning that Apple does not recommend that you do this. Ignore it. As long

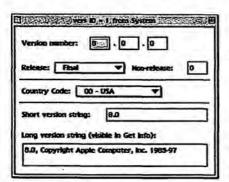

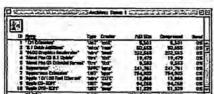

Never Say Never If your installer refuses to launch because you have the "wrong" version of system software, you can use ResEdit (top) to change the version number of your System file. Or you can use TomeViewer (bottom) to ferret out the file you want.

### Dirty Little Truths about Clean Installation

THE MAC OS INSTALL UTILITY WALKS you through most of the steps for installing your software. Still, there are two important choices during the process.

Clean Install? If you believe that your system software is damaged or if an Easy Install has led to problems, you'll want to do a Clean Install. The option, if it's available, appears in the screen where you select a Destination Disk. A Clean Install creates a new System Folder containing only Apple software. The old System Folder, with all your third-party software, still remains. You then drag whatever third-party software you

intend to keep from the old folder to the new folder. You may want to drag in some Preferences files as well. When that's done, you can delete the old System Folder.

Update Hard-Disk Drivers? Click on the Options button in the Mac OS Install window, and one of the choices is Update Apple Hard Disk Drivers. It's generally a good idea to leave this checked. However, if your start-up disk was formatted with a driver other than Drive Setup, you may want to turn the option off. This prevents Apple's Drive Setup driver from possibly overwriting your existing third-party driver.

as you follow these instructions, you'll be OK.)

- Open the vers item, and open each of the two resources listed.
- 4. The top line of each should read, Version Number, followed by three boxes that together contain the actual version number (see "Never Say Never"). Change the number to the version the installer expects to see. For example, to get Open Transport 1.3 Installer to run, change 8.0.0 to 8.1.0.
- 5. Save the change, and quit ResEdit.
- Launch Open Transport Installer. It should now work.
- After the installation is complete, change the version number back to its original number.
- Restart, and make sure everything is working as expected. If so, you can delete the backup copy of the System file on your desktop.

### **Entering the Tomes**

If none of the preceding tips have yielded success, it's time for the ultimate blockade-buster: TomeViewer. TomeViewer is an Apple utility designed primarily for developers but available to the public. You can download it from www.macfixit.com/library/r-z.shtml#tomeviewer or from www.macworld.com/more/.

With most system software, files to be installed are stored within special files called tomes. You typically need an installer to get inside a tome, because the contents aren't accessible from the Finder. (Also, it's best to use an installer to install these files—if you can—because the installer makes sure files are placed in their correct folders and may also perform important hidden actions such as modifying the System file or installing an invisible file.)

However, sometimes it's impossible to use an installer to find what you want. (For example, Mac OS 8.1 Update Installer has no Custom Install option. Period.) This is when TomeViewer comes to your rescue:

- 1. Launch TomeViewer.
- Select the Open command, and open Mac OS 8.1 Update's Tome 1. You'll be greeted with a complete list of every file in the update (see "Never Say Never").
- Click on the file you want, and select Expand from the Archive menu to extract it.

Warning: TomeViewer is unsupported betaware, so use it at your own risk.

#### Wrapping Up

The next time you want to extract a particular file from your Mac OS CD-ROM, don't take "no" for an answer. With the tips described here, no file should be out of your reach. If you want tips on getting rid of a file, see the addition to this article at www.macworld.com/more/. m

Contributing editor TED LANDAU offers more tips at MacFixIt (www.macfixit.com). He is also the author of Sad Macs, Bombs, and Other Disasters (Peachpit Press, 1997).

# Spotlight on Greativity

### Keynote Address

nosted by Phil Schiller, V.P. World Wide Product Marketing Apple Computer, Inc. Wednesday, Joly 8, 9:00-10:00 a.m. Sieve Jobs participating via Satellite Open to conterence & own/salony attendess onto

This year's summer MacWorld is going to be a milestone event - a chance to be a part of Apple's future. We think you'll like what you see."

Steve Jobs Interim CEO

Apple Computer, Inc.

### SPECIAL ADVERTISING SECTION

### An Open Letter to The Macintosh Community

Over the course of the several months Apple has encouraged us all to Think Different, as the company itself has started doing things very differently: A return to consistent profitability, the release of the best-selling G3 Power Macintoshes and the recent introduction of the world's fastest and most stylish portables have marked a definite change in Apple and the Mac's fortunes.

We at Macworld Magazine are excited by all the positive changes at Apple and the incredible strides the Mac has made, and are ready to join with the rest of the Macintosh community to celebrate the Mac's achievements. That's why we're glad that MACWORLD Expo is thinking different with the debut of MACWORLD Expo in New York.

Brimming with native energy and creative spirit - not to mention attitude - New York City is the perfect backdrop for the annual summer gathering of Macintosh users. The Big Apple is a hub for the creative industries that drive the Mac market - print, Internet, performing arts, video, music, graphics and design - which makes it an ideal stage on which Apple and Mac developers can display new products and technologies. And what better place to celebrate the Mac's success than in The City That Never Sleeps?

For our part, *Macworld* Magazine will be all over the show - from the Macworld Live theater on the show floor to Macworld's Best of Show, where we will pick the cream of the crop of new products debuting at the Expo.

I hope you will be able to join us as we get the latest on the best the Mac has to offer. It should be informative, entertaining and, perhaps, even surprising.

Sincerely,

Andrew Gore

Editor-in-Chief Macworld Magazine

Macworld New York in July is
the hot place to be this summer. The new
focus on Apple's core creative market is
perfect for New York, one of the world's
leading centers for creative professionals.

Phil Schiller
Vice President
Worldwide
Product Marketing
Apple Computer Inc.

Sponsored by:

### Macwerk Macwerk

Media Sponsors:

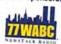

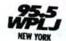

Owned by:

IDG
WORLD EXPO
Managed by:

IDG Expo

Management Company Pre-Conference Workshops:

July 7

Macworld/Pro Conference: July 8-10

MACWORLD Users Conference: July 8-10

MACWORLD Expo Exhibits: July 8-10

> Keynote: July 8

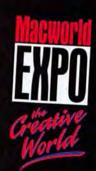

# Macworld/Pro Conterence

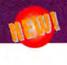

Get in-depth, advanced technical training at MACWORLD Expo, with Macworld/Pro. Improve your skills, meet other Mac professionals facing similar challenges and stay on top of your profession.

Macworld/Pro is tailored to meet the needs of professionals who earn their living using or managing a Macintosh. Take advantage of the hands-on practical training as well as visionary thinking that will help you realize the greatest productivity from your Macintosh, Macworld/Pro is specially designed for:

- Webmasters, Content Creators, Web Entrepreneurs, Web Developers
- Network Managers, Network Administrators
- ■Support Professionals
- Developers
- Mac Platform Managers from Business, Government and Education
- IS/IT/MIS Managers
- ■Small Business Owners
- Educators

A faculty of world-class instructors and lecturers are ready to help you take your Mac computing efforts to the next level. You'll emerge from this conference with enhanced skills and a wealth of new information. Here's a preview of what you can expect...

### **MACWORLD Users Conference**

July 8-10, 1998

Here's your chance to learn everything you ever wanted to know about using your Macintosh at work, at school, at home and on the road. Tracks include:

- Take your Mac to the Mak
- Create! Tips and Techniques for Using the World's Most Dynamic Tool to... Create!
- Crash Courses
- Tech Tips
- Inside Apple Technologies
- The Consumer Mac
- Small Office/Home Office
- For Educators Only
- Macworld Magazine Presents...
- Goodies

### MACWORLD Expo Kickoff Reception and Sneak Peek Fair

Tuesday, July 7, 1998, 5:00 p.m.- 9:00 p.m. (open only to conference and workshop attendees)

Get your MACWORLD Expo week off to a great start with the special events arranged exclusively for Macworld/Pro and MACWORLD Users Conference attendees. The festivities begin with a pre-registration welcome reception and exhibit sneak preview. This is a great opportunity for you to pick up your badge early, meet other attendees and get a sneak peek at some of the hottest products that will be on display at the show. Discover the latest solutions for content creation and asset management, Internet and networking tools, and utilities to get the most from your Mac. But it's open only to conference attendees-so register for the conference program today to take advantage of this pre-show event!

Track 1:

Track 2:

Track 3:

Track 4:

Track 5:

**Creating Digital** Content

**Content Asset** Management

**Macintosh Networking** and Communications

CuberWorld

**Managing the Mac Platform** 

To register:

www.macworldexpo.com or call 800-645-EXPO

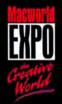

Visit the special interest areas-where you can try new products, learn new skills, exchange ideas . . . and more!

### Digital Media Studio featuring QuickTime™

The Digital Media Studio featuring QuickTime™ brings the explosive growth and opportunities of digital media to the heart of MACWORLD Expo – the Creative World. By bringing together QuickTime™ developers and solutions providers with the latest hardware, software, tools and networking technologies, the Digital Media Studio is a must-see component for creative and corporate communication professionals.

### Content@Home The Delivery of Entertainment and Mass-Market Media to the Home

Co-organized by Abrams Entertainment Group Supported by Apple Computer, Content@Home will deliver hands on demonstrations, new media titles, solutions, and real-world products for consumer applications, appliances and entertainment content.

### **Education District**

Sponsored by Apple Computer, the newly expanded Education District will showcase software, Internet tools, curriculum building solutions and multimedia for schools, training and home learning. Bursting with new applications, hands-on training, hardware, and realworld solutions from leading developers and solutions providers, the Education District will bring you new ways to enhance classroom learning, stimulate young minds, and assist teachers and administrators in all aspects of today's educational environments.

### **Gaming Environment**

Don't miss the new Gaming Environment, featuring the latest title releases, the MACWORLD Expo National Macintosh Gaming Championship and a retail store! Come see how you can have some fun with your MAC.

### Apple Developer Central

Come see the latest applications, custom solutions, multimedia, scientific and engineering solutions for the Macintosh... and get a glimpse of what the future holds. Annually, the Apple Developer Central is one of the very best resource centers where software developers can find the tools and solutions they need to grow their companies and reduce development time and costs.

### Extensions Workshop for Creative Content

Sponsored by The World-Wide Power Company and XChange NA

Visit this showcase to find extensions for the most popular desktop-publishing, multimedia and pre-press applications. Mac users of all skill levels will see live demonstrations and can take advantage of show specials on the most popular extensions designed to ease your production tasks and put your work on the cutting edge of creativity.

### The Digital Art Gallery

Marvel at the creations of young and experienced digital artists who won the MACWORLD Expo - the Creative World's Digital Art Contest. The finalists' pieces will be on display in The Digital Art Gallery!

### Mational Macintosh Gaming Championship

Co-produced by Double Exposure, Inc.

A NEW 2 day event designed to bring
Macintosh gamers from around the country
together for the first time ever. Gamers will
play the latest title releases and compete on
the latest, state-of-the-art Macintosh stations.
Don't miss this action-packed competition.

### Apple Masters

The AppleMasters sessions at MACWORLD Expo will showcase a diverse range of individuals who Think different' and who share a passion and admiration for the Macintosh platform. There are currently 51 AppleMasters in the Program, including: athlete and humanitarian Muhammad Ali; Nobel laureate physicists Dr. Murray Gell-Mann and Dr. Donald Glaser; actors Richard Dreyfuss, Gregory Hines and Jennifer Jason Leigh; film producer Kathleen Kennedy; graphic artists Louis Fishauf and Harry Marks; and writers Tom Clancy and Michael Crichton, among others.

### **Key Accounts Program**

Every year MACWORLD Expo attracts one of the most qualified and diverse buying audiences in the trade show industry. Recognizing that today's product distribution channels are constantly changing, the MACWORLD Expo Key Accounts Program meets that challenge by bringing together exhibitors, key clients and top prospects with one purpose in mind - to move product.

### **NextPosition Program**

The MACWORLD Expo NextPosition Program will bring together marcom departments looking to fill positions or outsource work, independent shops looking to grow their client lists, and individuals looking to advance their careers and talents in the new digital age. A combination of a "virtual job fair", services, classifieds and an on-line human resource department, the NextPosition Program will be a valuable industry resource throughout the year.

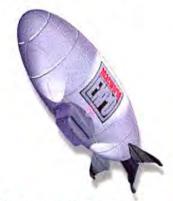

For the latest information on these special events, appearances, & hands-on opportunities, visit the MACWORLD Expo Web site at

www.macworldexpo.com/mwny98/attractions/frame.html

### **Advance Registration Form**

Last Name

### Jacob K. Javits Convention Center - New York City

Kickoff Reception and Sneak Peek Fair: July 7

Pre-Conference Workshop: July 7

Keynote: July 8

Macworld/Pro Conference and

MACWORLD Users Conference: July 8-10

Exhibits: July 8-10

#### 1. REGISTRATION SELECTION AND FEES (SELECT ONE ONLY) DEADLINE FOR SAVINGS IS JUNE 81 All Conference and Keynote Sessions are on a first-come, first-served basis with Early Discount Regular the exception of the Pre-Conference Workshop. Please choose your package and fill out the form completely. Incomplete forms will be returned. Please use one form Registration\* Registration\* ( 6/9/98-7/1/98 via phone. (an or before 6/8/98) WWW, or on-site) per person; make photocopies for additional people. \$1095\* \$1195\* Package 1 - Super Pass (July 6-10) Includes: • Pre-Conference Workshop • Lunch (Tuesday only) • ALL Keynotes Macworld/Pro Conference Sessions • MACWORLD Users Conference Sessions • Exhibits (Write in your Workshop selection code - see list on opposite page. Forms without workshop selection indicated will be returned.) W Package 2 - Macworld/Pro and Pre-Conference Workshop (July 6-10) Includes: • Pre-Conference Workshop • Lunch (Tuesday only) • ALL Keynotes • Macworld/Pro Conference Sessions • Exhibits (Write in your Workshop selection code - see list on opposite page. Forms without workshop selection indicated will be returned.) \$895\* Package 3 - Macworld/Pro Conference ONLY (July 6-10) Includes: . Macworld/Pro Conference Sessions . ALL Keynotes . Exhibits Package 4 - MACWORLD Users Conference and Pre-Conference Workshop (July 6-10) \$495\* \$545\* Includes: Pre-Conference Workshop • MACWORLD Users Conference Sessions • Lunch (Tuesday only) • ALL Keynotes • Exhibits (Write in your Workshop selection code - see list on opposite page. Forms without workshop selection indicated will be returned.) Package 5 - MACWORLD Users Conference (July 6-10) \$175\* \$199\* Conditions and Policies: Includes: • MACWORLD Users Conference Sessions • ALL Keynotes • Exhibits · Payment must accompany form for registration to be complete. Package 6 - Full-Day Pre-Conference Workshop (July 6-10) \$395\* \$445\* Purchase orders not accented. Includes: • Pre-Conference Workshop • Lunch (Tuesday only) • ALL Keynotes • Exhibits Fax and mail registrations received after June 8 will be (Write in your Workshop selection code - see list on opposite page. Forms without workshop selection indicated will be returned.) returned unprocessed. Package 7 - Exhibits ONLY (July 8-10) \$29\* \$45\* . This form cannot be used for Includes: . Admission to the Exhibits ONLY on-site registration. · All registration fees are non-2. CUSTOMER INFORMATION refundable and credentials are non-transferable. . A \$20 fee will be charged for First Name MI Last Name all returned checks. Title \* Prices include 8 25% New York Sales Tax on the applicable portion of package price. Company PLEASE READ! Street Address The deadline for all fax and mail registrations is June 8. All fax and mail registrations after this P.O. Box (if applicable) date will be returned. . You may still register at regular City State/Province Zip Code/Postal Code prices via Web or phone from June 9 through July 1. Country Telephone Extension . If you register between June 9 and July 1, you MUST pick up your badge on-site at the Fax Internet/Email Address On-Site Badge Pick-Up Counter. · ALL international (including 3. ATTENDEE PROFILE MUST BE FILLED OUT TO PROCESS YOUR BADGE Canada) attendees must pick WHICH PERSONAL COMPUTERS DO YOU USE? (Check All That Apply) 143. Macintosh Power Book Series 144. Macintosh Performs Series 145. Macintosh Outdard Series 146. Macintosh Workgroup Series 147. PowtrMac 148. Mac clone 149. IBM PC or compatible desktop 150. IBM I aptro/Notebook 151. Other 16. Printing/Putlishing 28 Human Resources 29 Managemet/Department Head 30 Markeing/Sales 31 Network Management 32 Professional (Lawyet, Doctor, etc.) 33 Programming/Analysis 34 Purchasion 35 Software Developer 36 Training 37 Other WHAT IS YOUR INDUSTRY? (Check One Only) up badges on-site at the ☐ 17. Transportation ☐ 18. Utilities 1. Accounting/Finance 1. Accounting/Finance 2. Aerospace 3. Architecture/Construction/Process Industries 4. ArtiDesign/Creative Services 5. Art & Entertainment 6. Computer Resellen/VAR/VAD/Service 7. Consulting 18. Education 19. Engineering/R&D 10. Government/Military 11. Health/Medical Services 12. Legal Services 13. Manufacturing (Computer Industry) 14. Manufacturing (Computer Industry) 15. Marketing/Sales/PR/Communications On-Site Badge Pick-Up Counter. WHAT IS YOUR JOB FUNCTION? (Check One Only) 20, Art Director-Graphics 21. Consultant 22. Controller/fleasurer/Accounting/CFO 23. Corporate Executive 24. DP/IS Management/CID WHAT IS THE SIZE OF YOUR ORGANIZATION? 38 Under 50 41 500-999 39 50-99 42 1000 & Over 40 100-499 MWF DP/IS Management/CIO Editorial/Writing ARE THE COMPUTERS AT YOUR ORGAINIZATION NETWORKED? 25. Editorial Writing 26. Educator 27. Engineering Scientific/R&D REGISTER NOW! Use ONLY ONE of the following methods 4. PAYMENT METHOD (YOU'LL BE CHARGED FOR ALL REGISTRATIONS RECEIVED INCLUDING DUPLICATES) to register with this form: Call: 800.645.EXPO or 781.551.9800 outside Payment must accompany form for registration to be complete. DON'T PAY TWICE FOR THIS EVENT! of the U.S. (\$5 Service fee does apply.) THROUGH JULY 1, ONLY. You will be charged for all registrations received, and not refunded for duplicate registrations. Please use one method of registration only. www.macworldexpo.com THROUGH JULY 1, ONLY. Check enclosed (make payable to MACWORLD Expo). Enclose check and form in an envelope. ☐ Visa □ American Express Amount \$ Mail to: MACWORLD Expo - the Creative World P.O. Box 9103, Norwood, MA 02062-9103. THROUGH JUNE 8, ONLY. Fax to: 781.440.0359 Faxed registration Account Number Expiration Date FAX forms must include credit card information. THROUGH JUNE 8, ONLY, First Name MI (TTY) Service is available for hearing impaired. Dial 781,440,0366.

Cardholder Signature

# **Quick Tips**

### Tips, Tricks, and Shortcuts

by Lon Poole

When desktop printing breaks down, this otherwise very convenient tool can turn into an aggravation. David Haseman of Hanover, New Hampshire, and David Burdige of Norfolk, Virginia, both suf-

fered the same desktop-printing problem: during start-up, an alert box reported "Desktop printer unknown error -192 at 18." They dismissed the alert by clicking OK, and luckily nothing else went wrong. This alert is caused by a corrupted print request. To fix this problem, use the Extensions Manager control panel, Casady & Greene's Conflict Catcher, or another equivalent utility to disable the Desktop Printer Spooler and Desktop PrintMonitor, which are located in the Extensions folder. Restart your Mac, and a new message will report a damaged print job. Click OK to get rid of it, reenable Desktop Printer Spooler and Desktop PrintMonitor, and restart again. If you have other desktop-printing problems, check out article 24306 of Apple's Technical Information Library (http://til .info.apple.com/techinfo.nsf/artnum/ n24306) for step-by-step fixes.

### Sorting Emailer Lists

Thanks to its inadequate documentation (a common frustration with bundled software), I can't figure out how to sort the addresses in Claris Emailer Lite, which came with my Power Computing PowerTower Pro. Claris no longer supports Emailer, and I can't get a response from Apple. How can I sort my addresses?

JERRY ENGELBACH Brooklyn, New York A To reverse the sort direction, click the triangular sorting control just above the vertical scroll bar. To sort by a different column, click on its heading. These basic sorting methods also work in Emailer 2.X's windows that list addresses or messages, in Emailer Lite 1.X's Browser window with any tab selected, in various Mac OS 8.X control panels, and in OS 7.X and OS 8.X's folder and disk windows in list views.

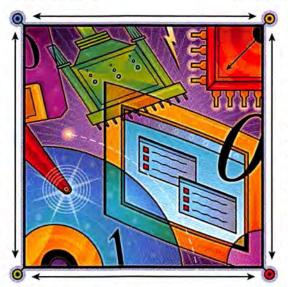

### Mastering Modem Maneuvers

My dad and I have an AppleTalk network set up in our house. His computer has a modem and mine doesn't. How can I use his modem to connect to the Internet over the AppleTalk network? Also, how can I network modem-to-modem with a friend who has a Mac? Or a friend with a PC? And is there a book that will teach me the internal workings of the Mac OS, such as how to make a program link with another program via AppleTalk?

CHARLIE 1CE IV
Midland, Texas

A Two computers can access the Internet through one connection with Vicom Technology's \$99 Surf-Doubler (650/691-9520, www.vicomtech.com). Three or more computers can share a single Internet connection with Vicom Internet Gateway (\$249 and up, depending on the number of users you want to share the modem simultaneously) or Sustainable Softworks' \$89 IPNetRouter (www.sustworks.com).

Although these three programs run on a Mac, they also allow non-Mac computers connected to the same Ethernet or Local Talk network to share the same modem, ISDN line, or cable modem.

IPNetRouter has a cryptic interface, making it harder to configure than the others, but it costs less and gets the job done (see "Sharing a Connection"). Vicom Internet Gateway has more features (and a higher price) than the others: it lets you restrict access to Internet sites, comes with a year's subscription to the CyberNot list of potentially undesirable

sites, and includes a Dynamic Host Configuration Protocol (DHCP) server to simplify setting up the TCP/IP control panels on your network. It also has inbound mapping and a dial-in PPP server, features that together enable remote computers to access services on your local TCP/IP network.

With any of these three programs running on your dad's Mac, you can access Web sites, e-mail, FTP servers, and other Internet services with the appropriate applications on your Mac. For example, if your friends have FTP servers connected to the Internet, you can continues

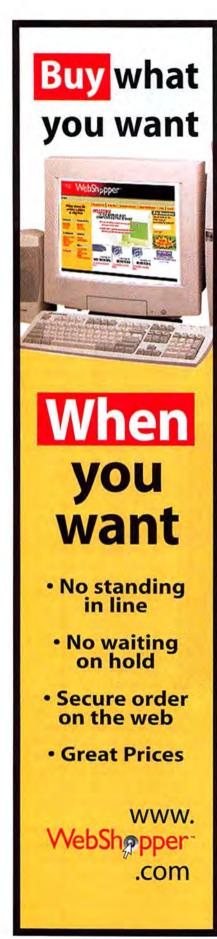

access their files with Fetch (\$25 shareware; free from some Internet service providers [ISPs]) or Anarchie (\$10 shareware). With Vicom Internet Gateway properly configured, you can run an FTP server program such as NetPresenz (\$10 shareware) on your Mac. Then your Mac and PC friends can access folders you've made available using Mac OS file sharing. You set access privileges to each folder with your Mac's Sharing command in the Finder, and you set users' access privileges with the standard Users & Groups control panel.

You can also host a Web site using the Personal Web Server control panel in Mac OS 8. The FTP and Web servers will only be accessible while your computer is connected to the Internet, and the numeric IP address (for example, 207.21.136.225) that your friends use to contact you will change every time you connect unless your dad has a static IP address. Neither SurfDoubler nor

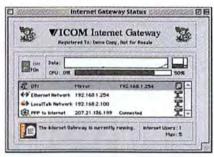

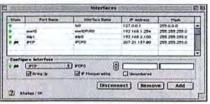

Sharing a Connection Both Vicom Technology's Vicom Internet Gateway (top) and Sustainable Softworks' IPNetRouter (bottom) let you share one Internet connection with multiple users on Ethernet, LocalTalk, and Token Ring networks.

IPNetRouter currently lets you host an FTP site or Web site on the Internet.

If you have a modem on your computer and want to access files on another Macintosh, you can use Apple Remote Access (ARA). One Mac will need Apple's \$130 ARA Personal Server program, and other Macintoshes connecting to it by modem or ISDN will need the ARA Client program (included with Mac OS 7.6 and later, and with the ARA Personal Server).

For e-mail, you'll need your own

account with an ISP unless you want to share your dad's account—or sign up for a free e-mail address from Yahoo, Excite, or one of the many Web sites offering them.

And since you asked about a Mac OS book, I'd be crazy not to plug mine, Macworld Mac OS 8 Bible (IDG Books Worldwide, 1997). Chapter 22 tells you how to link programs, including how to control programs on another computer with AppleScript.

### Seeing True QuarkXPress Page Numbers

TIP The page-number indicator at the bottom of the QuarkXPress document window is not always reliable—a real nuisance, especially when you're zoomed in 300 percent and have to zoom out to confirm the true page number.

To quickly see the real page number, type \$\mathfrak{c}{3}\$ in any text box. Try scattering tiny text boxes with the page number throughout your document, or position some strategically on your master pages; make sure to set these text boxes to have no runaround and not to print.

FRANCIS GEORGE Chapel Hill, North Carolina

### **Eradicating the Defiant**

Several readers sent in more methods for getting rid of folders and files that defy the Empty Trash command to add to those mentioned in April's Quick Tips.

Ken Ferris of Ketchum, Idaho, was able to delete a recalcitrant folder from his hard drive after restarting from a floppy disk (a Mac OS installation CD should work as well). Peter Russell of Sausalito, California, also managed to exterminate a stubborn folder with the Wipe Info feature of Norton Utilities.

Jim O'Brien of Minneapolis suggests using a compression utility that's set to delete the original item after compressing it. For example, with Aladdin Systems' StuffIt Lite or StuffIt Deluxe, you would create a new archive that includes the stubborn folder, choose Stuff from the Archive menu, and in the dialog box turn on the option Delete Item When Finished.

Other readers suggested rebuilding the desktop, but this is unlikely to continues

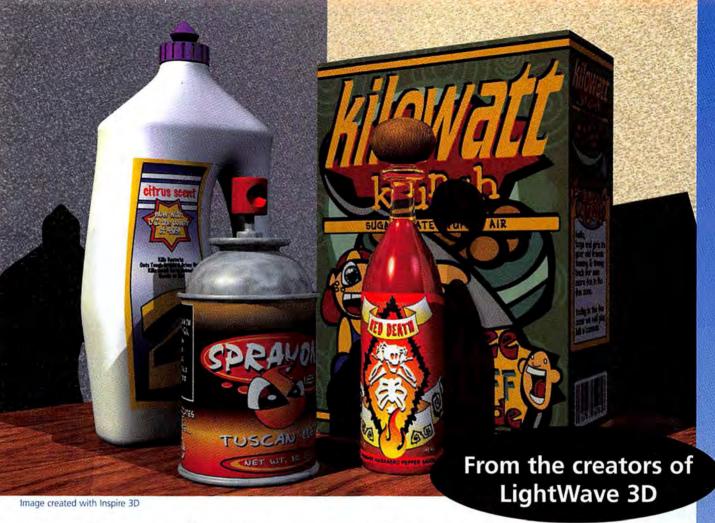

# Unleash Your Creative Power With Inspire 3D

s a graphics professional, you are expected to create dynamic print ads, multimedia productions, and stunning visuals for the web. Faking it in a 2D package falls short of what you want to deliver. It's time to take the 3D plunge, but you've only found under-powered toys that fall short of getting the job done right.

Finally, you have a choice. NewTek, the company that took Hollywood by storm with LightWave 3D®, has just released Inspire 3D™. It's a powerful, yet easy to learn 3D program designed specifically for the needs of the professional graphic artist. It comes with an interactive tutorial that gets you up and running in no time. Before you know it, you'll be creating stunning graphics that satisfy even the most demanding clients.

NewTek designed Inspire 3D based on its experience with LightWave, the choice of Hollywood animation studios such as Dreamworks and Digital Domain. We have worked hand-in-hand with graphic artists to develop powerful, creative tools for more than a decade.

Best of all, you'll find Inspire 3D works well with Adobe Photoshop®, Quark XPress®, Macromedia FreeHand®, and Macromedia Director®, as well as dozens of other programs that professionals use every day. As your imagination and creative needs grow, you'll find

that Inspire 3D has the power to make all your artistic creations come to life.

Call NewTek today at 1-800-862-7837 for more information

http://www.newtek.com

Outside the USA call 1-210-370-8000 • FAX: 1-210-370-8002 Anonymous FTP site: ftp.newtek.com Windows NT or 95 • Power Macintosh

All trademarks and registered trademarks are the sole property of their respective owners. © NewTek 1998

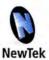

### **NOTHING COMES CLOSER** TO REALITY.

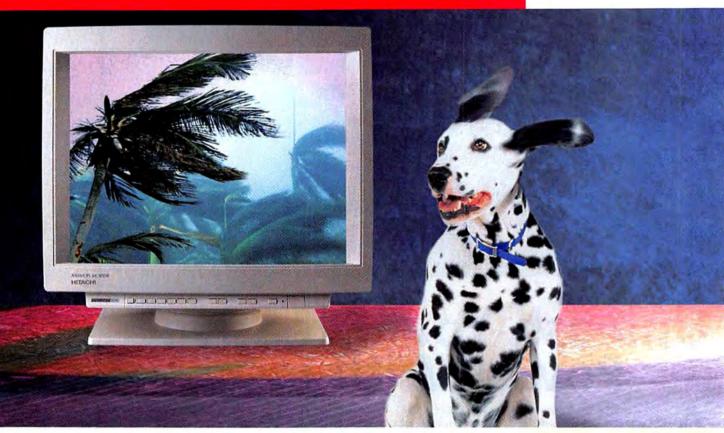

### RASTEROPS"

|           | CRT size   | Dot        | Maximum     |
|-----------|------------|------------|-------------|
|           | (viewable) | pitch      | resolution  |
| Mc 801 HR | 21 inch    | .22 mm (h) | 1600 x 1200 |
|           | (20")      | .16 mm (v) | @76 HZ      |
| Mc 801    | 21 inch    | 22 mm (h)  | 1600 x 1200 |
|           | (201)      | .16 mm (v) | @71 HZ      |
| Mc 7515   | 19 inch    | 22 mm (h)  | 1500 x 1200 |
|           | (18")      | 14 mm (v)  | @75 HZ      |
| Mc 6315   | 17 inch    | 26 mm      | 1280 x 1024 |
|           | (15.9)     |            | @78 HZ      |
| Mc 6215   | 17 inch    | 28 mm      | 1152 x 870  |
|           | (15.9)     | 1970       | @75 HZ      |

The more time you spend at your computer, the more you'll appreciate Hitachi's revolutionary, new, PrecisionFocus™ 19 and 21-inch monitors. Because no other monitor is easier on your eyes.

With their multi-step dynamic focus and auto-astigmatism correction, they are 10% sharper than the previous state-of-the-art. Plus they deliver improved brightness, image accuracy, and color purity at the same time.

> So give your eyes a break. Call for the full story on the new Hitachi's. 800 441-4832.

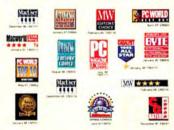

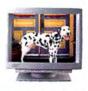

Club Mac 800 800-4239 800 258-2622

HITACHI-NSA, 200 Lowder Brook Drive, Westwood, MA 02090 TEL: 800 441-4832, Faxback: 800 555-8552, www.nsa-hitachi.com

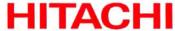

budge folders and files that can't be deleted. It's a disk's directory-not the desktop files you rebuild-that keeps track of folder contents and file locations on the disk.

### SCSI Installation Update

Before installing an additional SCSI internal hard drive as discussed in April's Quick Tips, compare the total power requirements of all internal SCSI devices with the available power. Jody Hewell of Cary, North Carolina, wanted to add a Quantum Fireball SE 4GB drive to one of the two empty drive bays in a Power Computing PowerCenter 132, but realized that its 11 watts plus the 17w used by the existing hard drive, internal Zip drive, and CD-ROM drive would exceed the 23w available for SCSI devices on that machine. The 4GB drive had to go in an external case with its own power supply.

And Bob Workman of Fayetteville, New York, was the first to point out a clarification needed for April's Quick Tips: two SCSI devices can't have the same ID number, whether they are connected internally or externally-even if the Mac has separate internal and external SCSI buses. Having two separate buses prevents insidious cable and termination problems on the external bus from sapping the performance of SCSI devices connected to the internal bus, but you need a SCSI adapter (a PCI or NuBus card) to connect more than seven SCSI devices to one Mac. m

LON POOLE answers readers' questions and selects reader-submitted tips for this monthly column. His latest book is Macworld Mac OS 8 Bible (IDG Books Worldwide, 1997).

All shareware and freeware mentioned in Quick Tips is available from the Macworld Online software library (www.macdownload.com).

We pay \$25 to \$100 for tips on how to use Macs, peripherals, or software. Please include your full name and address, so that we can send you your payment. Send questions or tips to quicktips@macworld.com or to Macworld Quick Tips, 301 Howard St., 16th Fl., San Francisco, CA 94105. All published submissions become the sole property of Macworld. Due to the high volume of mail received, we cannot provide personal responses.

# **Schedule** Succeed Iomorrow.

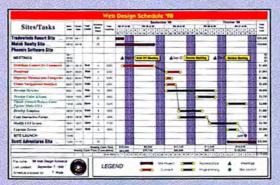

### The Right Choice for Easy Project Scheduling.

Why waste time struggling with complicated project management or spreadsheet programs? FastTrack Schedule 5.02 is easy to use, intuitive, and extremely flexible. So whether you need to plan a day's worth of activities or a year's worth of projects, you'll stay organized and achieve project goals.

FastTrack Schedule has the tools to track and revise progress and costs as changes occur - even link activities to establish dependencies. Add your schedules to proposals, reports, or use the web publishing features to turn your schedules into HTML tables or web graphics. FastTrack Schedule is also available for Windows 3.1/95/NT", so everyone in your office can stay on schedule.

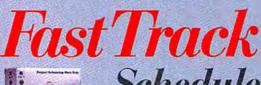

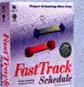

Schedule

**NEW** Version 5.02

For information or to order, call

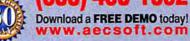

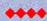

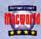

4444

Macworld, Dec. 97 MacWEEK, Oct. 97 Macworld, UK, Dec. 97 MacUser, UK, Nov. 97

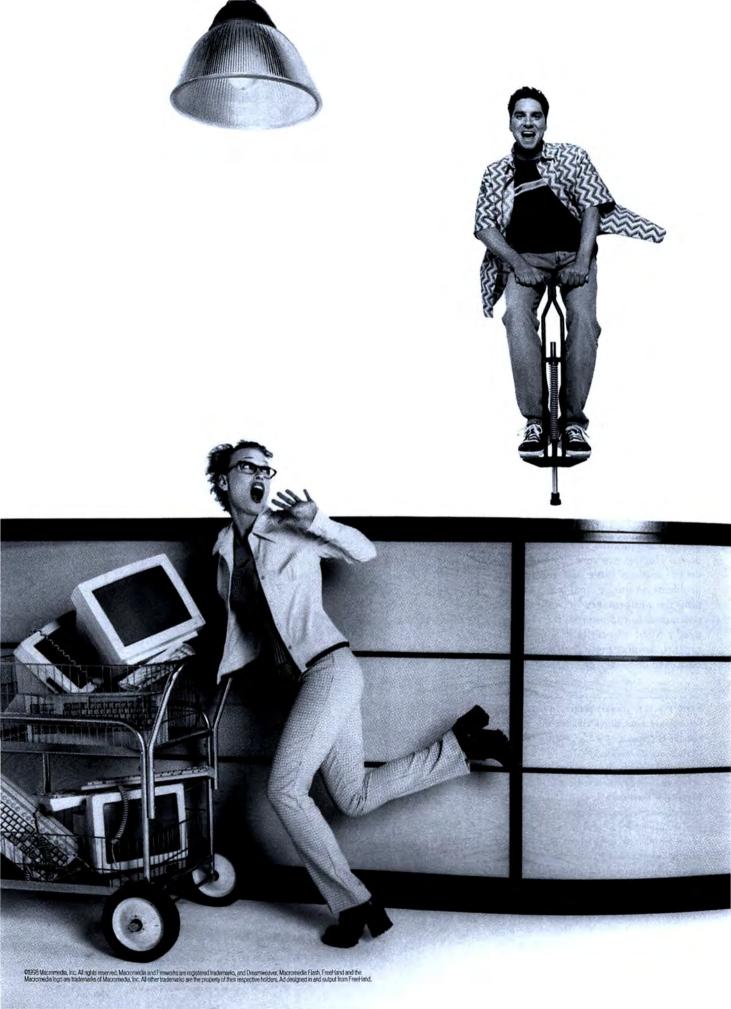

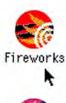

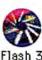

Defy the limits of Web production. With Macromedia.

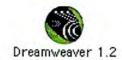

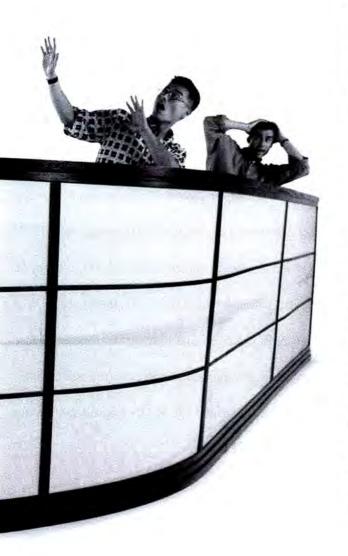

Introducing three ways to take the Web further, faster. Macromedia<sup>c</sup> announces a major leap in Web production: a powerful set of design tools, made for the Web, that dramatically push the boundaries of what you can do. All, while supporting the standards that make the Web the world's most perfect open forum for ideas.

Leap graphical barriers with a single tool. With Fireworks. Creating powerful Web graphics used to require an unholy shuffling of applications, utilities, filters, and add-ons. Now, it simply means Macromedia Fireworks. The first comprehensive graphics tool designed expressly for the Web. Create JPEG, GIF, animated GIF, and PNG files and rollovers; preview for quality and optimize for size – all in one place. Once created, your graphics remain editable all the time.

Challenge the conventions of interactive design. With Flash. Flash." 3 takes the possibilities for riveting Web content even further. Create compact, yet dramatic vector graphics, text, sound, animation, and morphing effects that download instantly. Even at 28.8. Preview at varying modem speeds. Reach a worldwide audience—with or without plug-ins. Cool was never so practical.

Draw it all together with pristine code. With Dreamweaver. It all comes together in Dreamweaver\* 1.2. Compose your site visually. Use Roundtrip HTML to stay in control of your live source code. Drop in optimized Fireworks graphics. Add Flash animations. Add JavaScript\* behaviors without coding. And send it all to the Web, to view in old and new browsers. In a fraction of the time. For a fraction of the budget.

Download a FREE trial at www.getmacromedia.com/mw It's your Web. Your rules. Our tools. See Macromedia Fireworks, Flash 3, and Dreamweaver 1.2 in action. Visit our site to download FREE trial versions of all three, or to order a demo CD. Or call 1888 200-5675. But whatever you do, jump to it.

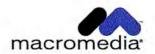

"HOW THEY FIT LAWSUITS,

RECALLS, DEFECTS AND

DEATH BY DROWNING IN A

4 INCH SQUARE."

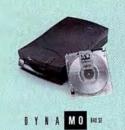

Just buy a DynaMO 640 SE or

DynaMO 640 SZI before September 30,

1998 and get a 1.92 gigabyte 3-pack of media

free.

[ Call, or visit our website for details.]

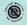

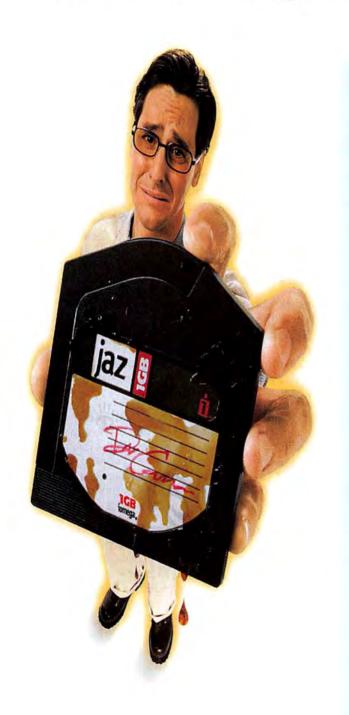

Of the countless problems with Jaz, losing your irreplaceable data to something as trivial as spilled coffee is the most senseless. Fortunately, DynaMO® 640 SE removable storage from Fujitsu resists such tragedies. Our media is so durable, it withstands moisture, x-rays, magnets — and can be rewritten an unlimited number of times. It wins on price, too. A 640MB cartridge costs \$19.95,\* which is 3¢ a megabyte compared to Jaz's 10¢. DynaMO 640 SE is backward compatible, unlike Jaz, so you can save your work on different media capacities. And with our No Excuses<sup>DX</sup> limited warranty, you'll get a replacement drive in two business days in the event of a defect. DynaMO 640 SE. It's a serious solution. Not a serious problem. For more details, call, or visit our website.

(800) 831-8094 ext.300 www.fcpa.com/drowning

01998 Fujisus Computer Products of America, Inc. All rights reserved. Certain restrictions apply to the No Encues searanty. Videl in the U.S. and for U.S. residents on (V.a. [1800) 0150-4856 for fall details. Fejitus Computer Products of America reserves the right to modify at any times without prior notice any of its procedures for obtaining warranty or post-warranty service, including the addition and deletion of specific products covered under this program. DynaMO is a registered studential and No Encues and the No Encues logs are trademarks of Fejitus Encuprise Products of America, Inc. Fejitus and the Fejitus logs are registered studentials of Fejitus Lud. Alcolent trademarks or restricted herein are the property of their respontive owner. "MSDP."

Choose 202 at www.macworld.com/getinfo

### A Look at FreeHand Lenses

Vector Artists Enter the World of Transparency

by Olav Martin Kvern

enses—pieces of glass ground and polished to produce specific optical effects—have a tendency to change the way we think about the universe and our place in it. For instance, think of Galileo looking at the heavens with his telescope, or Leeuwenhoek observing microscopic organisms with his magnifying glasses. Macromedia FreeHand's new lens-fill feature admittedly is not as revolutionary as these earlier inventions, but it'll certainly change the way we think of vector-drawing programs.

FreeHand 8 isn't the first vector-drawing application to try adding transparent fills and strokes to its repertoire—MetaTools Expression and CorelDraw come to mind. FreeHand is, however, the first to add transparent fills that remain "live" (that is, you don't have to turn the filled objects into a bitmap to print them). Best of all, FreeHand prints transparent fills reliably.

### A Quick Tour of the Lens-Fill Type

In the real world, lenses alter the appearance of objects viewed through them. Some lenses enlarge, some reduce, and some alter the colors of everything you see through them. FreeHand's lens fills let you create a path that alters the look of elements behind it.

To see the lens fills, display the Fill Inspector (%-option-F), and then choose Lens from the Fill Type pop-up menu. Choose one of the six types of lens fills from the Lens Type pop-up menu. If you're comfortable with Adobe Photoshop's transparency modes, you'll find that FreeHand's lenses—with the excep-

tion of the Magnify lens—feel very familiar. The difference is that while Photoshop lets you apply transparency effects to an entire layer, FreeHand lets you apply lens fills to a single path.

### The Limits of Lens Fills

Lens fills do come with a few limitations that you should be aware of before crossing into this new territory.

- Lens fills don't work with spot colors. When you try to apply a lens fill to a path that's over an area of spot color, FreeHand warns you that the colors seen through the fill will be converted to process colors.
- You can't apply lens fills to type (though you can always apply lens fills to

paths that pass over the type)—you must convert the text to paths and then apply the fill to the paths.

- You can't blend paths to which lens fills have been applied.
- You can't use lens fills to make imported bitmapped images transparent (though you can always apply lens fills to paths that pass over the images).
- TIP To make an imported bi-level bitmapped image (one that's just black and white) transparent, use the Transparent option at the bottom of the Object Inspector. To make a gray-scale image transparent, apply a Basic fill to the image and then turn on the Overprint option in the Fill Inspector (you won't continues

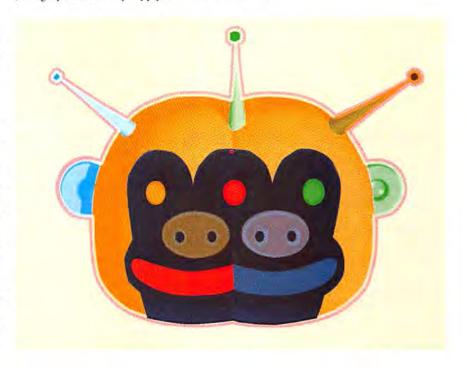

### An Artist's Guide to Lens Fills and Controls

### FREEHAND'S LENS-FILL TYPES

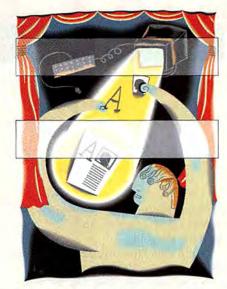

TRANSPARENCY Transparency, translucency, and opacity. These aren't exact terms-the same object could be described as "partially transparent" or "nearly opaque." When you apply a Transparency lens fill to a path, FreeHand adds a tint of a color you specify to the objects behind the fill. You use the Opacity slider to define the tint. Applying a Transparency lens fill with an Opacity setting of 100 percent is exactly the same as applying a Basic fill of the color you've chosen. Moving the slider to zero percent produces a fill that's completely transparent (why you'd want to do this is beyond me. however).

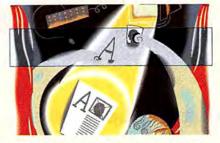

MONOCHROME The objects behind a Monochrome lens fill appear in tints of the lens-fill color.

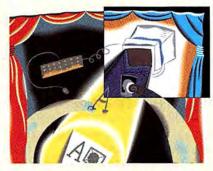

INVERT Inverting black objects turns them white, but what happens when you invert a tint of black? FreeHand subtracts the original tint percentage from 100 (for example, 80 percent black becomes 20 percent black). What happens to colors? In CMYK, FreeHand uses new ink values equal to 100 minus the original ink percentage (for example, 40 percent cyan becomes 60 percent cyan). For RGB, FreeHand subtracts the original color value from 255 (for example, a red value of 50 becomes a red value of 205).

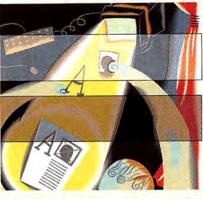

amount of white in the objects behind the lens fill (in the CMYK color model, this means decreasing the value of each ink by the percentage you enter; for RGB colors, it means increasing each color value).

DARKEN (bottom) This increases the amount of black in the objects behind the lens fill (in the CMYK color model, this adds more black ink; for RGB colors, this decreases each color value by the percentage you entered).

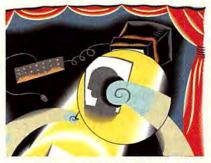

MAGNIFY This scales the objects behind the lens fill. When you're creating an inset view of a map or technical drawing, you can use the Magnify lens fill to display an area in greater detail (particularly if you use the Snapshot option—see facing page).

### Printing Lens Fills—the True Story

DRAW PROGRAMS AREN'T MAGIC. They can't go faster than the speed of light, travel through time, or make transparency a feature of your PostScript printer. So how does FreeHand get its transparent lens fills to print? Simple: it cheats.

### It's All an Illusion

In previous versions of FreeHand, you could create the illusion of transparency by changing the color of objects where they happened to intersect other objects. Using FreeHand's Paste Inside feature

and its path operations (such as Union and Punch), you could do a good job of making things look transparent. FreeHand 8 does pretty much the same thing.

When you print or export a path filled with a lens fill, Free-Hand creates copies of the objects that appear inside the path and then pastes these copied objects inside the path. Free-Hand adds these extra objects not to your document but to the stream of PostScript the program sends to your printer or to an EPS file.

### Lens Fills Increase File Size

FreeHand's lens fills print well because they don't rely on arcane PostScript techniques to create the illusion of transparency in your printer's PostScript interpreter. A drawback to this approach is that "transparent" fills can add lots of new objects to your print job or EPS file, thereby increasing file size significantly.

One key to printing transparent fills is to exercise restraint in using them—especially if you're placing them over imported images. Ask yourself, is it worth doubling the EPS file size to put an

image inside a lens fill? If so, go for it; otherwise, resist the temptation.

### Tweak Flatness to Speed Printing

It's a good idea to increase the flatness of the paths you've applied lenses to. (The Flatness setting controls how accurately a PostScript interpreter renders curved paths; it doesn't affect paths made up of straight line segments.) Increasing the flatness of curved paths by a small amount doesn't visibly change the paths but does make them print faster.

To set the flatness for a specific path, select the path, display

### FREEHAND'S LENS-FILL CONTROLS

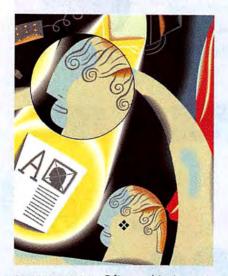

CENTERPOINT Often, objects seen through transparent surfaces appear to shift from their original positions-think about what happens when you see an object behind a glass full of water. That's just what FreeHand's Centerpoint control does-it offsets the objects you see through the lens fill (it doesn't move the objects on the page; it moves the copies of the objects inside the path you've filled with the lens). Turn on the Centerpoint option, and FreeHand displays the centerpoint handle in the center of the lens fill. Drag the centerpoint handle (\*) or enter new coordinates in the X and Y fields to move the center point of the lens fill to a new location.

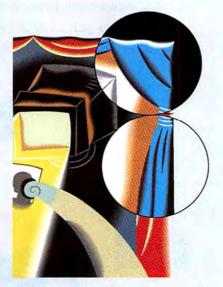

OBJECTS ONLY When you turn on the Objects Only option, FreeHand applies the effect of the lens fill (such as Invert, top circle) to any objects behind the filled path but leaves the page background unaffected (bottom circle). This comes in handy when you're creating shadows—you want the shadow to fall on objects, not on empty space.

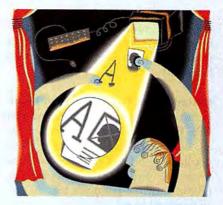

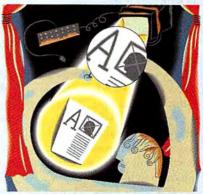

SNAPSHOT When you turn on the Snapshot option, FreeHand "freezes" any objects inside the lens fill (top). Move the path, and the "snapshot" moves along with the path (bottom). Used with the Magnify lens fill, this makes it easy to create inset views for maps and technical illustrations.

### the Object Inspector (#-I), enter a small value (2 or 3) in the Flatness field, and press enter to apply the setting to the selected path.

- To set the flatness for all of the paths in a file you're exporting as EPS, use the Output Options dialog box (choose Output Options from the File menu).
- To set the flatness for all paths as you print a document, press #-P to display the Print dialog box, click on the Setup button to display the Print Setup dialog box, and then click on the Imaging tab (you'll find the Output Options section in the panel that FreeHand displays).

### Accessing Lens Fills from the Inspector Palette

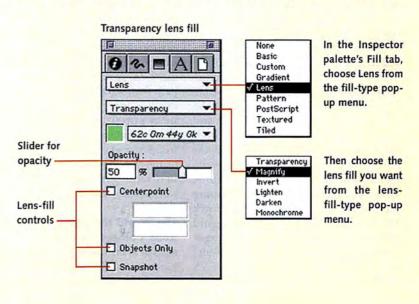

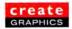

continued from page 91
see any difference on your screen, but the image will print over anything that's

behind it).

### Rasterization Fights Lens-Fill Bloat

Lens fills can increase the size of your EPS files. They can also increase the amount of time it takes your FreeHand document to print. This is especially true when you work with overlapping lens fills or when you position a lens fill over an imported image.

Count on FreeHand's adding a copy of every path, text block, or imported image that's behind a lens fill. If an object crosses two paths formatted with lens fills, you'll get two new copies of the object—one pasted inside each of the paths. For example, imagine working with a single 3-by-5-inch gray-scale image. Cover that image with a 3-by-5-inch rectangle containing a Transparency lens fill, and you double the amount of information in your file.

And when a lens fill overlaps a path filled with a lens fill, look out! Printing can slow to a crawl or a crash. All of the information inside the background path will be copied into the foreground path when you export or print the file, causing the file size to increase exponentially. One way you can deal with the excess is to rasterize (that is, convert to a bitmap) selected paths you've filled with lens fills.

#### Is It Time to Rasterize?

Here's a rule of thumb: If the transparent paths take up significantly more disk space than a bitmapped image of the same objects would consume, you should consider rasterizing the paths.

Here's a test that will give you the information you require to decide whether or not to rasterize. Export your lens-filled path and the objects behind it as an EPS file, then check the file's size. Next, select the objects and rasterize them (choose Rasterize from the Modify menu) at a resolution (in dots per inch) that is twice the frequency (in lines per inch) of the halftone screen you intend to use when printing the document. (As an example, for a 150-lpi halftone screen, you would rasterize at 300 dpi.) Use the Object Inspector to view the size of the resulting image. Which is larger-the EPS or the rasterized image?

### Lens Fills at Work

ARTIST JOHN HERSEY USED FREEHAND 8'S LENS FILLS in creating the art that opens this article. He did the original image in MetaCreations' Infini-D and Adobe Photoshop, imported it into FreeHand, and then used lens fills to give the piece a very different look. The lens-fill settings for each path are highlighted below.

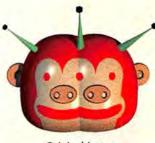

Original image

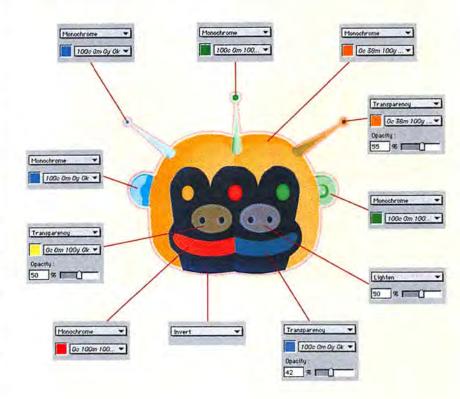

One other consideration before you rasterize is whether or not it will ruin your image. This is determined by the nature of your artwork-if you're dealing only with type and paths colored with a solid ink (100 percent of a single process or spot color), leave them as vectors. But if you've got a path formatted with a special tint of an ink, you can get exactly the same quality by rasterizing, provided that the bitmap's resolution is at least twice the frequency of the halftone screen you're using. Experiment on copies of your files until you find the approach that works best for you.

### The World through Rose-Colored Lenses

My hat is off to the FreeHand engineering team—and not just for the lens-fill feature, as cool as it is. I'm also pleased with the extremely pragmatic and practical tack they took to solving one of vector illustration's most vexing challenges (making a PostScript printer print transparent objects when PostScript itself can't do that). Instead of pioneering a radical new approach, the team looked at what FreeHand users were already doing to create the illusion of transparency and then automated that approach for us. That doesn't mean the feature was easy to implement or that it's anything like perfect. Lens fills come with all the disadvantages of clipping paths (increased file size and slower printing, to name two), but they do let vector artists look at the world in a new way. m

OLAV MARTIN KVERN is a software developer, illustrator, graphic designer, and writer. He is the author of *Real World FreeHand 8* (soon to be published by Peachpit Press).

# Beyond Definition

Beyond Definition

Beyond Comprehension

Beyond Imagination

(actual gameplay screen)

Completely original engine, ruthless AI, hyper-realistic environmental effects, portals, and an endless multiplayer universe of user created, hot linked levels...welcome to the Bermuda Triangle of the galaxy

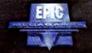

westake

Coming Soon...

**MacSoft** 

An Affiliate of GT Interactive Software

Unreal O1857 Egic Megagames, Inc. All rights reserved. Created by Egic Megagames, Inc. Published and distributed by MacSolto an alfillate of 6T Interactive Software, Corp. All other trademarks are the property of their respective companies.

# INTERACTIVE HUNTING EXPERIENCE

#1 PC Game Coming to the Mac this July

# The Inited the lunt

Live video and animated sequences for true-to-life gameplay

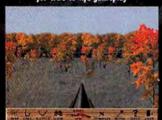

800-229-2714

www.wizworks.com/macsoft

Overhead map shows exact location

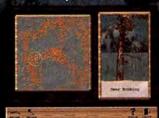

Choose your weapon: rifle, shotgun or bow

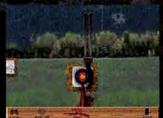

Use the tools of the trade to track a trophy-sized buck

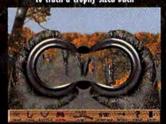

SUNSTORM

2 1997, 1998 Sunstorm Interactive

MacSoft

An Affiliate of GT Interactive Software, Plymouth, MN 55441

### QuarkImmedia on the Web Frontier

Required: A Little Skill and Lots of Understanding

by David Blatner

he world needs another hardto-learn, confusing multimedia tool like it needs a hole in the ozone layer. Fortunately, Quark took a simple approach to multimedia in OuarkImmedia. While months of learning are required for some multimedia programs, I've seen XPress users build interactive projects in under an hour with Immedia. Though Immedia can create multimedia projects for CD-ROMs and interactive kiosks, the program's Internet abilities have gained the most attention and hype in the press. Before you plunk down your money, let's separate the hype from reality and consider which Immedia projects make sense for the Internet. I'll even throw in some tricks to make your Web-based Immedia projects run better.

### Serving Up Immedia Web Files: Pros and Cons

When it comes to publishing Immedia projects on the Web, there are two issues you should keep in mind: Immedia's Viewer, and bandwidth.

Most people think publishing on the Web means building pages in HTML, a language that Web browsers such as Microsoft Internet Explorer and Netscape Navigator can interpret and display. But Immedia projects are not written in HTML, so ordinary Web browsers can't display them at all. To view an Immedia site, you must use the Immedia Viewer utility, which can read and display Immedia files on disk, on a network, or over an Internet connection.

Although the Viewer is free (find it at Quark's Web site, at www.quark.com),

it's unlikely to become as ubiquitous as HTML-based Web browsers. So you need to consider whether your audience has the Viewer already—and if they don't, whether you can force them to download it. (Note that as of this writing, there are technical problems with viewing Immedia projects if you connect to the Internet via America Online or CompuServe.)

### The Network Squeeze

Once you've settled the Immedia Viewer question, you still have to be concerned with bandwidth—a measure of how much information you can push through the wires per second. A standard 28.8-Kbps modem typically handles about two or three thousand bytes per second, so a 100K file will take over 30 seconds to download.

### Hidden Tests Simulate Slow Connections

YOUR FINISHED IMMEDIA PROJECT RUNS BEAUTIFULLY ON your hard drive, but how will it perform over a slow modem connection? You might assume that the only way to find out

Export of single rknow" on the, the 30, 1990 3, 09.31 fm

General:
Leyert file name: single rknow Export
Secondary file name: single rknow Export
Secondary file name: single rknow Export
Secondary file name: single rknow Export
Secondary file name: single rknow Export
Secondary file name: single rknow Export
Secondary file name: single rknow Export
Secondary file name: single rknow
Export type:
Secondary file name: single rknow
Secondary file name: single rknow
Secondary file name
Secondary file name
Secondary file (secondary)
Summary:
Total size of export.6476
Size of sein file (SES): 0:02

Summary:
Total size of export:6476
Size of sein file: 6476
Number of files (including sain): 1
Download time for sain file (SES): 0:03
Download time for main file (SES): 0:03
Download time for main file (TSDN): 0:02

**Export Statistics** To display the Export Statistics window, which is filled with information about file sizes, approximate download times, and so on, hold down the option key when clicking on Save in Immedia's Export dialog box. By reviewing this information, you can often get a good idea of how comfortably the average dial-up Internet user will view your project.

is to upload the files to your Web server, find a modem, hook it up . . . you get the idea. Immedia has two hidden features that make testing for Internet playback much easier.

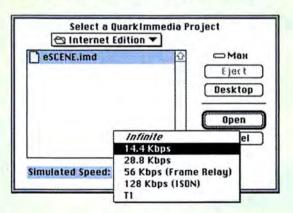

Online Simulation You can test projects in XPress, but you get more testing options once you've exported a file. To choose from the Simulated Speed pop-up menu, hold down the option key when selecting Open from the Immedia Viewer's File menu. Choose 28.8 Kbps, and the file you open will load and display as if it were connected over a 28.8-Kbps modem.

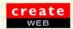

### Immedia Gratification: Build a Simple Project

IMMEDIA IS ACTUALLY AN XTENSION TO XPRESS—ALBEIT ONE much larger and more expensive than most. With it you can use XPress's familiar tools (text and picture boxes, lines, and guides) to build interactive CD-ROMs, kiosks (like those popular in museums and office lobbies), presentations, and Web sites. And these projects can contain all kinds of interactive elements: animated buttons, movies, sound, transitions.

One benefit of using Immedia is that what you see on screen while authoring is just what your audience will see. If you don't like the kerning between two letters, you can adjust it with XPress's powerful typographic tools. Even fonts are not a worry, because Immedia rasterizes them (turns them into a picture) along with the rest of the page.

You can preview your work within Immedia (choose Engage from the QuarkImmedia menu; to get out of Engage mode, press #-Q or F15). The Export feature lets you save a project as a standalone file that anyone with the free Immedia Viewer can run.

For XPress users unfamiliar with Immedia, a good way to get the hang of the program is to jump in with a simple project—say, making a window appear on screen. Follow the steps below.

1 Create Objects This is the part you already know how to do in XPress: place pictures and text on your page. Each box or line is a separate object that can do something.

Here there are three objects: two picture boxes on the page and a text box on the pasteboard. Text and graphics that appear in windows always sit on the pasteboard when you're authoring.

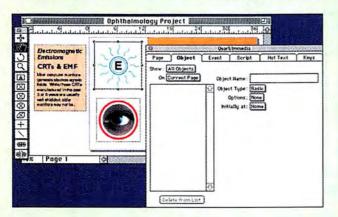

2 Identify the Objects If an object is going to do anything other than sit there on the screen, you have to go to the Object tab of the QuarkImmedia palette to tell Immedia what the object is supposed to be. For example, a text box can be identified as a list, a pop-up menu, a window, or an editable text field. You must also give these objects a name (any name). In this case, name the top picture box "Radiation Hotspot" and the text box "Radiation Window."

Almost everything in Immedia is controlled by pop-up menus. For each object type, corresponding pop-up menus appear, offering various options for that kind of object. To tell Immedia that the text box should be a window, select Window from the Type pop-up menu.

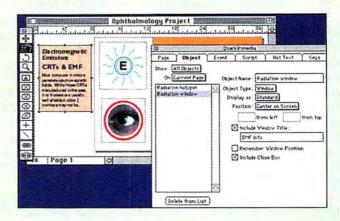

3 Specify Actions Next, you must tell Immedia what to do with an object by tagging the object with an action—such as Play Sound, Pause Animation, Slide Object, or Run AppleScript—in the Event tab of the Immedia palette.

When you specify an action, you must also specify a user event that triggers that action, such as Mouse Enter (when the cursor is placed over the object), Double-click, and so on. Actions—as well as the various options for each action, such as which sound, which object, how fast to slide it, and so on—are always available in Immedia's pop-up menus.

Select the Radiation Hotspot box, and give it the Open Window action: in the finished project, when the user clicks on the radiating letter *E*, the window with EMF information will appear.

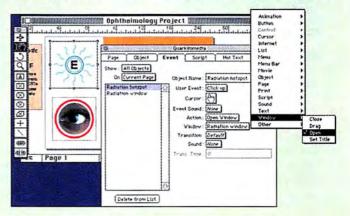

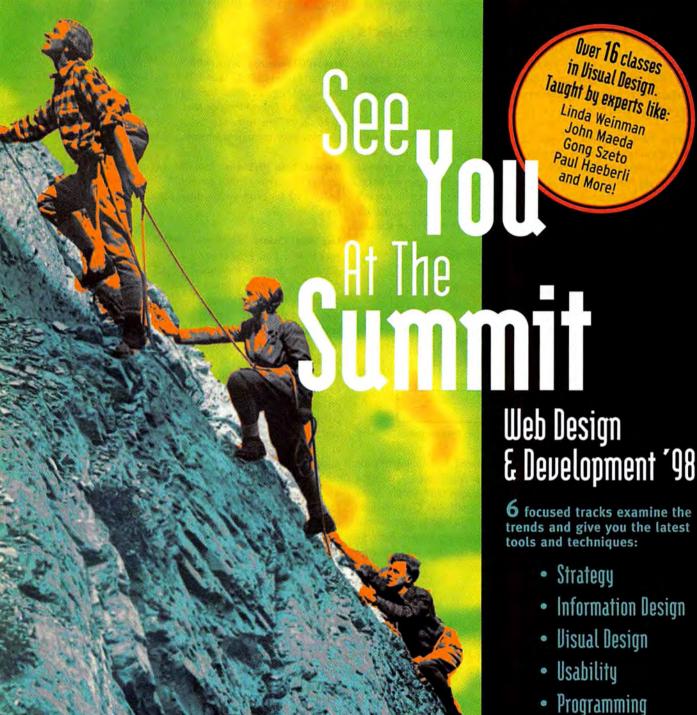

### 6 focused tracks examine the trends and give you the latest

- Backend

### Being a Web Professional Requires Some Remarkable Skills

 $oldsymbol{un}$  Miller Freeman

It takes your entire team working together. To stay on top, you need solid training from the best minds in the business. From the fundamentals of site usability to cutting-edge programming techniques, Web Design & Development '98 sets the standard for giving web professionals what they need to succeed. Web '98 provides practical training from the leading experts in information design; dynamic HTML vs. lava; XML; privacy; meta-data; browser hell and more. Visionary keynotes. Peer networking and brainstorming. And an exhibition of powerful tools from the hottest companies around. Join us for the most intense gathering of web brilliance the West Coast has even seen. Because when you're serious about your job, there's only one place to go.

Feeling nostalgic? Contact us by phone at 800-441-8826 or by e-mail at web98@mfi.com.

MOSCONE CENTER SAN FRANCISCO

June 21-25 1998

June 22-24 1998

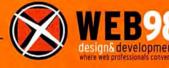

### Five Ways to Optimize Immedia Web Projects

AS SOON AS YOU START THINKING OF PUTTING A PROJECT ON the Internet, you should begin considering how to make the project as compact as possible. Try these practical tips for keeping Web-based Immedia projects small.

Cache Your Graphics If you have a picture or logo that repeats throughout your project, consider turning it into a single-frame animation. Animations get cached the first time the Immedia Viewer downloads them, so even if you use the same graphic on every page, it still gets downloaded only once. (A single-frame animation doesn't actually animate, because it has only one frame.) Immedia's Animation editor lets you import various animations or build them from scratch.

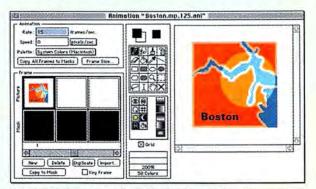

Use single-frame animations for simple graphics that repeat.

**Build Dummy Projects** If you think people will be jumping to your Immedia project from an HTML site (using a Web browser), create a tiny, single-page project that downloads quickly and simply reads "Loading Project." Include a start-up script with the Open Project action that immediately bounces people from this little project to your real project. When the Web browser hits this dummy project, it quickly downloads the project to your disk and launches the Immedia Viewer (if the Preferences are set up properly).

Use MIDI Sounds Since Immedia is already plugged in to QuickTime, you can easily use MIDI sounds built into audio-only QuickTime movies instead of regular sound files. MIDI is extremely efficient at playing sounds, and QuickTime (for Mac and Windows) can decipher it (you need QuickTime to run Immedia projects anyway). However, MIDI can play only instrumental music, not voices.

**Repeat Your Buttons** Use the same buttons throughout your project. QuarkImmedia caches buttons, so even if you use a single button 30 times in your project, the Viewer has to download it only once.

Use Flat Colors Think of each page in your project as a giant GIF image. Immedia compresses rasterized Immedia pages in much the same way that the GIF format compresses images. That means that areas of flat color compress much better than areas containing blends or highly detailed scanned images. Solid colors always compress the best, while natural images (such as scans) and blends usually compress poorly. The top screen contains a scanned image that makes the file large. The bottom screen produces similar information with flat colors. The payoff for creating a screen like the bottom one is a much smaller file.

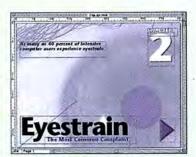

The size of this file is 118K.

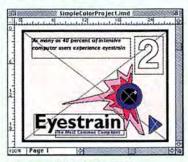

The size of this file is 7.3K.

Quark can't overcome the laws of physics; Immedia is not performing magic behind the scenes. If your movie or sound file would make an Acrobat PDF file or HTML file too big for the Internet, you shouldn't include it in an Immedia project, either. Nonetheless, it is possible to make small Immedia projects that even dial-up-modem users can use without tearing their hair out. You just have to be careful.

Ultimately, Immedia makes the most sense for projects where bandwidth is not a big issue. An intranet, for instance, running over an office's Ethernet network is a phenomenal place for Immedia projects because of the very fast network speed. In fact, you could build an office's entire intranet with Immedia and bypass HTML pages and Web browsers entirely.

### **Hybrid Projects**

These restrictions may leave you wondering why you would use Immedia on the Internet at all. The best reason is that you can use a familiar tool (XPress) to design your pages exactly the way you want them to appear to your audience. One way to avoid the restrictions of bandwidth and the Viewer is to build hybrid projects that combine CD-ROMs and the Internet.

For instance, you can easily split up an Immedia project so that your fixed, large data (movies, sounds, animations, and so on) sits on a CD-ROM while data that changes over time sits on an Internet site, waiting to be downloaded. A project built for teaching music appreciation might come on CD-ROM but also have an Internet component that allows users to grab an ever-changing concert schedule and plant it in the right place in the project.

Immedia projects can also let users send data the other direction. By creating a project that submits "form" information to a CGI script running on a Web server, you could, for instance, enable your audience to sign up for a mailing list or order products from an online catalog.

### No Free Lunch

When you publish an HTML file on the Web, you never know how it will appear to your audience. Most people will lack the fonts you've used. Others will have altered their Web browsers to display HTML text at really large or really small sizes or in a color you never designed. Immedia removes all the vagaries so that what you see is what they get. But there's no free lunch; Immedia's Viewer and bandwidth requirements are enough to turn some Web developers away. Nonetheless, if you have the right audience, Immedia can be a great choice for creating an interactive Internet design. **m** 

DAVID BLATNER is the author of *Real World QuarkImmedia* (Peachpit Press, 1997). You can reach him at david@moo.com.

### Introducing a <u>NEW</u> Service to Macworld Readers...

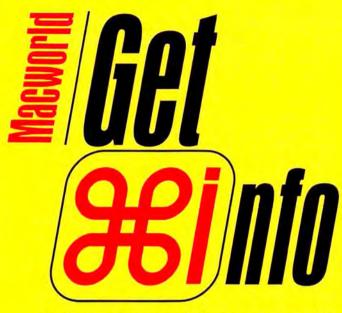

www.macworld.com/getinfo

## Macworld's NEW ONLINE Reader Service

ntroducing Get Info. Now you can get information on all the products and services you see in *Macworld*. Only get it faster. Simpler. Better. Now. All you have to do is visit one Web site:

www.macworld.com/getinfo

Then select the products, product categories or advertisers for whom you want to receive information.

That's it. You can have the information delivered to you by e-mail, postal mail or even telephone. Or you can click on a link that will take you straight to the vendor's Web site in one easy step.

It's quick. Convenient. Fast. So next time you're interested in a product, don't get a stamp. Get Info.

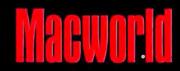

## create

### **Ghostly Movie Effects Come to Life**

Merging Live Action with a "Painted" Background

by Cathy Abes

or some time, the Mac has been one of the stars of Hollywood's specialeffects industry, and Available Light has been one of the many design studios providing those effects.

The studio created a number of digital effects for the Touchstone Pictures film *The Sixth Man*, about a star basketball player who dies and returns as a ghost to help his brother and the rest of the team win the championship.

For one sequence, the artists used a combination of Adobe After Effects and Photoshop, the Photoshop plug-in collection Gallery Effects, and Avid Technology's Elastic Reality to give the illusion of the ghost's walking into, and becoming part of, a painting that's hanging on a wall.

To suggest an otherworldly appearance for the ghost as he merges into the painting, the artists created a series of animated transitions—changing from liquefied to electrified to blurry, and increasingly transparent.

The "painting" that the ghost enters is actually one frame of a film clip, scanned into Photoshop, given a painterly look, and then output and photographed. Finally, a cross-dissolve transition changes the character from opaque to transparent and back to opaque again as he walks into the painting.

Available Light, based in Burbank, California, is a special-effects design studio whose work has appeared in many feature films, including Stargate, The Arrival, and Who Framed Roger Rabbit. As with all such projects, this one was a collaborative effort; this sequence involved John Van Vliet, effects supervisor; Laurel Klick, digital-effects supervisor; Steve Moore, on-set supervisor; Cynthia Hyland, digital artist; and Martin Hilke, digital rotoscoping artist. m

Senior Associate Editor CATHY ABES covers graphics for *Macworld* and is the author of *Photoshop F/X* (Ventana Press, 1994).

### This Movie Magic Was Made on a Mac

The original live-action footage of Antoine (the ghost) and Kenny (his brother), for which Available Light gave visual input to the film's director as the scene was being filmed.

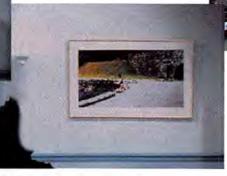

Articulate mattes—similar to masks—created in Elastic Reality (with a 2-pixel blur added in After Effects) enabled the artists to apply effects selectively to each character. By painting out Antoine and part of Kenny in Photoshop, the artists could apply other effects to just the background.

The location that appears in the painting was filmed with Antoine walking in front of a green screen. This enabled the artists to automatically generate masks of the moving character in After Effects—rather than draw a separate mask for each frame—to execute his transition into the painting.

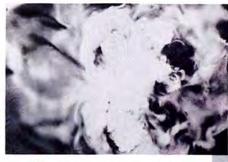

4 Stock live footage of vapor escaping from dry ice, shot against black velvet, was scanned for use in conjunction with After Effects' Emboss filter to give the wall a liquid appearance. A single-frame matte masked the areas that were to stay unaffected: the painting, Kenny's shoulder, and the edges of the room.

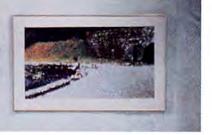

Settings for the Emboss filter applied to the smoke were Direction, 16 degrees; Relief, 0 to 10; Contrast, 200; Blend With Original, 8 percent. The embossed vapor then became a displacement map for the background, with horizontal and vertical displacement set to Luminance; amount of horizontal displacement, 0 to 25; and amount of vertical displacement, between 0 and 5.

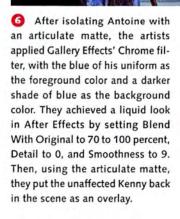

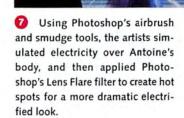

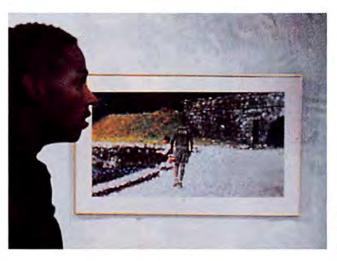

For the final transition, Antoine received a Radial Blur in After Effects with Amount Of Blur set between 0 and 118. At the same time, the artists reduced his opacity, scaled him to a smaller size, and moved him toward the center of the painting to make him appear to walk into it.

A frame from the finished movie shows the completed composite of Kenny, Antoine, and the painting.

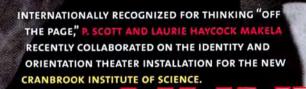

# WORKING WITH INDUSTRIAL AND GRAPHIC DESIGNERS, THE STUDIO CREATED AN IMMERSIVE ENVIRONMENT WITH MULTIPLE PROJECTORS CASTING SYNCHRONIZED IMAGES ONTO FLOATING 10' x 12' SCRIMS. MORE THAN 2,000 ELLIPTICAL IMAGES EMERGE AND MORPH AS THE PATRON "SWIMS" THROUGH A DIAPHANOUS SEA OF NATURAL HISTORY EVENTS.

"WE GATHERED IMAGES FROM A VARIETY OF SOURCES, BUT WE KNEW PHOTODISC WOULD HAVE A PHOTO WE COULD WORK WITH ON ANY SUBJECT. SOMETIMES IT WAS A BACK-GROUND, OR AN AMBIENT TEXTURE LIKE REPTILE SKIN," COMMENTS LAURIE.

"PHOTODISC HAS BECOME AS AUTOMATIC A RESOURCE AS THE ENCYCLOPEDIA."

"WE'RE INTERESTED IN NONSTANDARD USE," NOTES SCOTT, "IN PULLING THINGS OUT OF THE SQUARE. SOMETIMES WE WOULD USE JUST A CORNER OF AN IMAGE," HE CONTINUES. "WE FOUND THE QUALITY TO BE REALLY HIGH — EVEN PROJECTED AT 8 FEET ACROSS."

THE MAKELAS ARE CO-CHAIRS OF 2D DESIGN AT
THE CRANBROOK ACADEMY OF ART, AND PARTNERS
IN WORDS + PICTURES FOR BUSINESS + CULTURE.
TO SEE MORE OF WHAT THEY'RE SEEING, AND FIND OUT
WHY PHOTODISC IS A NATURAL RESOURCE FOR VISIONARY
DESIGNERS, VISIT WWW.PHOTODISC.COM/DESIGN/ AND
CLICK ON "ARCHIVES." OR CALL FOR A FREE CATALOG: 1800 528-3472.

PHOTODISC\*

A Better Way to Get the Picture®

Payment enclosed.

| ANNUAL<br>COVER PRICE | YOUR<br>ONE-YEAR RATE | BONUS STATUS |
|-----------------------|-----------------------|--------------|
| \$71.88               | \$30.00               | FREE CD-ROM  |

As a new subscriber you are entitled to a reduced rate on Macworld -69% off the cover price. BONUS: Maximize your desktop publishing power with the Macworld Clip Art CD-ROM - FREE with your paid subscription.

| 1 | year (12 | 2 issues) | just  | \$30.00.  | YOU   | SAVE : | 58%. |
|---|----------|-----------|-------|-----------|-------|--------|------|
| 2 | years (2 | 4 issues  | ) jus | t \$45.00 | . YOU | J SAVE | 69%. |

| Name    | (please print) | 4SM) |
|---------|----------------|------|
| Company |                |      |
| Address |                |      |
| City    | State          | Zip  |

PLUS A FREE CD-ROM!

| Macword YEAR'S MAC PRODUCTS   | BONUS:<br>Clip art<br>images,<br>digital stock<br>photos,<br>fonts and<br>more! |
|-------------------------------|---------------------------------------------------------------------------------|
| Microsoft P Office 9 for Past |                                                                                 |

☐ Bill me later. Annual newstand price \$71.88. Mexico & Canada add US\$18 postage; Canadian GST included. All other countries add US\$70 postage.

Check us out on the Web http://www.macworld.com

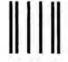

Haldboodladdallahddddladladdal

# **BUSINESS REPLY MAIL**

FIRST-CLASS MAIL PERMIT NO. 66 BOULDER, CO

POSTAGE WILL BE PAID BY ADDRESSEE

# Macworld

Subscription Department PO Box 54506 Boulder CO 80323-4506 NO POSTAGE NECESSARY IF MAILED IN THE UNITED STATES

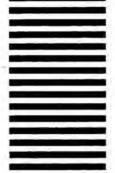

Advertiser Index
Say you saw it in Macworld. To purchase products advertised in this issue call the phone numbers below or log onto Macworld
GetInfo at www.macworld.com/getinfo for FREE product information.

| Page<br>No.   | Advertiser                              | Reader<br>Srvc. No. | Phone                           | Page<br>No. | Advertiser                         | Reader<br>Sive. Vo. | Phone            | Page<br>No. | Advertiser             | Reader<br>Srvc. No. | Phone         |
|---------------|-----------------------------------------|---------------------|---------------------------------|-------------|------------------------------------|---------------------|------------------|-------------|------------------------|---------------------|---------------|
| 87            | AEC Software                            | 203                 | -                               | 72          | liyama North America               | _                   | 800/ 313-4335    | 63          | Microtek Lab, Inc.     | _                   | 800/ 654-4160 |
| 8             | ALSOFT                                  | 140                 | 800/257-6381                    | 31          | Infowave                           | 32                  | 800/564-0644     | ВС          | Mitsubishi Electronics |                     |               |
| 49            | American Power<br>Conversion            | 72                  | 888/289-APCC                    | 20          | Intergraph Computer<br>Systems     | 9                   | _                |             | America, Inc.          | 261                 | 800/ 843-2515 |
| 6             | ANTHRO                                  | _                   | 800/325-3841                    | 48          | Interland, Inc                     | 10                  | -                |             |                        |                     |               |
| 109           | APS Technologies                        | 62                  | -                               | 9           | IXMICRO                            | 53                  | 888/467-8282     | 35          | NEC Technologies       | -                   | 800/NEC-INFO  |
| 51            | Ashlar, Inc.                            | _                   | -                               |             |                                    |                     |                  | 11          | Newer Technology       | 55                  | -             |
| 41            | ATI Technologies, Inc.                  | 256                 | -                               | 122         | J&R Computerworld                  | 282                 | 800/221-8180     | 85          | NewTek Incorporated    | 14                  | -             |
| 116           | Bottom Line Distribution                | 221                 | -                               | ВС          | Kensington Microware Lt            | d. 1                | 800/535-4242     | 10          | Orange Micro           | 33                  | 714/779-2772  |
| 33<br>118,119 | Canon USA Video                         | 23                  | 1/800-OK-CANON<br>800/ CLUB MAC | 47          | Kingston Technology<br>Corporation | 201                 | 800/ 435-0677    | 105         | PhotoDisc              | 114                 | 800/528-3472  |
| 111           | Computer Discount<br>Warehouse          | 2                   | 800/509-4239                    | 117         | LA. Trade                          | _                   | 800/ 433-3726    | 107         | ProDirect              | 135                 | 800/524-9952  |
| 43            | CTX International                       | _                   | 800/888-2120                    | IFC, 1      | La Cie                             | 52                  | -                |             |                        |                     |               |
|               |                                         |                     |                                 |             |                                    |                     |                  | 25          | RICOH                  | 4                   | -             |
| 45            | Dataviz                                 | 150                 | -                               | 112,113     | MacMall / Creative<br>Computers    | 131                 | 800/ 222-2808    |             |                        |                     |               |
| 15            | Deneba Software                         | 57                  | 800/733-6322                    | 52,53       | Macromedia                         | 37                  | 800/945-9179     | 121         | The LLB Company        | 220                 | 800/848-8967  |
| 16            | Diehl Graphsoft                         | 46                  | 410/290-5114                    | 96          | MacSoft                            | 29                  | ) <del>-  </del> | 120,121     | The Mac Zone           | 71                  | 800/436-0606  |
|               |                                         |                     |                                 | 95          | MacSoft                            | 30                  | -                |             |                        |                     |               |
| 90            | Fujitsu Computer<br>Products of America | 202                 | 800/626-4686                    | 114,115     | MacWarehouse                       | 150                 | 800/434-3035     | 37          | ViewSonic              | 59                  | 800/ 888-8583 |
|               |                                         |                     |                                 | 79-82       | Macworld Expo                      | _                   | 800/645-EXPO     |             |                        | -                   |               |
| 18,19         | GCC Technologies                        | 43                  | -                               | 52,53       | Macworld Expo                      | =                   | 800/645-EXPO     | 50          | VST Technologies, Inc. | 74                  | 508/263-9700  |
|               |                                         |                     |                                 | 110         | MegaHaus                           | 229                 | 800/786-1184     |             |                        |                     |               |
| 86            | Hitachi NSA                             | 74                  | 800/441-4832                    | 12          | MetaCreations Corp                 | 5                   | 800/ 846-0111    | 4,5,7       | XANTÉ Corporation      | 112                 | 800-/926-8839 |

A quick and easy product index from Macworld. Simply use this index to find the page or advertiser of the products which interest you. Then log onto GetInfo at www.macworld.com/getinfo to request more information. You can choose to have the information delivered too you by e-mail, postal mail or telephone

| Page<br>No.  | Advertiser          | Reader<br>Sive. No. | Page<br>No.   | Advertiser                              | Reader<br>Sive. No. | Page<br>No.   | Advertiser                         | Reader<br>Srvc. No. | Page<br>No. | Advertiser                      | Reader<br>Srvc. No. |
|--------------|---------------------|---------------------|---------------|-----------------------------------------|---------------------|---------------|------------------------------------|---------------------|-------------|---------------------------------|---------------------|
| SOFTW        | ARE                 |                     | BOARDS        |                                         |                     | 47            | Kingston Technology<br>Corporation | 201                 | ACCES       | SORIES                          |                     |
| BUSINESS     |                     |                     | 41            | ATI Technologies, Inc.                  | 256                 | 100           |                                    |                     | FURNITURE   |                                 |                     |
| 87           | AEC Software        | 203                 | 9             | IXMICRO                                 | 53                  | IFC, 1        | La Cie                             | 52                  | 6           | ANTHRO                          |                     |
|              |                     |                     | 11            | Newer Technology                        | 55                  | 107           | ProDirect                          | 135                 |             | ANTONO                          |                     |
| CAD/CAM      |                     |                     | 10            | Orange Micro                            | 33                  |               |                                    |                     | MAIL        | RDER                            |                     |
| 51           | Ashlar, Inc.        | _                   | ,e            | Grange Micro                            |                     | INPUT DEVICES | S                                  |                     |             |                                 |                     |
| 16           | Diehl Graphsoft     | 46                  | COMPUTER SY   | /STEMS                                  |                     | BC            | Kensington Microware               | Ltd. 1              | 118,119     | ClubMac                         | 96                  |
|              |                     |                     | 109           | APS Technologies                        | 62                  | MISCELLANEO   | us                                 |                     | 111         | Computer Discount<br>Warehosue  | 2                   |
| COMMUNICAT   | Dataviz             | 150                 | 112,113       | MacMall / Creative<br>Computers         | 131                 | 49            | American Power<br>Conversion       | 72                  | 122         | J&R Computerworld               | 282                 |
| ENTERTAINME  | -AVT                |                     | DIGITIZERS/SC | ANNERS                                  |                     | 25            | RICOH                              | 4                   | 117         | L.A. Trade                      | -                   |
|              |                     |                     | 63            | Microtek Lab, Inc.                      | -                   |               |                                    |                     | 112,113     | MacMall / Creative<br>Computers | 131                 |
| 95           | MacSoft             | 30                  |               |                                         |                     | NETWORKING    |                                    |                     | 114,115     | MacWarehouse                    | 150                 |
| 96           | MacSoft             | 29                  | DISPLAY       |                                         |                     | 20            | Intergraph Computer<br>Systems     | 9                   |             |                                 |                     |
| GRAPHICS/DTI |                     |                     | 43            | CTX International                       | _                   |               | 3,3300                             | 7.7                 | 110         | MegaHaus                        | 229                 |
|              |                     |                     | 86            | Hitachi NSA                             | 74                  | POWERBOOK     |                                    |                     | 107         | ProDirect                       | 135                 |
| 15           | Deneba Software     | 57                  | 72            | liyama North America                    | -                   | 50            | VST Technologies, Inc.             | 74                  | 121         | The LLB Company                 | 220                 |
| 52,53        | Macromedia          | 37                  | IFC, 1        | La Cie                                  | 52                  |               |                                    |                     | 120,121     | The Mac Zone                    | 71                  |
| 12           | MetaCreations Corp  | 5                   | ВС            | Mitsubishi Electronics                  | 201                 | PRINTERS      |                                    |                     | 120,121     | THO THE ZONG                    |                     |
| 105          | PhotoDisc           | 114                 |               | America, Inc.                           | 261                 | 18,19         | GCC Technologies                   | 43                  | SERVIC      | ES                              |                     |
|              |                     |                     | 35            | NEC Technologies                        |                     | 25            | RICOH                              | 4                   | ON LINE     |                                 |                     |
| MULTIMEDIA   |                     |                     | 37            | ViewSonic                               | 59                  | 4,5,7         | XANTÉ Corporation                  | 112                 | 48          | Interland, Inc.                 | ••                  |
| 52,53        | Macromedia          | 37                  | EXPANSIONS/   | UPGRADES                                |                     |               |                                    |                     | 40          | interiand, inc                  | -10                 |
| 85           | NewTek Incorporated | 14                  | 117           | L.A. Trade                              | -                   | SECURITY      |                                    |                     | TRADESHOWS  | /CONFERENCES                    |                     |
| UTILITIES    |                     |                     | HARD DISKS/S  | TORAGE                                  |                     | 49            | American Power<br>Conversion       | 72                  | 52,53       | Macworld Expo                   |                     |
| 31           | Infowave            | 32                  | 116           | Bottom Line Distribution                | 221                 | VIDEO         |                                    |                     | 79-82       | Macworld Expo                   |                     |
| HARDW        | ARE                 |                     | 90            | Fujitsu Computer<br>Products of America | 202                 | 33            | Canon USA Video                    | 23                  | DIRECT      | DEV                             | 149                 |

July 1998, Volume 15, Number 7 Macworld (ISSN 0741-8647) is published monthly by Mac Publishing, LLC. Editorial and business offices: 301 Howard St., 16th Fl., San Francisco, CA 94105, 415/243-0505. Subscription orders and inquiries should be directed to 303/665-8930. Subscription rates are \$27 for 12 issues, \$54 for 24 issues, and \$81 for 36 issues. Foreign orders must be prepaid in U.S. funds with additional postage. Add \$18 per year for postage for Canada and Mexico subscribers. Add \$69 per year for postage to all other countries. Periodicals postage paid at San Francisco, California, and at additional mailing offices. Postmaster: Send address changes to Macworld, P.O. Box 54529, Boulder, CO 80328. Printed in the U.S.A.

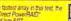

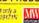

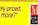

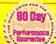

Seagate Borrocusion

Seagate
4.5GB Wide\$565 9.1GB Wide\$819 18.2GB Wide\$1795

2.2 GB Wide (ST 4.3 GB 4.5 GB 9.1 GB

EXTERNAL DRIVES POME STOR

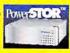

Seagate 4.5GB Wide 675

9.1GB Wide\$1075

T34501W) \$675 \$755 T19101N) \$995 \$1055 K Buffer 10,000 RPM \$YR War ● INCREDIBLE 10,020 RPM ● INDUSTRY LEADING 6.5MS SEEK

基単 UltraStar ZX 9.1 GB Wide \$1095 (30100W) External: \$1185 (0020mm 1024k barrer 6.5ms 504k

UWM Single Channel PCI 'with wide drive purchase

Quantum

Atles II 2.2GB Narrow or Wide \$225

4.5GB Wide\$465 9.1GB Wide\$765

7200rpm 1024k buffer 8ms Se

2.2 GB 4.5 GB 9.1 GB (Q34550) (Q39100N)

TEM UltraStar XP 18GB Wide\$1645

(318200W) External: \$1725

ULTRASTAR 9.1 GB Wide (39130W) \$745 8ms Sook 512K Buffer 7200 RPM

with Speed-Tuned Performance

Quantum 2.2GB \$245

2.2GB Wide \$265 4.5GB Wide\$375

7200rpm 1024k buffer 8,5ms Se

4.5GB (Q34550VK) S325 S385 8.5ms Seek 512K Buffer 7200 RPM 5YRL Warr. BACKWARDS COMPATBLE WITH EXISTING SCS.ULITRA SC BUS TRANSFER RATES UP TO BAMB PER SECON

Quantum Output Existing caste Existances
allowing up to 12 Meters caste Runs
New Ultra 2 LVD Viking II

4.5GB Wide 495 9.1GB Wide\$815

\$195, \$265 \$229, \$289 \$229, \$355 \$359, \$419 \$475, \$35

Quantum

Power

fechnology!

UP TO 80MB/SEC. THROUGHPUT

Avid

36GB Viking Ultra2

72GB Viking Ultra2

PowerRAIDU2 18

PowerRAIDU236

PowerRAIDU254

PowerRAIDU272

Power RAIDU290 90GB Viking FIXED: \$10695 REMOVABLE: \$11395

Quantum

VIKING Ultra Value and Performance

ATTO Express PCI Ultra2 LVD\$495
For Use with New Low Voltage Differential Drives

**Seagate Seagate** 

23 GB (ST423451) \$1795 \$1895 23 GB Wide (ST423451V) \$1845 \$1945 11ms Soek 2048K Buffer 5400 RPM

here's no easier may to realize the affordability and enormous benefits of a Speed-tuned ...

**NEW from ProDirect!** 

Power RAID

FIXED: \$2995

Power RAID FIXED: \$5595 MASSIVE SPEED!

Power RAD FIXED: \$2395 AWESOME 18!

Power RAID **FIXED: \$4495** 

FORMIDABLE 36!

FIXED: \$5235 #EMOYABLE: \$5420

OrangePC 530/166 MHz Persum, 16 Mb RAM, \$945 2 Mb VRAM Includes Windows 95 Accepts Std. DMM memory up to 126Mb OrangePC 530/200 Mr. Fertil (18th RM \$1145 CALL FOR OTHER VARIATIONS

ProDirect,

Power RAIDU2144 FIXED: \$19995 REMOVABLE: \$21295 144GB Viking Ultra2

Rack Mounted RAIDS

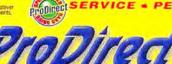

5115 PLAY Phillips 8x CD ROM Pioneer 12x CD ROM \$145 NEC 24x CD ROM Toshiba32X TOSHIBA CDRom\$155

YAMAHA"

RECORD

(I) PIONEER

RAID-Tuned

to the highest possible transfer rates in the industry.

FIXED: \$2735

FIXED: \$4595

FIXED: \$6895

REMOVABLE: \$7395

FIXED: \$9695

Panasonic CDR 7502 4X8X \$475 4 Speed Recorder/8 Speed Player Huge 2 MB Buffer CD-HD Mastering System Featuring Panasonic CDR 7502 & IBM UltraStar 2 GB AV Hard Drive \$795

Mastering System
Featuring Panasonic
CDR 7502 and lomega 1GB Jaz Drive \$895

Maxtet 800 12X Maxtet 800 24X 24X \$4195 \$7995 Maxtet Turbo 800 8X 8 24X \$3195 CD Dataserver 824 Pioneer 8 24X \$3195 CD Dataserver 1624 Pioneer 16 24X \$4995

DIMIVIS 168 PIN 60NS 5 VOLT 16MB\$42 32MB\$63 64MB\$124 32MB \$83

SDRAM DIMMS FOR G3 MACS 64MB\$175

4+8 GBSeagate 800 QIC with backup software 355 90 MB/Min. 1145 60 MB/Min. 795 90 MB/Min. 975 8 GB 120 MB/Min. 1445 120 MB/Min. 1245 50 GB Sony AITsox xxx 144GB HP1559 DDS3 150GB DLT<sup>TM</sup> 2500XT 120 MB/Min. 3095

70GB DLT " 7000 \$6895

30GB DLT 2000X1 \$2575

\$2989

SOGB' SONY AIT

newertechnology NEWER TECHNOLOGY G3/750 PROCESSOR CARDS

240/160/512K 240/160/1MB 250/125/512K 275/183/1MB 275/275/1MB MaxPowr MaxPowr

# Iomega ZIP 100 MB

\$138 lomega ZIP+ FASTER! ZIP Media 100Mb Cartridges ng brackets may be required with

\$295

\$255

\$8795

Iomega JAZ 1GB External Internal

SyQuest SyJet 1.5GB \$294

\$67

NCE . PRICE . ALWAYS

www.pdisales.com

Quickly find and order it now on our website!

Choose 135 at www.macworld.com/GetInfo

adaptec nual 1394 FireWire Ports

Ultra 2 LVD ATTO \$495 Ultra SCSI Single Channel \$325 OualChannel Express PCI Ultra SCSI 3 40 MB/Sec. .. \$589

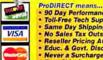

ProDIRECT means...
90 Day Performance Guarante
Toil-Free Tech Support
Same Day Shipping
No Sales Tax Outside MN
Reseller Pricing Available
Educ. & Govt. Discounts

Never a Surcharge!
 Free Shipping...Just Ask!

10830 Nesbitt Ave South Bloomington, MN 55437

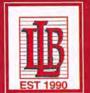

# The LLB Company, Inc.

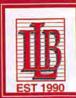

Website:www.llb.com

International:425.881.1880

Fax:425.881.1930

# SUPERMAC

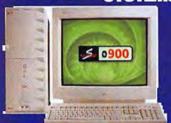

900 Base 700L-288 900L-200

# newertech

Add G3 Power with the NEW Maxpowr & Nupowr Series

For the PowerMac 8100 Series Maxpowr G3 210MHz/512K Cache Maxpowr G3 240MHz/1MB Cache

Maxpowr G3 210MHz/512K Cache Salt Maxpowr G3 240MHz/1MB Cache S778

Maxpowr 68 800MHz/1mb Cache \$2128

PB1400 Nupowr 216MHz / 512k PB2400 Nupowr 240MHz / 512k

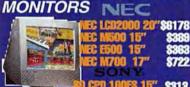

\$1287

8255 \$509 \$1089

### Web Site: www.lib.com

Hectronic Orders: F-Mail: sales@lib.com Electronic Orders: E-Mail: sales@lib.com
• PO's are accepted upon approval • All
major credit cards accepted and
charged when order is shipped • No
surcharge on credit cards • Prices
subject to change, not responsible for
errors • Orders received before
8:00p.m. EST weekdays shipped same
day • Open Bam to7pm M-F, Bam to 1pm
Sat.PST • Returns subject to restocking
fee • We welcome international orders

# AS LOW AS

| DE                         |                                        | UU                |                | PER MB          |
|----------------------------|----------------------------------------|-------------------|----------------|-----------------|
| POWERMA                    | G 63 168-                              | POLI DOMINS       | 5V EDO         | DININS          |
| 128MB \$                   | 240 1281                               | 0 0115            | 64MB           | \$115           |
| 32IVIB                     | \$52 32M                               | \$60              | 32MB           | \$60            |
| 16MB                       | \$45 16M                               |                   | 16MB           | <del>94</del> 0 |
|                            |                                        | PIN SIMINS        | 30-PIN         | SHVIVIS         |
|                            | 115 32M                                |                   | SIVIB<br>SIVIB | \$/5<br>\$58    |
| <b>32MB</b><br><b>16MB</b> | <b>\$60   16M</b><br><b>\$40   8MB</b> | The second second | 4MB            | \$14            |
| IONE                       | טווט טויס                              | QZU               | 2/18           | 10              |

Media

CD Recordable 10-pack 128MB 3.5" MO Disk 230MB 3.5" MO Disk 600MB 512B/8 MO Disk

Verbatim

## DESKTOP ACCESSORIES

| V-RAM           |     |
|-----------------|-----|
| 2MB G3 SGRAM    | 84  |
| 4MB G3 SGRAM    | 84  |
| 1MB V-RAM(DIMM) | 88  |
| 2MB V-RAM(DIMM) | 88  |
| 2MB Motorola    | 82  |
| 4MB Motorola    | 25  |
| 256K 80NS       | 81  |
| 512K V-RAM      | 82  |
| Cache           | -   |
| 258K 8/7/8100   | 21  |
| 1MB 7800        | 217 |
| 258K DIMM       | 95  |
| ELOV DIMM       | 80  |

512K DIMM

MODELS

650MB 1024B/8 MO DISK 1.26B 512B/8 MO DISK 1.36B 1024 B/8 MO DISK CD Recordable 10-pack 230MB MO DISK 3-pack 2.36B 512B/8 MO DISK 2.66B 1024 B/8 MO DISK \$70 GLOBAL VILLAGE COMMUNICATION

56K FLEX Teleport 58Flex 58K Ext Teleport 58K X2 Ext **56K PCMCIA Modem/Enet** DIAMOND

Supra Express 33.6 v.34 Ext Supra Express 56K v.34 Supra Express 58K E Spkrphn

Laserjet 4000 17PPM \$1139

Laserjet 6MP 600 DPI \$927

Jazz Drive \$634 with 1 Free Disk Zip Drive w/Disk Zippius w/Disk Jaz disks 5-pack \$184 \$189 \$405

\$15 \$42 \$42 \$47 \$47

Robotics

Sportster 33.6 Ext v.34 \$107 320 249 Courier I w/ISDN v.84 **56K XJack PCMCIA** Sportster 58K Ext Fax

#### Printers & Scanners UMAX wow! **EPSON** Astra 1220 Stylus 600 Inkiet Astra 610s Astra 1200 32Bit 600dpl \$249 Stylus 800 inkjet PACKARD

\$159

\$157

8372

**\$137** 

8149

**Expression 836 Executive** \$805 Stylus Color 1520 \$808 Stylus Color 3000 \$1922

16WB

DANE

16MB

14

32NB

# POWERBOOK ACCESSORIES VST

ZIP 3400/5300/1 PB1400 **VST Battery PB1400** VST Chrgr/Bat/A/C Adapter

PB2800 Battery PB190/5300 PB8400

**VST Charger** VST Batt/Chrgr/AC Adapter NIMH Battery PB3400 Mini AC Adapter PB3400

PB100/180 Battery PB100 Battery PB140-180 Batt. Charger/Conditioner

PB500 Series **Battery PB500 Auto Adapter PB500** 

DRIVES

0 2.16B (Ext) 5400RPW Q 4.86B (Ext) 5400RPM Q 8.46B (Ext) 5400RPM Q 8.16B (Ext) 7200RPM

**LaCle 24X Ext CD-Rom Drive** LaCle 4x/8x CD-R w/Toast LaCle 32x Ext CO-Rom Drive

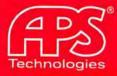

# THE BACKUP & STORAGE SPECIALISTS

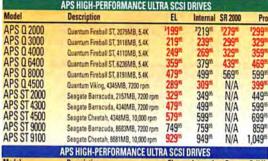

| APS HIGH-PERFORMANCE ULTRA SCSI DRIVES                                                        |                                                                                                    |                            |                                              |                                                                                               |                                      |  |  |
|-----------------------------------------------------------------------------------------------|----------------------------------------------------------------------------------------------------|----------------------------|----------------------------------------------|-----------------------------------------------------------------------------------------------|--------------------------------------|--|--|
| Model                                                                                         | Description                                                                                                    | EL                         | Internal                                     | Pro                                                                                           | Full Ht                              |  |  |
| APS 19000 W<br>APS 19000 W<br>APS 19100 W<br>APS 118000 W<br>APS ST 23000 W<br>APS ST 23000 W | IBM Ultrastar 9ES, 8715GB, 7200 rpm<br>IBM Ultrastar 9ES, 8715GB, 7200 rpm<br>IBM Ultrastar 9EX, 8705GB, 10,000 rpm<br>IBM Ultrastar 18XP, 17501GB, 7200 rpm<br>Seagete Elite 23, 22 1GB, 5400 rpm | 1,579 <sup>55</sup><br>N/A | *819**<br>819**<br>1,019**<br>1,599**<br>N/A | \$899 <sup>55</sup><br>899 <sup>55</sup><br>1,099 <sup>55</sup><br>1,689 <sup>55</sup><br>N/A | N/A<br>N/A<br>N/A<br>N/A<br>*1,799*5 |  |  |
| AF 3 31 23000 W                                                                               | Seagate Elite 23, 22.1GB, 5400 rpm                                                                                                    | N/A                        | N/A                                          | N/A                                                                                           | 1,8995                               |  |  |

| APS HIGH-PERFORMANCE ULTRA WIDE SCSI DRIVES |                                     |                   |          |       |  |  |  |  |
|---------------------------------------------|-------------------------------------|-------------------|----------|-------|--|--|--|--|
| Model                                       | Description                         | EL                | Internal | Pro   |  |  |  |  |
| APS 0.4500 W                                | Quantum Viking, 4345MB, 7200 rpm    | 1369*             | 1399%    | 1489* |  |  |  |  |
| APS ST 2000 W                               | Seagate Barracuda, 2157MB, 7200 rpm | 349%              | 369      | 469** |  |  |  |  |
| APS ST 4300 W                               | Seagate Barracuda, 4340MB, 7200 rpm | 499 <sup>ss</sup> | 5195     | 619%  |  |  |  |  |
| APS ST 4500 W                               | Seagate Cheetah, 4348MB, 10,000 rpm | 609%              | 619      | 719%  |  |  |  |  |
| APS ST 9000 W                               | Seagate Barracuda, 8683MB, 7200 rpm | 769**             | 789≝     | 8895  |  |  |  |  |
| APS ST 9100 W                               | Seagate Cheetah, 8681MB, 10,000 rpm | 949%              | 969      | 1,069 |  |  |  |  |

| Model      | APS IDE DRIVES  Description           | Internal            |
|------------|---------------------------------------|---------------------|
| APS Q 2000 | Quantum Fireball ST, 2014MB, 5400 rpm | \$145 <sup>55</sup> |
| APS Q 3000 | Quantum Fireball ST, 3118MB, 5400 rpm | 165%                |
| APS Q 4000 | Quantum Fireball ST, 4136MB, 5400 rpm | 199%                |
| APS Q 6400 | Quantum Fireball ST, 6236MB, 5400 rpm | 273**               |
| APS Q 8000 | Quantum Fireball ST, 8063MB, 5400 rpm | 318**               |
|            | APS POWERBOOK STORAGE                 |                     |

| Description                                                                        |                                                                                                    | Internal                                 |  |  |  |  |  |
|------------------------------------------------------------------------------------|----------------------------------------------------------------------------------------------------|------------------------------------------|--|--|--|--|--|
| Toshiba MK2103MAV, 2067MB, 4200 rpm IDE<br>Toshiba MK1926FBV, 810MB, 4000 rpm SCSI |                                                                                                    | \$299 <sup>25</sup><br>449 <sup>25</sup> |  |  |  |  |  |
| APS REMOVABLE DRIVES                                                               |                                                                                                    |                                          |  |  |  |  |  |
| Description                                                                        | SR 2000                                                                                                    | Pro                                      |  |  |  |  |  |
| SyGuest 5200, 199MB<br>(with 1 cartridge) 1GB                                      | 389 <sup>ss</sup>                                                                                                    | N/A<br>\$349**                           |  |  |  |  |  |
|                                                                                    | Toshiba MX2103MAV, 2057MB, 4200 rpm IDE Toshiba MX1926FBV, \$10MB, 4000 rpm SCSI  APS REMOVABLE DRIVES  Description  SyGuest 5200, 190MB | Toshiba MKI 926FBV, 810MB, 4000 rpm SCS  |  |  |  |  |  |

|                                            | APS MO DRIVES                                                     |                   |                                                   |                                      |
|--------------------------------------------|-------------------------------------------------------------------|-------------------|---------------------------------------------------|--------------------------------------|
| Model                                      | Description                                                       | SR 1000           | SR 2000                                           | Pro                                  |
| APS 640 MO<br>APS 2.6GB MO<br>APS 5.2GB MO | Fujitsu M2513A24N<br>Sony SMO-F544, 2.4GB<br>Sony SMO-F551, 5.2GB | N/A<br>N/A<br>N/A | 399 <sup>85</sup><br>1,669 <sup>85</sup><br>N/A 1 | 5429 <sup>16</sup><br>N/A<br>,869.95 |

| APS CD-ROM/CD-R/CD-RW DRIVES & MASTERING SYSTEMS |                                                                       |                   |  |  |  |  |
|--------------------------------------------------|-----------------------------------------------------------------------|-------------------|--|--|--|--|
| Model                                            | Description                                                           | External          |  |  |  |  |
| APS CD24                                         | 24X CO-ROM in Slimline Case                                           | 112915            |  |  |  |  |
| APS CD32                                         | 32X CO-ROM in Slimline Case                                           | 159**             |  |  |  |  |
| APS CD Changer                                   | Nakamichi 5 Disc/16X CD-ROM, Pro Case only                            | 299*              |  |  |  |  |
| APS CD-R 4X8                                     | 4X record/8X read CD-R in Pro Enclosure                               | 449*              |  |  |  |  |
| APS CD-R Pro                                     | 4X record/6X read CD-R in Pro Enclosure                               | 529 €             |  |  |  |  |
| APS CD-RW                                        | 2X record/6X read CD-RW in Pro Enclosure                              | 529 <sup>ss</sup> |  |  |  |  |
| APS CD-RW Pro                                    | 4X record/6X read/2X rewrite CD-RW, Pro Enclosure                     | 599%              |  |  |  |  |
| APS Jaz/CD-R Syster                              | TI 2X record/6X read CD-R, Pro Enclosures                             | 79995             |  |  |  |  |
| APS 2GB/CD-RW Sys                                | 5. Q 2000 Hard Drive & 2X record /6X read CD-RW, Full Height Enclosur | e 999%            |  |  |  |  |
| #Aumilable in an SR 2000 Feeting                 | neg for an additional \$50.00                                         |                   |  |  |  |  |

| Model             | Description                   | Internal | External |
|-------------------|-------------------------------|----------|----------|
| APS HyperQIC®     | Travan 4 Conner QIC 3095, 8GB | 1299°    | 134911   |
| APS HyperDAT®     | DDS-2DC.8GB                   | 5498     | 599*     |
| APS HyperDAT® Pro | DDS-2DC, 8GB                  | 749*     | 849      |
| APS HyperDAT*III  | DDS-3DC, 24GB                 | 1.049**  | 1,099    |
| APS Mini Library  | 4mm DDS-2 AutoLoader, 64GB    | N/A      | 2,399    |
| APS DLT30         | DLT 3000, 30GB                | N/A      | 2,499    |
| APS DLT40         | DLT 4000, 40GB                | N/A      | 2,899    |
| APS DLT70         | DLT 7000, 70GB                | N/A      | 6,899%   |
| APS AIT*          | 8mm W/DC, 50GB                | N/A      | 2,899    |
| APS DL1           | 4MM DDS-2 Autoloader, 136GB   | N/A      | 4,999%   |

Prices in Red are Hot Deals! Order online @ http://www.apstech.com

# High Performance 7200 RPM 4GB Dri

Best 4Gb 7200 rpm deal anywhere!

Speed up vour desktop

Quantum Viking mechanism

■ Perfect replacement/upgrade for desktops and workstations

■ 7200 rpm performance for 5400 rpm price

APS Q 4400 Quantum Viking, 4345MB

EL\$289°5 APS Pro \$399°5

The APS EL (Economy Line) drives are intended as replacements or upgrades for your current internal hard disk. They do not include brackets, cables or screws. Please keep your invoice for warranty purposes.

APS CD24

24X for fluid multimedia!

Easy tray loading

eliminates caddies

■ Work faster with 4x record, 2x rewrite & 6x read speeds Best choice for

databases, graphics,

prepress and audio

APS ST 4500 W

Ultimate drive for 3D,

\*Slimline case does not include DATerm but does come with block terminator

APS CD-RW Pro \$550

## APS JAZ II

- Huge 2GB capacity
- Reads and writes 1GB Jaz disks
- Includes cartridge

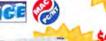

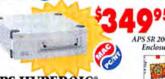

### APS HYPEROIC®

- Backup up to 8GB\* on one standard TR-4/QIC cartridge
- Field-proven desktop backup reliability

Internal

APS I 9000 W

configuration 10,000 rpm 9.1GB drive for topperformance workstations

 6.3 ms average seek time for OLTP and OLAP

PCI ULTRA WIDE SCSI HOST ADAPTER

ADAPTEC POWERDOMAIN 2940UW FOR MAC

ierne:

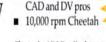

Shown in APS Pro Enclosure

Corporate Sales (800) 554-3941 International (816) 920-4109

Order from Our Online Catalog @ http://www.apstech.com/store

Check order status @ http://www.apstech.com/status.html

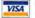

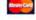

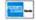

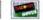

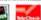

# l 800-285-0638 Today

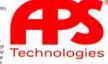

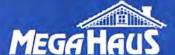

# **BEST BUY AWARD WINNER!**

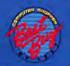

| SCSI                  |                       |       |            |     | Int    | Ext    | , |
|-----------------------|-----------------------|-------|------------|-----|--------|--------|---|
| 2111MB                | 5400rpm               | 512K  | FB32100S   | 3yr | 5209   | \$269  |   |
| 3228MB                | 5400rpm               | 512K  | FB33200S   | Зуг | \$239  | \$299  |   |
| 4310MB                | 5400rpm               | 512K  | FB34300S   | 3yr | \$275  | \$335  |   |
| 6448MB                | 5400rpm               | 512K  | FB36400S   | 3yr | \$355  | \$415  | 1 |
| 8455MB                | 5400rpm               | 512K  | FB38400S   | 3yr | \$455  | \$515  | 3 |
| 9100MB                | 7200rpm               | 1024K | XP309100S  | 5yr | \$799  | \$849  |   |
| 18200MB               | 7200rpm               | 1024K | XP318200S  | 5yr | \$1299 | \$1359 |   |
| ULTRA W               | IDE SCSI              |       |            | 257 |        |        |   |
| 2275MB                | 7200rpm               | 512K  | XP32275W   | 5yr | \$189  | \$279  |   |
| 4550MB                | 7200rpm               | 512K  | VK304550W  | 5yr | \$439  | \$529  | 1 |
| 9100MB                | 7200rpm               | 512K  | VK309100W  | 5yr | \$649  | \$739  |   |
| ULTRA-2               | SCSI                  |       |            |     |        |        | ı |
| 4550MB                | 7200rpm               | 512K  | VK304550LW | 5yr | \$439  | \$569  | ì |
| 9100MB                | 7200rpm               | 512K  | VK309100LW | 5yr | \$649  | \$779  |   |
| 9100MB                | 7200rpm               | 1024K | XP309100LW | 5yr | \$799  | \$929  |   |
| 18200MB               | 7200rpm               | 1024K | XP318200LW | 5yr | \$1289 | \$1419 |   |
| Ultra IDE             |                       |       |            |     |        |        | 1 |
| 2111MB                | 5400rpm               | 512K  | FB32100A   | 3yr | \$145  |        | И |
| 3228MB                | 5400rpm               | 512K  | FB33200A   | 3yr | \$157  |        | ۱ |
| 4310MB                | 5400rpm               | 512K  | FB34300A   | 3yr | \$177  |        |   |
| 6448MB                | 5400rpm               | 512K  | FB36400A   | 3yr | \$258  |        | ١ |
| 8455MB                | 5400rpm               | 512K  | FB38400A   | 3yr | \$322  |        | J |
| and the second second | and the second second |       |            |     |        |        |   |

We are the #1 source for

#### Quantum

Capacity for the Extraordinary

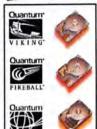

#### CD RECORDERS

Smart Storage Solutions CDR Drives Include:

✓ Toast Mastering Software

✓ 5 FREE disks

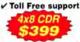

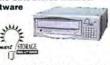

#### Includes **Toast & DirectCD** Software!

DirectCD from Adaptec now makes a CD Recorder as easy to use as a hard drive.

|                                                             | -       |
|-------------------------------------------------------------|---------|
| CD RECORDABLE Includes 5 Free Recordable Disks!             | Externa |
| 2x6 Sony mechanism, caddy load, 1MB buffer                  | \$369   |
| 4x6 Yamaha mechanism, tray load, 2MB buffer                 | \$499   |
| 4x8 Matsushita (Panasonic) mechanism, tray load, 1MB buffer | \$399   |
| 4x8 Sony mechanism, caddy load, 2MB buffer                  | \$429   |
| 4x12 Teac mechanism, tray load, 1MB buffer                  | \$479   |
| 4x12 Plextor mechanism, caddy/tray load, IMB buffer         | \$579   |
| CD REWRITABLE Includes 5 Free ReWritable Disks!             |         |
| 2x6 Philips mechanism, tray load, 1MB buffer                | \$419   |
| 2x6 Ricoh mechanism, tray load, 1MB buffer                  | \$469   |
| 2x6 Ricoh mechanism, caddy load, 2MB buffer                 | \$519   |
| 2x4x6 Yamaha mechanism, tray load, 2MB buffer               | \$589   |
|                                                             |         |

Duo Master is one of the most innovative CD mastering solutions available. 1GB Date of Syjet drive and CDR in one unit. Create your master on the Jaz or Syjet cartridge drive and then master directly to the CD. This is the perfect CD mastering setup! Includes 5 free CD-R (CD-RW with CD-RW drive) and 1 free cartridge.

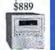

Duo \$669

\$799

\$699 \$729

\$779 \$879

n/a

\$769 \$819

# CSI HARD DRIVES •

| OD.     | seaga     | æ     |            |     |        |        |
|---------|-----------|-------|------------|-----|--------|--------|
| 4550MB  | 7200rpm   | 512K  | ST34555N   | 3yr | \$289  | \$349  |
| 4550MB  | 7200rpm   | 512K  | ST34573N   | 5yr | \$539  | \$599  |
| 4550MB  | 10,000rpm | 512K  | ST34501N   | 5yr | \$549  | \$609  |
| 9100MB  | 10,000rpm | 512K  | ST19101N   | 5yr | \$929  | \$989  |
| 9190MB  | 7200rpm   | 1024K | ST39173N   | 5yr | 5779   | \$839  |
|         | 7200rpm   | 1024K | ST118273N  | 5yr | \$1499 | \$1559 |
| 23200MB | 5400rpm   | 512K  | ST423451N  | 5yr | \$1369 | \$1469 |
| ULTRA V | VIDE SCSI |       |            | 30  |        |        |
| 4550MB  | 7200rpm   | 1024K | ST34573W   | 5yr | \$539  | \$629  |
| 4550MB  | 10,000rpm | 512K  | ST34501W   | 5yr | \$589  | \$679  |
| 9100MB  | 10,000rpm | 512K  | ST19101W   | 5yr | \$929  | \$1009 |
|         | 7200rpm   | 1024K | ST39173W   | 5yr | \$799  | \$889  |
|         | 7200rpm   | 1024K | ST118273W  | 5yr | \$1499 | \$1589 |
| 23200MB | 5400rpm   | 512K  | ST423451W  | 5yr | \$1299 | \$1399 |
| ULTRA-2 |           |       |            |     |        |        |
|         | 7200rpm   | 1024K | ST34573LW  | 5yr | \$569  | 5789   |
| 4550MB  | 10,000rpm |       | ST34502LW  |     | \$779  | 5909   |
| 9100MB  | 10,000rpm |       | ST39102LW  |     | \$1069 | \$1199 |
|         | 7200rpm   | 1024K | ST39173LW  | 5yr | \$819  | \$949  |
| 18200MB | 7200rpm   | 1024K | ST118273LW | 5yr | \$1499 | \$1629 |
|         |           |       |            |     |        |        |

| 4550MB  | 5400rpm   | 512K | IBM34330N | 5yr | \$289  | \$349  |
|---------|-----------|------|-----------|-----|--------|--------|
| 18200MB | 7200rpm   | 1MB  | IDGHS18Z  | 5yr | \$1409 | S1469  |
| ULTRA V | VIDE SCSI |      |           |     |        |        |
| 4550MB  | 5400rpm   | 512K | IBM34330W | 5yr | \$289  | 5379   |
| 9100MB  | 10,020rpm | 1MB  | IDVGS9U   | Syr | \$989  | \$1079 |
| 18200MB | 7200rpm   | 1MB  | IDGHS18U  | 5yr | \$1409 | \$1499 |
|         |           |      |           |     |        |        |

18200MB 10,000rpm 1024K ST118202LW 5yr \$1859 \$1989

## WESTERN DIGITAL

|         |           |      |          | -   |       |       |
|---------|-----------|------|----------|-----|-------|-------|
| 2100MB  | 7200rpm   | 512K | WDE2170N | 5yr | 5319  | \$379 |
| 4300MB  | 7200rpm   | 512K | WDE4360N | Syr | \$459 | \$529 |
| 9100MB  | 7200rpm   | 512K | WDE9100N | Syr | \$699 | \$759 |
| ULTRA V | WIDE SCSI |      |          |     |       |       |
| 2100MB  | 7200rpm   | 512K | WDE2170W | 5yr | \$319 | \$409 |
| 4300MB  | 7200rpm   | 512K | WDE4360W | 5yr | \$459 | \$549 |
| 9100MB  | 7200rpm   | 512K | WDE9100W | 5yr | \$699 | 5789  |
| -2      |           |      |          |     |       |       |

## **FUÏITSU**

| ULTRA V | VIDE SCSI |      |         |     |        |        |
|---------|-----------|------|---------|-----|--------|--------|
| 4550MB  | 7200rpm   | 512K | M3045W  | 5yr | \$385  | 5485   |
| 9100MB  | 7200rpm   | 512K | M3091W  | 5yr | \$659  | 5759   |
| 18200MB | 7200rpm   | 512K | M3182SW | 5yr | \$1239 | \$1339 |

#### We have great prices on lomega and Syquest. Call or see our Web site.

Tech Note: Ultra 2 SCSI

The Drive Authority

Features up to 80MB/s transfer when used with an Ultra 2 SCSI controller. Note - We use the right components for our external Ultra-2 drives. If you see a competitor selling external Ultra-2 drives for less than \$100 more than an internal, they are probably just using ultra wide components which will cause many problems!

### LE ITEM

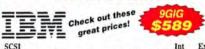

| SCSI<br>4550MB | 7200rpm | 512K | IBM34560N 5yr | Int<br>\$339 | 5399  |
|----------------|---------|------|---------------|--------------|-------|
|                | 7200rpm | 512K | IBM39130N 5yr | \$589        | \$649 |
| Ultra Wie      | le SCSI |      |               |              |       |
| 4550MB         | 7200rpm | 512K | IBM34560W 5yr | \$345        | \$435 |
| 9100MB         | 7200rpm | 512K | IBM39130W Syr | \$599        | \$689 |

## CD Media Sale

100 CDR-74 (with Jewel Case) \$109

100 CDRW-74 (with Jewel Case) \$999

#### ATTO PCI ULTRA-2 SCSI Controller

Compatible with MAC or PC ATTOPCIU2 Bare card With RAID software & cable ATTOPCIU2K \$669

## SCSI TAPE BACKUP

These tape drives include backup software for Mac,

| Win95, WinN1 |           |           |             |        |
|--------------|-----------|-----------|-------------|--------|
| HP 4mm       | 2GB       | 11MB/min  | C1534XM     | \$649  |
| Seagate 4mm  | 2-4GB     | 66MB/min  | STD24000XM  | \$619  |
| HP 4mm       | 2-4GB     | 42MB/min  | C1536XM     | \$689  |
| Seagate TR4  | 4GB       | 30MB/min  | STT28000XM  | \$409  |
| Seagate TR4  | 4-8GB     | 60MB/min  | STT28000CXM | \$539  |
| Sony 4mm     | 4-8GB     | 44MB/min  | SDTS000XM   | \$679  |
| Sony 4mm     | 4-8GB     | 90MB/min  | SDT7000XM   | \$679  |
| Seagate 4mm  | 4-8GB     | 60MB/min  | STD28000XM  | \$829  |
| HP 4mm       | 4-8GB     | 60MB/min  | C1599XM     | \$819  |
| Exabyte 8mm  | 7-14GB    | 60MB/min  | EXB8700LTXM | \$719  |
| Exabyte 8mm  | 7-14GB    | 120MB/min | ELIANTXM    | \$1449 |
| Sony 4mm     | 12-24GB   | 144MB/min | SDT9000XM   | \$999  |
| Seagate 4mm  | 12-24GB   | 120MB/min | STD224000XM | \$1089 |
| HP 4mm       | 12-24GB   | 120MB/min | C1554XM     | \$1139 |
| Quantum DLT  | 15-30GB   | 150MB/min | DLT2000XTXM | \$2449 |
| Exabyte 8mm  | 20-40GB   | 360MB/min | EXB8900XM   | \$3549 |
| Quantum DLT  | 20-40GB   | 180MB/min | DLT4000XM   | \$2729 |
| Seagate AIT  | 25-50GB   | 360MB/min | STA150000XM | \$2999 |
| Sony 4mm     | 32-64GB   | 90MB/min  | TSL7000XM   | \$1949 |
| Quantum DLT  | 35-70GB   | 600MB/min | DLT7000XM   | \$5799 |
| Seagate 4mm  | 48-96GB   | 120MB/min | STL496000XM | \$2419 |
| Exabyte 8mm  | 70-140GB  | 60MB/min  | EXB10HM     | \$3949 |
| HP 4mm       | 72-144GB  | 120MB/min | C5648XM     | \$2699 |
| Quantum DLT  | 75-150GB  | 150MB/min | DLT2500XTM  | \$4429 |
| Quantum DLT  | 100-200GB | 180MB/min | DLT4500M    | \$5549 |
| Seagate AIT  | 100-200GB | 360MB/min | STL420000M  | SCall  |
| Quantum DLT  |           | 150MB/min | DLT2700XTM  | \$6099 |
| Quantum DLT  | 140-180GB | 150MB/min | DLT4700M    | \$7419 |

#### Our Web site is the best among all Mac storage companys! Check us out! http://www.megahaus.com

Tech Note: Fibre Channel

For the ultimate in data transfer rate, choose Fibre Channel drives. Data transfer rates up to 200MB/sec! We stock a complete line of drives and accessories. To see Fibre Channel drives in action check out our web site. We use Alpha computers with Fibre Channel drives.

#### CDR MEDIA

Nobody beats MegaHaus for CD Recordable Media prices! We will not be undersold. If by chance you do find a lower price, call us.

|                                         | CDR74       | CDR74W        | CDR74P      |
|-----------------------------------------|-------------|---------------|-------------|
| 5 Pack                                  | \$21/\$19   | \$89/\$84     | \$28/\$25   |
| 20 Pack                                 | \$42/\$39   | \$340/\$335   | \$65/\$62   |
| 50 Pack                                 | \$93/\$89   | \$799/\$789   | \$139/\$135 |
| 100 Pack                                | \$175/\$169 | \$1500/\$1480 | \$259/\$249 |
| Budget 5 Pack                           | \$19/\$17   | \$80/\$76     | \$24/\$21   |
| Budget 20 Pack                          | \$36/\$33   | \$299/\$289   | \$55/\$52   |
| Budget 50 Pack                          | \$74/\$70   | \$699/\$689   | \$119/\$109 |
| Budget 100 Pack                         | \$139/\$129 | \$1299/\$1289 | \$230/\$220 |
| CDR74 is recorda<br>printable. Price is |             |               | CDR74P is   |

### CD ROM DRIVES

These CD ROM drives are the best in the industry. Price is bare drive/external with software. Ext Bare NEC CDR1610XM16X 100ms 256K \$89 \$149 Nakamichi MJS16XM16X 130ms 5 Disk Changer 5199 \$259 NEC CDR1810XM24X 85ms 128K 599 \$159 Pioneer DRX32SXM32X 70ms 128K \$105 \$165 Toshiba XM6201BXM32X 128K \$105 \$165 Plextor

#### PX32TSXM32X 85ms 512K \$215 \$275 SCELL

| Cool DVD KIT                      |          |       |
|-----------------------------------|----------|-------|
| Complete kit for Mac G3 computers | DVDMAC   | \$499 |
| DVD ACCESSORIES                   |          |       |
| DVD to PC                         | PCTOTY   | \$169 |
| HITACHI 2.5" IDE DRIVES           |          |       |
| 4.0GB DK227A41 \$439 5GB          | DK227A50 | \$499 |
| ADAPTEC CONTROLLERS               |          |       |
| PCI Wide Single Channel           | A2940MUW | \$269 |
| PCI Wide Dual Channel             | A3940MUW | \$489 |
| PCI FireWire + Wide SCSI          | AHA8945  | \$639 |
|                                   |          |       |

We sell: All brands of hard drives, tape drives, optical drives, CD duplicators, CD recorders, CD mastering software, CD towers, CD ROM, RAID adapters and software, controllers, enclosures, mounting brackets, PCMCIA adapters and drives, laptop hard drives, & much more. Check out our web site or call us with your requirements.

2201 Pine Drive, Dickinson, Texas 77539 (281)534-3919 FAX (281)534-6580

http://www.megahaus.com

Prioss & specifications subjecto change without notice. Shipping changes are nonefundable. Returns must be in new condition and in original packaging. Defaced items may not be returnable. No refunds no software or special poters (freeze not issed in al.) All refunds subject to 15% restoring fee. All trademarks are registered insdemarks of their respective companies. Personal checks held for clearance. We reserve the right to refuse any sales for any reason. Bundle price good only if sold at ad price. All warranties listed are manufacturer's warrantly only, D1998 MegaHaus Inc.

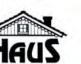

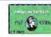

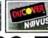

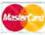

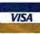

Sales lines open: M-F 8-8 Sat 9-3 CST

# **FREE custom** configuration of your Macintosh' purchase

with same day shipping!

#### Office 98 Macintosh Edition

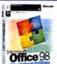

#### Microsoft

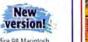

+ Office 98 Macintosh Edition features Microsoft\*

Word 98, Microsoft Excel 98, Microsoft PowerPoint\* 98, Microsoft Outlook\* Express and Microsoft Internet Explorer

Full version \$447.97 CDW 103486

\$258.94 CDW 103487

#### **Norton AntiVirus**

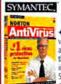

AntiVirus + LiveUpdate provides fast the most dangerous virus. infections + Universal SafeZone provides safe quarantine of downloaded

iruses, so they can be scanned and repaired before they enter your main computer

\$63.45 CDW 107665

#### COMPUTERS

| Advant<br>(see both                                    |          |
|--------------------------------------------------------|----------|
| Apple* Power Macintosh* Series<br>G3 233MHz PowerPC G3 |          |
| 32MB 4GB 24X<br>G3 233MHz PowerPC G3                   | 1587,78  |
| G3 233MHz PowerPC G3                                   |          |
| 32MB 4GB 24X mini-tower                                | 1877,47  |
| 32MB 4GB 24X lomega Zip drive                          | 1007 27  |
| G3 266MHz PowerPC G3 32MB 6GB                          | 100/.2/  |
| 24X lomega Zip drive mini-tower                        | 2358 67  |
| G3 266MHz PowerPC G3                                   |          |
| 128MB 4GB 24X mini-tower                               | 3585.RE  |
| G3 300MHz PowerPC G3                                   |          |
| 64MB 4GB 24X mini-tower                                | 3167.68  |
| G3 300MHz PowerPC G3                                   |          |
| 128MB 2x4GB 24X mini-tower                             | 4588.75  |
| Apple* Power Macintosh* Server G3 S                    | Series   |
| G3 233MHz PowerPC G3                                   |          |
| 64MB 4GB 24X mini-tower                                | 3188.35  |
| G3 266MHz PowerPC G3<br>128MB 2x4GB 24X mini-tower     | ****     |
|                                                        | .4278.75 |
| G3 300MHz PowerPC G3<br>128MB 2x4GB 24X mini-tower     | 4000 40  |
| Apple* Macintosh* PowerBook* Serie                     |          |
| 1400c 166MHz PowerPC 603e                              |          |
| 16MB 2GB 11.3° AM 8X                                   | 1987 56  |
| 1400cs 166MHz PowerPC 603e                             |          |
| 16MB 1.3GB 11.3° DS 12X                                | 1697 58  |
| 2400c 180MHz PowerPC 603e                              |          |
| 16MB 1.3GB 10.4" AM                                    | 1957.36  |
| 3400c 240MHz PowerPC 603e                              |          |
| 16MB 3GB 12.1" AM 12X                                  | 4229.27  |
| AM = active-matrix display                             |          |
| DS = dual-scan display                                 |          |
|                                                        |          |

#### HANDHELD COMPUTERS

|           | -            |    |    |     |
|-----------|--------------|----|----|-----|
|           | Personal     |    |    |     |
|           | Professional |    |    |     |
| PalmPilot | III          | 36 | 17 | .46 |

#### MONITORS MAG (4)

| DJ530 | 15" | (13.9°  | view) | 0.28mm | 219 | .61 |
|-------|-----|---------|-------|--------|-----|-----|
| DJ700 | 17" | (16.1*  | view) | 0.26mm | 448 | .78 |
| DJ800 | 19" | (18" vi | ew) O | 26mm   | 699 | .83 |
| DJ920 | 21" | (19.9*  | view) | 0.28mm | 029 | .55 |
|       |     |         |       |        |     |     |

#### CDW DIRECTORY

| PC sales                       | 800-726-4239 |
|--------------------------------|--------------|
| Mac sales                      | 800-509-4239 |
| Corporate sales                | 800-280-4239 |
| Corporate software sales       | 800-294-4239 |
| Government and Education sales | 800-615-4239 |
| Networking sales               | 800-661-4239 |

virus definition + AutoRepair automatically scans and repairs

#### MONITORS

|          | PHILIPS MAGNAVOX                                                |
|----------|-----------------------------------------------------------------|
| 107S 17" | (14" view) 0.28mm<br>(16.2" view) 0.28mm<br>(17.9" view) 0.26mm |

| 1000 10 (1115 THEN) O'LONING         |
|--------------------------------------|
| NEC                                  |
| A500 15* (13.8* view) 0.28mm269.61   |
| E500 15* (13.8* view) 0.25mm309,43   |
| A700 17" (15.6" view) 0.28mm477.63   |
| E700 17" (15.6" view) 0.25mm         |
| P750 17" (15.6" view) 0.25mm         |
| E1100 21" (19.8" view) 0.28mm1059.80 |
| P1150 21* (19.6* view) 0.28mm1188.57 |
| SONY                                 |
| 100ES 15" (14" view) 0.25mm297.43    |
| 200ES 17* (16* view) 0.25mm548.76    |
| 200PS 17" (16" view) 0.25mm          |
| 400PS 19* (18* view) 0.27mm949,63    |
| ViewSonic*                           |
| G771 17" (16" view) 0.27mm           |
| G773 17" (16" view) 0.26mm           |
| GS771 17" (16" view) 0.27mm416.09    |
| G790 19* (18* view) 0.26mm           |
| G800 20" (18.4" view) 0.28mm939.89   |
| G810 21" (20" view) 0.25mm1025.12    |
| P775 17* (16* view) 0.25mm494.53     |
| PT775 17' (16' view) 0.25mm          |
| P810 21" (20" view) 0.25mm           |
| PT813 21" (20" view) 0.28mm          |
| P815 21" (20" view) 0.25mm1237.87    |

#### VIDEO BOARDS

| Xclaim TV external TV tuner . |           |
|-------------------------------|-----------|
| Xclaim VR 4MB PCI             | 239.68    |
| Xclaim 3D RAGE PRO 4MB F      | PCI177.01 |
| Xclaim 3D RAGE PRO 8MB F      | PC1229.43 |
| 0                             |           |

Ultimate Rez 2D/3D 8MB PCI 

#### CDW TELEPHONE HOURS

Sales
Monday-Friday 7 a.m.9 p.m. CT
Saturday 9 a.m.-5 p.m. CT
Tech Support/Returns for Customers
800-383-4239
Monday-Friday 7 a.m.9 p.m. CT
Saturday 9 a.m.-5 p.m. CT

#### BUY WITH CONFIDENCE COW® IS A MARDAD TRADED COMPANY

Credit card charges are not scombined until time of singment. For your protection, we this only to your credit card's vertiled billing address. Fersight is calculated as the carrier's scalar height charge place researce and packaging material. The cost of insurance is 0.95% (0.0005) of the order total. Psychoging materials will not exceed \$4.90 for single packages impossing or \$6.95 to fermiol-package streament. Before returning any protect, you want others are \$6.95 to fermiol-package streament. Before returning any protect, you own to termina an \$6.95 to return to the co-destinate stream packed to it restrictions (per 5 officers, chips and other electronic components are not returnable. Allow 10 business days for shipping when paying by primary largest. All proting suicind to change, fer all process, products and other. Cold researce their cold to make adjustments on the through parks conditions, produced absorbanced materials and registered trademarks are the suite property of their respective owners.

#### Apple\* Power Macintosh® G3/300 mini-tower

◆ 300MHz PowerPC™ G3 processor + 1MB Level 2 backside cache on 150MHz 64-bit dedicated bus + 64MB (CDW 111532) or 128MB (CDW 110130) RAM standard + 4GB (CDW 111532) or 2x4GB (CDW

110130) Ultra Wide SCSI hard drive ◆ 24X Max ATAPI CD-ROM drive

\$4588.75 CDW 110130

\$3167.68 CDW 111532

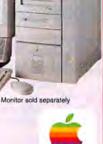

Apple's Power

for details!

Macintosh G3 Series starts at \$1588-call

#### Authorized Catalog Reseller

#### Photoshop V5.0

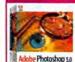

Adobe

For Macintosh

New features include:

+ Multiple undo + ICC and ColorSync support Spot-color channels can be printed separately from CMYK plates + Color samplers and layer effects + Enhanced Actions Palette & Actions Plug-ins

\$177.91 CDW 111216

#### Director V6.5 Multimedia Studio

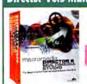

◆ Save as Java ◆ PowerPoint import ◆ Flash support + AfterShock V2.0 + QuickTime V3.0 import + QuickTime VR import + Custom cursors + Insertion of Active X controls

5444.58 CDW 112960

#### COMMUNICATIONS

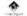

| TelePort 56K V.90 external 149.38             |
|-----------------------------------------------|
| TelePort 56K PLUS Mac OS 8                    |
| K56flex external                              |
| TelePort 56K PLUS Mac OS 8 x2 external 168.15 |
| 56K bps fax/modem PC Card179.96               |
| 56K bps fax/modern/Ethernet PC Card259.49     |
| EGran U.S. Robotics                           |
| Sportster 33.6 external 99.07                 |
| Sportster 56K Faxmodern external177,99        |
| DATA STORAGE                                  |
|                                               |

Hi-Val SounTastic 24X CD Kit external .....179.64 Hi-Val SounTastic 2X6 CD-Recording system external ......389.02

Zip drive 100MB external Zip drive 100MB internal Jaz drive 1GB external.... Jaz drive 2GB external.... LACIE

Quantum 2.1GB Fireball SE Ultra SCSI-3. 3.2GB Fireball SE Ultra SCSI-3. 4.3GB Fireball SE Ultra SCSI-3. 6.4GB Fireball SE Ultra SCSI-3. 8.4GB Fireball SE Ultra SCSI-3.

#### **SCANNERS** AGFA 4

SnapScan flatbed scanner SnapScan 310 flatbed scanner ...... SnapScan 600 Art Line flatbed scanner. EPSON'

Expression 636 Executive scanner ...... Expression 636 Artist scanner ..... Expression 636 Professional scanner .... Expression 836XL scanner .....

#### **SCANNERS**

MICROTEK

| ScanMaker E3 Plus scanner137.76             |
|---------------------------------------------|
| ScanMaker V600 scanner                      |
| ScanMaker 6400XL scanner919.25              |
| Nikon                                       |
| Super CoclScan LS 1000 film scanner 1765.99 |
| Super CoolScan LS 2000 film scanner 1795.73 |
| Polaroid                                    |
| CariatCasa SELE film seasons 705 OV         |

SprintScan 35ES film scanner... SprintScan 35+ film scanner... UMAX Astra 610S flatbed scanner. 129.00

Astra 610s liatbed scanner, Astra 1200S flatbed scanner w/full Adobe PhotoDeluxe. PowerLook II Duo Advance flatbed scanner w/MagicScan software..... 1295.00

W VISIONEER

#### **PRINTERS** FPSON'

| Stylus | Color | 600 |        |               |           |        | <br>   | 249 | .00 |
|--------|-------|-----|--------|---------------|-----------|--------|--------|-----|-----|
| Stylus | Color | 800 |        |               |           |        | <br>   | 299 | .00 |
| Stylus | Color | 850 | ****** |               |           | ****** | <br>   | 379 | DI. |
|        | Color |     |        |               |           |        |        |     |     |
| Stylus | Color | 300 | 0      |               |           | ****** | <br>15 | 999 | .0  |
|        | Photo |     |        |               |           |        |        |     |     |
| stylus | Photo | EX  |        |               |           |        | <br>   | 499 | .OI |
| 4.00   |       |     | r      |               | EWLET     |        |        |     |     |
|        |       |     | - 7    | town the last | Postbilli | -      |        |     |     |

HP DeskJet 340 portable ink jet printer... HP DeskJet 1600CM printer... HP LaserJet 6MP printer.... HP LaserJet 4000N printer....

#### DIGITAL IMAGING

EPSON' PhotoPC 600XGA digital co Kodak (1) ...

Nikon Coolpix 300 digital camera. Coolpix 600 digital camera. Coolpix 900 digital camera.

Polaroid PDC 2000.40 digital camera . PDC 2000.60 digital camera.

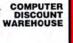

The right price. The right advice

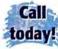

# NEW PowerBook G3! Speeds

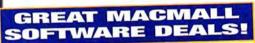

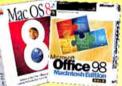

Mac® OS 8.1 Just \$4999! when you purchase with any version of the New Microsoft Office 98 Macintosh Edition! #27064

Price reflects \$30 mail-in upgrade rebate for owners of Mac OS 7.6. Price before rebate is \$79.99. Promotional packing includes 0\$ 8.0 plus 8.1 upgrade CD.

RealPC & Stuffit Deluxe 4.5

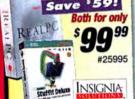

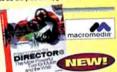

Macromedia Director 6.5 Undater from Version 6

#31229

#### Virtual PC 2.0

Upgrade from 1.0 Windows 95 or DOS Version

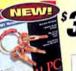

for only

099

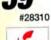

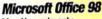

Mac Upgrade only

#26155

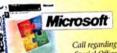

Special Offers with purchase

#### Macromedia FreeHand 8!

Now with Transparency effects, animation Xtras. Freeform and path reshape tools!

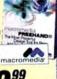

Adobe Photoshop 5.0

Norton Utilities 3.5

#15159

#28828 Norton Utilities 3.5 Full Version \$4899

48 99 SYMANTEC

Upgrade CD

The Worldwide Standard for Mac Utilities!

w/Microsoft Office 98 purchase

#### NOW! Adobe Photoshop 5.0

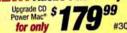

Introductory priced for a limited time only! Plus... complete your Adobe graphics solution!

#### SPECIAL OFFER!

Get Illustrator 7.0 (#94829) or Adobe PageMaker 6.5 (#87862)

for \$18999 each!

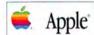

## NEW! PowerBook® G3 Series!

PowerBook G3/233MHz/32MB RAM/2GB Hard Drive 20X CD-ROM/Ethernet/12.1" STN Passive-Matrix

## Starting at

Also Available from MacMall

#31473 NEW! PowerBook G3/233MHz/32MB RAM/2GBHard Drive/20X CD Ethernet/FDD/56K Modem/12.1" STN Passive-Matrix

#31472 NEW! PowerBook G3/233MHz/32MB RAM/2GBHard Drive 20X CD/FDD/Ethernet/13.3" TFT Active-Matrix

#31471 NEW! PowerBook G3/233MHz/32MB RAM/2GBHard Drive 13,499 20X CD/FDD/Ethernet/14.1" TFT Active-Matrix

FDD/Ethernet/56K Modem/14.1" TFT Active-Matrix

#31470 NEW! PowerBook G3/250MHz/32MB RAM/4GBHard Dr ve/20X CD FDD/Ethernet/56K Modem/13 3" TFT Active-Matrix 13,899 #31469 NEW! PowerBook G3/292MHz/64MB RAM/8GBHard Drive/20X CD

166MHz

lomega® Zip®

100MB SCSI Drive!

transfer rate

1999

ce reflects \$20 rebate.

Includes 100MB disk

1.44MB/sec. max.

lomega° Jaz° 1GB SCSI Drive

6.7MB/sec transfer rate

Includes FREE

Cartridge

\$299 99

29ms average seek time

Includes FREE Cartridge

Disk Drive Tune up w/lomega Driv purchase!

PowerBook 1400!

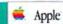

PowerBook 1400cs/166MHz 603e/16MB RAM 1.3GB Hard Drive/12X CD-ROM/11.3" Dual Scan display

Up to 292MHz

\$1.449! #30682

Price Reflects Instant MacMall Rebate!

\$700 Price Drop on

Power Macintosh 6500

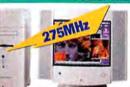

Drawing Slate II 6" x 9"

for only

#68230

Special

Purchase!

While supplies last!

Up to 16ppm 1200dpi,

PostScript &

Ethernet ready

with Cordless Stylus

CalComp

HP LaserJet 5000N

11" x 17" Printer!

Power Macintosh 6500/275MHz 603e/48MB RAM/6GB HD 24X CD-ROM/56K Modem Zip Drive/Microsoft Office 4.2.1

was \$2.099

Monitor sold separately

## CoolPix 900

1.3 Million Pixels **Nikon**. 1280 x 960 Pixels

3x Zoom Nikkor

#31119

#31120 CoolPix 600 1024 x 768 Pixels \$56999

# 2" LCD Monitor

Stock up on 1GB cartridges #74545

Philips Magnavox 107S

1280 x 1024 @ 65Hz

## 12X External CD-ROM

**Drive** While supplies last!

SCSI Interface Durable external case 1800kb/sec transfer rate

dot pitch

.24 Horizontal

▶ 17"/15.9"

#27672

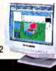

PHILIPS

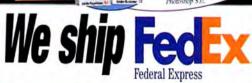

- \$1.8 Billion in Available Inventory
- Over 45,000 Brand-Name Products
- Custom Configuration
- Fastest Overnight Delivery

We do our best to be accurate but occasionally mistakes occur. We are not responsible for any typographicat, photographic or terrors. Products and packaging may differ from stock available at time of shipment, we reserve the right to substitute equivalent

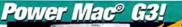

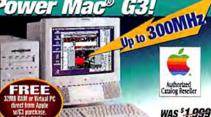

#### Power Mac<sup>®</sup> G3!

233MHz PowerPC™ G3/32MB RAM

#30678 (desktop) 4GB Hard Drive/24X CD-ROM (monitor sold separately)

#### Also Available from MacMall

| #30683       | Power Macintosh G3/233MHz/32MB RAM/4GBHard Drive<br>24X CD-ROM/ 56K modem /Mini Tower                | 1,999  |
|--------------|----------------------------------------------------------------------------------------------------|--------|
| #30679       | Power Macintosh G3/266MHz/32MB RAM/4GBHard Drive<br>24X CD-R0M/Zip Drive/Desktop model               | 1,999  |
| #30680       | Power Macintosh G3/266MHz/32MB RAM/6GB Hard Drive<br>24X CD-ROM/ Zip Drive/Video In & Out/Mini-Tower | 2,499  |
| #30686       | NEW! Power Macintosh G3/300MHz/64MB RAM/4GBHard Drive<br>24X CD-R0M/6MB SGRAM/Mini-Tower             | 13,359 |
| #30684       | Power Macintosh G3/266MHz/128MB RAM/4GB Hard Drive<br>24X CD-R0M/100Base-T/Mini-Tower                | 13,799 |
| #30685       | NEW!Power Macintosh G3/300MHz/128MB RAM<br>Two-4GBHard Drive/24X CD-ROM/100Base-T/Mini-Tower         | 14,899 |
| T COST   100 |                                                                                                    | _      |

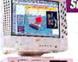

#### SuperMac C500/200MHz

PowerPC™ 603e 16MB RAM/2.1GB Hard Drive 8X CD-ROM/1MB VRAM

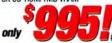

FREE!

#### Also Available from MacMall

UMAX SuperMac C600 vPC/240MHz 603e/32MB RAM/3.0GB Hard Drive Was 14,295 Now 1,195 24X CD ROM Includes Insignia's Virtual PC\*

UMAX SuperMac J700 233MHz 604e/24MB RAM/2GB HD/24X CD ROM 33.6Kbps modem/Mac OS 8

Monitors sold separately. "Virtual PC shipped in promotional packaging.

Any CPU Priced Between \$1,000 AND \$2,000

ANY CPU Priced Between \$2.001 AND \$3.000

ANY CPU Priced at \$3,001 or above

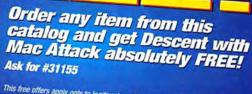

This free offers apply only to legitimate, paid-in-full purchases from this catalog and is not applicable to any other purchase. Good only in the U.S. not valid with any other offer and good only while supplies last. Limit one per order. Void where prohibited. You pay only \$2.99 for shipping and handling. Product shipped in promotional packaging.

# DON'T FORGET WVIKING

| Upgrades | for your Pe | ower Mac | G3 series! |
|----------|-------------|----------|------------|
| #24574   | 16MB        | SDRAM    | 169"       |
| #24578   | 32MB        | SDRAM    | 199**      |
| #24579   | 64MB        | SDRAM    | 1219**     |
| #24582   | 128MB       | SDRAM    | 1449**     |
| #30270   | 256MB       | SDRAM    | 11,159"    |
| #25039   | 2MB         | SGRAM    | 335"       |
| #25810   | AMB         | SGRAM    | 150"       |
|          |             |          |            |

Have your RAM professionally installed by one of our factory-trained technicians, for any 130. Ask for #2214.

#### Astra 600s Scanner

- > 30-Bit color depth
- ➤ Scans up to 8.5" x 14"
- > 300 x 600dpi (4800dpi max)
- ➤ Includes Adobe PhotoDeluxe and Presto! Page Manager

Price reflects \$20 mfr. mail-in rebate.

#31003

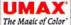

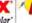

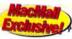

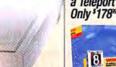

Take Advantage of this Special Offer: Mac OS 8 and a Teleport 56K Modem Both Only \$1789! Ask for #15027

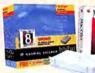

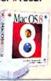

56K External Fax Modem

Price reflects \$20 mfr. mail-in rebate Price before rebate \$89.99.

BlowOut!

#### Stylus Color 800 EPSON

- ➤ Up to 1440 x 720dpi
- > 8ppm black; 7ppm color > Mac and PC Compatible

#90225

#### **NEW! Palm III**

- Memory Infrared beaming

29986

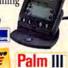

#### Newer Technology NUpowr G3

216MHz w/512K Backside cache at 108MHz

or only

#30558 For PowerMac 1400

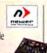

### 100ES Trinitron® Color Display

- ➤ 15" Color display ➤ 14" Viewable image
- \$229 99 #29929 SO #29929 SONY. 200sx Trinitron Color Display
- ➤ 17" Color display ➤ 15.9" Viewable image ➤ 1280 X 1024 max. res. ➤ .25mm dot pitch **379** (Both models are Factory Refurbished)

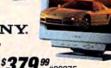

#23975 While supplies last!

Order Any Time! Open 24 Hours.

Order Today by 10 pm EST—Get It Tomorrow by 10:30 am. Check out our Web site www.macmall.com

**Priority Source** Code: #ZMWD871

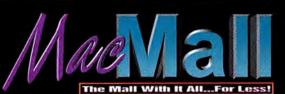

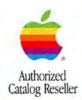

# MacVAREHOUSE

# **Apple G3 Blowout!**

Apple • Hewlett Packard • Quark • Epson • Iomega • Olympus • UMAX

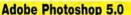

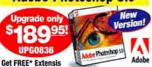

PhotoTools PLUS Vertigo 3D HotTEXT when you buy Photoshop 5.0 today! A \$279 value!\*\*

\*\$3.95 shipping and handling applies. Shipped in promotional packaging on CD-ROM. Ask for product # AAA0662. Hurry! While supplies last. "Value based on individual products sold separately as of this magazine printing.

#### Iomega 100MB Zip Drive

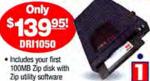

100MB Zip Disks 1-9 10+ 4 MED0165 \$19.95ea \$12.95ea

#### Olympus D-320L Camera

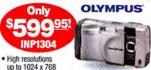

• 2MB storage • 2.0" color LCD monitor

Accessories Kit: Includes AC Adapter, 2MB Card and Vinyl Carrying Case, only \$99.95! Ask for item # ACC 2978.

#### Microtek ScanMaker V310

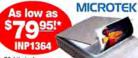

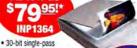

. 300 x 600dpi optical res.

. 8.5" x 11.7" max, document size

\*Price after mfr's \$30 mail-in rehate Price before rebate is \$109.95. Ask for coupon # AA0968. Offer expires 6/30/98.

#### Get FREE\* Software

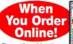

Choose from Marathon Infinity, Fetch 1.5, Mac Golf Pack and more! \*One per customer per order, \$3.95 shipping & handling, Shipped in promotional packaging While supplies last.

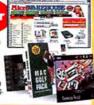

- Our sales staff is ready to take your order 24 hours a day. CT, IL, NJ, OH and WA residents add applicable sales tax. All returns are subject to the following: 1. All products
- We accept the following major credit cards: Visa, MasterCard, Discover Card/NOVUS, AmEx. Your credit card will not be charged until each item is shipped (no surcharge).
- Overnight delivery just \$4,95 per order up to 3 pounds. For all orders over 3 pounds, shipping is \$4,95 plus \$1.25 per pound or fraction thereof. (Example: a 4 pound order is \$6.20). Please add an additional handling charge of \$3.00 for all orders \$50.00 and under.

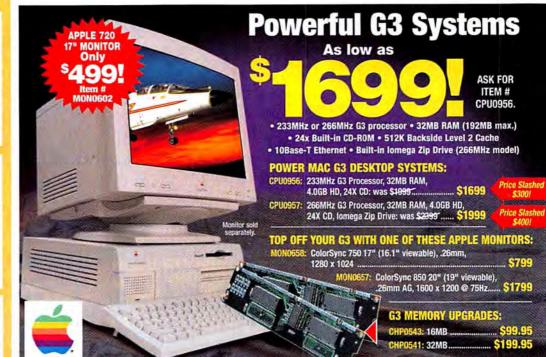

#### POWER MAC G3/233MHZ MINITOWER

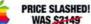

### WAS \$2149

- 233MHz PowerPC G3 processor • 32MB RAM (128MB max.) 4.0GB HDD • 24X CD
- 56Kbps modem 2MB SGRAM
- . Built-in 10Base-T ethernet

Now only **Item # CPU1105** 

Monitor sold separately.

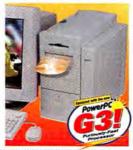

#### POWER MAC G3/300MHZ MINITOWER

- 300MHz PowerPC G3 processor
  - 128MB RAM (384MB max.)
  - . Two 4.0GB Ultra-wide SCSI HD
  - 24X CD 6MB SGRAM
  - . 1MB Backside level 2 cache

Only

Item # CPU1132

. Built-in 100Base-T ethernet

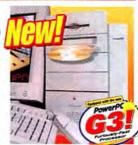

## **POWER MAC G3/266MHZ MINITOWER**

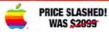

WAS \$2999

• 266MHz PowerPC G3 • 32MB RAM

6.0GB HDD • 24X CD • lomega Zip Drive Now only

Item # CPU0958

Power Mac G3/266MHz:

128MB RAM /4.0GB/24X CD/100Base-T **CPU1104** 

Monitor sold separately.

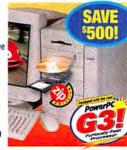

#### POWER MAC G3/300MHZ MINITOWER

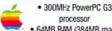

 64MB RAM (384MB max . 4.0GB Ultra-wide SCSI HD

- 24X CD 6MB SGRAM
- 1MB Backside level 2 cache

Only **Item # CPU1136** 

Monitor sold separately

products at its sole discretion. If you do return Apple hardware to us, you will be assessed a 15% restocking fee which will be charged to your account.

Copyright 1998 Micro Warehouse, Inc. MacWAREHOUSE\* is a division of Micro Warehouse, Inc. Item availability and price subject to change without notice. We regret that we cannot be responsible for typographical errors. All prices shown in U.S. dollars.

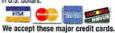

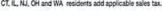

- Place your order for "in-stock" items up to 12:00 midnight (E) (weekdays), and we will ship same day for overnight delivery (barring system failure, etc.). We anticipate being able to ship "out-of-stock" items within 30 days.
- All items we sell come with the MacWAREHOUSE 30-Day Guarantee Against Defects. Call our Customer Service Department at 1-800-925-6227 for a Return Merchandise Authorization (RMA) number within 30 days of the original
- must be returned in original packaging. 2. Shipping and handling charges are not refundable. 3. Software and consumables are not refundable unless returned unopened in original packaging with documentation. 4. Custom orders and cables are not refundable.
- not refundable. If your Apple Computer hardware is defective you must call Apple Computer, Inc. directly at 1-800-SOS-APPL (1-800-767-2775). Apple Computer will repair or replace

5. Products designated as "all sales final" are

# MacVAREHOUSE

# As low as

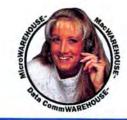

Power Mac G3/233MHz desktop. Ask for item # CPU0956

Apple • Hewlett Packard • Iomega • Epson • Olympus • Microsoft • UMAX

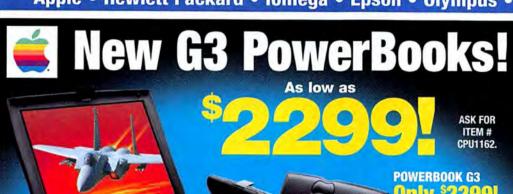

233MHz PowerPC G3 processor, 32MB RAM, 2.0GB HDD, 20X CD, 12.1" dual-scan color display, 10Base-T Ethernet

Ask for item # CPU1162. Floopy drive sold separately. Call for details.

# POWERBOOK G3

233MHz PowerPC G3 processor, 32MB RAM, 2.0GB HDD, 20X CD, Floppy drive, 12.1" dual-scan color display, 10Base-T Ethernet, 56K modem

Ask for item # CPU1163.

#### APPLE POWERBOOK G3/233MHZ

- 233MHz PowerPC G3 processor
- · 32MB SDRAM · 4MB SGRAM
- . 2.0GB IDE HDD · 20X CD-ROM

Hi. I'm Kathleen

Call me about our PowerBook

- · 10Base-T ethernet
- . 13.3" active-matrix display

Only Item # CPU1164

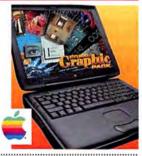

#### APPLE POWERBOOK G3/250MHZ

 250MHz PowerPC G3 processor

Furiously-F

- 32MB SDRAM 4MB SGRAM
- . 1MB Backside level 2 cache
- 4.0GB IDE HDD
- 20X CD-ROM 56K modem · 10Base-T ethernet
- 13.3" active-matrix display

Only Item # CPU1166

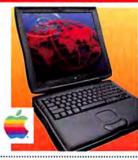

#### APPLE POWERBOOK G3/233MHZ

- 233MHz PowerPC G3 processor
- 32MB SDRAM 4MB SGRAM
- . 2.0GB IDE HDD
- 20X CD-ROM
- 10Base-T ethernet . 14.1" active-matrix display

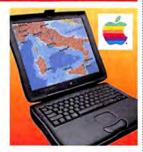

#### APPLE POWERBOOK G3/292MHZ

- 292MHz PowerPC G3 processor
- 64MB SDRAM . 4MB SGRAM
- . 1MB Backside level 2 cache
- . 8.0GB IDE HDD
- 20X CD-ROM 56K modem 10Base-T ethernet
- . 14.1" active-matrix display

Only **Item # CPU1167** 

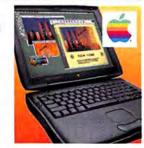

#### HP LaserJet 6MP Printer

4995 **INP0975** 

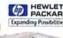

8ppm

- 600dpi
- 3MB RAM (35MB max.)
- Adobe Postscript level-2 standard

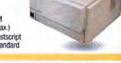

#### Iomega 1.0GB Jaz Drive

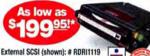

Includes a 1.0GB Storage Cartridge with Jaz utility software!

100MB Jaz Disks # MED0177 1-2 3-5 6+ \$124,95ea \$99,95ea \$89,95ea

\*Refurbished by the factory specifications

#### **Epson Stylus Color 600 Printer**

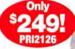

Epson Stylus Color 800 Printer (shown), optional LocalTalk/ **NEW LOW PRICE!** 

Was \$349. Now only \$299! Item # PRI2127.

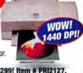

**EPSON** 

## Microsoft Office 98 New Version!

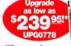

Office 98 16MB RAM at the same time! oft Office 98 Macintosh Edition, only \$449.95 Ask for item # BUS1150.

Ask for tem # BUS1150.

Price for Microsoft Office 98 upgrade when purchased at the same time as 16MB RAM or more. Price after MacWAREHOUSE \$20 mail-in rebate for Microsoft Office 98. Price before rebate is \$259.95.16MB SMMMS as low as \$99.95. Office 98 and RAM must appear on same invoice Ask for coupon # AAA0643. Offer expires 6/30/98.

Mac OS 8.1 Mac OS8

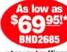

when you buy Microsoft

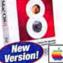

when you buy Microsoft
Office 98 Macintosh Edition!

Price after publisher's \$30 mail-in rebate. Mac OS 8.1 and
Microsoft Office 98 Mac Edition must be purchased between 3/15/98 and 6/30/98. Must be redeemed by 7/31/ Offer cannot be combined w/any other Apple offer.

Order toll-free 24 hours a day, 7 days a week!

WAREHOUSE

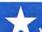

Order Online @ www.warehouse.com You can also FAX your order: 1-732-905-5254 💌 Canada orders call: 1-800-730-4589 💌

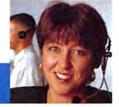

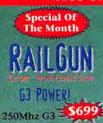

The one source for all your Macintosh needs.

http://www.blol.com/

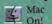

1-800-990-5689

### 1MB BackSide Cache Featured Items:

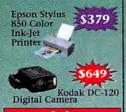

| - 4 | d | fa . |
|-----|---|------|
|     |   |      |

| AGFA                    | -      |
|-------------------------|--------|
| SnapScan Spor           | -      |
| ePhoto Digital Camera   |        |
| AGFA SnapScan 600       | \$384  |
| Snapscan 600 Artline    | \$429  |
| AGFA StudioStar For Mac | \$697  |
| AGFA StudioStar For PC  | \$697  |
| Agfa Arcus II For Mac   | \$1599 |
| AGFA Arcus II *Solo*    |        |
| , c b                   |        |

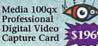

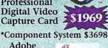

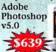

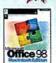

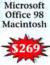

# TILL T\X

| Iomega Zip Drive Ext        | \$12: |
|-----------------------------|-------|
| Iomega Jaz 1GB Ext          | \$293 |
| Iomage Zip Plus Ext         | \$189 |
| Iomega Jaz 2GB OEM Int      | \$489 |
| Iomage Jaz 1GB Cartridge    | 57    |
| Internal Mounting Kits From | n\$19 |

| Media              |        |
|--------------------|--------|
| Iomega Zip 10-Pack | \$114  |
| SyQuest 44MB/88MB  | 44/54  |
| SyQuest 200/270    | 59/79  |
| RICOH CDR 74 Min   | \$1.99 |
| Sony DAT 120m      | 529    |
| Iomega Jaz 5-Pack  | \$399  |

#### The Best Deals On RAM!

#### Everyone Needs RAM!

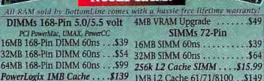

#### 1MB VRAM DIMM ... . \$26 Apple G3 RAM SDRAM ly for the new G3 Macs 32MB 100Mhz SDRAM ..... \$49 64MB 100Mhz SDRAM . . . . \$129 128MB 100Mhz SDRAM . . . . \$229 256MB 100Mhz SDRAM . . . . \$419

| SIMMs 72-Pin               | lei sooni |
|----------------------------|-----------|
| 16MB SIMM 60ns             | \$39      |
| 32MB SIMM 60ns             | \$64      |
| 256k L2 Cache SIMM         | \$15.99   |
| 1MB L2 Cache 61/71/810     | 00\$149   |
| DIMMs 168-Pin 3.3          | 3 volt    |
| Starmax, Apple 6500, 20th  | , 4400    |
| 4 44 CD 4 40 DC TOU DE CO. | 220       |

| Starmax, Apple 6500, 20th, 4400 | )     |
|---------------------------------|-------|
| 16MB 168-Pin DIMM 60ns          | .\$39 |
| 32MB 168-Pin DIMM 60ns          | .\$59 |
| 64MB 168-Pin DIMM 60ns          | \$109 |
| 512k L2 Cache DIMM              | .\$89 |
| 1MB L2 Cache DIMM               | \$179 |

newertechnology;

MAXpowr G3 220/110Mhz 512k .. \$649

MAXpowr G3 250/125Mhz 512k ..\$739

MAXpowr G3 300/150Mhz 1MB \$1329

MAXpowr G3 300/300Mhz 1MB \$2099

MAXpowr G3 71/8100 240Mz ..... \$799

\$490

..\$599

MAXpowr G3 6100 210Mhz

MAXpowr G3 71/8100 210Mz ....

### **G3 Processor Card Upgrades**

| RailGun G3 250/125Mhz 512k | \$539   |
|----------------------------|---------|
| RailGun G3 250/167Mhz 1MB  | \$699   |
| RailGun G3 300/150Mhz 512k | \$799   |
| RailGun G3 300/200Mhz 1MB  | .\$1099 |
| RailGun G3 300/300Mhz 1MB  | .\$1649 |
|                            |         |

| M       | 2       |
|---------|---------|
| UCh Fad | 2001/0- |

| The state of the state of the s |        |
|----------------------------------------------------------------------------------------------------|--------|
| XLR8 MACh Spd 200Mhz                                                                                                    | \$289  |
| XLR8 MACh Spd 225Mhz                                                                                                    | \$349  |
| XLR8 G3 220/110Mhz 512k                                                                                                    | \$549  |
| XLR8 G3 266/167Mhz 1MB                                                                                                    | \$999  |
| XLR8 G3 275/183Mhz 1MB                                                                                                    | \$1199 |
| XLR8 G3 300/200Mhz 1MB .                                                                                                    | \$1499 |

# P WERLOGIX

| 9 | PowerBoost Pro 225Mhz526           |
|---|------------------------------------|
|   | The "Little Screamer":             |
|   | PowerForce G3 220/110Mhz 512k \$4: |
|   | PowerForce G3 300/150Mhz 1MB\$109  |
|   | PowerForce G3 300/300Mhz 1MB\$169  |

#### Fast 7200/10,000rpm Hard Drives

| Wides /Display               | Corde 2D /2D                     |
|------------------------------|----------------------------------|
| Seagate Cheetah 9.1GB\$949   | Initio w/Conley RAID Softwr\$209 |
| Seagate Cheetah 4.5GB\$589   | Adaptec 2940UW Fast/Wide \$289   |
| Quantum Viking II 9GB\$929   | ATTO Express PCI Fast/Wide \$269 |
| Quantum Viking II 4GB\$495   | Jackhammer Fast/Wide\$379        |
| Quantum Atlas III 18GB\$1499 | SCSI Cards:                      |
| Quantum Atlas III 9GB\$899   | IBM Ultrastar 9ES 9.1GB\$699     |
| Drives 7200rpm Or Faster:    | IBM Ultrastar 9ES 4.55GB\$379    |

## /Ideo/Display

| Printers                 |       |
|--------------------------|-------|
| Matrox Millennium II 8MB | \$259 |
| Matrox Millennium II 4MB |       |
| IX Micro MacRocket 4MB   | \$239 |
| IX Micro UltimateREZ 8MB | \$539 |
| IX Micro ProREZ 4MB      | \$329 |

| 1 | And add to be desired and the same of the same of the |
|---|----------------------------------------------------------------------------------------------------|
|   | Vision 3D Imagine II 8MB\$59                                                                                                    |
|   | Vision 3D Imagine III 8MB\$83                                                                                                    |
|   | ATI Nexus 2D/3D 8MB\$49                                                                                                    |
|   | ATI Xclaim 3D w/Rage 4MB\$15                                                                                                    |
|   | ATI Xclaim 3D w/Rage 8MB\$23                                                                                                    |

| 11111000                |        |
|-------------------------|--------|
| Epson Stylus Photo 700  | \$274  |
| Epson Stylus Photo EX   | \$499  |
| Epson Stylus 850        | \$379  |
| Epson Stylus 1520 17x22 | \$79   |
| Epson Stylus 3000       | \$1799 |
| HP 6MP 600dpi           | \$929  |
| HP 4000N LaserJet       | \$1499 |
| Alps MD-2010 MicroDry . | \$299  |

## Modems

| mouding                    |      |
|----------------------------|------|
| Global Village 56.6k V90\$ | 154  |
| US Robotics 56k v90\$      | 162  |
| Zoom 56kx v90\$125         | 9.99 |
| PCMCIA Card Modems:        |      |
| GlobalVillage 33.6k        | 219  |
| Viking Netlink 56k v90\$   | 159  |
| Viking Netlink 33.6k\$     | 109  |

# Zoom PC Card 56Kx v90.....\$159

## carry. Call today for details, or fill out a lease form online!

#### Your Source For Apple G3 Systems:

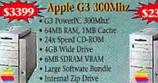

• 1-Year Apple Warranty S1890 Apple G3 233Mhz 233Mhz

· 32MB RAM, 512K Cache · 24x Speed CD-ROM 4GB Hard Disk Drive · 2MB SDRAM VRAM • 56k Internal Modern

 Internal Zip Drive • 1-Year Apple Warranty

\$2369 Apple G3 266Mhz G3 PowerPC 266Mhz . 32MB RAM, 512k Cache

• 24x Speed CD-ROM • 6GB Hard Disk Drive · 2MB VRAM · ATI 3D Rage II+ Video

· Internal Zip Drive · 1-Year Apple Warranty

#### Desktop Systems \$1590 Processor • 233Mhz or 266Mhz

266Mhz • 512k Backside Cache • 24k Speed CD-ROM • 4GB Hard Disk Drive 2MB SDRAM VRAM

Internal Zip On 266Mhz
 1-Year Apple Warranty

PowerMac G3 266Mhz Ultra Tower ......\$3549 PowerMac 8600/300 64/6GB/24x/Zip...\$1999 

#### New Apple G3 PowerBooks Are Here! Select the best PowerBook for you!

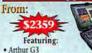

· Arthur G3

Processors from 233Mhz-292Mhz! · Fastest notebook on the planet!

32MB-64MB RAM

· ATI RAGE 2D and 3D acceleration

 2 Type II or 1 Type III CardBus 32-bit PC cards backwards compatible with curent 16-bit PC Cards

· 1-Year Apple Warranty

G3/233Mhz 32/4GB/20x/14.1" ..\$3499.99 G3/250Mhz 32/2GB/20x/14.1" ..\$3899.99 G3/292Mhz 64/8GB/20x/14.1" ..\$5629.99

"New" G3 PowerBook RAM From Viking:

G3/233Mhz 2GB/32/20x/12.1"\$2359.99

G3/233Mhz 2GB/32/20x/12.1" ..\$2649.99

G3/233Mhz 32/2GB/20x/13.3" ..\$2999.99

| 16MB Memory Module | 579.99   |
|--------------------|----------|
| 32MB Memory Module | \$109.99 |
| 64MB Memory Module | 5199.99  |
| 128MB Memory Modul |          |
|                    |          |

#### Monitors

## Viewsonic E771 3369

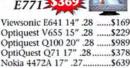

Optiquest V655 15" .28 \$229 Optiquest Q100 20" .28 OptiQuest Q71 17" .28 .. \$378 Nokia 4472A 17" .27.... 5639 Princeton Grphs. EO90 19" \$709 Hitachi MC751U-R02 19" ..\$939 Sony GDM-400PS 19" .25 .... \$979 G790 19" .26mm ..

## **UMAX Systems**

#### UMAX SuperMac S900 604e/200Mhz

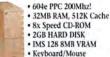

· 1-Year Warranty \$900L/233Mbz 32/2GB/8vCD

#### S9001/250Mhz 64/4GB/24x/Zip ..... \$2179.99 C600x/280Mhz 32/4GB/12x/33.6 ..\$1599.99

#### Storage/CDR

# SyOuest

| Yamaha 2x/4x/6x CDRW      | \$659    |
|---------------------------|----------|
| Panasonic 4x/8x CDR       | \$439    |
| Sony DAT 16GB Ext         | \$1299   |
| Smart & Friendly CDRW     | \$529    |
| Quantum Fireball SE 2.1GF | \$ \$229 |
| Quantum Fireball SE 6.4GI | \$ \$389 |
| Quantum Fireball SE 8.4GI | 3 \$499  |

## Digital Imaging

| Agfa ePhoto 780         | \$479  |
|-------------------------|--------|
| Agfa ePhoto 1280\$8     | 869.97 |
| Olympus D-220L          | \$449  |
| Olympus D-600L          | \$1259 |
| Kodak DC200             | \$579  |
| Kodak DC210             | \$749  |
| Microtek ScanMaker V600 | \$239  |
| Microtek Scanmaker III  | \$1199 |
| UMAX Astra 1220s        | \$229  |
| UMAX Astra 610s 30-bit  | \$125* |

## http://www.blol.com/

Free UPS ground shipping on domestic orders over \$100.00, and under 10lbs.

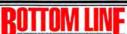

Sat. 10-4

Shipping: \$5, 5 lbs., 2 Days Payment: No credit card surcharge. Corporate POs welcome. Tax: Texas residents add 8.25% sales tax. Prices: Items, prices and availability subject to change. Returns: Call for RMA number. Must be in original condition, opened software is non-refundable. All orders subject to a minimum 15% restocking fee. Original shipping is non-refundable. Apple brand products are not returnable for credit. Bottom Line Distribution cannot be responsible for errors in typography or photography, Apple specs subject to change. Customer Service;512:485-4602. International Sales: Bottom Line Distribution to the needs of international Sales: Bottom Line Distribution to the needs of international Sales: Bottom Line Distribution to the needs of international Sales: Bottom Line Distribution is committed to the needs of international Sales: Bottom Line Distribution is committed to the needs of internation

WE ACCEPT PO'S FROM QUALIFIED FIRMS

# E

WE NOW ACCEPT ORDERS THROUGH EDI

L.A. Trade has served the PC market for 14 years...

## MACINTOSH MEMORY UPGRADES

Now we bring our expertise to the Apple Macintosh user.

| YOUR MACHINE                                      | STANDARD                                                                                                    | MAX         | VIDEO<br>UPGRADE | COST            | 956KI<br>519KI1MG<br>CACHE | 2MB         | 4MB                         | 6MB | 8MB  | 10MB           | 12MB         | 16MB              | 20MB      | 24MB  | 32MB   | 48MB            | 64MB | 128M |
|---------------------------------------------------|----------------------------------------------------------------------------------------------------|-------------|------------------|-----------------|----------------------------|-------------|-----------------------------|-----|------|----------------|--------------|-------------------|-----------|-------|--------|-----------------|------|------|
| Apple PowerBook G3                                |                                                                                                    |             |                  | \ \             | 1                          |             |                             | Ov. | 59   | 180            | 1            | 79                |           | 139   | 119    | 169             | 219  | 389  |
| Apple PowerBook 165C, 180C                        |                                                                                                    |             |                  | V               | 1                          |             | . 99                        | 139 | 169  | 219            |              |                   |           |       | -      |                 |      |      |
| Apple PowerBook 160, 165, 180                     |                                                                                                    | 100         |                  |                 |                            | 68          | 99                          | 139 | 169  | 219            |              |                   |           |       | 100    |                 |      | 3.6  |
| Apple PowerBook 190, 190CS                        | 4/8                                                                                                    | 36/40       | OR               | DER ON I        | LINE &                     | 1           | 40                          |     | 55   | 100            |              | 75                |           |       | 119    |                 |      | -    |
| Apple PowerBook 520, 520c, 540, 540c Notebook     | 4                                                                                                    | 36 _        | RECE             | IVE A FR        | FF CIFTI                   |             |                             |     | -    | 7.00           | -            | 79                |           | 99    | 119    |                 | -    |      |
| Apple PowerBook DUO 210, 230, 250 Notebook        | 4                                                                                                    | 24          |                  |                 |                            |             | -                           | -   | 177  | _              | -            | 70                | 99        | 99    | 110    | -               | _    | -    |
| Apple PowerBook DUO 270c Notebook                 | 4                                                                                                    | 32          |                  |                 | or more                    |             | -                           | -   |      | -              |              |                   |           |       | -      | _               | _    | _    |
|                                                   | 4                                                                                                    | 40          | receive          | a gift wo       | orth \$19.                 | 95          | -                           |     | -    | 10-            | -            | 70                | 99        | 99    |        | -               |      |      |
| Apple PowerBook DUO 280, 280c Notebook            |                                                                                                    |             | Orders           | of \$500        | receive :                  |             | 0                           |     |      |                | _            | 70                | 99        | 99    | 119    |                 |      |      |
| Apple PowerBook DUO 2300c/100 Notebook            | 8/20                                                                                                    | 56          |                  | t worth S       |                            |             |                             |     |      | -              |              | 70                |           | 119   | 129    | 40=164          |      |      |
| Apple PowerBook 1400                              | 12/16                                                                                                    | 60/64       |                  |                 |                            |             |                             |     | 69   | 17             |              | 70                |           | 119   | 149    | 179             |      |      |
| Apple PowerBook 2400                              | 16                                                                                                    | 80          | WWI              | v.4LATra        | ae.com_                    |             |                             |     | 49   | 75             |              | 70                |           |       | 109    |                 | 189  |      |
| Apple PowerBook 3400C EDO                         | 16                                                                                                    | 144         | 1                |                 | ~ \                        |             |                             |     |      |                |              | 70                |           |       |        | 169             | 219  | 379  |
| Apple PowerBook 5300 Series                       | 8/16/32                                                                                                    | 56/64       |                  | $\wedge$        | 1                          |             | 49                          | -   | 54   |                | 69           | 79                | _         | 149   | 159    | 219             |      | -    |
| Apple Macintosh lifx (64 pin)                     | 4                                                                                                    | 128         |                  |                 | 1                          | -           | 50                          | -   | -    | -              | - 00         | 129               | _         | 140   | 100    | 210             | 356  | _    |
| Apple Macintosh Itsi                              | 2/3/5                                                                                                    | 17          |                  |                 |                            | -           |                             | _   | _    | -              | -            |                   | _         | _     | -      |                 | 330  | -    |
|                                                   |                                                                                                    |             | -                | 14.             |                            | 2           | 28                          | -   |      |                |              | 88                |           |       | _      |                 |      |      |
| Apple Macintosh Ilvx & Ilvi                       | 4                                                                                                    | 68          | 512k             | 44              | N                          | 20          | 28                          |     | 1    |                | -            | 88                |           |       |        |                 | 356  |      |
| Apple Macintosh Classic II, LC, LCII              | 2/4                                                                                                    | 10          | 512k             | 29              |                            | 16          |                             |     | -44  |                |              |                   |           |       |        |                 |      |      |
| Apple Macintosh LCIII, LC475, LC550, LC575, LC58  | 0 4                                                                                                    | 36          | 256k             | 44              | 104                        |             | 15                          |     | 34   |                | K-1          | 49                | 37.7      |       | 99     | 9               |      |      |
| Apple Macintosh LC520                             | 5                                                                                                    | 36          | -                |                 |                            | 700         | 15                          |     | 34   | 7              | _            | 49                | -         |       | 99     |                 |      |      |
| Apple Macintosh LC580                             | 4                                                                                                    | 48          |                  | ***             | -                          | 1077        | 15                          | -   | 34   | -              |              | 49                | _         | _     | 99     |                 | _    | _    |
| Apple Macintosh LC499                             | 4                                                                                                    | -           | -                | -               | -                          | -           |                             | -   | 34   | _              | _            |                   |           | _     |        | -               |      | -    |
|                                                   |                                                                                                    | 36          |                  | and the same of |                            | 100         | 15                          | -   |      |                |              | 49                |           |       | 99     |                 |      |      |
| Apple Macintosh LC5200                            | 8                                                                                                    | 64          |                  |                 | Maria I                    | Tool .      | 15                          |     | 34   |                |              | 49                |           |       | 99     |                 |      | 100  |
| Apple Macintosh LC630                             | 5                                                                                                    | 36          |                  |                 |                            |             | 15                          |     | 34   |                | 200          | 49                |           | N. H. | 99     | 00              | 100  | 100  |
| Apple Macintosh Ilci                              | 1/5                                                                                                    | 128         | 8-2-             | 200             | 200                        | 100         | 40                          |     | -    |                |              | 119               |           |       | 208    | 000.            | 356  | N    |
| Apple Macintosh II, IIx, IIcx (w/Pai)             | 1                                                                                                    | 32          |                  | X 100           |                            |             | 48                          |     | 109  | -              | -            | 149               | _         |       | 298    |                 |      | _    |
| Apple Macintosh SE30                              | 1/2                                                                                                    | 32          |                  | -               | -                          | -           | 40                          |     | 96   | _              | _            | 119               | _         |       | 238    | and the same of | -    | -    |
|                                                   |                                                                                                    |             | -                | 200             | -                          | -           | and the same of the same of | -   | -    | _              | and the same | 119               |           | _     | 238    |                 |      | 6    |
| Apple Performa 400                                | 4                                                                                                    | 10          | 512k             | 68              | 200                        | 22          | 30                          |     | 56   | 150            | (2)          |                   |           |       |        | 11/2            | 2    | E.C. |
| Apple Performa 405, 410, 430                      | 4                                                                                                    | 10          | 512k             | 44              |                            | 22          | 30                          |     | 56   |                |              |                   |           |       |        |                 |      |      |
| Apple Performa 450, 460, 466, 467, 475, 476       | 4                                                                                                    | 36          | 256k/512k        | 34/68           | 29/44                      | 200         | 15                          |     | 34   | T              |              | 99                |           |       | 99     | _               |      |      |
| Apple Performa 550, 560, 575, 577, 578, 580       | 5                                                                                                    | 36          | 256k             | 34              | NA.                        | 877         | 15                          |     | 34   | -              |              | 99                | _         | _     | 99     |                 | -    | -    |
| Apple Performa 600, 600CD                         | 5                                                                                                    | 68          | 512k             | 44              | -                          | 100         | 32                          |     | - 54 | _              | -            | 88                | _         | _     | . 00   |                 | 356  | -    |
|                                                   |                                                                                                    |             | 512K             | 44              | -                          |             |                             | _   | -    | -              | _            |                   | _         | -     |        |                 | 336  | -    |
| Apple Performa 6110CD, 6112CD, 6115CD (pairs)     | 8/16                                                                                                    | 72          |                  |                 | -                          |             | 15                          |     | 34   |                |              | 49                |           |       | 99     |                 |      | _    |
| Apple Performa 6117CD, 6118CD (pairs)             | 8/16                                                                                                    | 72          |                  |                 | 98.0                       |             | 15                          |     | 34   |                |              | 49                |           |       | 99     |                 |      |      |
| Apple Performs 630, 630CD, 636                    | 4                                                                                                    | 36          |                  |                 | 2010                       |             | 15                          |     | 34   |                |              | 49                |           |       | 99     |                 |      |      |
| Apple Performa 631CD, 636CD, 640CD                | 8                                                                                                    | 52          | 512k             | 44              | -                          |             | 15                          | -   | 34   |                | 6            | 49                |           |       | 99     | -               |      | -    |
| Apple Performa 635CD                              | 5                                                                                                    | 36          | 0181             |                 | 700                        |             | 15                          | _   | 34   | -              |              | 49                |           | _     | 99     |                 | -    | _    |
|                                                   | 8                                                                                                    |             |                  | -               | -                          | -           | 15                          |     | 34   | _              | _            | 49                | _         | _     | 99     |                 | _    | -    |
| Apple Performa 637CD, 638CD                       | A STATE OF THE PARTY OF THE PARTY OF THE PAR | 36          | -                |                 |                            |             |                             |     | -    | -              | _            | -                 |           | _     |        |                 | -    |      |
| Apple Performa 5200 Series 5200CD, 5215CD, 5300   |                                                                                                    | 64          |                  | 0-              |                            |             | 15                          | 13  | 34   |                |              | 49                |           |       | 99     |                 | 3    | 100  |
| Apple Performa 6100 Series 6116CD (pairs)         | 8/16                                                                                                    | 72          |                  |                 |                            |             | 15                          |     | 34   |                |              | 49                |           |       | 99     |                 |      |      |
| Apple Performa 6200 Series 6200CD, 6216CD, 6218   | CD 8                                                                                                    | 64          |                  |                 | 100                        |             | 15                          |     | 34   |                |              | 49                |           |       | 99     |                 |      |      |
| Apple Performa 6200 Series 6220CD, 6230CD, 6290   |                                                                                                    | 64          |                  | -               |                            | *********** | 15                          | -   | 34   | *****          |              | 49                | 500       | 7.11  | 99     | 527             | 100  |      |
| Apple Performa 6205CD, 6214CD                     | 8                                                                                                    | 64          | -                |                 | -                          | -           | 15                          | -   | 34   |                |              | 49                | -         |       | 99     |                 | _    | -    |
|                                                   |                                                                                                    |             |                  | -               | 100                        |             |                             | -   |      | -              |              | The second second |           | -     |        | 2               |      | 11   |
| Apple Performa 6300CD, 6320                       | 16                                                                                                    | 64          |                  |                 | L.                         |             | 15                          |     | 34   |                |              | 49                | _         |       | 99     |                 |      |      |
| Apple Performa 6400CD, 6360 (2K Refresh)          | 16                                                                                                    | 136         | ET               | -               | 94                         |             | 10                          | -   |      |                |              | 49                |           | 12.   | 99     |                 | 149  |      |
| Apple Centris 610, 650, 660 AV                    | 4                                                                                                    | 132         | 512k             | 29              | 100                        |             | 15                          |     | 34   |                |              | 49                |           |       | 99     |                 |      |      |
| Apple Quadra 605                                  | 4                                                                                                    | 36          | 512k             | 44              | 70.                        |             | 15                          |     | 34   |                |              | 49                |           |       | 99     |                 |      |      |
| Apple Quadra 610                                  | 4                                                                                                    | 68          | 512k             | 29              | 100                        | _           | 15                          |     | 34   | -              | _            | 49                | _         | _     | 99     |                 |      | _    |
| Apple Quadra 610 Apple Quadra 630                 | 4                                                                                                    | 36          | DIEK             | 2.5             | -                          | -           | 15                          |     | 34   | -              |              | 49                | _         | _     | 99     | _               |      | _    |
|                                                   |                                                                                                    |             |                  |                 |                            |             |                             | -   |      |                |              |                   |           |       |        |                 |      | -    |
| Apple Quadra 650                                  | 4/8                                                                                                    | 132/136     | 512k             | 29              |                            |             | 15                          |     | 34   |                |              | 49                |           |       | 99     |                 |      |      |
| Apple Quadra 660AV                                | 4                                                                                                    | 68          | EL.              |                 | V.                         | -           | 15                          |     | 34   | -              |              | 49                |           |       | 99     | 2               | 2    | 1    |
| Apple Quadra 700                                  | 4                                                                                                    | 68          | 512k             | 29              | 0.00                       | 2005        | 48                          |     | 100  |                |              | 104               |           | 11/4  | Time I |                 | 356  |      |
| Apple Quadra 800 (pairs)                          | 8                                                                                                    | 136         | 512k             | 29              | -                          | -           | 15                          | -   | 34   | _              | _            | 49                | -         |       | 99     | _               | -    |      |
|                                                   | 8                                                                                                    | 128         | 512k             | 29              | -                          | -           | 15                          | -   | 34   | -              |              | 49                | _         |       | 99     | _               | _    | _    |
| Apple Quadra 840AV                                |                                                                                                    |             |                  |                 | -                          | -           |                             | -   | 34   | -              |              |                   | -         |       | 99     | -               | 250  | -    |
| Apple Quadra 900                                  | 4                                                                                                    | 256         | 512k             | 29              |                            |             | 48                          |     |      |                |              | 104               |           |       |        |                 | 356  | 2    |
| Apple Quadra 950                                  | 8                                                                                                    | 256         | 512k             | 29              |                            |             | 48                          |     |      |                |              | 104               |           |       | 200    | State of        | 356  | 100  |
| Power MacIntosh G3                                | BASIC CO.                                                                                                    |             | 2/4/6M           | 39/69/99        | 100 m                      |             |                             |     | 39   |                | 34           | 49                |           |       | 89     |                 | 189  | 409  |
| Power Macintosh 4400/160                          | 8                                                                                                    | 72          | 4M               | 55              | 89/119/-                   |             |                             | 1   |      |                |              | 53                |           |       | 99     | 51              | 149  |      |
| Power Macintosh 5200, 5260, 5300                  | 16                                                                                                    | 136         |                  |                 | 89/119/-                   |             | 15                          | _   | 34   | -              |              | 49                |           | _     | 99     |                 |      | _    |
|                                                   |                                                                                                    | 136         |                  |                 | 89/119/-                   | -           | 10                          | _   | 24   |                |              | 53                | -         | _     | 99     |                 | 149  | -    |
| Power Macintosh 5400                              | 8                                                                                                    | 100         |                  |                 |                            | 2           |                             |     | 4    |                |              |                   |           |       |        | 2               | 149  |      |
| Power Macintosh 6100/60, 6100/66, 6100/66AV (pa   | irs) 8/16                                                                                                    | 72          |                  |                 | 29/-/-                     |             | 15                          |     | 34   |                |              | 49                |           |       | 99     | 900             | 100  | 30   |
| Power Macintosh 6200/75                           | 8/16                                                                                                    | 72          |                  | 885             | 29/-                       |             | 15                          |     | 34   |                |              | 49                | 0         |       | 99     |                 |      |      |
| Power Macintosh 6400/200                          | 8/16                                                                                                    | 72          |                  | 7               | 89/119/-                   | 100         | 15                          |     |      |                |              | 53                |           |       | 99     | 100-            | 149  |      |
| Power Macintosh 6500/225, /250, /275, /300 (Edo)  | 8/16                                                                                                    | 72          |                  | 07              | 29/-                       |             | 15                          | -   |      |                |              | 53                | -         |       | 99     |                 | 149  |      |
|                                                   |                                                                                                    |             | ****             | -               | 29/-/-                     |             |                             |     | 34   | -              |              | 49                |           |       | 99     |                 | 140  |      |
| Power Macintosh 7100/66, 7100/80, 7100/66AV (pa   |                                                                                                    | 136         | 512k             | 29              | AL OF                      |             | 15                          |     | 34   |                |              | 70                | -         |       |        |                 |      | -    |
| Power Macintosh 7200/75, /90, /120, /120PC        | 8/16                                                                                                    | 256         | 1mg              | 49              | 59/74/169                  |             | _                           |     | -    |                |              | 53                |           |       | 99     | 100             | 149  | 100  |
| Power Macintosh 7300/166, /180, /200, 7500/100    | 8/16                                                                                                    | 256/1gig    | 1mg              | 49              | 59/74/169                  |             | 10.                         | 200 |      |                |              | 53                |           |       | 99     | 100             | 149  | 15   |
| Power Macintosh 7600/100, /120, /132, /200        | 8/16                                                                                                    | 1gig/512    | 1mg              | 49              | 59/74/169                  | los.        |                             |     | 1    | 1111           | 100          | 53                | 3         |       | 99     | 200             | 149  |      |
| Power Macintosh 8100/80, /100, /110               | 8/16                                                                                                    | 264         | 512k             | 59              | 29/109                     | 100         | 15                          | 100 | 34   |                |              | 49                | 1         |       | 99     | 101             | 11-  | 100  |
|                                                   |                                                                                                    |             |                  |                 |                            |             |                             | 1   |      | -              | -            |                   | Agreement | ***   | 99     | -               | -    | -    |
| Power Macintosh 8100/80AV, /100AV, /110AV (pain   |                                                                                                    | 264         | 512k             | 59              | 29/109                     | 100         | 15                          | 200 | 34   |                |              | 49                |           |       |        |                 | -    | -    |
| Power Macintosh 8500/120, /132, /150, /180        | 8/16                                                                                                    | 1gig/512    | 1mg              | 29              | 49/74/169                  | 100         | -                           |     |      |                |              | 53                |           |       | 99     |                 | 149  |      |
| Power Macintosh 8600/200, /233                    | 8/16                                                                                                    | 1gig/512    | 1mg              | 49              | 49/74/169                  | Barrier .   | 160                         | 0   | 121  |                | He.          | 53                |           | 0.00  | 99     | 200             | 149  |      |
| Power Macintosh 9500/120, /132, /150, /160MP, 200 | 16/32                                                                                                    | 768/1.5 giç |                  | 99              | The                        | -           | Co.                         | -   |      |                | -            | 53                |           |       | 99     |                 | 149  | 5.5  |
| Power Macintosh 9600/200, /233, /200MP            | 8/16                                                                                                    | 768         |                  | 87              |                            | 100         | -                           | -   | -    | _              | -            | 53                | -         |       | 99     | 200             | 149  | 7    |
| Furnit relicintoral sociaziol, (233, (2000))      |                                                                                                    |             | 2mg              | 0/              |                            | 1           | -                           |     | _    | -              |              | 49                |           | -     | 93     |                 | 149  | -    |
|                                                   |                                                                                                    |             |                  |                 |                            |             | 16                          |     |      |                |              | 49                |           |       |        |                 |      |      |
| Color Laserwriter 12/600 PS                       | 12                                                                                                    | 40          |                  |                 |                            |             |                             | -   | -    | -              | -            | _                 | -         | -     | -      |                 |      |      |
|                                                   | 12                                                                                                    | 64          |                  |                 | 17                         |             | 16                          | 200 | 29   | A              | 11           | 49                |           |       | 89     | 3.1             |      | 7    |
| Color Laserwriter 12/600 PS                       |                                                                                                    |             |                  | -               | 12                         |             |                             |     | 20   | NEV<br>168 Pin | 4            | 49                |           |       | 89     | 12.1            | 100  | -    |

| Powerhook 140, 145, 150, 150, 150, 170, 180 Powerhook 140, 145, 150, 150, 150, 170, 180 Powerhook 200, 250, 250, 540, 540, 250 Powerhook 200, 250, 250, 540, 540, 540, 540, 540, 540, 540, 5                                                                                                    | .133.00<br>123.00                 |
|----------------------------------------------------------------------------------------------------|-----------------------------------|
| GET G-3 SPEED and POWER for POWERMAC 7200, 7500<br>MaxPower G-275 Mbx wit Mb Cache/275<br>MaxPower G-275 Mbx wit Mb Cache/183<br>MaxPower G-275 Mbx wit Mb Cache/183<br>MaxPower G-276 Mbx wit Mb Cache/160                                                                                                    | .\$1949.00<br>.1199.00<br>.919.00 |
| NEW for POWERMAC 6100, 7100, 8100 MaxPower G3 for 5100 210Mbt w/5 175 Coche MaxPower G3 for 5100 210Mbt w/5 Mb Coche MaxPower G3 for 7100 and 6100 210Mbt w/5 125 Coche MaxPower G3 for 7100 and 6100 240Mbt w/5 125 Coche MaxPower G3 for 7100 and 6100 240Mbt w/5 125 Coche MaxPower G3 for 7100 and 6100 240Mbt w/5 125 Coche |                                   |

CHECK OUT OUR WEBSITE FOR MORE APPLE BATTERIES!!!

CALL FOR NEW MODELS NOT LISTED , 3.31

All products brand new & guaranteed . We buy excess inventory Trademarks are registered with their respective companies.

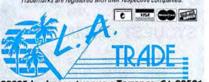

22825 Lockness Avenue • Torrance, CA 90501 CUSTOMER SERVICE & TECHNICAL: OPEN M-F, 9-4 PST

NO SURCHARGE FOR MAINTENANCE, MICK, VISA ON DISCOVER, PURCHASE DROPPS ACCEPTED FROM FOR-TURE 2000, COVERNMENT & RETITLETING Customs unless and 2.50% case to: Returned orders or ordered waving parts are submitted to 200% restroomer, few waxcept intended unders stopped in 400% Are. APPL of order sections. Customer are received from the control of the control orders ordered to 400% Are. APPL of the control order sections. Customer are received from the control order order order orders are control order ordered orders orders. APPL order order orders ordered to 400% Are and a control order orders orders. Act washes APPL PARTS are a from the control order orders ordered to 400% ARE. AND APPLIES OF THE CONTROL TO 100% AND APPLIES.

Prices & Availability Subject to Change Without Notice Mon-Fri, 7:00 a.m. to 5:00 p.m. PST Sat. 10:00 a.m. to 12:00 noon

TING
15 MEG 32MEG
49.00 89.00
49.00 89.00
49.00 89.00
49.00 89.00
49.00 89.00
49.00 89.00
74.00 119.00

64MEG 149.00 149.00 149.00 149.00 149.00 149.00 149.00 209.00

**POWER COMPUTING** 

310-539-0019 FAX: 310-539-5844

SECURITY WILL NOW OPEN

TOLL FREE

-800-433-3726 ESTAB. 1985

POWER 80, 100, 110, 120 34.00
POWER CENTER 120, 132, 150, 166, 180 34.00
POWER CENTER 120, 132, 150, 166, 180
POWER TOWER 166/ 180 34.00
POWER TOWER PRO 180, 200, 225
34.00
POWER WAVE 564/120 34.00
POWER WAVE 564/121, 150 34.00
POWER COMPUTING POWER BASE (EDO) 44.00

# OUR ULTRASTAR ES 8 MS Acce

512K CACHE 5400 RPM Bare DIRECTION DISTRIBUTE 5400 RPM

Quantum \$209

Quantum

*Seagate* BARRACUDA Fast & Wide 18.2GB<sup>5</sup>1489 7200 RPM

Quantum

7200 RPM Bare

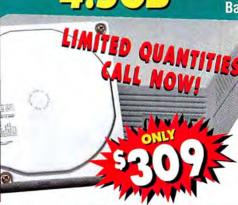

7200 RF

14

45

\$499

| ı |          |            |                                 | -      | 4    | V .              | 2     |                  |
|---|----------|------------|---------------------------------|--------|------|------------------|-------|------------------|
|   | Qu       | antui      | m 🏽 🖲                           | 0      |      |                  |       |                  |
|   | Descrip  | tion       | Quantum Str.<br>Quantum Atlas 8 |        |      |                  |       | ¥                |
| ı | Ultra Si | CSI-3      |                                 | Access | RPM  | Bare             | Int   | Ext              |
| i | 2.1GB    | Stratus SE | QM32160SES                      | 10ms   | 5400 | 1209             | 1219  | \$269            |
|   | 3.2GB    | Stratus SE | QM33240SES                      | 10ms   | 5400 | 1239             | 1259  | 1309             |
| ı | 4.3GB    | Stratus SE | QM34320SES                      | 10ms   | 5400 | 1279             | 1299  | 1349             |
| ı | 4.5GB    | Viking     | QM34550VKS                      | 8ms    | 7200 | 1309             | 1329  | *379             |
| ł | 6.4GB    | Stratus SE | QM36480SES                      | 10ms   | 5400 | 1359             | 1379  | \$429            |
|   | 8.4GB    | Stratus SE | QM38420SES                      | 10ms   | 5400 | 1479             | 1499  | <sup>1</sup> 549 |
|   | 9.1GB    | Atlas III  | QM309100TDS                     | 7.8ms  | 7200 | <sup>3</sup> 869 | 1889  | ±939             |
|   | 18.2GB   | Atlas III  | QM318200TDS                     | 7.8ms  | 7200 | 11379            | 11399 | 11449            |
|   | UltraWi  | ide SCSI-3 |                                 |        |      |                  |       |                  |
|   | 4.5GB    | Viking II  | QM304550PXSW                    | 7.5ms  | 7200 | 1449             | 1479  | 1559             |
|   | 9.1GB    | Allas III  | QM309100TDLW                    | 7.8ms  | 7200 | 1869             | 1899  | ±979             |
|   | 18.2GB   | Atlas III  | QM318200TDLW                    | 7.8ms  | 7200 | 11389            | 1419  | 11499            |
|   | IDE Dri  | ves        |                                 |        |      |                  |       |                  |
|   | 2.1GB    | Stratus SF | OM32160SFA                      | 10ms   | 5400 | 1139             | 1149  |                  |

10ms Seagate 🍩 Seggate drives carry a 5 Year Warrant

10ms 5400

10ms 5400

5400 1339 1349

10ms 5400 3189 1199

1159 1169

1269

1279

**OM33240SEA** 

QM34320SEA

QM36480SEA

QM38420SEA

3.2GB Stratus SE

4.3GB Stratus SE

6.4GB Stratus SE

8.4GB Stratus SE

Ultra SCSI-3 9.1GB Barracuda 9LP ST39173N 7.1ms 7200 1849 1869 9.1GB Cheetah ST19101N 7.7ms 10000 1929 1949 1999 18.2GB Barracuda 18 ST118273N 7.1ms 7200 11479 11499 11549 UltraWide SCSI-3 9.1GB Barracuda 9LP ST39173W 7.1ms 7200 1889 1969 1859

9.1GB Cheetah 9LP ST39102LW 12.2ms 10000 1069 1099 1179 18.2GB Barracuda 18 ST118273W 7.1ms 7200 11489 11519 11599 18.2GB Cheetah 18 ST118202LW 12.2ms 10000 1849 1879 1959 Fast SCSI-2

23GB Elite 23 ST423451N 5400 1579 1599 1679 Fast&Wide SCSI-2

8ms 23GB Elite 23 ST423451W 5400 1619 1649 1749 IBM 2,1GB drive carries a 3 Year Warranty IBM 18XP drive carries a 5 Year Warranty

2.1GB UltraStar ES 1175 09J1034 1699 1749 18.2GB UltraStar 18XP 59H6589 6.5ms 7200 11629 11649 11699

#### PACKAGE CLUBMAC

ClubMac drives are preformatted and thoroughly tested. ClubMac drives include a 30-Day Money Back Guarantee, Charismac Anubis Formatting Utility software, user's guide, brackets (wide drives include internal ribbon cable), 25/50-pin SCSI cable and power cord for external drives (wide drives include 68/68 pin SCSI cable).

## BACK-UP

# ac DDS-3 DAT Drive

**CLUBMAC TAPE BACK-UP** 4-8GB DDS-2 DAT Drive w/ Retrospect... 20-40GB DLT Drive w/ Retrospect. 16399 35-70GB DLT Drive w/ Retrospect.

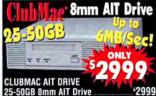

BONUS OFFER!!!
All ClubMac Tape Back-up
Products are bundled with
Retrospect 4.0

RETROSPECT 4.0 1149 Retrospect 4.0 Retail Single User .... 175 Retrospect 4.0 Remote 10 User License..... Retrospect Network Kit 4.0 (w/10 User license) . 1275

## MOVABLE

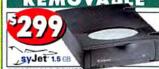

REMOVABLE DRIVES

ClubMac SyQuest 200MB 5.25' 1349 SyQuest EZ Flyer 230MB 3.5" 1149 1299 SyQuest SyJet 1.5GB 3.5\*

## SYQUEST MEDIA

| ١ | Media       | Qty 1  | Qty 10                | City 20 |
|---|-------------|--------|-----------------------|---------|
| ١ | 44MB        | 138ea  | ⁵37 <sup>so</sup> ea  | 137ea   |
| ı | 88MB        | 38ea   | \$37 <sup>™</sup> ea  | 137ea   |
|   | 200MB       | \$59ea | \$58ea                | \$57ea  |
| ۱ | 270MB       | 543ea  | 542ea                 | \$41ea  |
| ۱ | EZ230MB     | \$27ea | \$26 <sup>so</sup> ea | \$26ea  |
|   | 1.5GB SyJet | \$79ea | CALL                  | CALL    |

#### SECORD.

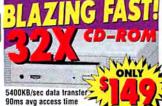

Caddy-less design **CLUBMAC CD-ROM READERS** 32X 90ms 5400k/sec. 16X 5 Disc CD Changer.

90ms avg access time

CLUBMAC CD-RECORDERS 4X/12X CD-R w/Toast Pro 3.5. CLUBMAC CD-REWRITABLE 2X/2X/6X CDRW w/Toast Pro 3.5 4X/2X/6X CDRW w/Toast Pro 3.5 1279

ONLY

THE CLUBMAC PACKAGE: ClubMac CD-ROM & CD Recorders are thoroughly tested. CD-ROM & CD Recorders include a 30-Day Money Back Guarantee, Charismac CD AutoCache utility software, user's guide, 25/50-pin SCSI cable, terminator, and power cord.

# Drive Solutions

**IOMEGA ZIP DRIVES** ZipPlusTM Drive w/one cartridge..... \$179™

Zip Drive w/one cartridge Zip Bundle-drive, 11 Disks, Case, 2 Coddy's . 1259\* Zip Drive Internal- all PowerMacs .. 1119 Zip Drive Internal-all P erComp./Umax \*89

laz Drive Solutions Includes One

**IOMEGA JAZ DRIVES** Jaz 1GB Drive w/one cartridge. ClubMac Jaz 1GB Drive w/3 cartridges.. \$459 Jaz 1GB Drive Internal - all PowerMacs... \$279 Jaz 1GB Drive Internal - Power/Umax .... 1259

Jaz 2GB Drive w/one cartridge OMEG

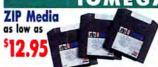

as low as For JAZ media

Part# Qty 1-2 Qty 3-6 Qty 7-9 Qty 10+ **Format** ZIP 100MB 51995 51695 51495 51295 1040 1006 Part# Size **Qty 1-2** Qty 3-! Qty 6+ \$9995 JAZ 1GB 1.0 GB 58995 58495 1040 1015 JAZ 2GB 2.0 GB 512495 CALL CALL 1040 1074

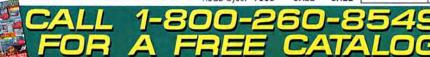

MARPANTES All liens manufactured by Chaldhac are returned to Chaldhac for warranty report. All other items carry manufacts erangs MOREY BACK CRARAMEE. All product mandactured by Childric com y 30 day brown that guarante Childric cells of the mandacters' storp before it is continent. Not Childric product carry 30 day morey back guarante after specific CHILDRIC Call for Bhat water filely product in a storped WIRDLIC PREMA Laurice will be based. ALL PRODUCT REPOR ON MAD PRICES AND SUBJECT TO CHINGE WITHOUT WITHER HOT REPORTABLE I FOR THYDORAFMEAL GROPES.

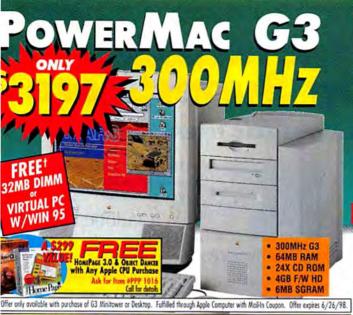

8X CD ROM

200MHz 603e • 1MB VRAM

2.1GB EIDE HD

16MB RAM

Optiquest Q41 14" Display (13.1 Viewable) 895 without Monitor

240MHz 603e, 24MB RAM, 3GB HD, 24X, 1MB VRAM

Umax SuperMac C500

Umax SuperMac C500e

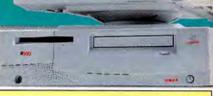

\$995

PowerMac G3 300MHz MiniTower

64MB RAM, 1MB BS-Cache, 4GB HD, 24X CD, 10BT, 6MB SGRAM

1299

1549

1929

1999

1399

1391

.4636

**4689** 

1499

1899

11349

1285

1369

<sup>1</sup>687

11199

11349

509

.4627

1929

11429

11489

**EPSON** 

11649

\$3197

PowerMac G3 300MHz MiniTower

MONITO

fultiscan 100ES 15, 1280x1024, 25mm

fultiscan 200ES 17\* 1280x1024 25mm ...

lultiscan 20SF2 20\*, 1280x1024.

lultiscan 400PS 191, 1600x1200

lultiscan 500PS 21\*, 1600x1200.

Jultiple Scan 15AV 15", 1024x768

Jultiple Scan 720 17\*, 1280x1024.

ppleVision 750 17\*, 1280x1024...

ppleVision 850 20\*, 1600x1200...

IC6215 17", 15.9 viewable 1024X768.

uperScan MC801HR 21\*, 1600x1280.

500 15", 1024x768 28 dot pitch.

1500 15", 1024x768 28 dot pitch...

1700 17", 1024x768 28 dot pitch.

1100 21", 1280x1024 28 dot pitch

1150 21", 1360x1024 28 dot pitch.

A 771 17" 11280x1024 25 det pitch

790, 19° 1600x1200, 25 dot pitch.

1775, 17" 1280x1024, 80Hz, 25 dot often

T 813, 21° 1600x1200, 85Hz, 28 dot pitch...

815, 21° 1800x1440, 76Hz, 25 dot pitch...

\*GA w/Speakers 1152/870 86Hz 27 oct circh .\*559

fultiscan 100GS 15, 1260x1024, on screen disp.... 1339

lultiscan 200GS 17", 1280x1024, on screen disp.... 1629

SON

ONY

PPLE

ASTEROPS

IEWSONIC

1-Hour Fax

EC

IC7515 19", 1600x1200

28MB, 1MB BS-Cache, (2) 4GB HDs, 24X CD, 100BT, 6MB SGRAM, IXmicro 8MB 2D/3D

\$4595

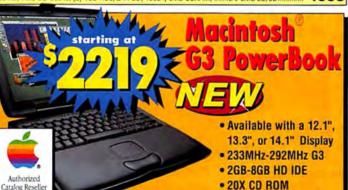

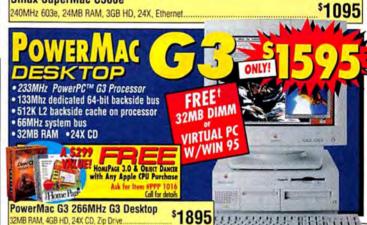

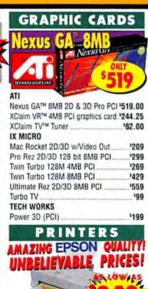

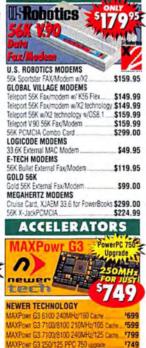

MODEMS

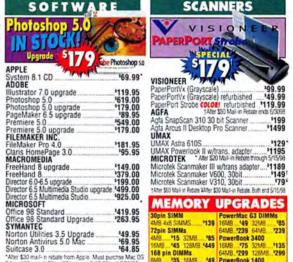

se Mac OS

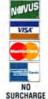

\*After \$30 mail-in rebate from Apple. Must purchee Mac I 8.1 and Microsoft Office 98 between 3/15/98 and 6/30/98

168 pin DIMMs 64MB '299 128MB 8MB '35 16MB '49 PowerBook 1400 32MB '99 64MB '195 16MB '75 32MB Valid on full product only. Certain

ales & Customer Service 4 Hours a Day, 7 Days a Week......(800) 260-8549 quiries & International Sales - F 5am - 9pm PST.....

Corporate/Educational Sales M - F Sam - Som PST **Technical Support** (714) 768-8130 (800) 854-6227 (714) 768-9354

Stylus Color 600 1440 DPI

Stylus Color 850 1440 DPI

HEWLETT PACKARD

HP LaserJet 6MP

HP LaserJet 4000N

Stylus Color Photo 700 6 COLOR.

Stylus Color 3000 17" 22" 1440 DPI ... 1999

(800) 258-2621

1249

1379

1885

11496

F-Mail: ClubMac Sales ....cmsales@club-mac.com Customer Service ..... custsvc@club-mac.com Technical Support .....techsup@club-mac.com ClubMac ........ 7 Hammond, Irvine, CA 92618

12189

DAYS A WEEK

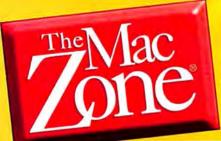

# Your Macintosh® Catalog SuperStore

**PROUDLY SERVING MAC USERS SINCE 1986** 

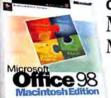

AS LOW AS

**Outperforms Windows version!** Microsoft Office 98 Macintosh Edition

| #59073 Office 98 Upgrade\$259.98          |
|-------------------------------------------|
| #59070 Office 98 Full Version\$449.98     |
| GOLD versions also include FrontPage 1.0, |
| Encarta 98 and Bookshelf 98               |

#59072 Office 98 GOLD Upgrade . . . . \$359.98 #59071 Office 98 GOLD Full Version . .\$539.98

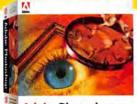

Adobe Photoshop 5.0

FREE - A 59998 Value! **Extensis PhotoAnimator** full or upgrade with While supplies last.

The world leader in image editing...with the NEW feature vou asked for!

**New!** Adobe Photosho 5.0 Upgrade

· Features multiple undo and editable text

ICC/ColorSync Support for consistent color from input to outp

FREE! Disk Drive TuneUp Special Edition w/Office 98 Purchase.

### Iomega Removable Media Drives

Jaz 1GB ONLY **299**95 #25659

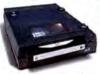

|            |                  | 45           |          |
|------------|------------------|--------------|----------|
| Jaz 168 Di | rivo             |              | ONLY     |
| #25658     | nternal SCSI     |              | \$279.95 |
| #73839 B   | xternal SCSI - R | econditioned | \$199.95 |
| Jaz 168 C  | artridges        |              |          |
| Item#      | 1-2              | 3-5          | 6+       |
| #81235     | \$124.95         | \$99.95      | \$89.95  |

Zip 100MB Reconditioned ONLY **89**95

#55181

|   |        | Internal SCSI w/o cartridge\$119.95<br>External SCSI\$119.95 |
|---|--------|--------------------------------------------------------------|
|   |        | B Disk Mac Formatted ONLY                                    |
|   |        | Zip Disk - 3-Pack \$49.95                                    |
|   | #32264 | Zip Disk - 6-Pack                                            |
|   |        | with FREE Zip Caddy\$89.95                                   |
| • | #73829 | Zip Disk - 10-Pack                                           |
|   |        | with FREE Z-Cube\$129.95                                     |
|   |        | A mile mail in cabata I my Zone neles: 6120.05               |

#### Graphics Solutions from Macromedia

Director 6.5 Multimedia Studio Upgrade

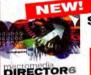

\$49898 #86007 2 Free Bonuses!

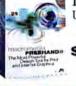

FreeHand 8 Upgrade

18**4**9

Art Mania 10,000 royalty-free clipart! and 2 High-Quality CD-Rs with your purchase of FreeHand 8 (full, upgrade or comp. upgrade)
Act now – supplies are limited!

LinoColor JADE Flatbed Scanner

with Elite 5.0 ONLY \$39998

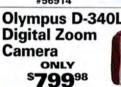

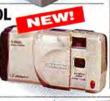

Own the upgrade card that won "Best of Show" at Macworld '98!

WHILE

SUPPLIES

AST!

MAXpower G3 PowerPC AS LOW AS Processor

\$49998

Description G3 Speed Cache Cache Speed Item # Power Mac 61xx & Work Group Server 61xx, Performa 61xx 210MHz 512k 105MHz #60415 \$4 #60415 \$499.98

240MHz 1MB 120MHz #60418 \$799.98 PLEASE CALL FOR ADDITIONAL G3 PROCESSOR UPGRADES AND SYSTEM COMPATIBILITIES!

Power Mac 7100, PowerMac81xx

#### Performance with unmatched expandability!

#### UMAX S900 Tower

- 180MHz PowerPC 604e processor
- · 512K Level 2 cache
- 32MB RAM
- · 2.1GB SCSI hard drive
- 4MB VRAM
- 6 PCI expansion slots

#90936 #74738 SuperMac C500LT/200MHz .\$899.5

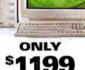

S 0900

QuarkXPress 4.0

with QuarkImmedia

> ONLY 999<sup>98</sup> 77545

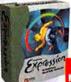

4998 #73467 **SAVE \*100!** Mac Zone Exclusive

Expression

ONLY

US Robotics 56K V90 Faxmodem

ONLY \$178<sup>98</sup>

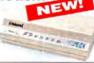

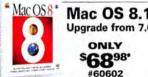

After \$30 mfr. mail-in rebate for version 7.6 owners

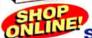

Secure Online Shopping

Order the products you want with confidence from maczone.com!

maczone.com

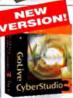

GoLive CyberStudio

Stufflt Deluxe 4.5, Spring Cleaning 2.0 &

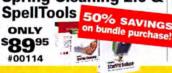

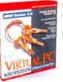

Connectix Virtual PC 2 Upgrade ONLY \$32<sup>98</sup> #55394

#### SPECIALIZED SERVICE

Corporate Sales 1-800-258-0882 Government Sales 1-800-372-9663 Education Sales 1-800-381-9663

#### THE MAC ZONE • TRUSTED INTERNATIONALLY

Austria . Chile . Colombia . Denmark . France . Germany . Holland India • Israel • Italy • Japan • Kenya • Mexico • New Zealand • Norway · Poland · Portugal · Singapore · Spain · Sweden · Switzerland • United Arab Emirates • United Kingdom • Venezuela

International Sales 1-425-430-3570

Copyright © 1998 The Mac Zone ® is a registered trademark of Multiple Zones International, Inc. All rights reserved.

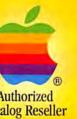

## We Carry the Full Line of Apple® Macintosh® Computers

- Over 6000 Products to Choose From!
- Cool Bundles and Hot Specials!
- Low Prices Everyday!
- Overnight Delivery Available!

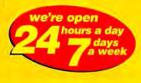

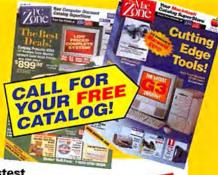

NEW

# 3 PowerMacs as Low as \$1699!

ONLY

pple® ower Macintosh® 3/233MHz Desktop

233MHz G3 processor 32MB RAM

4.0GB hard drive 2MB VRAM

24X CD-ROM drive 3 PCI Slots

ATI 3D Rage II + 64-bit

graphics and multimedia accelerator chip

1865 256MB Memory Upgrade ......\$849.98

DOMHz is here! pple® Power Macintosh®

*l*linitower

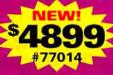

The wait is over! The fastest portables ever are here! Apple® PowerBook® G3 Series Up to 292MHz

- G3 processor
- Up to 64MB RAM
- Up to 8.0GB hard drive
- 12.1", 13.3" and 14.1" display available
- Up to 4MB VRAM
- 20X CD-ROM drive
- Built-in 10Base-T Ethernet

#56710 PowerBook G3 233MHz/32MB RAM/2GB HD ....\$2299.00 #56730 PowerBook G3 233MHz/32MB RAM/2GB HD/56K .\$2579.00

AS LOW AS

#56740 PowerBook G3 233MHz/32MB RAM/2GB HD ....\$2999.00

#56770 PowerBook G3 233MHz/32MB RAM/2GB HD ....\$3499.00 #56750 PowerBook G3 250MHz/32MB RAM/4GB HD/56K .\$3899.00

#56780 PowerBook G3 292MHz/64MB RAM/8GB HD/56K .\$5599.00

#54478 64MB Memory Upgrade ......\$279.98

# COMPLETE YOUR SYSTE

ewSonic E771 " Monitor

6" viewable area 7mm dot pitch 280×1024 naximum resolution

ViewSonic<sup>®</sup> See The Difference!"

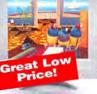

ONLY **399**98 HP DeskJet 1120Cse Printer with PowerPrint

· Print on any size media from 4x6 inches to 13x19 inches

HP PhotoREt II delivers the smallest ink drops for vibrant colors

PACKARD

ONLY 589<sup>98</sup> #57715

#1 best-selling organizer!

### New! Palm III

with MacPac

- New design
- · New infrared feature
- New easy-to-read screen
- Additional 2MB RAM

 Store 6000 addresses, 3000 appointments, 1500 to-do's and 1500 memos

ONLY #03858

#82099 PalmPilot Personal w/MacPac .\$199.98 #82098 PalmPilot Pro w/MacPac . . . . . \$299.98

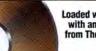

Loaded with software with any purchase from The Mac Zone.

Turbo Mouse 5.0 ONLY 98

#87483

Boca FastMac V.34 33.6 External Faxmodem

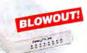

ONLY 549<sup>98</sup> #82765

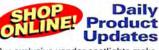

Our exclusive vendor spotlights make the products you want easy to find!

## 87464 Mouse-In-A-Box . . . \$39.98

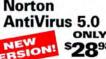

ONLY \$28<sup>98</sup> #00116

savings! Prices are updated daily. 0 mfr. mail-in rebate for upgrade/ competitive/crossgrade, Low ice: \$68.96. Offer good 5/15/98 - 8/31/98. Limit one per customer. maczone.com

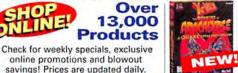

X-Men The Ravages of Apocalypse (A Quake Add-on) ONLY 19<sup>98</sup>#60137

#74847 Quake

# maczone.com

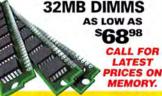

CALL US TOLL-FREE!

or FAX your order to 425•430•3500 Shop online at

www.maczone.com

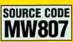

Choose 71 at www.macworld.com/getinfo

A NASDAQ\* COMPANY Ticker Symbol: MZON

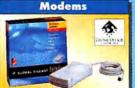

Global Village
TelePort External V.90 56K
Conforms to V.90 56K ITU standard
Fastest possible fax and file transfer
Maximize your Internet connection

\$ 16 999 (GLV EXTV9056K) US Robotics external V.90 56K (USR EXTMAC56V90) . . . . . \$179 

TDK Global Freedom 5660 Windows/Mac (TDK U6800011) ......\$229.99

#### Microtek Scanners

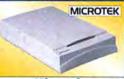

# ScanMaker V310 Single-Pass Flatbed Scanner -SCSI •30-bit color •300 x 600 dpi mail-in r

(MTK V310-MAC) expires 6/30/98 ScanMaker E3+ (30-bit)

(MTK SCANE3+MAC) (MTK SCANE3+MAC)
ScanMaker 6400XL (36-bit)
ScanMaker 6400XL (36-bit) ScanMaker 9600XL (36-bit) (MTK V9600XL-MAC) \$1399.99

#### Mac Software

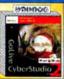

GoLive CyberStudio

(2.0)
•Quick, easy
way to design
a web site
•A complete
solution for solution for HTML layout,

design, and web site management
Provides Macintosh users with unprecedented control and flexibility
when designing a web site

CD-ROM for Power Macintosh

269°° (GOA CYBERSTU-CD)

Dr. Solomon's Virex (5.8) (DSM VIREXS.8) . . (USM VIRTUAL PC (2.0) w/Win95 (CNM VIRTUAL2-C) \$149.99 Microsoft Office 98 Upgrade (MSM OFFICE98U-C) \$279.99

(MSM OFFICE98U-C) . . . .

#### J&R CORPORATE SALES **BUSINESS LEASING:** No Money Down, No Payments

- for 30 Days! 1) Allows flexibility to add or upgrade equipment at any time
- Conserves your capital
  Credit decisions are quick and easy Covers entire packages – equipment, software, service contracts, peripherals

SOFTWARE, SETTING CONTROLLY, perspection. "All lever pyremets for exclusive applicable trace. Minimum lessing payment is 550 per month. All lesse are subject to oresis approval and require an administra tire fee of \$3.79, is to a billed on the first invoice. Leaving program administrated by Dona Commercial Credit. Lesses or Resistents Lesses, 50 down, 36 mont term with \$1.00 purchase aprice.

Call J&R Corporate Sales 1-800-221-3191 or 1-212-238-9080

(\$1.400 Minimum Lease Amount)

# 

For the latest prices of our huge inventory, shop online: www.iandr.com

**AOL Keyword: J&R** 

## "Return of the Killer PowerBook" -David Poque, Macworld

#### Macintosh® PowerBook® G3 Features:

- •SCSI Port- add up to seven external devices, such as scanners and Jaz drives
- •ADB Port- daisy chain multiple devices, such as regular keyboards, mice, tablets
- Video Out- plug your G3 into 15", 17", and 20" displays, or LCD panels
- Dual Hot Swappable Media Bays- use a combination of devices. such as two batteries, third-party Zip drive, or CD-ROM drive
- •PC Card/CardBus- two slots for video digitizers, high speed ethernet, more
- Ethernet- plug & play network connection
- •NTSC Out- (13" and 14" models) for VCR or TV connections. Record video tape!
- Removable Hard Drives- for easy servicability
- Infrared Port- high speed, 4MBit IR for wireless connection
- 2D/3D Video- accelerated video for imaging and entertainment
- Memory- the keyboard flips up to expose two easily-accessible memory slots, expandable with standard SOD RAM up to 192MB
- Premium Keyboard- embedded numeric keypad and function keys
- •Flexible Configuration Options- choose from the models below

#### 233MHz with 12.1" Display

66MHz system bus, 32MB RAM, 2MB VRAM. 2GB IDE hard drive, 20x CD-ROM drive

(APP M6359LL/A) \$2299.99

233MHz with 12.1" Display

same as above, with the addition of floppy disk drive module and K56flex modem

(APP M6477LL/A) \$2579.99

233MHz with 13.3" Display 66MHz system bus, 32MB RAM, 4MB SGRAM video,

2GB IDE hard drive, 20x CD-ROM, floppy drive module ....(APP M6481LL/A) \$2999.99

233MHz with 14.1" display 66MHz system bus, 32MB RAM, 4MB SGRAM video memory, 2GB IDE hard drive, 20x CD-ROM drive, floppy disk drive module .................(APP M6484LL/A) \$3 4 9 9 . 9 9

250MHz with 13.3" display 83MHz system bus, 32MB RAM, 4MB VRAM, 4GB IDE hard drive, 1MB backside level 2 cache, 20x CD-ROM, floppy drive module, K56flex modem ......(APP M6357LL/A) \$3899.99

292MHz with 14.1" display 83MHz system bus, 64MB RAM, 4MB SGRAM video memory, 1MB backside level 2 cache, 8GB IDE HD, 20x CD-ROM, floppy, K56flex modem ........(APP M6541LL/A) \$5 5 9 9 9

Fowerff and the Powerff logs are traderror's of international Business Machines (apprection, used under license thereform. Apple, the Apple logs, Macintosh, Fower Macintosh, PowerBook, Apple are registered traderror's of Apple Computer, line. It in plant is returned, Apple the Computer, line. All implies returned, Apple, the Apple logs, Macintosh, Forwardsonds, and Forwardsonds of Apple Computer line. All implies returned, Apple the Apple products are designed to be accessible to individuals with disabilities. For more information in the U.S. only, csl. 1800-766-7233 or 100 1-800-835-6773.

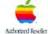

#### One of America's Largest **Authorized Apple Dealers**

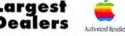

See how easy it is to buy an Apple G3 computer or Apple ColorSync display. Many of our expert salespeople have more than a decade of experience selling Apple!

#### To Order Toll Free and Receive a Free Catalogue

24 Hours, 7 Days, In The USA

. PARK ROW • NEW YORK • NY • 10038

.

FAX: 1-800-232-4432

All Major Credit Cards

**Memory Upgrades** 

PNY

PNY Technologies
128MB RAM Upgrade
•For Power Macintosh G3 minitowe
and desktop computers

\$26999 (PNY PAPMG3128CS)

16MB G3 minitower/desktop upgrade (PNY PAPMG316CS) . . 32MB G3 minitower/desktop upgrade

#### **Data Storage**

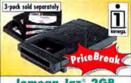

Iomega Jaz 2GB Portable External SCSI Drive \*Capable of 4GB storage with 2:1 compression \*Use as an auxiliary hard drive \*Easily portable \*Includes one 2GB cartridge

549999 (BER JAZEXT2GIG)

lomega Jaz Insider 2GB Drive (BER JAZINTZGIG) .

lomega External Jaz 1GB Drive rbished with one-year warranty) (BER JAZEXTRB) . . .

lomega 1GB Jaz Cartridge (single-pk.) lomega 2GB Jaz Cartridge (single-pk.)
(BER MAC2GIGCART)

lomega 2GB Jaz Cartridges (three-pk.)
(BER MAC2GIGTRI)

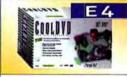

Internal Cool DVD Kit

\*Comes with IDE DVD-ROM drive,
DVD decoder board, audio/video
cables, and 2 popular DVD tilles

\*Designed for Power Macintosh G3
desktops and minitowers

\$499°° (E4 551-0001-0)

#### **Order Your** Free Catalogue Now!

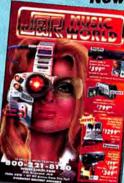

**Overnight Delivery** Available!

Order Code: MW807

The USA PARK ROW • NEW YORK • NY • 10038 FAX: 1-800-232-4432 Accepted

Not responsible for typographical or pictorial errors. Some quantities may be limited. All merchandise is brand-new, factory-fresh and 100% guaranteed! (prices good until 7/31/98) Choose 282 at www.macworld.com/getinfo

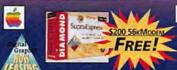

# Lease from Digital Graphix

# \$0 Down 100% Business Financing NO Payments for 90days!

#### 9600/350 **DTP HI-ENDSOLUTION**

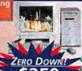

\$259

verPC 9600/350 w/ 24xCD

- 320MB RAM, 4GB HD, 1MB Cache Internal Zip, Apple keyboard
- Viewsonic 21" P810 monitor
- IMS 8MB PCI video card
- Microtek ScanMaker III/Trans/Photoshop
- GCC 808 800dpi 11x17 Printer & Enet
- Jaz 2GB Drive with 1 cartridge
- Lease Package Wacom 12x12 Graphics Tablet Only \$9658 Sony SDT-5000 DAT Tape Backup

at \$1599!

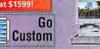

PM G3-266D VALUE DTP STATION

\$89

Lease Package

Only \$2864

PowerPC G3 266 DT w/ 24xCD 96MB RAM, 4GB HD ZERO DOWN!

G3 300 Tower

starting

- Apple keyboard
- IOMega Zip 100 w/ 1 cart
- Viewsonic EA 771 17" AV monitor Scanmaker V310 color scanner
- 6MB Video RAM Epson Stylus Color 800 1440dpi Inkjet printer

Wacom 6x8 Artz Graphics Tablet

at \$1699

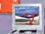

8600/300 MIDRANGE DTP STATION

ZERO DOWN!

\$139

PowerPC 8600/300 w/ 24xCD 160MB RAM, 4GB HD, 1MB Cach

- Apple keyboard
- Int IOMega Zip 100 w/ 1 cart Viewsonic EA 771 17" AV monitor
- Scanmaker V310 color scanner
- ATI 8MB PCI 3-D video card GCC608 11x17, 600 dpi printer
- w/ Ethernet connectors Wacom 12x12 Graphics Tablet

Lease Package Only \$4736

#### 9600/300 starting at \$2099

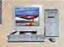

9600/300 REAL TIME VIDEO CAPTURE SYSTEM

\$199

ZERO DOWN!

Lease Package Only \$7080

at \$2799

PowerPC G3 300 w/ 24xCD

ATI XClaim 3D 8MB PCI Video

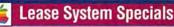

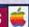

| ш | - | - 1 |
|---|---|-----|
| ш |   | ы   |
| ш | _ | _   |

- PowerPC 9600/300Mhz w/ 24xCD 448MB RAM, 4GB HD
- 1MB Cache

- Extended keyboard Internal Zip 100 w/ 1 cart Viewsonic V95 19" monitor
- IMS 8MB PCI video card
- TrueVision Targa PCI1000
- Internal 18GB F/W Disk Array with Adaptec SCSI Controller/Remis SW
- Teac 4x/12x CDR/1 cart/Toast SW

# G3 300 TOWER 3-D VIDEO/AUDIO WORKSTATION ZERO DOWN! \$179

320MB RAM, 4GB FAW HD, 1MB Cache Extended keyboard, Int. Zip Drive
ViewSonic V95 19" 1600x1200 Monitor

ScanMaker V310 color scanne Strata Studio Pro V2.0 3D Software MicroMotion DC-30 Real-Time Video/Audio capture PCI card

2GB E

\$429!

Optical

IOMega Jaz 1GB External

Lease Package Only \$5945

AZ1CB Ext

MZ KE

Carts

\$78

\$199

\$799

\$499

\$36.99

Drives

\$199!

#### System Description Price Lease PowerBook 3400C 240/16MB/3GB/12xCD/Enet/Modern \$2999 PowerBook G3 250/32MB/5GB/20xCD/Enet \$120 \$3799 \$1099 PowerMac 6500 250/32MB/4GB/24xCD/56k Modern \$35 PowerMac 6500 300/64MB/4GB/24xCD/Zin \$1199 \$38 PowerMac G3 233/32MB/4GB/24xCD Desktop PowerMac G3 233/32MB/4GB/24xCD/56K MiniTower \$1599 \$51 PowerMac G3 266/32MB/4GB/24xCD/Zip Desktop \$1599 \$51 PowerMac G3 266/32MB/6GB/24xCD/Zip/AV Tov PowerMac G3 266/128MB/LW4GB/24xCD/8MB/100BT \$3099 \$99 PowerMac G3 300/64MB/4GB/24xCD/2MB \$2799 PowerMac G3 300/128MB/2xUW4GB/24xCD/6MB/100BT\$4199 \$133 PowerMac 8600 300/32MB/4GB/24xCD/Zip \$54 \$1699 verMac 9600 300/64MB/4GB/24xCD/Zip/IMS 8MB PowerMac 9600 350/64MB/4GB/24xCD/7in/IMS 8MB \$2590 \$82

Lease Sale · Only a Few Left at these Prices!!

## **G3 128MB** Only \$259 256K Cache Only \$29

Lifetime Warranty

cable, active

#### SIMMS Size G3 Dimm 4MB N/A \$23 8MB \$27 \$35 N/A 16MB \$39 \$39 32MR \$56 \$56 \$56 64MB \$119 \$149 \$149 128MB \$399 NA \$259

Memory

#### SvQuest & ZIP Drives

ZIP 100 External ZIP 100 Plus External SyJet 1.5GB External SyQuest 200MB External \$119

# **Removable Cartridges**

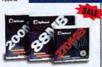

JAZ 2GB \$129 JAZ 1GB \$78 Zip 100MB \$11 Syjet 1.5 200MB \$65 \$55 \$33 **88MB** 

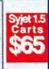

#### 74 MINUTE CD ROM RECORDABLE MEDIA

Jaz 1GB & 4x/12x CDR Toast/cart

Teac 4x/12xCDR with Toast/cart

\$9.99 BOX OF 10

e s Cart **DEM 128MB** \$6.79 **CEM 230MB** \$8.99 0EM 600/650MB \$24.99

0EM 1.2/1.3GB

ViewSonic V95 19", 1600x1280, .26mm ViewSonic G790 19", 1600x1280, .25mm ViewSonic G800 20", 1600x1280, .25mm ViewSonic P810 21", 1600x1280, .25mm ViewSonic P810 21", 1600x1200, .25mm ViewSonic P7815 21", 1600x1200, .25mm RasterOps MC801HR 21", 1600x1200, .22mm

oni

Sony 100FS 15", 1280x1024, 25mm

ViewSonic 17GA, 1152x870, .27mm

Sony 200ES 17", 1024x768, .25mm Sony 200GS 17", 1280x1024, .25mm Sony 20" SF2, 1600x1200, .30mm

ViewSonic 15 E655, 1024x768, .28mm

ViewSonic EA 771AV, 1280x1024, .28mm

S Hard D v e

F/W RAIDs Available

\$289

\$278

\$557

\$550

\$649

\$919

\$919

\$989

\$1189 \$1329

\$1339

#### Description (All SCSI-3 Ultra) Quantum 2.1GB 5400 rpm Stratus 9ms External \$249 \$249 \$249 Quantum 2.2GB 7200 rpm Viking 7.9ms Quantum 3.2GB 5400 rpm Stratus 9ms Quantum 4.3GB 5400 rpm Strautus 9ms **SCall** \$339 Quantum 4.5GB 7200 rpm Viking 7.9ms Quantum 6.4GB 5400 rpm Stratus 9ms \$389 \$439 \$329 \$379 Quantum 8.4GB 5400 rpm Stratus 9ms Quantum 9.1GB 7200 rpm Atlas II 7.9m \$549 \$489 Seagate 4.5GB 7200 rpm Barracuda 4 7.9ms Seagate 9GB 7200 rpm Barracuda 9 7.9ms Seagate 4.5GB 10000 rpm Cheetah 7.9ms \$809 FASTEST rate 9.1GB 10000 mm Cheetah 7.9m Seagate 23GB 5400 rpm Elite 11ms

### **Tape Drives**

Sony 4GB - 5200 \$769 Sony 8GB - 7000 \$899 Sony 8GB - 5000 \$799 Sony 24GB - 9000 \$1089 Sony AIT 50GB \$2859

## Scanners

CDR

IOMega Jaz2GB Ext., DG Jaz 2gb Ext \$449/\$429

Ricoh 2x/2x/6x Rewrite CDR with Toast/cart \$499

LinoColor Jade Scanner 33bit Agfa SnapScan 310 30bit/Color It \$179 Agfa Arcus II/Transparency/Photoshop \$1479 Agfa DuoScan/Transparency/Photoshop Epson Expression 636 Professional/Photoshop \$3299 \$1379 Microtek Scanmaker III/Trans/Photoshop Microtek Scanmaker V310 30bit/Color It \$115+ Microtek E6 Pro/ Full Photoshop \$459 \$919-Microtek Scanmaker 6400XL

\*After \$60 mail in rebate, +After \$30 mail in rebate

#### Pri aser

Epson Stylus Color 3000, 17x22, Serial, Ink, 1440dp \$1739 Epson Stylus Color 800, 8.5x11, Serial, Ink, 1440dpi \$289 GCC XI 1212, 1200dpi, 8.5x14, Enet, 12ppm \$1299 GCC XL 608, 600dpi, 11x17, Ethernet, 8ppm \$1799 GCC XL 616, 600dpi, 11x17, Ethernet, 16ppm \$1899 GCC XL 808, 800dpi, 11x17, Ethernet, 8ppm \$2399 GCC XL 1208, 1200dpi, 11x17, Ethernet, 8ppm \$2999 GCC XL 1208SS, 1200dpi, 11x17, Ethernet, 8ppm \$3799

# igital

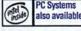

310-783-1525 FAX 310-783-1515 INTERNATIONAL

Order from 5:30am - 5:30pm M-F pst

20695 S. Western Ave #132 Torrance, CA 90501

Order 65,000 Products http://www.DigitalGraphiX.com

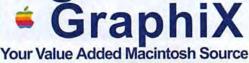

Choose 36 at www.macworld.com/getinfo

#### Business Operations Inventory • Bar Code • Print Utility • Software

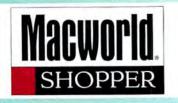

| Category                     | Page No. | Category                   |
|------------------------------|----------|----------------------------|
| <b>Business Operations</b> . | 124-125  | Peripheral Products        |
| Bar Code                     |          | Digital Media              |
| Inventory Managen            | nent     | Magnetic Media<br>Monitors |
| Print Utility                |          | Cd Rom                     |
| Software                     |          | Services                   |
| Video/Display                |          | Printing                   |
| Communications/              |          | Data Recovery              |

| Networking | ٠ |  |  |  | ٠ |  | ٠ |  |  | 1 | 2 | 7 |
|------------|---|--|--|--|---|--|---|--|--|---|---|---|
| Carro Dia  |   |  |  |  |   |  |   |  |  |   |   |   |

Cross Platform Modems

#### Education/

Discount Software

Clip Art

## Memory & Upgrades ....145-147

Memory Upgrade

#### **Digital Advertising Coordinator:**

Brian Mullin . . . . . . 415.243.3521 brian\_mullin@macworld.com

| Category                            | Page No. |
|-------------------------------------|----------|
| Peripheral Products . Digital Media | 128      |
| Magnetic Media                      |          |

. . . . . . . . 147-148

Digital Production Repair

Systems & Peripherals ...128-144

#### Account Managers . .800.825.4237

Spencer Frasher..... 212.503.5864 sfrasher@zd.com

Michelle LeWinter...212.503.5122 mlewinte@zd.com

Kristin Newman.....212.503.5862 knewman @zd.com

Jessica Turko......212.503.5140 iturko@zd.com

#### Sales Manager:

Monifa Kelly......212.503.5155 monifa\_kelly@zd.com

#### SOFT PRO 1-800-876-7529

| Microsoft Office 983250.                |
|-----------------------------------------|
| Microsoft Word 5.1/98 \$85/150          |
| MS Excel 98/Powerpoint\$150             |
| Adobe Photoshop 4.0/Illustrator 7.0CALL |
| Adobe Pagemaker 6.5/AfterEffect CALL    |
| Macromedia Freehand 8 \$199             |
| Freehand Graphic Studio 7.0\$295        |
| MetaCreations Painter 5.0\$CALL         |
| MetaCreations Kai's PowerTools\$ 89     |
| MetaCreations Bryce 3D \$129            |
| Symantec CALL                           |
| Daneba CALL.                            |
| Corel CALL                              |
| Net objectCALL                          |
| Freehand Sound Edit/FlashCALL           |
| Filemaker Pro 4.0 \$150                 |
|                                         |

#### We'll Beat any price

ALL TRADEMARKS ARE PROPERTY OF THEIR RESPECTIVE OWNERS.

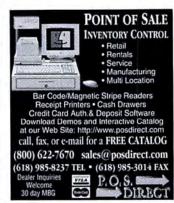

Choose 420 at www.macworld.com/GetInfo

# **Bar Code Headquarters**

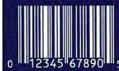

- O Day S Back Guarantee
- Free Shipping in USA Toll Free Tech Suppor

- Portable Batch Readers
- Cordless Interactive RF **Bar Code Readers**
- ADB Bar Code Readers
- · Wand, Laser, CCD, Magstripe or Slot Badge
- PostScript Bar Code Fonts

1-800-345-4220 Or Call 408-458-9938 Website: www.barcodehq.com

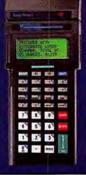

## PrintChef- "it's not printing magic, it's printing science.

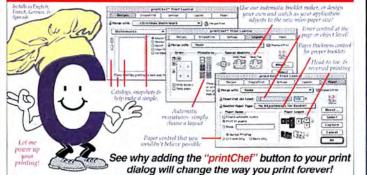

Front-to-back & range printing

· Booklets with "page creep"

Full or partial label layouts

- New paper sizes
- Toner & ink-jet control
- Color/gray watermarks
- Any bar code model
- "Variable data" printing
- "Variable image" printing
   Design your own multi-ups

- Preview any print
- Serialize any print
- · Print logging, security, & reports · Letterheads, brochures, etc. Electronic signatures
- Street priced at \$60 ... so that everyone can make their printer sizzle right now! To boost the printing power of any application, List Price:

call (800) 648-6840

or try our demo at www.mindgate.com 60-day money-back guarantee

rintChef is a print extension that ats seleven any application & any printer whore, it uses Print Recipes that you sign to control any application's output... System 7 or 8. For 680x0 & any PowerMan Works with ANY printer 8. ANY application memory. QuickDraw GX is NOT required memory. QuickDraw GX is NOT required MintSate, printDel & their logos are registered trademiens. File in the Blank is a trademien, and "Ys not printing magic ... Ea printing sciences" is a wilesmank of MindSate Technologies, Inc.

Worldwide: (931) 937-6800 Fax Orders: (931) 937-6801

Accumulate print jobs into one
 Import EPS & PICT

Flash print PostScript 10x faster • 38 text commands

· Merge a database with a recipe · You can move, skew,

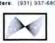

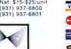

Two cover pages

Banners & murals

rotate, colorize, clip,

scale, & duplicate

each object & page

EX 10 or thru

to your design... VISA 800-255-6227

# SOLUTIONS LABELING SOFTWARE FREE EXPERT CONSULTATION

BAR CODE FONTS

FREE LIFETIME TECHNICAL SUPPORT

MONEY-BACK GUARA

UPC/EAN, CODE 39, ITF, POSTNET

**tttt**½ This is the best product of it's kind, and it's reasonably priced too." - MacUser on Printiber For Macintosh

www.bearrock.com

International Bar Code Expertise 300,000 Customers Worldwide

Bear Rock TECHNOLOGIES

530-672-0244 FAX: 530-672-1103

Choose 421 at www.macworld.com/GetInfo

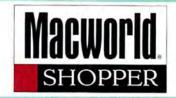

# Video/Display • Bar Code Business Operations Software Education/Entertainment

**Clip Art Graphics** 

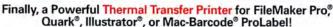

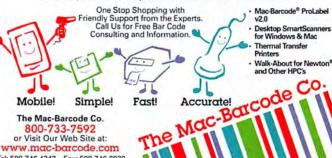

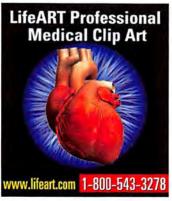

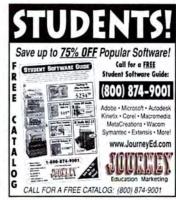

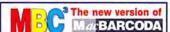

www.mac-barcode.com

Tel: 508-746-4242 Fax: 508-746-6030

Over 170 bar code variations! A totally new MacRARCODA package including over 30 variations of Code 128, UPC, PostNET, ITF, Codabar, Code 39, book and magazine codes, coupon codes, SSC codes and much, much more! · Apple Scriptable! • Color control! • Most accurate bar code creator available! . Unlimited free telephone support PowerMac and OS8 compatible and 68000/System 7.x

#### Also PostScript & Thermal Label Printing So

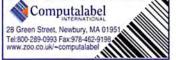

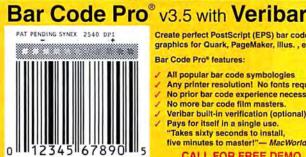

Create perfect PostScript (EPS) bar code graphics for Quark, PageMaker, Illus., etc.

#### Bar Code Pro\* features:

- All popular bar code symbologies
- Any printer resolution! No fonts required.
- No prior bar code experience necessary.
- No more bar code film masters.
- Veribar built-in verification (optional). Pays for itself in a single use. Takes sixty seconds to install. five minutes to master!"- MacWorld

CALL FOR FREE DEMO

www.snx.com Tel: (800) 619-0299 Fax: (718) 768-3997

Choose 422 at www.macworld.com/Getinfo

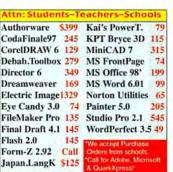

1-888-416-4555 www.ace-soft.com

Choose 424 at www.macworld.com/GetInfo

#### CALL US ABOUT MACWORLD SPECIALS!

### IF WE DON'T SELL IT, IT'S NOT WORTH LOOKING AT.

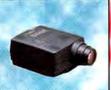

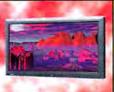

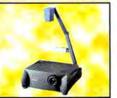

PANELIGHT IS YOUR ONE STOP SHOP FOR ALL LEADING BRANDS SALES, RENTALS, & LEASES . MONEY BACK GUARANTEE.

TRUSTWORTHY TECHNICAL AND SUPPORT

> QUICK DELIVERY

MONEY-BACK GUARANTEE

CALL PANELIGHT FOR FREE CATALOG: 1-800-726-3599.

MON.-FRI., 6:30AM-5:30PM P.S.T. 24-HR. FAX: 415-986-3817 E-MAIL: SALES@PANELIGHT.COM HTTP://WWW.PANELIGHT.COM

PANELIGHT DISPLAY SYSTEMS, INC., P.O. BOX 190940, SAN FRANCISCO, CA 94119. OR CALL 415-772-5800.

TREMENDOUS SELECTION OF ALL LEADING PROJECTORS

SALES, LEASES OR RENTALS

DISCOUNT

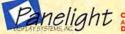

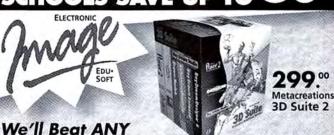

Advertised Price!! Adobe, Microsoft, Lotus, & Borland products available FileMaker Pro 4.0. . . . . 135 Final Draft 4.1 . . . . . 145 Final Draft 4.1
Finale 97 245
Flash 2.0 145
Froctal Detailer 1.0 129
Fractal Expression 99
Fractal Painter 5.0 205
Fractal Poser 2.0 79
FreeHand 8.0 149 Authorware 4.0 . . . . 739 Nisus Writer 5.0.1 8.5
OmniPage Pro 8.0 329
PageTools 2.0 69
Phototools 2.0 89
PreFlight Pro 279
Quickeys 3.5.2 85
QX-Tools 2.0 69
Ray Dream Studio 5.0 129
Ray Dream 3D 69 Canvas 5.0.3 . . . .. 85 .. 69 . 129 .. 69 . 199 Infini-D 4.0.

Kai's Power Tools 3.0.

KPT Bryce 3D 3.0.

KPT Vector Effects

LightWave 3D 5.5. Ray Dream 3D..... Softwindows 95 5.0.. Strata Media Paint 1.x Strata Studio Pro 2.1. CyberStudio 2.0.1 . . . . Debabelizer 3 . . . . . . Strata Videoshop . . . . Total Xaos Bundle . . . LivePicture 2.6 Logomotion 2.1 . . . . Mathematica 3.0 Stu Mathylew. . . . . Umax Astra 6105. . Wacom ArtPad 4x5 EndNote 3.0 Student Ed. Warom ArtZ II 6x8 285 MiniCAD 7.0.1 Candy 3.0 . . . . 315 WordPerfect 3.5.1 w.ElectronicImage.com • Fax (925) 798-2464 • FREE Catalog WebSite wy

.

Choose 425 at www.macworld.com/GetInfo

# SANTONIA SANTICE TALES SALTON PARTONIA POR

| PROTECTION AND AND AND AND AND AND AND AND AND AN       | NAMES AND ADDRESS OF |
|---------------------------------------------------------|----------------------|
| Amapi Studio 3.0.3                                      | \$125                |
| Andromeda Shadow Filter                                 | \$75                 |
| Anubis Plus 3.0                                         | \$49<br>\$79         |
| ArrivoSelect 1.2                                        | \$99                 |
| Aurorix 2                                               | \$149                |
| Authorware 4.0 Edoc                                     | \$399                |
| AutoCAD R12 w/Ame                                       | \$199<br>\$79        |
| BBEdit 4.5.1<br>Boris AE 1.0                            | \$249                |
| Boris FX 3.1                                            | \$329                |
| Canvas 5.0.3                                            | \$179                |
| CineLook Broadcast                                      | \$429<br>\$69        |
| ClarisWorks 5.0                                         | \$99                 |
| Coda Finale 97                                          | \$269                |
| Color Itl 3.2                                           | \$39                 |
| Conflict Catcher 4.0                                    | \$59<br>\$149        |
| DAVE 2.0                                                | \$79                 |
| DeBabelizer 3.0                                         | \$299                |
| Director 6 Edoc                                         | \$349                |
| Director 6 Mult Studio                                  | \$679                |
| Dramatica Pro 3.0EPS Invigorator 1.5                    | \$229<br>\$299       |
| EdgeWizard                                              | \$69                 |
| EndNote Plus 3.0                                        | \$165                |
| Eudora Pro 4.0                                          | \$35<br>\$349        |
| ELIGHTCHECK 3.3                                         | \$199                |
| Eye Candy 3.1 AE FLIGHTCHECK 3.3 FastTrack Schedule 5.0 | \$139                |
| FileGuard 3.0.8                                         | \$119                |
| Final Draft 4.1                                         | \$149                |
| FireWorks 1.0                                           | \$149<br>\$149       |
| Form 7 2 95                                             | CALL                 |
| Freeway 1.0.2<br>Garden Hose 2.2                        | \$149                |
| Garden Hose 2.2                                         | \$39                 |
| Genuine Fractals<br>Hard Disk ToolKit 2.5               | \$129<br>\$109       |
| HomePage 3.0                                            | \$59                 |
| InfiniD 4.5                                             | \$329                |
| Inspire 3D                                              | \$299<br>\$149       |
| Interactor 1.1                                          | \$249                |
| Kai's Power Show                                        | \$39                 |
| Life Forms 2.1                                          | \$199                |
| LogoMotion 2.1                                          | \$79<br>\$399        |
| MacLinkPlus 9.7                                         | \$65                 |
| MagicMask                                               | \$69                 |
| Mathematica 3.0 Student                                 | \$149                |
| Media Cleaner Pro 3.0                                   | \$229<br>\$35        |
| Neal's Efex                                             | \$49                 |
| NetObjects Fusion 3.0                                   | \$149                |
| Nisus Writer 5.1<br>OmniPage Pro 8.0                    | \$79<br>\$369        |
| PC MACLAN 6.2                                           | \$149                |
| Painter 3D                                              | \$129                |
| Painter 5.0Photo/Graphic Edges Vol 1,2 or 3             | \$219                |
| Photo/Graphic Edges Vol 1,2 or 3<br>PhotoTools 2.0      | \$99<br>\$89         |
| Portfolio 3.0                                           | \$69                 |
| PosterWorks 4.0                                         | \$249                |
| PowerPrint 4.0                                          | \$89<br>\$129        |
| RayDream Studio 5.0                                     | \$109                |
| Scriptware                                              | \$179                |
| SoftWindows 95 5.0                                      | \$189                |
| SoundEdit 16+ Deck II                                   | \$249<br>\$99        |
| Squizzl 3.0Studio VisionPro 4.0                         | CALL                 |
| StudioPro 2.5                                           | \$549                |
| Stuffit Deluxe 4.5                                      | \$55<br>\$89         |
| Test Strip 2.0.2                                        | \$49                 |
| Total Xaos                                              | \$119                |
| Virex 5.8                                               | \$59                 |
| Web Weaver 3.0                                          | \$59<br>\$329        |
| WebSTAR 3.0                                             | \$55                 |
| Widgetizer 1.0                                          | \$129                |
| WordPerfect 3.5.1                                       | \$69                 |
| World Construction Set 3.0                              | \$575                |

# Artist Dream \$399

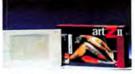

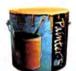

Wacom 6X8 & Painter 5.0

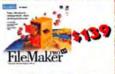

**FileMaker** Pro 4.0

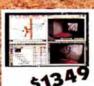

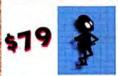

Eye Candy 3.0.1

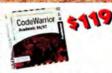

CodeWarrior Pro 3

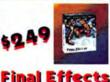

Final Effects Complete

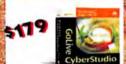

CyberStudio 3.0

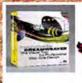

Dreamweaver 1.2

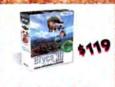

Bryce 3D

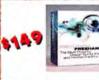

FreeHand 8

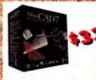

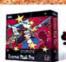

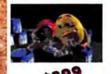

MiniCad 7.0.1 Mask Pro 1.0 LightWave 3D 5.5

Call for FREE Catalog! (800) 289-3275

\*Not responsible for Typographical Em \*Prices subject to change \*The Software Source has the right to refuse any order

Priority Code: 3086

Visit our NEW Web Site!! http://www.swsonline.com

- \*Same Day shipping on most items
- \*School Purchase Orders Welcome
- \*No surcharge on Credit Cards
  \*IBM & Macintosh products available

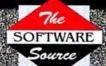

1750 Brielle Ave, Unit A-2 Ocean, NJ 07712 PHONE (732) 695-2100 FAX (732) 695-9371

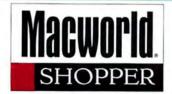

#### 56K Fax/Modem for DUOs

PowerBooks, Newtons, Pilots

Pegasus

- Desktops, ....
- ADB Powered
- Optional battery
- ITU Standard Flash ROM

\$149

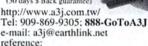

http://www.zdnet.com/macweek/

mw\_1146/op\_decade.html Dealer Wanted!!

## More Serial Ports for Your Mac!

Better than a Switch or Juggler

- · Provides simultaneous use of ports
- . More stable than port sharing products

#### The #1 PCI Serial Card for Mac

- · 2 or 4 port PCI serial cards available
- · For Comm Toolbox savvy software
- SX-2 just \$229 SX-4 only \$329
- · 30 day money back guarantee
- · 5 year warranty

www.kevspan.com

KEYSPAN (510) 222-013

# **Networking Macs and** PCs Leave You Stranded?

Let PC MACLAN Save You ... Time, Money and Resources

Now whether you're a small business, home office or workgroup you can operate as efficiently as a corporate network with PC MACLAN — the leading solution for sharing printers, files, drives and more between Mac OS and Windows PCs, including remote and internet access.

- Add PCs to a Mac-based Network
- Print to AppleTalk or PostScript Printers from a PC
- Share Drives, Email and Applications Cross-platform

PC MACLAN is available for Windows NT, Windows 95 and Windows 3.x . . . and at our prices, PC MACLAN won't drawn your networking budget!

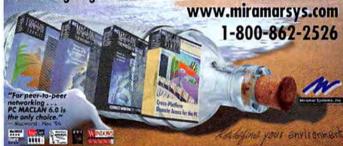

# Macsense Palm Router

#### For Mac &

One Palm Router+ One Modem + One ISP account + One Phone line =

# up to 6 Users

acsense

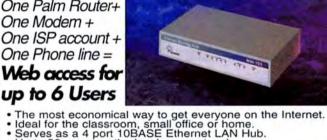

- Up to 36 users on the local area network.

Other products: Fast Ethernet PCI adapters, Hubs, LAN switches and more....

#### Visit us at Macworld New York, booth#639

CALL-1-800-642-8860 to find a dealer near you Distributor, Reseller & Rep Welcome

Just Macsense Technology Inc.

Tel:1-800-642-8860 Fax:408-744-1060 1290 Reamwood Ave.#B Sunnyvale, CA 94089 http://www.macsensetech.com

# Active Buyers turn to the

Over 590,000 Macworld subscribers turn to the Macworld Shopper monthly, 531,250 of these buyers have taken action as a result of seeing an ad in the Macworld Shopper.

### Create REAL applications with one finger...

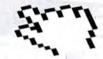

### Use the others for something else.

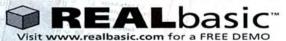

REALbasic is a trademark of REAL Software, Inc.

Great for Novice or Expert programmers Build your interface visually in minutes Powerful, yet simple BASIC programming language Modern Object-Oriented design

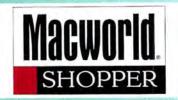

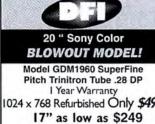

1024 x 768 Refurbished Only \$499! 14" as low as \$100 800-390-7020 Details 181 Salem Street, Malden, MA 02148

VILLE

# CD-ROM PRODUCTION

1000 Retail-Ready Stamped CDs Includes two color discs, four color glossy insert & tray cards, jewel case, and poly wrap. Complete turnkey - just send a CD-R and art files! Call for details.

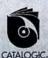

http://www.catalogic.com

35 Sierra Vista Avenue • Mountain View, CA 940 Telephone: 650-961-4649 Fax: 650-962-5333

CD-R Gold

- . Easy to use labeling kits
- CD-R silk screening service
- Short run CD-R duplication
- 4.1Gb/hour standalone duper

CD-R media as low as \$1.49

21" SONY \$1399 New 24" SONY GDM 90W01 \$3399 New

20" Rasterops Trinitron

21" Hitachi

(888) 433-6066 / (954) 458-5886 http://www.advance.org/avm/index.html 401 N.W. 10 Terrace Hallandale, FL 33009

MEDIA SUPPLY

**AVM** MONITORS

20" SONY - \$499 Ref.

17" SONY - \$299 Ref.

Multiscan Monitors:

Your CD-ROM Production Source™

800-255-4020

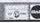

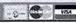

# High Speed, High Quality, Low Prices

Internal Yamaha Drive/Includes Adaptec Toast & 1 CD-RW

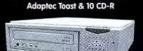

Internal Panasonic Drive/Includes

Mitsui, Sony, TDK & Verbatim We stock name brands and high quality generic media!

**CD-R Blank Media** 

Come see us at Macworld booth #1344 for the best prices at the show!

MITSUI

\$49.99

\$49.99

CALL US!

www.mediasupp

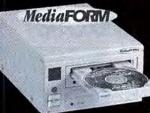

Copiers

**\$875 New** 

Check out the We also have tower CD-R systems with up to 8 drives!

# www.mwm.amc-direct.com

COMPLETE SECURE ON-LINE ORDERING!

Been iii

\$5,699.

AMC is

the Leader

in CD-R

Duplication.

Printing and

Silkscreening

Services!

Call us for all

the details!

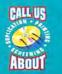

**CD-R RECORDERS** 

Mitsui Gold CD-R Media is simply the best in the industry and

the only media to come with a lifetime warranty. You can't buy

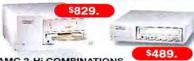

AMC 2-HI COMBINATIONS

MITSUI GOLD CD-R MEDIA

better media at a lower price anywhere!

Mitsui-Gold 100-pack .....

Mitsui-Gold 25-pack (includes shipping) .....

Check our website for other CD-R Specials!

AMC's 2-Hi's combine a CD-Recorder & 1GB Jaz or 1.5 GB SyJet Drive for the ultimate CD Master Station! Software available for Mac or PC systems.

| I | AMO 4x0 December              | <br>     |         | ****   |
|---|-------------------------------|----------|---------|--------|
|   | SyJet/Yamaha 4x2x6 Rewritable | <br>**** |         | \$929. |
|   | SyJet/Matsushita 4x8 Recorder |          |         | \$849. |
|   | Jaz/Yamaha 4x2x6 Rewritable   | <br>     |         | \$899. |
| ı | Jaz/Matsushita 4x8 Recorder   | <br>     | ******* | \$829. |

AMC 4x8 Recorder .Int. \$399. Ext. \$489. Yamaha 4x2x6 CD-RW .....Int. \$479. Ext. \$579. MW0798

#### **CD-R DUPLICATORS**

Buy NOW and receive a 100 pack of Mitsui Gold Media

FREE!\*

\*Offer good only with selected MediaFORM CD-ROM Duplicators

MEDIAFORM CD-2701

Simplify your CD-R production. The CD-2701 delivers both simple operation and unattended duplication of up to 50 CD-Rs. Spindle based operations eliminates any handling by you or production staff.

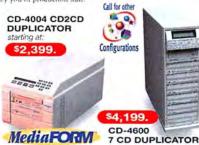

CD-4004 (1-3) CD Duplicator .....starting at \$2,399. CD-4600 (1-7) CD Duplicator ...... ...starting at \$4,199. CD-2601 36 CD Duplicator... \$4,799.

#### CD-R PRINTERS

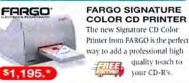

AMC 720dpi Color CD Printer... \$849 Fargo Signature Color CD Printer .\$1,195. \*Includes FREE 10-pack of Printable Media!

#### **CD-ROM CHANGER**

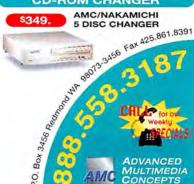

Choose 401 at www.macworld.com/GetInfo

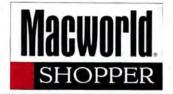

TRADE YOUR MAC FOR A NEW ONE. We Pay Top \$\$\$ For Your Mac & Mem. CALL FOR UPGRADES BUY-SELL-TRADE Email: cgn @ cgnusa.com

G3 266 Mhz32/6gb/CD 2195 G3 233 Mhz32/4gb/CD 1495 9600 350 Mhz 3090

9600 300 MHZ 8600 300 32-4Gb-CD 2590 **G3 300 MT AV** 4425 G3 266 MT AV 3490

Call For G3 New Sys. 1295

4400 200Mhz 7200 /75/90/120 Call for config. not listed

PowerMacs Powerbooks [ Upgrades ] Demo Macs 3400C 240 Mhz 3400C 200Mhz 1400C 166 Mhz 1400cs 166 Mhz 1790 3400 180 Mhz 2150

> **Demo Powerbooks** 5300CS 16/500 540C 12/500/Mod 5300c 16/750 975 145 - 170 -180c-165c CALL 5300C 16/500 Actv 1025

Same day Upgrade No down Time!! Prf 63X to 6300 603-75Mhz 470 7200 to 7600 525 8100 to 8500 650 7500 to 604-200/233 275/399 CAll for PowerBook Upgde Q800- Q840 to 8500 790 9600 to G3 300Mhz Call 7200 to 7500/100 470 Q800-840 to 8100 490 PB 5300 to 3400/CD Call

Call for Upgrades not listed

8500 120/132 999/1095 7600 895 9500 1250 8100/100 16/2GB/CD 890 Q 800/ 840/950 450/550 15" / 17" Monitor 250 / 430 SE 30 Mac Ilci QQ

Performa 6400-180 16/1Gb CD 895 Call for latest prices. 6320/6400/4400/6500

Memory Dimms 32/64/128 65/119/210 30 Pin 1/4/16 8 / 13/55 72 Pin 8/16/32 32 /45 /75 2X - 8X-24x CD HD 1.GB - 2.GB-4GB Call Iomega Jazz Drive 2GB Global Village Modem 559

Call For: Monitors, Printers, Scanners. All Apple Parts In Stock and We do Advance Leasing Available.

**Parts** Floppy 1.44 POWER SUPPLIES AV Card Power supply Cx Ct 7100 45 Call for Logic Boards & more

Computer Graphics & Networking

All prices Reflect cash Discount Visa, Mastercard, Amex Accepted

TEL:310-441-4771 Los Angeles, CA 90064 Fax: 310-441-4770 10922 W. Pico Blvd.

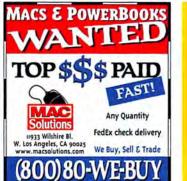

www.theinternetcomputer superstorewithover30000topbrand computerproductsattheguaranteed lowestpricesonearthbuyonline andsavewiththeleader.com

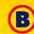

BUYCOMP.COM

The Internet Computer Superstore

AND MOST OTHER

LOW PRICES • GREAT SELECTION

Buyosel

PORTABLE CD ROM. GV 14.4 MODEM FOR PB 100's...\$ 39

FULL COLOR SYSTEMS FROM ... \$ 299

QUALITY SERVICE FOR OVER 11 YEARS

Fax:(310) 966-4433 Choose 410 at www.macworld.com/GetInfo

> Adobe - PageMill 2 - \$89 (MAC & Win.) Adobe Photoshop 4.0 /Retail Adobe Photoshop 3.0.5/LE \$299/\$325 \$199/\$99 Adobe Illustrator 5.5/7.0 Adobe PageMaker V6.0/V6.5 \$199/\$289 \$199/\$329 Adobe Premiere LE/4.2 \$99/\$329 AfterEffects/Product. Bndle \$479/\$1689 Persuasion V3/Dimension3 \$189/\$125 Acrobat V3.0/Type-on-Call FrameMakerV5/Streamline4 \$469/\$125 Adobe PhotoDeluxe/ATM \$45/\$59 MacroMedia - Director 5 - \$189 (MAC & Win.) Authorware 3/Inte. Studio

\$489/\$979 (10 / 20 Users) \$789/\$1289 Authorware 4/Inte. Studio BackStage / Dreamweaver \$189/\$249 Director5/Multimedia Studio \$189/\$289 Director 5 (10/20) User \$489/\$789 Director6/Multimedia Studio \$589/\$749 reehand 8/Graphics Studio Fontographer V4/ Flash 2 \$289/\$249 SoundEdit 16/ + DECK II \$189/\$249 MicroSoft - Office V4.2.1 - \$149(MAC & Win.

M.S.Office4.2.1/98/Pro \$249/\$349/\$329 Microsoft Word 6.0.1/Excell V5 \$199/\$199 M.S.Project v4/FrontPage \$299/\$99 PowerPoint 4/Works 4 \$199/\$99 MetaCreation - Infini-D4 - \$459 (MAC & Win.) F.D. 3D STE/ Bryce 3D \$329/\$159

\$249/\$119 F.D. Detailer / Expression PainterV3/4/5 \$129/\$179/\$239 FD Poser v2/Dabbler V2 Kal's Power Tool V2/3/SE \$49/\$119/\$69

PicassoCDCr. Printer \$1185 74Min CD-Disk \$1,99/ea. DIRECTOR 5 ONLY \$99 W/ \$1000 PURCHASE

Memory

**Digital Camera** 

**Monitor & Display** 

DSC 15"/17"Color \$249/\$349 DSC 19"/21" Color \$749/\$1049 ViewSonic 17"/19" \$459/\$799

ViewSonic 20"/21" \$1039/\$1179 Radiu17"/21"Color\$639/\$1189\* ATI XCLA3D 4/8MB \$179/\$239

IMS 4MB/8MB 3D \$285/\$445

Image No.9 4M/8MB \$329/\$589

Ext. CD-R Dr.& Accss.

SONY 2X/6X Dr.w/Tstt \$349 Mitsubishi CD-RW w/Tst \$489

Yamaha 4X/2X/8X W/Tst \$599

Toast 3/CD-COPY \$89/\$55

CD-DA / M-Pack \$239/\$289

CD-Label: Stomper Kits \$55

Kodak D-220L 2MB \$479 Olympus D-600L4MB \$1279 Polariod PDC-2000 \$1469

\$19

\$119

30 pin 72 pin

\$25

4MB

8MB 16MB

64MB

128MB G3

Ext. H/D, DAT Tape, MO, SyQ Dr. (Minus \$39 for Internal Drive ) 168 pin

### 12/MB/230MB/540MB | \$89.812/85149 |
1GB/2GB/3/GB | \$489,529/8599 |
6.4GB/8.4GB/9.1G | \$449,529/8599 |
7200pm 4.5GB 02am/sagate \$519,5259 |
Seagate Quantum 9.0GB 7200pm 3389 |
0.LT Tage Driver 30GB/80B 32649,53149 |
ExtraByte 5GB Tage Dr. \$1199 |
\$VQuest EZT3S/ EZZ3D | \$108,5145 |
Panasonic BOMB Dr. \$264339 |
Panasonic BOMB Dr. \$399 |
0.0mm 250,00MB 2.6GB M. 0. \$399 |
0.0mm 250,00MB 2.6GB M. 0. \$399 |
0.0mm 250,00MB 2.6GB M. 0. \$399 |
0.0mm 250,00MB 2.6GB M. 0. \$399 |
0.0mm 250,00MB 2.6GB M. 0. \$399 |
0.0mm 250,00MB 2.6GB M. 0. \$399 |
0.0mm 250,00MB 2.6GB M. 0. \$399 |
0.0mm 250,00MB 2.6GB M. 0. \$399 |
0.0mm 250,00MB 2.6GB M. 0. \$399 |
0.0mm 250,00MB 2.6GB M. 0. \$399 |
0.0mm 250,00MB 2.6GB M. 0. \$399 |
0.0mm 250,00MB 2.6GB M. 0. \$399 |
0.0mm 250,00MB 2.6GB M. 0. \$399 |
0.0mm 250,00MB 2.6GB M. 0. \$399 |
0.0mm 250,00MB 2.6GB M. 0. \$399 |
0.0mm 250,00MB 2.6GB M. 0. \$399 |
0.0mm 250,00MB 2.6GB M. 0. \$399 |
0.0mm 250,00MB 2.6GB M. 0. \$399 |
0.0mm 250,00MB 2.6GB M. 0. \$399 |
0.0mm 250,00MB 2.6GB M. 0. \$399 |
0.0mm 250,00MB 2.6GB M. 0. \$399 |
0.0mm 250,00MB 2.6GB M. 0. \$399 |
0.0mm 250,00MB 2.6GB M. 0. \$399 |
0.0mm 250,00MB 2.6GB M. 0. \$399 |
0.0mm 250,00MB 2.6GB M. 0. \$399 |
0.0mm 250,00MB 2.6GB M. 0. \$399 |
0.0mm 250,00MB 2.6GB M. 0. \$399 |
0.0mm 250,00MB 2.6GB M. 0. \$399 |
0.0mm 250,00MB 2.6GB M. 0. \$399 |
0.0mm 250,00MB 2.6GB M. 0. \$399 |
0.0mm 250,00MB 2.6GB M. 0. \$399 |
0.0mm 250,00MB 2.6GB M. 0. \$399 |
0.0mm 250,00MB 2.6GB M. 0. \$399 |
0.0mm 250,00MB 2.6GB M. 0. \$399 |
0.0mm 250,00MB 2.6GB M. 0. \$399 |
0.0mm 250,00MB 2.6GB M. 0. \$399 |
0.0mm 250,00MB 2.6GB M. 0. \$399 |
0.0mm 250,00MB 2.6GB M. 0. \$399 |
0.0mm 250,00MB 2.6GB M. 0. \$399 |
0.0mm 250,00MB 2.6GB M. 0. \$399 |
0.0mm 250,00MB 2.6GB M. 0. \$399 |
0.0mm 250,00MB 2.6GB M. 0. \$399 |
0.0mm 250,00MB 2.6GB M. 0. \$399 |
0.0mm 250,00MB 2.6GB M. 0. \$399 |
0.0mm 250,00MB 2.6GB M. 0. \$399 |
0.0mm 250,00MB 2.6GB M. 0. \$399 |
0.0mm 250,00MB 2.6GB M. 0. \$399 |
0.0mm 250,00MB 2.6GB M. 0. \$399 |
0.0mm 250,00MB 2.6GB M. 0. \$399 |
0.0mm 250,00MB 2.6GB M. 0. \$399 |
0.0mm | SONY COR 6X/ZX w/Toest | S579 | Yamaha COR 6X/4X w/Toest | S539 | Sxt. Jaz/Zip & DiskArray | S135 | S147 | S147 | S147 | S147 | S147 | S147 | S147 | S147 | S147 | S147 | S147 | S147 | S147 | S147 | S147 | S147 | S147 | S147 | S147 | S147 | S147 | S147 | S147 | S147 | S147 | S147 | S147 | S147 | S147 | S147 | S147 | S147 | S147 | S147 | S147 | S147 | S147 | S147 | S147 | S147 | S147 | S147 | S147 | S147 | S147 | S147 | S147 | S147 | S147 | S147 | S147 | S147 | S147 | S147 | S147 | S147 | S147 | S147 | S147 | S147 | S147 | S147 | S147 | S147 | S147 | S147 | S147 | S147 | S147 | S147 | S147 | S147 | S147 | S147 | S147 | S147 | S147 | S147 | S147 | S147 | S147 | S147 | S147 | S147 | S147 | S147 | S147 | S147 | S147 | S147 | S147 | S147 | S147 | S147 | S147 | S147 | S147 | S147 | S147 | S147 | S147 | S147 | S147 | S147 | S147 | S147 | S147 | S147 | S147 | S147 | S147 | S147 | S147 | S147 | S147 | S147 | S147 | S147 | S147 | S147 | S147 | S147 | S147 | S147 | S147 | S147 | S147 | S147 | S147 | S147 | S147 | S147 | S147 | S147 | S147 | S147 | S147 | S147 | S147 | S147 | S147 | S147 | S147 | S147 | S147 | S147 | S147 | S147 | S147 | S147 | S147 | S147 | S147 | S147 | S147 | S147 | S147 | S147 | S147 | S147 | S147 | S147 | S147 | S147 | S147 | S147 | S147 | S147 | S147 | S147 | S147 | S147 | S147 | S147 | S147 | S147 | S147 | S147 | S147 | S147 | S147 | S147 | S147 | S147 | S147 | S147 | S147 | S147 | S147 | S147 | S147 | S147 | S147 | S147 | S147 | S147 | S147 | S147 | S147 | S147 | S147 | S147 | S147 | S147 | S147 | S147 | S147 | S147 | S147 | S147 | S147 | S147 | S147 | S147 | S147 | S147 | S147 | S147 | S147 | S147 | S147 | S147 | S147 | S147 | S147 | S147 | S147 | S147 | S147 | S147 | S147 | S147 | S147 | S147 | S147 | S147 | S147 | S147 | S147 | S147 | S147 | S147 | S147 | S147 | S147 | S147 | S147 | S147 | S147 | S147 | S147 | S147 | S147 | S147 | S147 | S147 | S147 | S147 | S147 | S147 | S147 | S147 | S147 | S147 | S147 | S147 | S147 | S147 | S147 | S147 | S147 | S147 | S147 | S147 | S147 | S147 | S147 | S147

LinoColor JADEII /SAPHIR \$445/\$1379 Microtek V300/E3/E6 ScanMaker III / V \$1139/\$2349 UMAX Astra 610 /1200 \$125/\$239 UMAX PowerLook III/300 SCALL/SCALL Agta StudioStar / Arcus II \$729/\$1229 Nikon CoolScan / Super \$875/\$1599

M.O. Disk 128/230MB \$8/9 650/1,3GB\$29/38

Iomega 1,0GB Jaz 579\* 100MB Zip \$11\*

Software Specials - MAC & Win. Apple Mac OS 7.6.1/8 \$49/\$79 \$489/\$719 AppleShare V4/IP 5 Audiomedia III: PCI Audio I/OCard \$689 ACTIV2.8/ Boris FX3 \$135/\$229 Bundle CD:ClarisWork FWB. NisusW\$79 \$59/\$349 ColorDrive/Canvas 5 Caere OmniPage Pro./Direct \$39/\$39 Claris Works V4/V5 \$49/\$89 CoreIDRAW 6/ DRAW 8 Win \$289/\$289 Corel Stock Photo/HomePage \$849/\$59 DOS Mounter '95/Here & Now \$49/\$89 Dantz Retrospect 4/ Remote \$99/\$149 Extensis MaskPro/PowerSuite \$269/\$169 Extensis PhotoTools/PortFolio \$179 Extensis Intellihance/Pro Tools \$89/\$689 Extensis QX-Effects3/Tools2 \$115/\$89 Extensis Prefight Designer/Pro \$59/\$329 FWB H/D or CD ToolKits \$29/Bundle FileMaker Pro V4/V2.1 \$159/\$79 FlightCheck/Final EffectAP \$349/\$139 Language Kits/Chinese/Japanese \$145 Language Kits/Arabic/Cyrillic \$89/\$89 Picture 2.1/SE/2.6\$109/\$139/\$249 M.Y.O.B 7/ NisusWriter \$79/\$49 Norton Utilities V3.5/SAM V4 \$89/\$45 QuarkExpress V3.3.2/4 \$635/\$695 Quicken 7/RAM Doubler II \$29/\$39 SpeedDoubler8/ShockWave \$39/\$ SilverFast 3/SoftWindows Tr.\$139/\$39 StrataStudioPro 2.1/SuitCase 3 \$635/\$58 Virex V5.8/ Virtual PC \$49/\$45 WebPainter/ WordPerfect 3.5 \$79/\$79 Xerox TextBridge V3/Pro 8 \$29/\$189

Computers: G3 -233MHZ \$1489 G3 -266 DT \$1789 G3 -266 MT \$2249 G3 - 300 MT \$3169 8600/300MHZ \$2289 \$1689 \$2789 9600/0/0 9600/400 nhz \$2379 9600/300MHZ \$2880 7350/180MHZ \$2489 7300/200MHZ \$1489 9650/233MHZ \$4589 500/132MHZ \$6249 PM 6500/250 \$1289 PB2400C/180 \$1899 B3400C/200 \$264 PowerTowerPro \$1889 PowerCenteP/G3\$2889 PowerCentePro \$1689 PowerCenteP/G3\$2489 UMAX S900/225 \$2289 UMAX S900/G3 \$2899

**Printers & Tablet** EnsonSt3000 SLowest AppleLaser4/600 \$589 Apple12/640 \$879 GCC XL1208 \$3869 Ap.12/600 Color\$2889 Wacom Tablet - \$129 6X8 W/Painter 5 \$449 12X12 W/Painter 5\$569 6X8 W/Painter 5 \$449 12X12 W/Painter 5\$569 Calcom Tablet - \$99 4x5 w/Painter \$199 6x9 w/Painter \$379

Fax: 310-782-5974

∞I mage Solutions

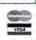

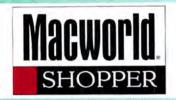

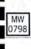

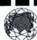

International, Inc.

1-800-929-9333 appledeals.com Visit our Web SITE for Additional Product Information & Current Price List.

Sales:(818)787-3282 Visit our Web Site for Additional

Fax:(818)787-5555 e-mail:csales@compu-d.com 6741 Van Nuys Blvd., Van Nuys, CA 91405

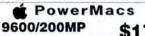

\$1799 32-4GB, 12xCD, Dual Processor s3995 G3/300 128-2x4GB, 24xCD G3/300 64-4GB, 24xCD G3/233 32-4GB, 24xCD s2895 G3/266 Desktop 32-4GB, 24xCD, Zip G3/266 Tower 32-6GB, 24xCD, Zip \$1695 \$2195 G3/266 Tower 128-4GB, 24xCD 9600/350 64-4GB, 24xCD 9600/300 64-4GB, 24xCD, Zip \$3095 \$2795 \$2295 8600/300 32-4GB, 24xCD, Zip

PB.G3/250 MHz \$3495 32/4GB, 56K, CD,13.3" TFT PB.G3/233 MHz \$2745 32/2GB, CD, 13.3" TFT

PB.G3/233 MHz \$2895 32/2GB, CD, Floppy, 56K PB.G3/233 MHz 51995

32/2GB, 20xCD, 12.1" DSTN Best Deals on all Memory

#### **▲** PowerBooks

G3/250 MHz 32-5GB, 20xCD s3895 3400c/200 16-2GB, CD, 10B-T s2595 \$1695 2400c/180 16-1.3GB, Floppy s1695 1400c/166 32-2GB, 12xCD, 33.6 Duo2300c 8-750 & 40-2.1GB \$895/1395

#### Printers & Displays

LaserWriter 16/600 PS \$1095 Apple ColorSync 17" /20"\_ \$775/1595 Apple 1705/750 17" Display \$455/645 Apple Vision 850/850AV \$1395/1695 C.O.D. order & subject to change

--------

Deals of the Month

GMP/SSIMX \$765/2895

IP SM/SMP \$1295/575

NEW 5000N \$1875

4000N/TN \$1349/1475

1600CM /AMV \$1495/1945

EPSON 3000 Cir. Printer \$1645

Adobe Photoshop 4.0 \$389

" PageMaker 6.5 \$339

" Illustrator 7.0 \$279

MS Office 98 MAC \$379

MetaCreation Detailer \$189 MetaCreation Details Apple MAC OS 8.1

Deals of the Month

300/180 32-2GB, 12xCD 

PRICES & QUANTITIES SUBJECT TO CHANGE

# PARTS,PARTS,PARTS!

APPLE MONITORS

" RGB Display

15" B-Stock Multi-scan

Video Card Blowout!

NUBUS CARDS 24bit Accelerated Graphics Cards

**PCI CARDS** 

Annle LaserWriter

with Postscript

14" Performa Plus

14" Multi-scan

**HP Printers** Deskwriter

5 MP-N \$599

CD 300i+ (tray) internal CD 600i (tray) internal CyberDrive 12x internal w/FWB 579 CyberDrive 24x internal w/FWB Toshiba 32x internal w/FWB mounting kits OR external cases avail.\* Manual inject floppies (661-0121) exch \$49 Auto inject floppies (661-0474)exch \$79 PB 100 & 500 series floppies-exch \$89 PM 6100 DOS cards-486DX2-66-NEW\$59

15" AV Display 16" RGB Display \$229 17" Multi-scan \$399 1710 Multi-scan \$499 1710 AV Multi-scan \$599 20" Multi-scan FileMaker

13

Hard Drives! IBM UltraStar XP 2.1 Gig \$189 3.5" SCSI 2/WIDE-internal 5229 \$199 \$129 \$279

I Gig 3.5" SCSI-internal

installed in an external case for + \$49 PM 8600 / 9600

LC thru Q 605 Mac II ex /ci / Q 700/ IIsi 549 Q 800 / 840 \$89 PERF. 630 thru 6300 569 PERF. 6400 / 6500 589 **Duo Dock** 569 Q 900 / 950 PM 7100 500 569 PM 6100 589

OWER SUPPLIES(EXCH. ONLY)

PM 8500's ! 20: 16/2 Gig/4xCD \$999 50: 16/2Gig/4xCD

\$1099 Q

Mac OS 7.6 \$18.99

Pro 3.0

WURLDS LARGE

Thunder 30

ThunderColor 38 ThunderPower 30

17" 832 X 624 Resolution

20" 1024 X 768 Resolution

21" 1152 X 870 Resolution

RasterOps Twin Turbo 24bit

1360 X 1024 & 1600 X 1200 Resolution

PhotoEngine Increase PhotoShop 15x's

1199

1299

s399

tran \$199

1499

\$1599

7

Apple TV/Video OR. \$39 w/ purchase of a System (Perf. Series) \$49

25% re-stocking fee-ALL ITEMS REFURBISHED UNLESS NOTED AS NEW - All Parts Sold With a 90 Day MacRes Q Exchange Warranty . Exch. Required For ALL Power Supplies: All Major Credit Cards With NO Surcharge. .

Choose 408 at www.macworld.com/GetInfo

Below dealer cost! on 1000's of 20 & 21 Monitors!

TRINITRON 3699 Hachi SuperScan 21 NEW! adius PrecisionView 21 NEW! (egam) 21" Diamandfron NEW!

adius Multiview 21 adus SuperMatch Pressview 211 adius PressView 21sr 21" Two Page Grayscale 20" Multi-Resolution Trinitron Radius PrecisionColor 20v Radius Intellicator 20 dius Full Page & Pivol Display Radius Color 15" Pivot my \$199

Digital Video for less than a \$1000

VideoVison Studio /ideoVision Telecast .... \$99911

Spigot Pro AV and Power AV

.... 1199

CRA Systems, Inc.

ProofPositive Calar Printer 70% off

QMS 860 Hammerheads

Apple LaserWriters

# MediaGuide

#### BUY/SELL/TRADE

| OLDER I               | MACS              |
|-----------------------|-------------------|
| Mac Plus 1/0\$49      | SE 4/20\$59       |
| SE/30 8/80\$149       | Classic 4/40\$119 |
| Mac II 4/40/Video\$49 | LC 10/40\$99      |
| lcx 8/40/Video\$79    | llsi 5/40\$79     |
| lci 8/80\$119         | Ilvx 8/160\$149   |
| Ask about our bu      | indle specials    |

| for Ilsi, Ilcx, or Ilci's | from only \$249! |
|---------------------------|------------------|
| QUADRA & C                | ENTRIS           |
| Mac IIfx 8/160\$179       | C610 16/500\$299 |
| Q605 8/230\$299           | Q610 16/500\$349 |
| Q630 8/250\$349           | C650 16/500\$399 |
| Q650 16/500\$449          | Q700 20/500\$399 |
| Q800 16/500\$479          | Q900 20/500\$499 |
| Quadra 660AV 16/500/CD    | \$499            |
| Quadra 840AV 16/500/CD.   | \$599            |
| POWER M                   | ACS              |
| 6100/60 8/230/CD          | \$549            |
| 7100/66 8/230/CD          | \$599            |
| 8100/80 8/500/CD          | \$749            |

| 100/60 8/230/CD              | \$549  |
|------------------------------|--------|
| 100/66 8/230/CD              | \$599  |
| 100/80 8/500/CD              | \$749  |
| 200/75 8/500/CD              | \$649  |
| 200/90 8/500/CD              | \$749  |
| 500/100 16/1gig/CD           | \$999  |
| 500/120 16/1gig/CD           | \$1199 |
| Manualte - Dames Mana to at- |        |

PR 140 4/40 \$199 PR 170 8/80 \$349 Powerbook 180 8/160/14.4..... \$499 Powerbook 520 12/160/19.2.... \$649 \$749 Powerbook 520c 12/240/19.2. Powerbook 540c 12/320/19.2. \$899 MONITORS & PRINTERS

**POWERBOOKS** 

Apple 12" Mono....\$79 Apple 12" RGB....\$99 Apple 13" RGB....\$149 Apple 14"....\$179 Apple 16" RGB...\$299 Apple 15" MS.....\$279 Apple 17" MS.....\$499 Apple 20" MS...\$899 Imagewriter II.....\$99 Laserwriter.....\$99 LW IIntx..... Laserwriter IInt...\$199 \$249 .\$399 Laserwriter IIf.....\$299 LW IIg..... Color LW 12/600..\$1299 HP 4MV.....\$1599

HOT SPECIALS Powerbook 5300c 24/500......\$949 Powerbook 5300c 16/750......\$949

Duo 280c 40/1gig/14.4....\$699 Add a Duo Dock for only \$99 !!

Logic boards, Power supplies, RAM - CALL Parts, Accessories, other CPUs - CALL!

Fax: (303) 571-5020 • Local & Int'l: (303) 571-1900 Hours: M-F 8-6, SAT 10-5 MST • 777 N. Santa Fe Dr., Denver, CO 80204 E-mail: Sales@MediaGuide.com • http://www.mediaguide.com

Choose 413 at www.macworld.com/GetInfo

PM 63/266 32/4GB/24xCD/Zip \$1769 PM 63/233 32/4GB/CD \$1499

PM 7300/180 16/2GB/CD \$1179\* PM 9300/200 16/1.3GB \$1549\*

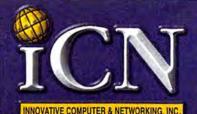

6400/200 16/2.4GB/CD/KB/Mod \$369\* 3400/180 16/1.6GB/CD/KB \$789\*

PB 63/292 64/8GB/CD \$5429 PB 63/233 32/2GB/CD \$2299

POWERBOOK **63 250** 32/5GB/20XCD \$3739

POWERMAC 9600/300 604e/64/4GB/24XCD S2249

POWERBOOK 1400c/166 16/2GB/CD S1699

**Apple Original** 24XCD Internal SCSI \$189

POWERBOOK 1400cs/166 16/1.3GB/CD \$1469

#### POWERMACS

#### G3

300Mhz MiniTower 128/2x4GB/24xCD/3D/KB \$4379 266Mhz MiniTower 128/4GB/24xCD/AV ... \$3289 266Mhz MiniTower 32/6GB/24xCD/Zip/AV .\$2279 266Mhz Deschtop 32/4GB/24xCD/Zip ....\$1769 233Mhz Desktop 32/4GB/24xCD ......\$1499 233Mhz MiniTower 32/4GB/24xCD/Mod ..\$1799 9600

350Mhz 604e/64/4GB/24xCD ......\$2749 300Mhz 604e/64/4GB/24xCD ..........\$2249 200 Mhz MP604e/32/4GB/12xCD/L2Cache .\$1989 200 Mhz 604e/32/4GB/12xCD/L2Cuche ...\$1879

8600 300 Mhz 604e/32/4GB/24XCD/L2 .........\$1799

250Mhz 604e/32/4GB/24XCD/L2 .......\$1649 7300

200 Mhz 604e 32/2GB/12xCD/L2 ..... \$1299\* 180Mhz 604e 16/2GB/12xCD/L2 (ache .... \$1179\* 6500

300 Mhz 32/4GB/12XCD/KB/Avid/TV/Mod \$1389 250Mhz 32/4GB/24XCD/ZIP/56.6 Mod ...\$1399 225 Mhz 32/3GB/12XCD/L2/33.6 ...... \$999\*

PERFORMAS

6400 200MHz/16/2.4GB/Mod/CD/KB.\$869\* 6400 180MHz/16/1.6GB/Mod/CD/KB S789\* 6360 160MHz/16/1GB/Mod/CD/KB ..\$829\*

> UPGRADES WITH ORIGINAL APPLE LOGIC BOARD

PM 8500 LOGIC BOARD UPGRADE FROM Q800, Q840AV, PM 8100 TO 8500 \$999 PM 7600 LOGIC BOARD UPGRADE FROM PM 7200 TO 7600 \$529 DUO UPGRADE 200 Series To 2300 .5549 200MHz/233MHz Processor Upgrade \$185/\$245

#### MAXPOWER G3 UPGRADES

G3 275MHZ/1meg (7300-9600) B.C. .... \$1149 G3 250MHZ/512K (7300-9600) B.C......\$739 G3 240MHZ/512K (6100) Backside Cache ..... \$685

G3 220MHZ/512K (7300-9600) B.C......\$619 G3 210MHZ/512K (7100-8100) B.C......\$599

FOR CURRENT PRICES VISIT OUR WEB SITE AT:

## www.icni.com

#### POWERBOOKS

250 Mhz/32/5GB/20xCD ... \$3789 233 Mhz/32/2GB/20xCD ... \$2299 3400 c 240 Mhz/16/3GB/CD ....\$2929 3400 c 200 Mhz/16/2GB/CD ....\$2679 2400 C 180 Mhz/16/1.3GB .........\$1699 400cs 166 Mhz /16/1.3GB/CD ....\$1469 1400c 166 Mhz/16/2GB/CD .......\$1699 DUO 2300 c 100Mhz/8/750 ......\$895 **300 c** 100 Mhz/16/750\*......s989 5300 CS 100 Mhz/16/500\* ......\$849 PowerBook 100 & 500 Series In Stock OPTIQUEST 20" Q100/ 19" V95 ...\$989-779

RASTEROPS MC175 (17") .....\$749

### SOFTWARE

dobe After Effect v3.1 ............\$329 

Duo Upgrade

200 Series To 2300 Series \$549

7200 To 7600 \$529 Apple Original Upgrade

## 200MHz/233MHz

Upgrade Processors \$185/\$245

# CALL TOLL FREE

Fax:(310) 445-6611 Tel:(310) 445-6600 FAX TOLL FREE FROM JAPAN: 00-31-114211 2045-B S. Barrington Ave. LA, CA 90025

Prices Subject to Change Without Notice All Prices reflect 3% Cash Discount . \* Refurbished

### MONITORS

APPLE VISION 850 ....\$1399

APPLE VISION 750 .....\$679 APPLE VISION 750 AV ... \$769 APPLE 1705 Multi .....\$459\* APPLE 15" AV Multi ......\$335 NEC E500/E700 ......\$388-659 NEC 21" P1150/E1100 ..\$1249-1099 SONY 15" 100ES/15"100GS . .\$299-349 SONY 17" 200ES / 17" 200GS .\$525-619 SONY 21" 500PS/19"400PS .\$1389-999 VIEWSONIC 15"GS/GA ......\$319-339 VIEWSONIC 17"GA/PT770 .....\$539-639 VIEWSONIC 17"P775/EA771 ...\$609-499 VIEWSONIC 20" P810/ P815 ....\$1149-1289 OPTIQUEST 15" Q53-E655 .....\$249/\$269

OPTIQUEST 17" V775-V773 .....\$519/\$479

RASTEROPS MC801U-R (21") ......\$1389

#### RASTEROPS MC6215/MC6315 17"\$559/\$679 PRINTERS

APPLE LaserWriter 12/640 APPLE LaserWriter 8500 ... \$1859 APPLE LW 4/600 ... \$599
GCC XL 808
EPSON STYLUS 600 COLOR
EPSON STYLUS 800 COLOR HP DESKJET 870cxi .....\$329
HP LaserJet 6MP LASERJET 6MP ....\$879 LASERJET 4000TN ...\$1399

#### SCANNER

APPLE COLOR ONE 600/27 . . . . . \$149\*
AGFA Arcus II Transp/Full Photoshop \$1329 UMAX ASTRA 12005 - Photo D/Full P. ... \$289/\$459 UMAX ASTRA 6105 / Photo Delux. ..... \$159
CALL FOR PRICES ON OTHER MODELS APPLE PARTS & ACCESSORIES

Original Apple BATTERY For PB 3400 . 598 Original Apple 24xCD-ROM ......5189
Apple Parts Catalog ......Call

Pricing, Product Spec's and Specials at www.digicore.com

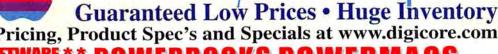

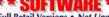

Full Retail Versions • Not Upgrades Adobe Pagemaker 6.5 Adobe Illustrator 7.0 329 Adobe PhotoShop 4.0 369 Microsoft Office 4.21 299 Microsoft Office 98 299

Storage Products 135

Iomega Zip Drive Iomega Jazz Drive 1GB 365 Iomega Jazz Drive 2GB 479 379 Syquest Syjet 1.5 GB La Cie 2.1 External 239 La Cie 4.3 AV External 299 Seagate Hawk 2 GB Quantum 4.5 Atlas 449 Seagate 9 GB Barricuda 799 La Čie 9GB AV External 799 LaCie 18GB Raid Array 1950 Atto Express PCI Wide 349 JackHammer PCI Wide 369

### RINTERS

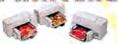

Apple LW 8500 (20 ppm) Apple Color LW 12-660 4450 Epson Color Stylus 600 Epson Color Stylus 700 269 Epson Color Stylus 800 289 Epson Stylus Photo EX 485 Epson Color Stylus 1520 739 Epson Color Stylus 3000 1769 Epson Color Stylus Pro XL 1389 Hewlett Packard 870CSI 389 Hewlett Packard 6MP 855 Hewlett Packard 4000N 1350 Hewlett Packard 5M 1499 Hewlett Packard 4MV 2395 Tektronix Phaser 140/350 925/2765 Tektronix Phaser 550 8099

/ideo / Graphics 265 / 399

TwinTurbo - 4 / 8 Meg 26! IxMicro Ultimate Rez 8 Meg #9 Imagine 128 8 Meg Xclaim VR - 2 / 4 Meg 549 / 299 ThunderPower 30/1600 829 Miromotion DC20 599 MiroMotion DC30 Targa 1000 / 2000 Targa 2000 PRO 1575 / 2085 2475 VideoVision Studio 2.0 2099

& Optical Drives

Fujitsu Dynamo 640 489 FWB Hammer Dat 8000 1199 Olympus 2.6 Power MO 1699 995 Pinnacle Vertex 2.6 Pinnacle Apex 4.6 VST 230 MB PB1400 Yamaha CD 4X6 w/Toast

OWERBOOKS

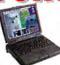

Targus Carry Case Leather Carry Case 10BT Ethernet Pcmci \$99 \$185 \$285 56k Fax Modem Pcmci 56k Modem/Ether Pcmci

1400C/166 16/1G/8xCD 1595 G3/233/32MB/2G/20x/E-net G3/233/32MB/2/20x/56K/E 2055 2252 G3/233/32MB/2G/20x/E-net 2575 G3/233/32MB/4G/20x/E-net 3041 G3/250/32MB/5G/20x/E-net G3/292/64M/8/20x/56K/E-net 3372 4740

Scanners & Cameras

Agfa SnapScan 3D 299 Agfa Arcus II w/transp. 1585 Epson Express 636 Exec 849 1259 Epson Expression 636 Pro Hewlett Packard ScanJet 4C 699 Kodak DC 25 / 50 /120 389/649/939 Linotype LinoColor Jade 499 Microtek ScanMaker E3 / E6 185/329 Microtek ScanMaker III 1195 Nikon CoolScan II 859 Olympus D200L 549 SprintScan 35LE/35ES/35+ 759/1429/1765 Umax Astra 600S / 1200S 185/399 Umax 1200S Pro with PS 4.0 589 Umax Powerlook II Pro 1249 Umax Powerlook 2000 3799

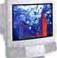

### MONITORS

Apple • Hitachi • NEC Radius . RasterOps . Sony Viewsonic . CTX . Samsung Phillips . MAG . Nanao

Viewsonic 15" GA w/AV Apple 17" 1705 / 720 Apple 17" 750 / 750AV 299 525 / 599 789 / 875 Apple 17" 750 / 750AV Apple 20" 850 / 850AV Nec 15" M500 Nec 17" M700 Nec 21" P1150 Radius 21" PressView 17SR Radius 21" PressView 21SR Pactor 21" M7901HB 1649 / 1775 379 745 1499 1695 2899 RasterOps 21" MC801HR Sony 15" 100GS / 100ES Sony 17" 200GS / 200ES Sony 20" 300SFT 1739 310/369 589 / 635 1325 ViewSonic 17" EA / GA ViewSonic 17" P775 / PT775 ViewSonic 21" P810 / P815 545 / 575 599/ 699 1275 / 1445

**Custom Configure** Any System to Your Specifications and ship it with in 24 Hours

G3 PowerMacs

G3/233, DT 32-4G - 24xCD 1499 G3/266, DT 32-4G - 24x - Zip 1739 G3/233, MT 32-4G - 24xCD-Mdm 1739 G3/266 AV, MT 32-6G - 24x - Zip 2173 G3/266, MT 128-UW4G-24x-Zip 3299 3799 G3/300 MT 64/4G UW/24xCD G3/300 MT 128/2xUW4G/24x 4499

**PowerMacs** 6500/225, 32-3 GB -12x-33.6 1200 6500/250, 32-4 GB -24x- 56k 1300 6500/275, 32-6-24xCD-56k-Zip 1600 6500/300, 64-6-24xCD-56k-Zip 1750 9600/300, 64-4GB - 24xCD - Zip 3000 9600/350, 64-4GB - 24xCD - Zip 3450

**Custom Configurations** Call for More Options G3/233, D1 32-4G - 24xCD-56K 1649 G3/233, DT 32-4G - 24x - Zip 1639 G3/266, DT 64-4G - 24x - Zip 1824 G3/266 AV, MT 64-6G - 24x 2565 G3/266 AV, MT 96-6G - 24x - Zip 2348 G3/266 AV, MT 32-6G - 24x - Jaz 2398 G3/300 MT 128-UW4G-24x - Jaz 4175 7300/200, 64-2GB - 12xCD-Zip 1720 8600/300,128-4G-24x-8MVram-Jaz 2820

#### 9600/350,192-9GAV-4x6CDR-Jaz 5215 MEMORY UPGRADES

TECHWORKS - LIFE TIME WARRANTY 16 Meg Dimms & Simms 60ns 32 Meg Dimms & Simms 60ns 64 Meg Dimms 135 32 Sgram for G3 85 64 Sgram for G3 145 128 Sgram for G3 329 PB 1400 8 / 16 / 24 PB 1400 32 / 48 Modules PB 2400 16 / 32 Modules PB 3400 16 / 32 / 48 65 / 89 / 165 179 / 325 119 / 199 175 /285 279 / 535 / 175 PB 3400 64 / 128 Modules

Call For Unlisted Items Over 2500 Macintosh Products Available

# Leasing

On Approved Credit to...

**Business and Individuals** 

Small Business Internet Solution \$2199

G3/233 Mhz 32 Megs Ram 2G HD, 24xCD, E-net 15" AV Display, Ext., Keyboard & Mouse 56.6 k Fax Modem, Netscape Ver. 3.0 Microsoft Office Ver. 4.2.1. Internet Connection Kit, Mac OS 8.0

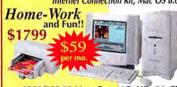

6500/250 32 Megs Ram, 4G HD, 24xCD 15" AV Display, Ext. Keyboard & Mouse Epson Stylus 600 Color Printer, 56.6 Fax Modem Internet Connection Kit, Claris Works Touchbase / Date Book Pro, Encyclopedia 3-D Atlas, Dictionary, Mayo Family Health Clip Art, 3-D Accelerated Games, and much more!

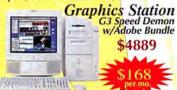

G3/266 64 Megs Ram, 4 Ultra Wide HD 24xCD Player, ATI 6 MB & 8 Meg Video Iomega Zip Drive , Apple 17" AV Display Apple Extended Keyboard & Mouse Adobe PhotoShop 4.0, Adobe PageMaker 6.5 Adobe Illustrator 7.0

Cyber Shop & Product Info at ...

www.digicore.com

Order Toll Free

All Major Credit Cards-Corporate & School PO's-Wire Transfer & C.O.D.'s-

15500 ERWIN ST, VAN NUYS CA 91411

International & Dealers 818-785-2800 24 Hour Fax 818-785-3100

|        |        | ase w/Purchase O |          | ption    |
|--------|--------|------------------|----------|----------|
| \$2500 | \$4000 | \$8000           | \$15,000 | \$25,000 |
| \$85   | \$136  | \$267            | \$496    | \$825    |

ON-SITE WARRANTY 2nd - 4th Year \$700 - \$1200 | \$1201 - \$2000 \$3001 - \$4000 \$4001 - \$5000 \$119 \$149 S209

Prices and Availability are subject to change with out notice • Call for the best Price • All returns require an RMA# from DigiCore • Prices listed are COD •

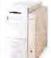

#### PowerMac 9600/233

- 32MB of RAM 4GB Hard Drive
- 12X CD-ROM
- · 233-MHz PowerPC 604e \$1999

Refurbished

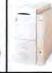

#### WGS 9650/350

- . 64MB of BAM
- · Dual Wide/Fast 4GB Hard Drives
- 12X CD-ROM

• 12X CD-HOM • 350-MHz PowerPC 604e \$2899

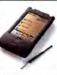

#### **NEWTON SERIES SALE**

Newton 130 \$279 REFURBISHED

Newton 2000 5699 REFLIARISHED

Newton 2000 \$699 REFURBISHED

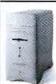

#### Performa 6400/180 BUNDLE

16/1.6GB/8XCD

\$1049 Trinitron & keyboard

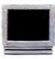

#### Quadra 950

 16/0 Configuration · 33-MHz 68040 · 5 Nubus slots

#### Powerbook 5300cs

FREE ClarisWorks 3 and Carry Case

- 100-MHz PowerPC 603e 8MB RAM, 500MB hard drive
- · 8-bit Dual-Scan Color Display
- Supports external video

\$799 REFURBISHED

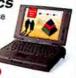

#### Performa 6400/200

32/2.4GB/8xCD Video Editing Edition

\$1099

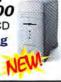

## PowerMac 4 6 1 6500/225

32/2GB/12XCD Internal Zip Drive

\$999\*\*

PM6500/250..\$1099

#### PowerMac 7200/90

- · 90-MHz PowerPC 601
- 16/500/4XCD configuration
- Refurbished

Macintosh CPUs

\*Performa 635 4/250/ ......\$499.

\*\*Performa 5200 8/800/4XCD .......\$899.

\*Centris 650 4/0 (\*LC040 processor) ..... \$499.

\*\*PowerMac 8500/150 32/2GB/8XCD .....\$1399.

\*WGS 95 16/700/CD \$799. 

Logic Boards on Sale

\*I.C.II ......\$129.

\*Mac IIci .....\$129.

\*Quadra 800 ......\$349. \*Quadra 840AV ......\$399.

More Logic Board Upgrades

\*LaserWriter IINT/NTX to IIf ...exch. \$399 NT/299 NTX

\*Mac II or IIx to IIf . . . . exch. \$249

**Video Cards** 

E-Machines DoubleColor SX 8-bit NEW ..... \$99.

Radius PrecisionColor 8/1600 PCI NEW ..... \$279.

\*\*6100 series AV Card with adapter \$349.

\*PowerMac HPV VRAM Card (1MB VRAM) . . \$179.

\*\*Apple OusckDraw 3D Accelerator Card PCI \$199.

\*Quadra 610 DOS Compatibility Card . . . . \$99. 

Apple Color OneScanner 600/27 \$249.

UMAX UC840 Scanner NEW ...... \$299.

NuBus Adapters & Misc.

....exch. \$299

#### WGS 7350/180

- · 180-MHz PowerPC 604e

#### LC 580

- MC68LC040-33MHz
- 12/800 Configuration
- 14" Built-in Display

• FREE ClarisWorks 3

BRAND NEW! \$899 with Internal 4X CD

# Duo 2300c

• 100-MHz PowerPC 603e PowerPC

Save a Mac

Foundation

Now \$99

Only \$119!!

EW PM8100

\$229!!

PM7500 POWER SUPPLY

MACALLY Extended Keyboard

power supply

- . 8MB RAM, 750MB hard drive
- · Active-Matrix Color Display
- · Refurbished

ORIGINAL APPLE 1.44 FLOPPY

We have original Macintosh

**ADB MOUSE II** 

The original Apple ADB

POWERPORT MERCURY MODEM

GlobalFax software included. Features data transfer speeds of 19.2Kbps and

fax speeds of 14.4Kbps. Fastest stan-

dard modern available for the PowerBook 520 series

· Matsushita CR-506-B

· Mounting kit optional

· Mac Bootable!

**NEW 8X Internal** 

Mouse II. In stock! ONLY

floppy drives!

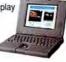

#### Performa 5200

- · 75-MHz PowerPC™ 603
- internal 14.4 faxmodem
- Built-in Display
- · keyboard & mouse

\$899 12/500/4XCD Refurbished

#### Performa 6320/120

- 120-MHz PowerPC™ 603e
- · internal 14.4 faxmodem
- · 15" Apple Display

· keyboard & mouse \$1199 16/1.2GB/4XCD

Add a 16" Apple Trinifro for only \$1601 Personal NT to NTR Upgrade

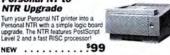

#### ATI XCLAIM VR With TV Option

- Featrures QuickDraw 3D RAVE acceleration
   XCLAIM TV tuner allows your Mac to receive broadcast television signals
- . Supports resolutions up to 1152x870

TV OPTION AVAILABLE SEPARATELY FOR SEE WITH TV OPTION ... \$179

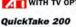

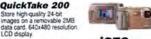

#### PC Compatibility Card (for PCI)

- 166-MHz Pentium processo
   256K Level 2 Cache with

- integrated FPU

   16MB of RAM (80MB max.)

   2MB video DRAM w/Mach 64 chipset

• Includes MS-DOS 6 22 

## Javelin Video

3240XL PCI Accelerated multimedia

card for PCI PowerMacs 2MB VRAM onboard upgradable to 4MB Supports resolutions up to 1600x1200 pixels

NEW OEM .

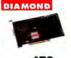

- 48/4GB/12XCD/AppleShare
- Refurbished

## Monitors

| monitor                                 |          |
|-----------------------------------------|----------|
| Apple 14" A/V sex                       | \$349    |
| *Apple MultiScan 17                     | \$499.   |
| **Radius IntelliColor Display/20e NICE! | \$1299.  |
| **Hewlett-Packanl 17"                   | \$449    |
| Printers                                |          |
| **Apple StyleWriter 1200                | . \$139. |
|                                         |          |

| *Apple StyleWriter 1200         | \$139.  |
|---------------------------------|---------|
| Apple LaserWriter 16/600PS      | \$1199. |
| "Apple Personal LaserWriter 300 | \$329   |
| Apple Personal LaserWriter NTR  | \$549.  |
| TreorWeiter Hf w/SMR DAM        | \$740   |

\*LaserWriter IIg w/5MB RAM ......\$899. Laser toner cartridges sold separately

#### **Power Supplies**

| LC Series (new)                       | .52  |
|---------------------------------------|------|
| Q610, Q660av, PM 6100                 | \$19 |
| Q700, Q650, PM 7100                   |      |
| Performa 630,6200,6300                | \$19 |
| PM7200,7500,7600                      | \$22 |
| Q800, Q840av, PM 8100                 |      |
| PM 8500                               | \$39 |
| PM 9500                               |      |
| PM 5200                               | \$24 |
| Duo Dock                              | \$19 |
| LC 575                                |      |
| Classic, Classic II                   | \$12 |
| PowerBook 5300/190-series A/C adapter |      |

## MACINTOSH LOGIC

| DUAND OF WHAD                             |        |  |
|-------------------------------------------|--------|--|
| PowerMac 8100 to 8500/132 (exchange)      | \$899  |  |
| Quadra 950 to WGS 9150/120 (exchange)     | \$899  |  |
| PowerMac 7200 to 7500/132 (exchange)      | \$699  |  |
| Quadra 800/840 to PM 8500/132 (exchange)  | \$1299 |  |
| Performa 630 to 6320/120 (exchange)       | \$549  |  |
| Performa 5200 to 5320/120 (exchange)      | \$399  |  |
| Quadra 800 to PowerMac 8100/80 (exchange) | \$549  |  |
| Quadra 660 to PowerMac 6100 60 (exchange) | \$399  |  |

## **BOARD UPGRADES**

| PowerMac 8100 to 8500/132 (exchange)      | \$899  |  |
|-------------------------------------------|--------|--|
| Quadra 950 to WGS 9150/120 (exchange)     | \$899  |  |
| PowerMac 7200 to 7500/132 (exchange)      | \$699  |  |
| Quadra 800/840 to PM 8500/132 (exchange)  | \$1299 |  |
| Performa 630 to 6320/120 (exchange)       | \$549  |  |
| Performa 5200 to 5320/120 (exchange)      | \$399  |  |
| Quadra 800 to PowerMac 8100/90 (exchange) | \$549  |  |
| Ouadra 660 to PowerMac 6100/60 (exchange) | \$399  |  |
|                                           |        |  |

| owerMac 8100 to 8500/132 (exchange)        | \$899  |  |
|--------------------------------------------|--------|--|
| Quadra 950 to WGS 9150/120 (exchange)      | \$899  |  |
| owerMac 7200 to 7500/132 (exchange)        | \$699  |  |
| Quadra 800/840 to PM 8500/132 (exchange)   | \$1299 |  |
| erforma 630 to 6320/120 (exchange)         | \$549  |  |
| Performa 6200 to 6320/120 (exchange)       | \$399  |  |
| Quadra 800 to PowerMac 8100/80 (exchange)  | \$549  |  |
| Ouadra 660 to PowerMac 6100/60 (exchange)  | \$399  |  |
| Performa 600/lkx to Centris 650 (exchange) | \$279  |  |

#### 105-Key w/Numeric Keypad and F-Keys NEW! Recessed Power Button Compare to Apple Extended Keyboard II

· Original Factory Part

\$229 NEW

## A Mac is a terrible thing to waste.

indicates refurbished

"indicates factory refurbished

Products are refurbished unless indicated as "new". Prices reflect a 2% cash discount and are subject to change without notice. Returns are subject to a 15% restocking lee. Not responsible for typographical errors. Rehubished systems may include like-new components and may also include cosmetic blemishes which do not functionally impair performance of the hardware.

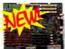

Ouadra 950

Ilci to Centris 650

POWERMAC 7200/75 LOGIC BOARD

BRAND NEW! Or get logic board with

**WE STOCK MAC PARTS!** 

power supply only \$299.00

FAX (318) 424.9771 • Technical Support (318) 424.7987 Customer Service (318) 424.9791 • Purchasing/Information (318) 424.9791 1200 Marshall Street · Shreveport, Louisiana 71101

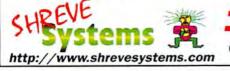

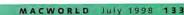

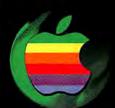

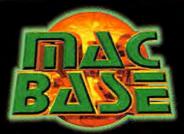

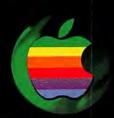

**CUSTOM CONFIGURATIONS** 

LEASING PLANS AVAILABLE

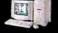

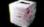

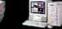

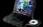

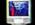

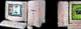

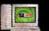

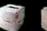

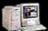

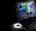

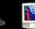

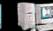

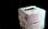

ONLINE DETAILED SYSTEM CONFIGURATION, ADVISE MODULE, ACCURATE AND UP TO DATE PRICING, KILLER INTERFACE.

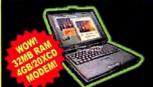

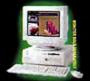

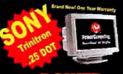

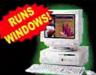

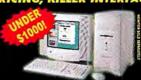

### POWERMAR

| Performa 6400/180 16/1.6G/CD 849<br>4400/200 16/2G/8XCD 115<br>4400/200 SMALL BUSINES 129                                                                                                    | s |
|----------------------------------------------------------------------------------------------------|---|
| 4400/200 PC COMPATIBLE 116<br>5500/225 32/2G/CD 144                                                                                                    | ł |
| 5400/180 16/26/CD 134<br>6500/225 32/36/12X/MDM/HM 99<br>6500/300 48/46/CD/ZIP 145<br>7300/180 DOS 32M/16D/26B 175<br>8600/250 32/46/24XCD/ZIP 169<br>8600/300 32/46B/24XCD 179                                                                            |   |
| 8600/300 32/4GB/24XCD/ZI 189<br>9600/200 32/4GB/CD 200<br>9600/203 MP 32/4G/CD 200<br>9600/2333 32/4G/CD 200<br>9600/300 64/4GB/24XCD/ZIP 233                                                                                                    |   |
| 9600/350 64/4GB/24XCD 269<br>9600/350 64/4GB/24XCD/ZIP 279<br>G3 DT/233 32/4G/24X/ZIP 174<br>G3 DT/266 32/4G/24X/ZIP 174<br>G3 MT/266 32/4G/24X/ZIP/AV 272                                                                                                 |   |
| G3 MT/233 32/4G/24X/56K 175<br>G3 MT/266 128/4G UW/24X 33/<br>G3 MT/300 64/4G UW/24X 30/<br>G3 MT/300 128/2X4G UW /24X 43/<br>PTP225/6049 69/2G/24XCD 1899<br>PTP200/604e 64/2G/24XCD 1699<br>PCP210/604e 64/2G/16XCD 1799<br>PCP210/604e 64/2G/16XCD 1299 |   |

### POWERBOOK

## STORAGE

| SEAGATE A          | .3GB Barracu               | da (3.5in) 33<br>da (3.5in) 79 |   |
|--------------------|----------------------------|--------------------------------|---|
| SEAGATE 2          | 3GB Elite (5.2             | (5in) 179                      |   |
| EZQuest<br>EZQuest | JAZ 1GB Ext<br>JAZ 2GB Ext | ernal 54                       |   |
| EZQuest<br>EZQuest | 2X2X6 CRW<br>2X6 CDR Ext   | ternal 39                      |   |
| EZQuest<br>IOMEGA  | 9GB UW RAI<br>ZIP/JAZ Xte  | rnal 139/37                    | ١ |
| IOMEGA             | ZIP/JAZ Int                | ernal 149/30                   |   |

### PRINTERS

| EPSON STYLUS COLOR 185*<br>SW 4500/6500 349/459<br>Apple LW 12/640 999<br>Apple LW 16/600 REF 1155<br>Apple LW 16/600 1439 |                          |                  |
|----------------------------------------------------------------------------------------------------|--------------------------|------------------|
| SW 4500/6500 349/455<br>Apple LW 12/640 999<br>Apple LW 16/600 REF 1155<br>Apple LW 16/600 1439                            | EPSON 700 / PhotoEX      | 279/499          |
| Apple LW 12/640 999<br>Apple LW 16/600 REF 1159<br>Apple LW 16/600 1439                                                    | EPSON STYLUS COLOR       |                  |
| Apple LW 16/600 REF 1159<br>Apple LW 16/600 1439                                                                           | SW 4500/6500             |                  |
| Apple LW 16/600 1439                                                                                                    | Apple LW 12/640          | 1150             |
| Apple LW 0500 (20 (2000)) 1040                                                                                             | Apple LW 16/600 KEP      | 1430             |
| ADDIE LVV 6500/ZU (ZUPPIVI) 1649                                                                                           | Apple LW 8500/20 (20PPM) | 1849             |
| Apple LW COLOR 12/660 3699                                                                                                 | Apple LW COLOR 12/660    | 3699             |
| EPSON STYLUS 600/800 269/369                                                                                               | EPSON STYLUS 600/800     | 269/369          |
| EPSON STYLUS 1520/3000 779/1699                                                                                            | EPSON STYLUS 1520/3000   | 779/1699         |
|                                                                                                    |                          | 869/2299<br>1579 |
| HP 4000<br>HP 4000N/4000T/4000TN CALL                                                                                      |                          | 12/3             |
| TIF 400017 400017 4000111 CALL                                                                                             | TIF 400017400017400011   | CALL             |

| <b>POWER 24 INCH TRINIT</b>                          | RON! 2599           |
|------------------------------------------------------|---------------------|
| Apple 15" / 15AV                                     | 259*/299*           |
| Apple 15AV 15" NEW                                   | 349                 |
| Apple 720/1705                                       | 599/499             |
| AppleVision 750 / 750AV                              | 699/949             |
| Apple 850 20" / 850AV                                | 1449/1799           |
| NEC A500/A700/M700                                   | 329/579/75          |
| NEC P1150 20"                                        | 1689                |
| Sony 20SE II                                         | 1149                |
| Sony 20SE II<br>Sony 100ES/200ES<br>Sony 100GS/200GS | 299/539             |
| Sony 100G5/200G5                                     | 379/639<br>799/949  |
| Sony 200PS/400PS<br>VIEWSONIC V773/ G810             | 490,000             |
| VIEWSONIC 6790/PRIS                                  | 489/999<br>799/1249 |

|                                                               | 1     |
|---------------------------------------------------------------|-------|
| UMAX Astra 610S                                               | 169   |
| UMAX Astra 1200s - PhotoDelux                                 | 279   |
| UMAX Astra 1200s - Full Photoshi                              | op479 |
| UMAX PowerLook II - Full Photo                                | 1299  |
| UMAX Mirage IIse - PhotoPerfect                               | 3299  |
| IJMAX Powerl ook TIT - Full Photo                             | 3300  |
| UMAX Mirage II - Full Photo<br>AGFA SnapScan 310 - ColorIt/OC | 7999  |
| AGFA SnapScan 310 - ColorIt/OC                                | R 249 |
| AGFA StudioStar - Full Photo                                  | 8/9   |
| AGFA StudioStar - PhotoShop le                                |       |
| AGFA Arcus II - Full Photo                                    | 1549  |
| AGFA DUOSCAN - Full Photo                                     | 3050  |
| Microtek Scanmaker V300                                       |       |
| Microtek Scanmaker III Full Phot                              | 489   |
| Microtek Scanmaker E6 Std<br>Epson ES-1000C                   | 585   |
| Epson Expression 636 Executive                                | 725   |
| change expression 030 executive                               | 133   |
|                                                               |       |

| SOFTWARE                                                      |             |
|---------------------------------------------------------------|-------------|
| ADOBE PHOTOSHOP 4.0<br>ADOBE ILLUSTRATOR 7.0                  | 329<br>249  |
| ADOBE PAGEMAKER ADOBE AFTEREFFECT Production                  | 329<br>1279 |
| QUICKEN 7.0<br>MACROMEDIA FREEHAND<br>MACROMEDIA DIRECTOR 5.0 | 249<br>759  |
| MICROSOFT OFFICE<br>QUARK EXPRESS                             | 699         |
| APPLE SHARE IP 5.0                                            | 439         |

Int'l (714) 428-0777 University, School, Government & Fortune 1000 P.O.'s Accepted! FAX (714) 428-0778

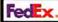

Dealers inquiries welcome. Returns subject to restocking fee. Prices reflect C.O.D. or CASH and are subject to change without notice. P.O.'s subject to approval.

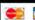

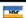

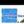

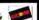

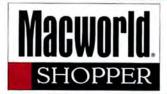

# FAST CASH

www.mactraders.com

For All Macs & Peripherals - Working or not

## TOP DOLLAR PAID

Mac Traders (800)990-0995

(310) 864-0664 Mon. Fri. 9 AM-6 PM Sat.10 AM-4 PM (P.S.T.) Fax (310) 664-0665 2300 Lincion Blvd. (One Light South of Pico), Santa Monica, CA 90405

open M-F: 7 a.m. - 6 p.m. (PST) + intl ph. 714-974-5551 + fax. 714-279-

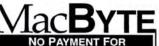

6 MONTHS!

BUY • SELL •TRADE

CASH FOR MACS

WITH WARRANTIES
•FEDEX OVERNIGHT SHIPPING

Visa/Mastercard/Amex/Discove Diners Club/COD Local Area On-Site Consulting

800-432-2983

4223 Glencoe Ave., Suite C200 Marina del Rey, CA 90292 FAX: 310 - 448 - 4494 E-MAIL: MacByte@aol.com

Choose 412 at www.macworld.com/GetInfo

"A Macworld never goes by without me checking to compare prices. I always look to see if what I need is there."

-Owner, Computer Consultants

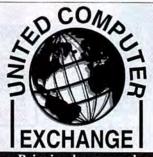

Bringing buyers and sellers together since 1992

The <u>E</u>asiest Way to Buy § Sell Used

Macs & More! Internet Systems:

- OnLine Exchange TM
  Individual-to-individual transaction
- ●BidMaster™

Volume seller-to-reseller transactions

What's It Worth? Download litac Appraiser 2.x

www.uce.com

800-755-3033 Tel: 770-612-1205 Fax: 770-612-1239

1690-A Enterprise Way Atlanta, Georgia 30067

# USED MACINIOSHI I I I

- We match buyers and sellers of used MAC equipment!
- All MAC models available; SE to POWER PC.
- All hardware is tested and includes a limited warranty.
- Qualifying School, Gov't and Fortune 1000 POs Welcome
- We also specialize in used trade-ins

The Computer Exchange

800-304-4639

www.compexch.com

Customer Service
Ph: 404-315-8518
Fax: 404-898-0304
2100 Cheshire Bridge Rd. Ste E Atlanta, G.

Choose 417 at www.macworld.com/GetInfo

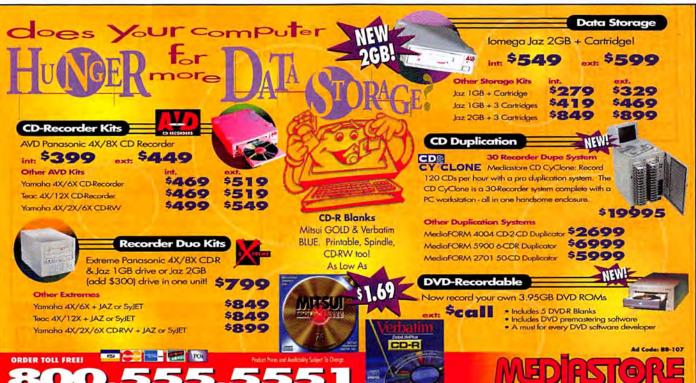

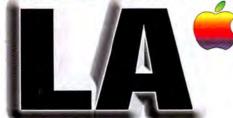

#### computer center

**Corporate Accounts** Welcome **Business Leasing Available Reseller Inquiries** Welcome Fortune 1000, University, School, & Government **Purchase Orders Accepted** We Also carry Toshiba, Compag, IBM notebooks.

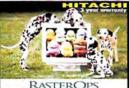

#### RASTEROP MC7515 19" .221 1600X1200 Monit

\$799. Mc 620 17".28dp 1152X870 Mc 6315 17".22dp 1280X1024 Mc 7515 19".22dp 1600X1200 Mc 801 21".22dp 1600X1200 Mc 2111 21".22dp 1600X1280 579 799 1149 1009 17" .22DI

\$449!

21" .22DP \$949!

".22DP \$1249!

#### SONV

|                  | -        |
|------------------|----------|
| Sony 100ES/GS    | 299./329 |
| Sony 200ES 17"   | 529      |
| Sony 200GS/PS    | 589./739 |
| Sony 400PS       | 929      |
| Sony 20SE II 20" | 1049     |
| Sony 500PS       | 1249     |

#### Scanners **S**

| - di                                        |     |
|---------------------------------------------|-----|
|                                             |     |
| Agfa Arcus II Full Photo Shop               | 124 |
| Agfa Arous II Solo                          | 119 |
| Agfa StudioStar w/LE Photo                  | 69  |
| Umax Astra 610S w/Photo Dix.                | 14  |
| Umax Astra 1200S w/Photo Dlx.               | 24  |
| Umax Astra 1200S w/Photo full               | 44  |
| UmaxPowerlook II w/ Photo Full              | 124 |
| UmaxPowerlook III w/ Photo Full             | CAL |
| Umax Powerlook 2000                         | CAL |
| Umax Powerlook 3000                         | CAL |
| Microtek Scanmaker III Full Photo/Tra. Ada. | 134 |
|                                             |     |

#### Monitors NEC

A500 15" 1280x1024 A500 15 1280×1024 25db A700 17 1280×1024 28dp P750 17 1600×1200 25db P1150 21 1600×1200 28ds E1100 21 1600×1200 28ds P37+ 39" 1024+768 .85

#### radius

| * *****                          |       |  |  |
|----------------------------------|-------|--|--|
| Precision View 21"               | 1599. |  |  |
| Pressview 21* SR w/o calibrator  | 2699  |  |  |
| Pressview 21* SR w/calibrator    | 2999. |  |  |
| Photo DV PCI w/Firewire Card     | 369.  |  |  |
| Thunder Power 30/1920            | 649   |  |  |
| Thunder TX 1152                  | 899   |  |  |
| Colormatch Daylight              | 2299  |  |  |
| Precision Color 24/1600 PCI      | 479.  |  |  |
| Video Vision 2.0 w/After Effects | 2299. |  |  |
|                                  |       |  |  |

| EA771 17" 1024x768 w/spkrs 28d | to 469 |
|--------------------------------|--------|
| G771 17" 1024x768 .27dp        | 439    |
| G790 19" 1280x1024 .28dp       | 799    |
| P775 17" 1600x1280 .25dp       | 488    |
| PT775 17" 1600x1200 .25dp      | 649    |
| G800 20" 1600x1200 .28dp       | 929    |
| P815 21" 1600x1200 .25dp       | 1199   |
| G810 21" 1600x1200 .28dp       | 999    |
| P810 21" 1600X1200 .25dp       | 1099   |
| View Pannel VPA 150            | 1399   |
| Annie Mon                      | itare  |

# Apple 15° AV

Apple 1705 17" Apple 1710 17" Apple 720 17" Apple 750 17" 449 449 Apple 750 AV 17\* 779 Apple 850 20° le 850 AV 20

Apple Processors 129

Apple 132 MHz 604e Apple 150 MHz 604e Apple 200 MHz 604e Apple 233 MHz 604e Apple 300 MHZ 604e 199

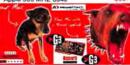

## (B) newertech

MAXpowr G3 for 61XX MAXpowr G3 210MHz 750 512k BC@ 105MHz MAXpowr G3 240MHz 750 1MB BC@ 160MHz 649. MAXpowr G3 for 61XX, 7100 & 8100 Processors MAXpowr G3 210MHz 750 512k BC@ 105MHz 549

MAXpowr G3 240MHz 750 1MB BC@ 160MHz MAXpowr G3 for 7300, 7500, 7600, 8500, etc. MAXpowr G3 220MHz 750 512k BC@ 110MHz MAXpowr G3 250MHz 750 512k BC@ 125MHz MAXpowr G3 266MHz 750 1MB BC@ 133MHz 949 MAXpowr G3 275MHz 750 1MB BC@ 183MHz 1199. MAXpowr G3 275MHz 750 1MB BC@ 275MHz 2049

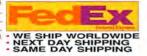

All prices are cash disclosited. We accept VISA, MC, Amer & Discover. CCO orders will be payed by Cashinra Check.

Held Check with Purchase orders will be accepted from qualified companies gave approved. Centimens must pay be
proportional errors. These gives all the lines of the data layer falled. Beginn, characters and Code that are not-follows

was after 3 days. The restricting for on all reforms. All entens south free as MMM employ, the fraters must free all

with, manufact, warming cracks 3 all excensions. To Entensists are registered with their respective companies. and and debit do tempor phosporate.

es subject to change without notice • All Prices reflect cash discount • \* reflects Factory refurbished units

TAY DEDUCTIRUE

DRIZHAT 223MIZHS .

VERY LOW YIELD RATES . ASK FOR THE LEASING DPT

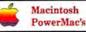

# 4400/200 DOS

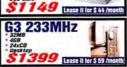

G3 300MT 128/2x4GB/24x/8MB G3 300MT 64/4GB/24x/8mb G3 266MT 128/4GB Wide /24x/8MB VR G3 266MT 32/6GB/24x/512k/Zip G3 266DT 32/4GB/24x/Zip G3 233MT 32/4GB/24x/56k 9600/350 64/4G/24xCD 2699/103 9600/300 64/4GB/24CD 9600/300 64/4GB/24CD/Zip 9600/203 32/4G/12xCD 9600/200 32/4G/12xCD 9600/200 0/0/CD 9600/200MP 32/4G/12xCD 9500/150" 16/2G/4xCD 8600/300 64/4G/24xCD/zip 8600/250 32/4GB/24X

CALL

CALL

8500/180\* 32/2G/8xCD 8500/150° 16/2G/CD 7600/132\* 16/1.2G/CD 7300/200 32/2G/CD/KBRD. 7300/180 16/2G/12xCD/KBD. 4400/200\* 16/2G/8xCD/KB. 4400/200 32/2GB/12/DOS COMP. 6500/225 32/3G/12x/Home 6500/250 32/4GB/CD/56K 6500/300 32/4GB/CD/33 6/AVID

#### Macintosh Performas

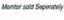

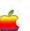

6360/120" 16/1.2G/CD 6400/200\* 16/2.4G/8CD/VE 6400/200 16/2.4G/8xCD 6400/180 16/1.6G/8xCD 640/33DOS\* 12/500/CD/DOS CALL 6300/120\* 16/1.2G/4xCD/TV 6320/120 16/1.2G/4xCD/TV CALL CALL 6220/75\* 16/1.2G/4xCD 6200/75\* 8/1.2G/4xCD 5400/120\* 16/1.6/8xCD/15\* built in CALL CALL CALL 5200/75° 8/800/CD CALL. LC580 8/800

VST 🎇 ies for 1400,5300,190 Zip 100MB For 5300 & 150 Charger for 1400 w/AC adapter Charger for 1400 battery & Apple ac Adapt 3400 Mobility Bundle (Charger, AC & Batt) 3400 Apple Li-Ion Battery Auto Adapter for 3400,1400 & G3 Power Adapter 3400,5300,G3 &190

Charger 3400,5300,G3 &190 Apple AC Adapter 3400 & 1400 65 \$269

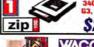

ArtZ 4x5 ArtZ 6x8 279 ArtZ 12x12 An7 12x18

## **Robotics**

Sportster 56K PCMCIA

# Visit Us At Our Web Site http://www.LACC.com 24Hrs A Day -- On-Line Catalog & Ordering E-Mail us at: lacc@lacc.com or Call us at (800) 689-3933

Macintosh Workgroup Servers

Macintosh Powerbooks

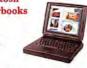

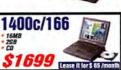

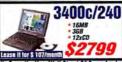

We Carry the New Wall Street G3 Powerbooks Quantum Atlas II 45 Utra Wdo SCSI AV 35 G3 250MHZ 32/5GB/24X G3 250MHZ 32/5GB/24X/MODEM3799/136 Seagate ST34555N 4.5 SCSI 7200RPM 10.5ms 1400cs 166MHz 16/1.3G/CD 1899"/67 1400c 166MHz 16/2G/CD CALL 3400c 180MHz 16/1.3G/CD 3400c 200MHz 16/2G/CD/Modem 3400c 200MHz 16/2G/CD/Modern 2799/107 Seagate 5/347/W 4308 0/78 3000 more 3/400 3400c 240MHz 16/3G/CD/Modern 2799/107 Seagate Chemah 9/68 0/78 3/7000RPM 1049. 1599/61 Seagate Chemah 9/68 0/78 0/78 3/7000RPM 1099. 2400c180Mhz 16/1.2GB/ CALL 5300c 16/750 CALL 5300cs 8/500 699 5300cs/100\* 16/750/14.4 M

CALL

CALL

CALL

CALL

CALL

CALL

399

209

149

249

99

1199\*/46 1099\*/44 899. 1149\*/45 540c 4/320 Used 520c 4/240 520 4/240 DUO250\* 12/200/Modem 1399-53 DUO280\* 12/240/Modem DUO280C\* 12/240

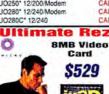

mate Rez 8MB 4MB Twin Turbo Video Card 8MB Twin Turbo Video Card Mac Rocket w/4MB SGRAM Turbo TV

Fax ^ Modems GV 56K Teleport Flex GV 56K Teleport X2 GV 56K PCMCIA

259

129

149

GV 56K Platinum Pro + Ethernet GV 19.2 Mem inv PR 500 Series Powerport Platinum 33.6

9650/350 64/4G/20X/Dat Apple Share 9650/233 64/4G/12x/Apple Share 9650/233 48/4G/12x/Internet Ready CALL Powerbook Hard Drives

1.4GB Toshiba 1401MAV 12ms 2.1GB Toshiba 2103MAV 12ms 3 GB Hitachi Slim 12ms

CALL.

CALL

249

269

139

189

289

399.

iomega Jaz 2GB Drive External SCSI Jaz Drive Internal SCSI laz Drive External SCSI Zip Drive Internal SCS Zip Drive External SCSI Zip Drive Plus SCSI & Parallel lornega BUZ 5 Pack Jaz Catridges 239/389 /10 Pack Zip Cartidges 13/129

**Internal Hard Drives** 

uantum Smm 2 1GB SCSI 3.5 quantum Strata 4 308 SCSI 3 5 Quantum Asias II 4.5 Ultra SCSI AV 3.5

449 Buy/Lease Quantum Atlas # 9 t Utra SCSI AV 3.5 699 3599/128 Quantum Atias II 9.1 Utra Wide SCSI AV 3.5 749 279 1499/57 Seagate Cheetan 4.3 Utra SCS: AV 10000RPM 529. 1699/65 Seagate Cheetah 4.3 Utra W SCSI AV 10000RPM 599 CALL Seagate ST34371N 4.3GB Utta SCSI 3.5 AV 449 2499/96 Seagate ST34371W 4.3GB Utra SCSI Wide 3.5 AV 499

**Printers** 

HEWLETT PACKARD HP LaserJet 6LXI/6PXI 385,729, 849/1399 HP Lacer let EMP/SM HP LaserJet 5/5N HP LaserJet 4V/4MV 1699/1999 HP LaserJet 5MX 3399 HP OfficeJet 590/1150C Pro 599/939 HP 4000 N 1399 HP 4000TN 1499 HP 5000N 1899

HP 5000GN 2399 **EPSON** Epson Stylus Color 600/800 199/279 Epson Stylus Color 850 Epson Stylus Photo 700

379 279 Epson Stylus Color 3000 1679 Epson Stylus Photo 299 Epson Stylus Pro XL 329. Post Script for Pro XL 249 EhertNet for Pro XL Apple 999

Apple Laser 12/640 Apple Laser 16/600PS 1199 Apple Laser 8500 Apple Laser Writer 4/600\* Apple Stylewriter 1500

1899. 649 CALL Color Portable 2200 Tektronix

Phaser 140 COLOR

Phaser 550 COLOR Phaser 550 COLOR Phaser 550 COLOR

CALL CALL CALL CALL CALL

Prints up to 12.5" x 18" Full bleed. 720x720dpi Photo quality color printing with Microdot Technology. (Comparable to Epson Stylus 3000)

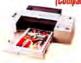

Limited Quantity on Hand!!!

Post Script Option \$249. Ethernet Option \$349.

year On-Site Warranty \$97.

PHILIPS/MAGNAVOX 4 YEAR \$2001 to \$3000 \$1201 to \$2000 \$5001 to \$7500 \$10001 to \$1500 \$3001 to \$4000 \$4001 to \$5000 \$7501 to \$10000 \$157.99 \$185.99 \$217.99 \$261.99 \$291.99 \$343.99 \$431.99 \$552.99

Your one-stop source for everything Macintosh. Complete solutions and expert advice our specialty! Call for the absolute lowest prices and immediate delivery on over 20,000 Mac products!

> Pictures may not match monitor in package

> > Slot G3!

Internal

Us

 Our salespeople are some of the most knowledgeable in the business. They're not order takers and they don't push for a one time sale. After all, over half our business comes from repeat and referred customers!

· We have 800 line tech support for as

long as you own your computer!

• We load over 160 megabytes of useful

software on every computer.

• Every Mac system is thoroughly bench tested, and then personally verified and

approved by your specific consultant.

• We will customize your computer any way you need, and always with an exact description as to what we're including

 We give you a free mouse pad with every system.

every system.

We have no voice mail— there's always a human being on the other end of the line—for tech, sales and management.

We answer the phone: "how can we help you?" not "may I take your order?"

We live in Oregon, where there is no sales tax and the people are friendly and realite!

polite! Even customized systems usually ship

within 24-48 hours.

Government and corporate purchase

orders normally approved the same day.

• We take trade-ins, and we sell every style of quality Macintosh possible. • We have competitive prices on over 20,000 Macintosh items.

 All we do is Macintosh—our company is run entirely on Macs.

#### Them

They sell you a box.
If you have a problem, they tell you to call the manufacturer. And then you get to wait on hold for a long, long time.

Free tech support for as long as you own your computer!

\$1899, or just \$78 per month!

Complete G3!

Package G3W987

PowerMac G3 233 desktop,

48 mb RAM, 4 Gb

Drive, 24x CD, 15'

Color Display, deluxe

APC surge protector,

MS Office 4.21. Only

Four Gigabyte 5400....\$239.

Four Gigabyte 7200....\$299

Six Gigabyte 5400 .....\$379....

POWERMAX HARD DRIVE BLOWOUT

You won't find better prices on complete external subsystems of

this quality! Also call for a quote on our super-fast custom arrays!

Nine Gigabyte 10000 .. \$999 .. \$1088

1Gb Jaz Drive w/cart ..\$269....\$289

2Gb Jaz Drive w/cart ..\$499 ...\$588

Package SMW987 K

Factory Refurbished Motorola Starmax 604e 200MHz w/32 Mb RAM, 1.2 gig drive, 15" color Free Photoshop/ Premiere display. Only \$1099, or just \$44 per month!\* 604 Power!

CD with every Package!

Package S9W987

SuperMac S900 w/ 250MHz G3, 96 Mb RAM, 4 gig drive, 24x CD,

17" color display, an internal 1 Gb Jaz drive and MS Office 4.21! Only \$3399, or just \$129 per month!

We'll take your Macintosh computer in trade toward the purchase of any product we sell! Call one

of our expert Mac consultants for complete details! Or accelerate your Mac with

one of our many upgrades! MaxPowr G3 220MHz w/512 Cache/110 MaxPowr G3 250MHz w/512 Cache/125 MaxPowr G3 275Mhz w/1 Mb Cache/183

with PowerMax!

Package PBW987

Factory Refurbished Power-

RAM, 2 Gig hard drive, 12x CD Rom, 15" Color Monitor, Dabbler 2 Software. All this

\*Only while supplies last

drive, 17" color display,

Microsoft Office 4.2.1

CD, deluxe APC surge

protector. Only \$3788

or just \$144 per month!

Base 240 with 24 Mb of

240 MHz! for only \$1099, or just

Package G6W987

PowerMac G3 Tower: 300 MHz w/96 Mb RAM, 4 gig drive, 24x CD, internal Zip

Trade

Up

\$749 \$1199 MaxPowr G3 300Mhz w/1 Mb Cache/150. \$1549

G3 300!

200 MHz Upgrade Boards- only \$219! 225 MHz Upgrade Boards- only \$269!

\$649

\$799 \$829

\$829

\$849

\$849 \$849

\$949 \$999

\$1039

\$1049

\$1049

\$1088

\$1199

\$1449

\$1599

\$1599

\$1799

\$999

newertechnologu

PowerBase 200 16/2 Gb/CD

PowerBase 200 16/2 Gb Twr

PowerBase 240 16/2 Gb/CD 5200/75 8/500/CD w/15" ..

StarMax 4000/200 16/1.2/CD 6400/200 16/2.4/CD ...... 6500/225 32/3 Gb/12x/33.6

6400/200 32/2.4/CD/Avid Video!

6400/180 16/1.6/CD

7600/132 16/1.2/CD

6500/250 32/4 Gb/Zip

7300/180 16/2 Gb/CD

7250 16/2 Gb Internet

9500/180MP 32/2 Gb/CD

8600/250 32/4 Gb/CD/Zip

PowerCenter Pro 240 64/2 Gb

PowerTower Pro 225 64/2 Gb

Workgroup Servers on Special!

8550/200 32/2 Gb/ Appleshare.....\$1488

6500/250 32/3 Gb/Eth/Video

#### You

Potentially one of the most important people in the world: our customer.

### PowerMax Trinitron™ Monitors

| Model | PM15T  | 5 mm dot pitch- up to | 1280x1024    | .\$349  |
|-------|--------|-----------------------|--------------|---------|
| Model | PM17T  | 5 mm dot pitch- up to | 1280x1024    | . \$549 |
| Model | PM17TE | + 25 mm dot pitch- up | to 1600x1280 | . \$788 |
| Model | PM20T  | 0 mm dot pitch- up to | 1600x1280    | \$1149  |
| Model | PM20T+ | 25 mm dot pitch!      |              | \$1399  |

PowerMax Trinitron™ monitors are designed specifically for the rigorous demands of the Macintosh. They ship complete with Macready cables and adapters, a three year warranty, and our satisfaction guarantee: if the monitor is not just right, we'll replace it for you!

MacUser Labs

"Four Mice! A Power-Max Power Play" and "Not only do the PowerMax monitors display good-looking images, but (they) are affordably priced!" and "Nice price, nice image quality, nice controls - nice monitor!"

Power

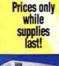

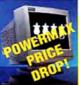

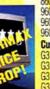

#### We can build vou a complete system for under \$700! 6300/100 16/1.2/CD

| Customizable PowerPc Systems             | 1400CS/166 16/2 Gb/CD             | \$1629 |
|------------------------------------------|-----------------------------------|--------|
| 3600/300 32 Ram/24x/Zip\$1649            | 1400C/133 16/1.3 Gb/CD            | \$1629 |
| 9600/200MP 32 Ram/12x\$1849              | 1400C/166 16/2 Gb/CD              | \$1899 |
| 9600/300 64 Ram/24x/Zip\$2228            | 3400C/180 16/1.3 Gb               | \$2149 |
| 9600/350 64 Ram/24x/Zip\$2688            | Wallstreet G3 233 32/2 Gb/CD      | \$2288 |
| Customizable G3 Systems                  |                                   | \$2549 |
| G3 Desktop 233 32/24x CD\$1499           |                                   | \$2899 |
| G3 Tower 233 32/24x/56k \$1788           |                                   | \$3599 |
| G3 Desktop 266 32/24x CD/Zip\$1788       | Wallstreet G3 250 Active/Modern . | \$3788 |
| G3 Tower 266 32/24x/Zip\$2199            |                                   | \$4588 |
| G3 Tower 300 64/24x \$3149               | New Ready-Made Mac System         |        |
| Pre-Packaged G3 Systems                  | 7200/120 16/1.2/8x CD             | \$849  |
| G3 DT 233 32/4000/24x CD\$1599           | 6400/180 16/1.6/8x CD             | \$849  |
| G3 Tower 233 32/4000/24x/56k \$1888      | 6400/200 16/1.6/8x CD             | \$929  |
|                                          |                                   | \$1049 |
|                                          |                                   | \$1449 |
| no tours for out accept with him hard to |                                   | \$1399 |
| G3 Tower 300 64/4000/24x\$3249           |                                   | \$1799 |
| G3 Tower 266 128/4000/Ether\$3549        |                                   | 1000   |
| G3 Twr 300 128/2x4000/24x/3D \$4788      | Factory Refurbished w/warra       |        |
| Powerbooks- Your complete source!        | 6100/66 16/500/CD w/Dos           | \$529  |
| CONOC 0.7750 COAO                        | 6200/75 8/Gia/CD                  | NAPA.  |

|            | 1400C/133 16/1.3/8 | X CD\$164 | 9 6230/75 16/ | Gig/CD | \$62 |
|------------|--------------------|-----------|---------------|--------|------|
| <b>800</b> | -61                | 13-       | 2             | 072    | 2    |

Local line: (503) 624-1827 • Fax (503) 624-1635 http://www.powermax.com • email: powermax@europa.com

Prices subject to change without notice. Prices reflect cash discount. Credit card orders strictly verified against fraudulent use. With use of credit card as payment customer acknowledges that some products are subject to final sale.

We accept educational and corporate purchase orders. and are experts in financing for virtually any size business!

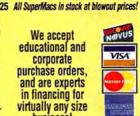

Knowledge is

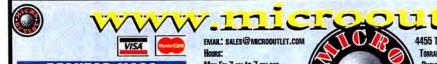

#### DESKTOP MACS

## PowerMac 63/300 MT

. 64MB RAM. Zia 4GB HD, 24x CD, Modem

Rasterops SuperScan 21" Monitor

#### Per Month \$157.00

G3/300 MT

G3/300 MT

**G3/288 MT** 

128/2x4/24xCD/BVR \$ 4499/\$155 64/4/24xCD/L2/Zip... \$ 3195/8110 32/6/24xCD/L2/Zlp..... \$ 2249/\$78 32/4/24xCD/L2.... .1470/51 32/4/24xCD/L2/Modem ....1799/62

**63/233 DT** 63/233 MT 63/266 DT 32/4/24xCD/Zip... 1799/62 9600/350 64/4GB/24xCD/L2/Zip 2799/97 9800/300 64/46B/24xCD/L2/Zip..... 2299/79 32/4GB/24xCD/L2/Zip......1899/59 8600/200

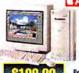

#### 8800/300 MHz

- 32MB RAM/Zip 468 HD, 24 X CD
- Rasterops SuperScan 21" Monitor

| 8600/300           | 32/4GB/24xCD/Zip     | \$1899/\$66 |
|--------------------|----------------------|-------------|
| 7300/200           | 32/26B/12xCD         |             |
| 4400/200           | 32/2GB/12xCD/33.6/D0 |             |
| 4400/200           | 16/2GB/CD            |             |
| 6500/300           | 64/4GB/CD/Zlp/33.6   |             |
| 6500/300           | 64/46B/CD            |             |
| UMAX               | SuperMac C500/240    |             |
| Conguer Corporates | SuperMac \$900/233   |             |

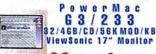

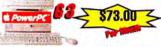

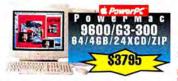

#### WORKGROUPS

WorkGroup G 3 / 3 0 0 128/2X4GB/CD/AS/ENet

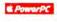

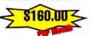

WORKGROUP SERVERS 63/266 128/2x4GB-UX/CD/Internet .4185/145 63/233 64/4GB-UX/CD/Internet .....3085/108

#### LEASING

- Fast Approval Tax Deductible
- Very Low Yield Rates
  Three Buyout Options

  Bankvest
- **Business or Personal Leasing**
- Ask for the Leasing Department

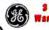

3 Year Extended Warranty Available! Mon-Fri 7 AM to 7 PM PST, SAT 10:00 AM to 2:00 PM PST

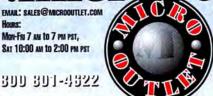

4455 TORRANCE BLVD., #789 TORRANCE, CA . 90503 PHONE: 310-533-0496 Fax: 310-320-4807

300 301-4522

1

#### **POWERBOOKS**

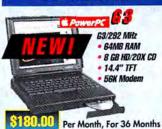

| 3/250 📹   | 32/2/CD/13.3TFT/Mod \$3670/\$127 |
|-----------|----------------------------------|
| 3/233     | 32/2GB/CD/13.3TFT\$2799/897      |
| 3/233     | 32/268/CD/12.1DS/Mod2499/86      |
| 3/233     | 32/2GB/CD/12.1D82225/77          |
| 3/233     | 32/46B/CD/14.1TFT3295/114        |
| 400c/180  | 16/1.36B1799/62                  |
| 400cs/166 | 16/1.36B/12xCD1550/53            |

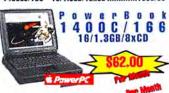

#### MONITORS

Micro Outlet 17" Monitor .26 1280/1024

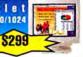

| - 5             | Applevision 750 750         |
|-----------------|-----------------------------|
| <u></u>         | Multiscan 750AV 17"899      |
| -               | Multiscan 850 20"1399       |
| B. constitution | Superscan 17" .22mm639      |
| HITACHI         | Superscan MC211199          |
|                 | RasterOps 21" Grayscale 250 |
| Radlus          | PressView218R2295           |
| lyama           | VisionMasterPro 5001099     |
| lyama           | VisionMasterPro 17559       |
| A MITSUBISH     | 91txm 21"1099               |
| NEC             | Multisync M700549           |
|                 | Multiscan 200E8529          |
| SONY            | Multiscan 200P8745          |
| SONY            | MO .26 19" 1024x1280699     |
|                 |                             |

#### Optiquest V773-2 17"......399 EVDANCION

| VI.         | DEU EXPANSIUN               |  |  |  |
|-------------|-----------------------------|--|--|--|
| Video Cards |                             |  |  |  |
| ITI         | Xclaim VR 4mb V-card \$ 229 |  |  |  |
| ITI         | Xclaim 3D 8mb V-card 225    |  |  |  |
| DIEMICED    | Twin Turbo 4mb V-card245    |  |  |  |
| MS          | Twin Turbo 8mb V-card395    |  |  |  |
| tadius      | EditDV/FireWire719          |  |  |  |
| Radius      | Thunder TX 1152899          |  |  |  |
| tadius      | PrecisionColor 24/1600399   |  |  |  |
| ladius      | Thunder 3D/PCI1475          |  |  |  |
| Radius      | PhotoDV w/FireWire439       |  |  |  |
| Radius      | Videovision V2.02249        |  |  |  |
|             | Targa 1000 w/Premiere1499   |  |  |  |
|             | Targa 20002999              |  |  |  |
|             | Targa 2000 Pro3350          |  |  |  |
| VRAM        |                             |  |  |  |

1MB 7300,8600,9500,9600 Series .........\$ 25

#### PRINTERS

# A p p l e LaserWriter 8500 \$1850

|        | Color Stylewriter 6500     | \$ 469 |
|--------|----------------------------|--------|
|        | Color Stylewriter 4500     | 349    |
|        | LaserWriter 12/640         | 1025   |
| ON     | NEW Stylus Color Photo EX  | 478    |
| 2013)  | NEW Stylus Color Photo 700 |        |
|        | Stylus Color 800 1440dpi   | 279    |
|        | Stylus Color 600 1440dpi   | 235    |
|        | Elite XL 808 800 DPI       | 2475   |
|        | Elite XL 1208 1200 DPI     | 3989   |
| EWLETT | LaserJet 6MP               | 879    |
| ACKNO. | Color Laser Jet 5M         |        |

#### **SCANNERS**

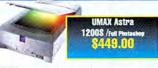

| AGFA       | Arcus II Bundle \$ 1329                             |
|------------|-----------------------------------------------------|
| AGFA       | SnapScan 800359                                     |
| AGFA       | SnapScan 310189                                     |
| EPSON      | Express. 636 Artist899<br>Express. 636 Executive689 |
|            | Express. 636 Profess1255                            |
| TO HEMLETT | ScanJet 6100C695                                    |
| Linotype   | Linocolor Jade II 600 dpi359                        |
| MICROTEK   | Scanmaker V600219<br>Scanmaker V310129              |
| UMAX       | Scanmaker 5 Photo/Trans2199                         |

#### PILOTS/MODEMS

|                       | ORGANIZERS                   |
|-----------------------|------------------------------|
| 3COM                  | NEW PalmPilot III\$ 355      |
|                       | PalmPilot Professional255    |
|                       | PalmPilot Modem115           |
| MODEM                 | S                            |
| Faration              | Netopia (ISDN)\$ 329         |
| Global Village        |                              |
| <b>Global Village</b> |                              |
| <b>Global Village</b> |                              |
| Supra                 | SupraExpress 33.6 Ext 79     |
| Supra                 | 58K PC Card 149              |
| Supra                 | SupraExpress 56E V.90118     |
| Supra                 | Express 56E Speakerphone128  |
| 3COM                  | Sportster 56K Ext148         |
| 3COM                  | Sportster 33.6 Ext89         |
| Zoom                  | 56K V90 Dual Mode Ext118     |
| Zoom                  | 56K V90 Dual Mode PC Card135 |

#### PERIPHERALS

| Caci  | IE CARDS                        |
|-------|---------------------------------|
|       |                                 |
| 258K  | L2 Dimm 6400/4400 Series 49     |
| 512K  | L2 Dimm 8400/4400 Series7       |
| 256K  | L2 Dimm, 7200-8500 Series4      |
|       | L2 Dimm, 7200-8500 Series69     |
| RES   | OVABLE CARTRIDGES               |
| Gener | tc CDR Media1.69                |
| SYOUR | ST EZ 135MB / 230MB14/2         |
| 3100  | Zip 100MB/10 Pack11/109         |
| iomeg | JAZ 16B Cart/5 Pack73/36        |
|       | WING TABLETS                    |
| Waco  | m ArtZ II 8x8 w/Ultra Pen\$ 270 |
|       | M Artz II 12x12 w/Ultra Pen37   |
|       | M ArtZ II 12x18 w/Ultra Pen82   |

## MEMORY

et.co111

| 16MB  | 72 Pin Simm              | 1 |
|-------|--------------------------|---|
| 32MB  | 72 Pin Simm4             | ı |
| 32MB  | 168 Pin Dimm 60ns5       | ı |
| 64MB  | 168 Pin Dimm 60ns9       | I |
| 128MB | 168 Pin Dimm 60ns27      | 1 |
| 32MB  | 168 Pin Dimm SDRAM G34   | 1 |
| 64MB  | 168 Pin Dimm SDRAM G3    |   |
| 128MB | 168 Pin Dimm SDRAM 6319  | ı |
| 16MB  | 168 Pin Dimm 60NS 3.3V4  | ı |
| 32MB  | 168 Pin Dimm 60NS 3.3V5  |   |
| 64MB  | 168 Pin Dimm 60NS 3.3V8  | i |
| 16MB  | Powerbook G35            |   |
| 32MB  | Powerbook G38            | i |
| 64MB  | Powerbook 6313           | i |
| 128M  | Powerbook G325           | i |
| 18MB  | Powerbook 1400 Module5   | i |
| 24MB  | Powerbook 1400 Module    |   |
| 32MB  | Powerbook 1400 Module8   |   |
| 16MB  | Powerbook 2400c Module7  |   |
| 36MB  | Powerbook 2400c Module   |   |
| 64MB  | Powerbook 2400c Module15 |   |
| 32MB  | Powerbook 3400c Module7  |   |
| 64MB  | Powerbook 3400c Module12 |   |
|       | Powerbook 3400c Module23 |   |
|       |                          |   |

#### HARD DRIVES

#### Quantum Stratus 4.3 GB \$359.00

| ₫ 2.1 GB                       | \$ 219 | \$ 259 |
|--------------------------------|--------|--------|
| Quantum<br>Fireball 2.1 68     | 910    | 200    |
| Fireball 2.0 CD                | 210    | 000    |
| Fireball 3.2 GB                |        |        |
| Fireball 4.3 GB                | 309    | 359    |
| Fireball 8.4 G8                | 379    | 428    |
| Viking II 4.5 GB N             | 485    | 545    |
| Viking II 4.5 GB W             |        |        |
| Atlas III 9.0 GB N             | 825    | 885    |
| Atlas III 9.0 GB W             |        |        |
| Seagate<br>Barracusa 4 2.0 GB  |        |        |
| Barracupa 4 2.0 GB             | 339    | 399    |
| St34501N Cheetah 4.5GB         | 665    | 715    |
| St34501W Cheetah 4.56B         | 885    | 765    |
| Cheetah 9.0 GB N               | 879    | 929    |
| Cheetah 9.0 GB W               | 899    | 999    |
| 8T42351 23.0 GB N              | 1499   | 1575   |
| ST42351 23.0 GB W              | 1499   | 1599   |
| Minne Order COO DAID Market Ch | I 05ba | 1700   |

MicroOutlet 8GB RAID Multi-Channel 25mbs .....178

#### REMOVABLE DRIVES

| Zip 100MB & Cartridge Int166     |
|----------------------------------|
| Jaz 16B Retail & Cart. Int245    |
| Jaz 16B Retail & Cart. Ext259    |
| Jaz 2GB Retall & 1 Cart. Ext539  |
| Syjet 1.5GB & Cartridge Int278   |
| Syjet 1.5GB & Cartridge Ext289   |
| Syjet 1.5GB & Cart. House Ext289 |
| 640 MB Dynamo Int389             |
| 640 MB Dynamo Ext449             |
| 230 MB PowerMO Ext299            |
| ZIP drive for PowerBook259       |
| 1.268 Rem. PBG3 or 5300525       |
| BRX4W CDR w/Toast Ext439         |
| ndly Rewrt 6x2x2479              |
| Jaz /Panasonic 8x4 con combo 738 |
|                                  |

#### EXPANSION CARDS/CAMERAS

| ١ | DOS CARDS | •                       |      |
|---|-----------|-------------------------|------|
| ı |           | ım 168mhz               |      |
|   | Pentil    | ım 100mhz               | 488  |
|   | PROCESSOR | UPGRADE                 | CARD |
|   |           | The same of the same of |      |

| // human technology |             |                   |        |
|---------------------|-------------|-------------------|--------|
| Newer Te            | th. Max Pow | r 804/200 Mhz     | \$ 198 |
| Newer Te            | th. Max Pow | r 63 for PM 6100. | 498    |
|                     |             | r 63 for PM 71/81 |        |
| Newer Te            | th. Max Pow | r 63/275/750      | 1149   |
|                     |             | r 63/300/750      |        |
|                     |             | 0                 |        |
|                     |             |                   |        |

| HENCE HAR ONG DO/200       |
|----------------------------|
| DIGITAL CAMERAS            |
| AGFA Ephoto 3078           |
| Digital Mavica Still/Hoppy |
|                            |

ne, the advertising prices may vary. All prices includes cash discounts. Not responsible for typographical errors. Shipping and service fees are non-refundable. No sales tax outside of CA All returns subject to 15% restocking charge. All returns must have an authorization number (R.M.A.) Graphics shown do not necessarily represent actual product.

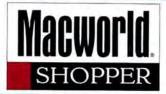

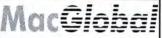

520 4/160 \$550

520C 12/240/19.2 \$650

540C 4/320 \$850

5300 8/500 \$650

Quadras

630 8/250 Call

650/800/840/950 Call

**Printers** 

Stylw II \$185.00

Stylw 1200 \$175

Laser 300 S299

Laser 320 S450

Laser 4/600 Call

Monitors

14" Color \$195

15" App. Multi. \$265

17" App Multi. \$450

20° GS \$540

and CPUs!

SYSTEMS AND PERIPHERALS . SALES AND SERVICE **PowerBooks** 

Performas 410/466/476 Call 550 5/160 \$450 580 5/500/CD S750 631 8/500/CD \$450 6200 8/1G/CD \$550 5200 8/500/CD \$850

**Power Macs** G3 Call 7200 8/500 Call 7500 16/500 Call 8500 16/500 Call

Memory 4 MB 72-pin \$12 8 MB 72-pin \$20

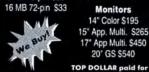

WE REPAIR

[800] 722-8864 Phone: [408] 265-6653 Fax: [408] 265-6660

Choose 407 at www.macworld.com/GetInfo

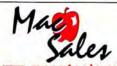

Spring Cleaning Sale!

| Monitors                   |       |
|----------------------------|-------|
| 13" Apple Hi-res Color RGB | \$99  |
| 14" Apple Color Display    | \$179 |
| 15" Apple Multiscan        | S229  |
| 16" Apple Color RGB        | \$249 |
| 17" Apple Multiscan        | \$399 |
| 20" Apple Multiscan        | \$799 |
| Printers                   |       |
| Imageuriter III            | \$00  |

Imagewriter IIL Laserwriter IINT/IIF \$199/\$399 Laserwriter Select 300 \$199 Laserwriter Select 310 \$249 Laserwriter 4/600 \$499 \*HP DeskWriter 320 Color Computers \$149

PowerMac 7200/75 16/500/CD \$599 Quadra 800 16/160 Performa 630 8/250/CD \$449 \$399 Centris 650 8/160 \$349 Powerbook 170 4/40 \$449 Duo 230 4/120 \$299 Duo 280c 12/320 \$659 Extras

Replacement Floppy Drives \$59 Extended/Design Keyboards \$29 80MB External Hard Drive \$99 Dock Power Supply Exchange Much more in stock !

1-888-MACSALE uy • Sell • Repair • Parts

1-888-622-7253

249

339

469/595

659/749

1549

699

999

Call

1869

1069

Call

Toll Free!

# COMPUTER

**NEW & USED BOUGHT & SOLD** Quadra 650s \$199.00

> All G3s in stock ! POWERMAC

| 7300/200<br>8600/200/300        |        |
|---------------------------------|--------|
| 9600/200/300/350                | 5      |
| 7200/7600/8500/9500             | č      |
| PRINTERS                        |        |
| LWRITER 12/640<br>LWRITER 4/600 | Č      |
| HP 6MP                          | 080080 |
| HP 1600 C/PS                    | 6      |
| HP 4MV                          | š      |
| STYLEWRITER 1500/2500           |        |
| POWERBOOK                       |        |
| 3400                            | Č      |
|                                 |        |

7300/180

1400 1400C/117 1400C/133 UMAX / SUPERMAC

S90L S900D

SCANNERS
VISTA/S6E SOHO
POWERLOOK II
EXPRESSION 636
AFGA SNAPSCAN
AFGA ARCUS II \$329 \$1589 MONITORS APPLE 1705

CPD200SX PRECISION, 21\*SR CPD 100SX ALL APPLE PARTS & ACCESSORIES IN STOCK

Leasing / Rentals / Supplies Service available in NYC area

1 800 275-9924 in NY 516 737-0800 FAX 516 737-0923

331E DANTE COURT HOLBROOK NY 11741

Choose 402 at www.macworld.com/GetInfo

# COMPUTERS PB Duo 230/12/120/14.4..... \$249

PB 540c 12/320/19.2 ..... \$799 Centris 650 8/230..... \$299 Quadra 605 8/160..... \$199 Quadra 610 8/230..... \$299 Quadra 650 8/230 \$349 \$549 PM 6100/66 8/350/CD. PM 7100/80 24/700/CD \$649 PM 7500/100 24/1G/CD.... \$899 PM 8500/120 32/2G/CD .... \$1099 MONITORS & PRINTERS \$199 14" Apple Trinitron ...... 17" Apple MultiScan .. \$349

LaserWriter Select 360 .... \$649 LaserWriter Pro 630... \$699 HP LaserJet 4MV (11x17) .... \$1399

1-800-281-3661 Fax-On-Demand: 615-860-0109 (24-hrs) Web Site: www.datatech-rmkt.com

Datallech

REMARKETING, INC 471 Myatt Drive, Madison, TN 37115

#### Power Macintosh

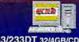

G3/233DT 32/4GB/CD/Zip 1429 G3/233MT 32/4GB/CD/56K 1699 G3/266DT 32/4GB/CD/Zip 1699 G3/266MT 32/6GB/CD/Zip 2099 G3/266MT128/4GBUW/CD 3199 G3/300DT 64/4GB/CD 3199 G3/300MT128/2X4GB/CD 4199 4400/200 16/2GB/CD 1059 4400/200 PC/32/2GB/CD 1199 7300/180 16/2GB/CD/KB 1429 1599 7300/200 32/2G/CD/KB 1189 6500/225 32/3GB/CD/KB 6500/275 32/GB/CD/MDM 1399 6500/275 48/4GB/CD/Office 1469 6500/300 64/6GB/CD/ZIP 1599 8600/300 32/4GB/CD/ZIP 1839 9600/300 64/4GB/CD/ZIP 2279 9600/350 64/4GB/CD/ZIP 2739

#### POWERBOOK

eMate 300 729 1400CS/166 16/1.3/8xCD 1585 1400C/166 16/2GB/8xCD 1799 3400C/240 16/3GB/12xCD 3299 DUO 2400C/180 16/1.3G 1819 G3/233 32/2G/CD/12.1" STN 2159 G3/233 32/2G/CD/STN/56K 2399 G3/233 32/2G/CD/13.3" TFT 2699 G3/250 32/4G/CD/ TFT/56K 3539 G3/233 32/2G/CD/14.1" TFT 3179 G3/292 32/4G/CD/ TFT/56K

your #1 Apple source"

MS 15"

MS 15AV

MS 1705/720

MS 750/750AV

AppleVision 850

Apple Monitors

AppleVision 850AV 1679

WorkGroup

WorkGroup Specialist!

G3/233 64/4GBUW/CD/AS 3199

G3/266 128/8GBUW/CD/AS 4229

G3/300 128/8GBUW/CD/AS 4629

**Printers** 

6150/66 16/1.2/INTRNT

7250/120 16/2GB/INRNT

9650/350 64/8GB/CD/AS

Apple

LsrWrtr 12/640 PS

LsrWrtr 16/600 W/Tnr

LsrWrtr 12/660Ps Kit

LsrWrtr 8500

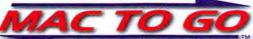

100ES/100GS 15"

GDM-W900T 24"

A500/E500

A700/E700 M700/P750

E1100/P1150

200ES/200GS

200PS

400PS 300SF

20SE2

500PS

M500

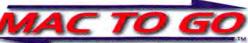

17"

17"

19"

20"

20"

ViewSonic

GT775 PT770 V98 G800 G810

279/329

529/595

795

929

1149

1139

1389

3199

359

265/335

565/639

649/743

1069/1099

your #1 Apple Source"

PACKARD

DeskJet 870CXI 299 DeskJet 340CM Portable 309 DeskJet 890CXi 385 DeskJet 1600CM 1599 LaserJet 6MP 839 Color LaserJet 5M 4799 LaserJet 4MV 2199 LaserJet 4000N 1389 LaserJet 4000TN 1549 LJ 5000N/5000GN 2039/2539 LaserJet 5SI MX 2999

#### ScanJet 6100C EPSON

709 Expression 636 Exec Exp 636 Artist/Pro 895/1249 Stylus Color 600/Photo237/269 Stylus Color 800/1520 317/719 Stylus Color 700/850 268/364 Stylus Color Photo EX 468 Stylus Clr 3000/5000 1649/Call

XMicro TARGA Targa 2000 26 Targa 2000 Pro 28

946-6221

### UMAX

AGFA 🗆

Arcus ii Eul 1339
Arcus ii Full 1339
StudioStar LE 748
StudioStar Full 569
StudioSn Itsi Le 199
StudioSn Itsi Full 386
EPhoto Dig Cam 279

159 Astra 610S Astra 1200S Dix 249 Astra 1200S Full 437 PowerLook II Pra 1269 1269 JAZ 1GB Int. 3159 JAZ 2GB Ext. Mirage IISe

#### Nikon

ScanTouch Super CoolScn 1639

689

LinoColor Lino JADE Lino SAPHIR Lino OPAL OPAL Ultra

### NEWTON

2100 8MB 729 **Emate** Keyboard

## Software

MS Office 98 Call Photoshop 4.0 299 Illustrator 7.0 269 After Effects Bd11229

Artz II 12 x 18 GLOBAL

WACOM

MICROTEK

ScnMkr E3 Plus ScnMkr E6 Std

ScnMkr E6 Pro ScnMkr III

I-MEGA

ZIP 100MB Ext. 129

Call

379

Call 569

Zip 100 Int. JAZ 1GB Ext.

100MB/1GB

1GR 10Pack

Art Pad II

Artz II 6x8

Artz II 12 x 12

100MB 10Pack

V300

V310

V600 ScnMkr E3

#### Teleport x2/K56 145 Powerport PCssk 237 Powerport Prosek 336

Newer

MaxPwr G3/266 1879 MaxPwr G3/275 127 MaxPwr G3/275 127 MaxPwr G3/275 199 NewPwr 183/1400 43 NewPwr 183/500 66 Citation 233

Choose 411 at www.macworld.com/GetInfo

MC621 MC7515

## **Systems & Peripherals**

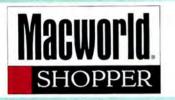

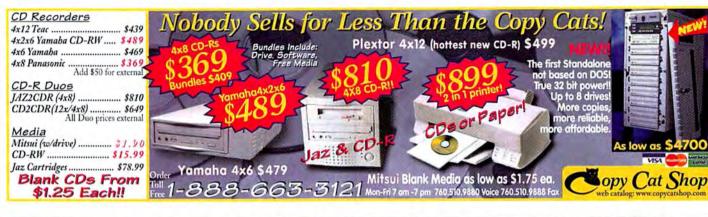

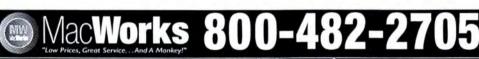

Voice 913-599-6227 • Fax 913-599-6111 e-mail: sales@macworks.com

Prices & Specifications
 Subject to Change
 All Prices Représent 2%
 Cash Discount
 We accept Visa and MasterCard
 We only ship FedEx

Own the Fastest Mac on the Planet! Apple Accessories **Apple PowerMac** Nearly 1200 on MacBench! 4 1/2 Stars from MacWeek

Daystar Millennium

MacOS Compatible based on Daystar design

arnun 604e132 0/8/4x00 no video lemum 604e200 64/468/24/00/4NB

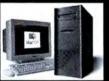

Apple 604/132 DayStar 604e/200 Apple 604e/200MP Apple Geoport Adapter Newton Accessories from 6100 Nubus Adapter

180 14/120/14.4 fax

Apple 15"/15"AV Multiscan Apple 720/1705 Apple 7710 Multiscan\* Apple 750/750AV Apple 850/850AV 20" Apple 20" Multiscan\*

Magnavox 20" Color \* StyleWriter 1500/2500 StyleWriter 2200

Laser 4/600 Laser 12/640 Laser 16/600PS

1195

289/479. 199/295. 545/545.

6100 DOS Card Kit \$19 \$199 \$499 \$19 · Fits 6115/6116 also

Wordows 3.1 Available

Apple Printer Accessories Apple Video Upgrades CSW Battery Attachment - USF RLL S49 Apple TV/Video System
ColorStyleWriter 2200 Battery - USBAS \$19 Apple MPEG Media System LW 12/640 500-Sheet Feeder - 14/2004 \$99 LW Pro 500-Sheet Feeder - VESSONA Select 300-310 Upgrade - V PLUS MANY MORE PRINTER AND RAM

HPCRANES LISTED ON OUR WERSITE!

Umax Astra 600s 300dpi 99. Umax Astra 610s 300dpi 149. Umax Astra 1200s 600dpi, P.delx 239. Umax Astra 1200s 600dpi, P.shop 429.

149.95

Umax PowerLook II/2000 Umax PowerLook III

229, 100ES/100GS 299, 200ES/200GS

200ES/200GS 200PS/400PS

SON

MC 801HR 21"

1195

289/339. 539/599.

1299/3295.

369. GE 4 YEAR ON-SITE WARRANTY FOR ANY PRODUCT.

Rasterops 20" Black&white.

PressView 21SR w. Caliborato ColorMatch Daylight

radus

Targa 2000 Pci-Pro New

Targa 2000 Pci-Pro Upgrade

True-Vision

\$99 Apple Presentation Sys \$99 PowerMac AV Card

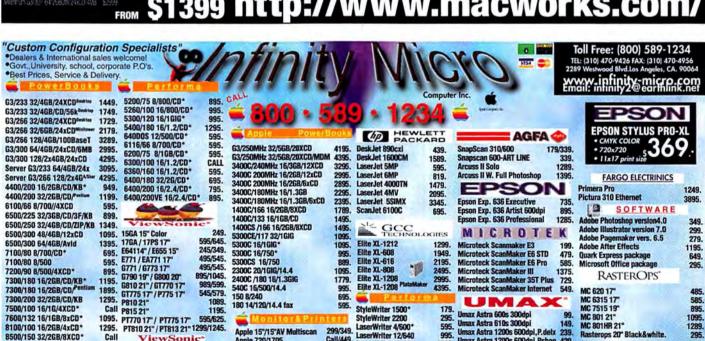

StyleWriter 1500\*

StyleWriter 2200

299/349

Call/449.

645/775.

295.

Laser 12/600 Color 1995.
Govt. university & corporate P.O.'s welcome. \*=factory reconditioned

1395/1795

LaserWriter 4/600\* LaserWriter 12/640 LaserWriter 12/600

Epson Stylus 600 Epson Stylus 800 Epson Stylus 1520

LaserWriter 8500 1849. LaserWriter Color 12/600\* 1995.

95 EPSON

son Stylus 3000 Color

\$9

\$149

7500/100 16/16/4XCD\*

7600/132 16/1GB/8xCD\*

8100/100 16/2GB/4xCD\*

8500/150 32/2GB/8XCD\*

8600/200 32/2GB/12xCD

8600/250 32/4GB/CD/ZIP

9600/200MP 32/4GB/CD

9600/233 32/4GB/12XCD

9600/300 64/4GB/24xCD

9600/233 32/4GB/12XCD\*

9600/300 64/4GB/24xCD/Zip 2395.

9600/200 32/4GB/CD

8600/300 32/4GB/12xCD/Zip

P810 21

1095. PT770 17"/ PT775 17"

Q41 14"/ Q51 15"

Q53 15" / Q71 17" V641 14" / V655 17"

V773 17" / V775 17"

V95 19" COLOR

V115 21" COLOR

PT810 21" / PT813 21" 1299/1245.

ViewSonic

Apple Color 12/600\* \$1795.

Epson Stylus Color 3000 \$1649.

Call P815 21"

Call

1495.

2195.

2195.

1795.

9600/350 64/4GB/24xCD/Zip 2795. Epson Stylus Pro-XL\* \$369.

Prices are cash discounted&Subject to change w/o noticel+ Visa MC Arrey

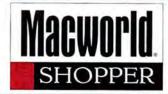

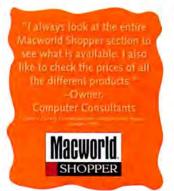

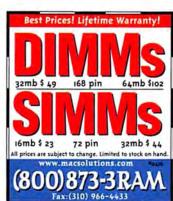

ADB Flexlight - Great for dim/dark planes,

meetings, cars or in the field \$29 ..

See our complete line of PowerBook Products & Upgrades at

1-800-5000-MAC • 714-458-0800 • fax 714-458-1808

Hughes Suite 203 - Irvine, CA + 92 Visa / MC / AmEx / Discover / RD.'s

# (elinite) COMPUTERS & PARTS

## Pre-Owned Electronics

Choose 415 at www.macworld.com/GetInfo

**BUY • SELL • TRADE UPGRADE • REPAIR** 

New • Used • Refurbished

- Monitors **Powrbooks** Printers
- **PowrMacs**
- Peripherals Performas
- Ram Quadras Parts MacII-LC

Call now for best prices!

888-275-POWER San Jose, California, 95123

| Mac Computers                             |         | Upgrades                          |         | Monthly Specials                         |          |
|-------------------------------------------|---------|-----------------------------------|---------|------------------------------------------|----------|
| Performa 630 12 1 Gig 4xCD.               | \$375   | Performa 630 to 6300/100mhz       | \$425   | 16mb/32mb 72 pm SIMM                     | \$24\$55 |
| P6200/75 16/1 Gig 4xCD                    | \$549   | Performa 630 to 6320/120mhz       | \$499   | 32mb 3.3 voit DIMM for Motorola          | \$49     |
| P6300100 1612 Gig 4xCD 28 8               | \$675   | Performa 6200 to 6360/160mhz      | \$425   | Apple Design Keyboard                    | \$25     |
| P6360 160 16/1 2 Gig BxCD 28 8            | \$735   | Performa 6200 to 6400/200mhz      | \$549   | Apple ADB Mouse II                       | \$20     |
| P6400/200 16/2 4 Grg 8xCD 28.8            | \$799   | Performa 6400 to 6500/250 & 300ml | hz Call | Apple Manual Inject 1.44 Floppy          | \$49     |
| Motorola 4000/200 604e DT 16/1 2 GB 8xCD  | \$799   | PowerMac 7200/120 to 7600         | \$499   | Apple Auto Inject 1,44 Floppy            | \$69     |
| Motorola 4000/200 604e MT 32/2.5 GB 8xCD  | \$899   | PowerMac 7200/90 to 7600          | \$599   | Performa 630 logic board                 | \$99     |
| Motorpla 5000/300 603e 32/2.5 GB 16xCD ZI | P \$949 | Quadra 610 to PowerMac 6100 60    | \$399   | P630/6200/6300 power supply              | \$49     |
| Powerbook 5300cs 8/750                    | \$749   | Quadra 660AV to PMac 6100/60      | \$375   | Platrum internal 28.8 modern for P5200 6 | 200 \$69 |
| Powerbook 5300c 16/750                    | \$949   | Math Coprocessor for P575 & P630. | \$88    | Apple TV/Video system for P630/6200/630  | 0 565    |

Toll Free: 800-334-5494 International: 310-553-4507 Fax: 310-286-9667

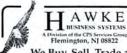

(800) 875-2610

Fax - (908) 782-7027 Email - MacHawke@AOL.COM

We Buy, Sell, Trade and Repair the Entire Machintosh Line From the Classic to Entry Level PowerMacs

#### Visit Our Web Site - www.MacHawke.com - for Full Listing

This Month's Featured Systems - Please Call for Current Pricing: Centris 610 8/200 with Apple HiRes Color Display, Ext Kyb & Mouse PowerBook 160 8/120 with AC Adpt, Battery and Video Cable

PowerBook 5300ce/117 32/1.2 - Active Color Display PowerMac 6100/60 16/500 with 15" MultiScan Display, Ext Kyb & Mouse HP Deskwriter - StyleWriter II - StyleWriter 4100

6 Month Parts and Labor Warranty

1.44 Floppy Drives (w/t) - \$59.00 Asante EtherNet Boards - Nubus 8 Bit Video Cards - Nubus - \$25.00 Mac Irma Boards - Nubus and \$e/ Convert 2.5" SCSI Drives to Standard SCSI 50 Pin Connector - \$19.00

Asante EtherNet Boards - Nubus - \$19.00 Mac Irma Boards - Nubus and Se/30 - \$25.00

Choose 403 at www.macworld.com/GetInfo

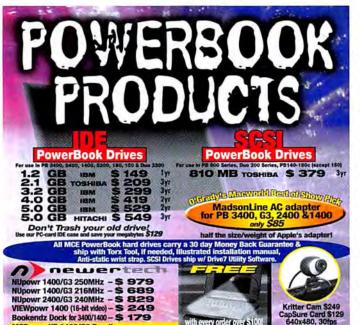

MCE powrUP 1400/G3 Bundle:

Includes: NUpowr 1400/G3 250MHz/1MB cache

& IBM 4.0 GB 2.5" IDE HD \$ 1379

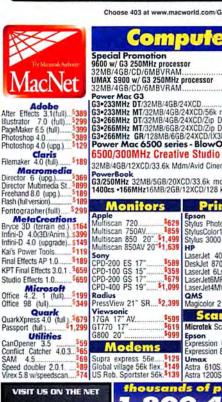

|                                                     | Com                                                                 | Sur!       |
|-----------------------------------------------------|---------------------------------------------------------------------|------------|
|                                                     |                                                                     |            |
|                                                     | Special Promotion                                                   |            |
| MacNet                                              | 9600 w/ G3 250MHz proces:                                           |            |
| LI NT                                               | 32MB/4GB/CD/6MBVRAM                                                 |            |
| Vac Net                                             | UMAX S900 w/ G3 250MHz                                              | processor  |
| viaci ici                                           | 32MB/4GB/CD/6MBVRAM                                                 | *********  |
|                                                     | Power Mac G3                                                        | AVCD       |
| Adobe                                               | G3•233MHz DT/32MB/4GB/<br>G3•233MHz MT/32MB/4GB/                    |            |
| r Effects 3.1(full)5389                             | G3•266MHz DT/32MB/4GB/                                              |            |
| trator 7.0 (full)5299                               | G3•266MHz MT/32MB/6GB/                                              |            |
| eMaker 6.5 (full)5399<br>toshop 4.05389             | G3-266MHz GR/128MB/6G                                               |            |
| toshop 4.0 (upg.) \$129                             | Power Mac 6500 serie                                                |            |
| Clarie                                              | 6500/300MHz Creation                                                |            |
| maker 4.0 (full) \$189                              |                                                                     |            |
| Macromedia                                          | 32MB/4GB/12XCD/33.6k Md                                             | m/Avid Ci  |
| Macromedia<br>ctor 6 (upg.)389                      | PowerBook<br>G3/250MHz 32MB/5GB/20X                                 | CD/33 EF   |
| ctor Multimedia St. 3899                            | 1400cs •166MHz16MB/2GB/                                             |            |
| hand 8.0 (upg.)5189                                 | 1400C3 -100MHZ 10MB/2GB/                                            | 12/100/12  |
| h (full version)                                    | Monitors                                                            | Pr         |
| tographer(full)\$299                                | Annia                                                               | Encon      |
| MetaCreations                                       | Multiscan 720\$629                                                  | Stylus Pt  |
| ce 3D (terrain ed.). \$164                          | Multiscan 750AV5859                                                 | StylusCol  |
| i-D 4.0(3D/Anim.). \$399<br>i-D 4.0 (upgrade) \$149 | Multiscan 850 20"\$1,499                                            | Stylus 30  |
| Power Tools5119                                     | Multiscan 850AV 20"\$1,639                                          | HP         |
| Effects AP 1.0§189                                  | Sony                                                                | LaserJet   |
|                                                     | CPD-200 ES 17"589                                                   | DeskJet 8  |
| Final Effects 3.0.1 . 5659                          | CPD-100 GS 15359                                                    | LaserJet   |
| tio Effects 1.0 <sup>\$659</sup>                    | CPD-100 GS 15"\$359<br>CPD-200 GS 17"\$679<br>CPD-400 PS 19"\$1,099 | LaserJett  |
| Microsoft<br>ce 42. 1 (full)5199                    | Radius                                                              | QMS        |
| be 98 (full)5349                                    | PressView 21" SR\$2,399                                             | Magicolo   |
| Quark                                               | Viewsonic                                                           |            |
| rkXpress 4.0 (full ).5679                           | 17GA 17" AV \$500                                                   | Sc         |
| sport (full)\$1,299                                 | GT770 17"\$619                                                      | Microtek   |
| Hilitian                                            | G800 20" 3999                                                       | Epson      |
| Opener 3.5 \$59                                     | THE RESERVE OF THE PERSON NAMED IN                                  | Expression |
| flict Catcher 4.0.3\$65                             | Supra express 56e\$129<br>Global village 56k flex\$149              | Expression |
| 4.5                                                 | Supra express 56e129                                                | Umax       |
| ed doubler 2.U.1 89                                 | Global Village 56K flex. 149                                        | Astra 61   |

\$2,899.00 1,499.00 6k mdm. \$1,799.00 ip Drive. \$1,779.00 ip Drive. \$2,209.00 /IX3D. \$3,379.00 SIMMS **16MB 32MB vOut** io Edition inema . . \$1,199

lor1520. 870cse. 6Lse \$3,199 anners

ScanMkrV300.\$129 on 636 Artist...\$949 on 836 XL.....\$2,199

DIMMS 32MB 64MB \$129 128MB \$299 **G3 Memory** 32MB \$59 64MB \$129 128MB \$299 4MB G3 VRAM..\$59 Storage
Zip drive w/ Cart. \$129
Zip Plus drive... \$195
100MB Zip cart... \$12
Jaz 1GB Drive... \$269
1GB Jaz Cart.... \$77
2GBJaz Drive... \$589
2GBJaz Cart... \$129

Memory

CD/R/RW Teac 4X12 Int.....\$459 Philips Omniwriter 2X/6X Rewr.....5499 Lacie

2X/6X CD Rec...\$389

www.applemacnet.com

thousands of products 1-800-404

## **Systems & Peripherals**

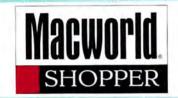

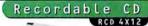

The all new RCD 4x12, a powerful

4x writer 12x reader Recordable CD System. Now users can easily create custom CDs up to 650 MB or 74 minutes of audio in about 15 minutes.

prices from . . , \$400

#### Optical Magneto APEX 4.6 GB

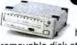

The industry's highest capacity

removable disk storage system: the Apex 4.6 GB Optical Hard Drive. With speed comparable to a hard drive and unsurpassed reliability.

prices from . . . \$ 1395

## PINNACLEMICRO 800.553.7070

Telephone 949.789.3000 www.pinnaclemicro.com

lew, Factory Surgius, Discontinued and Reconditioned Computers, Laptops, Printers and Peripherals The Right Computer For The Right Price! Centris - Quadra - Powermac Powerbook - Mac II - Laserwriter Monitors - Mac Clones - Parts Accessories

10543 Ewing Rd., Beltsville, MD 200-964-1886

http://www.computerdiscounters.com

G3 PowerMacs Prices Never This Low!

> G3/233 DT *\$1459*

G3/266/Zip DT \$1729

G3/266/Zip MT

*\$2209* 

POWERC TY urable. Highrmance. onomical UTILITY MAC.

- Identical to StarMax 4000
- · Loaded standard equipment
- 604e/200MT 64/4G/24x/512k/v4
- Only \$1299 \$999+
- 604e/200DT 16/2G/12x/v2
- 17" 0.26mm 1280x1024 (+\$350) Zip(+\$105), Ether(+\$39), RAM

G3/300MT64/4G/24x \$2999 G3/266MT32/6G/24x/Zip/AV \$2209 \$1729 \$1459 G3/266DT32/4G/24x/Zip G3/233DT 32/4G/24x 9600/300 64/4G/24x \$2229 8600/250 32/4G/24x \$1599 (above w/ internal Zip) +\$105 7300/200 32/2G/12x \$1375 owerBook \$4299

32/5G/20xCD G3/250

Apple 33.6k PCMCIA +\$60 Check website for latest price.

All products new. Competitive pricing. Credit cards only 2.5% extra. CA 8.25%. Attractive volume discount. Intl and resellers welcome. sales@mactica.com • 650-742-0750

#### CPU Upgrade

20" 850 \$1389 604e/233 \$349 \$699 604e/200MP \$449

RAM

SDRAM 32/64/128MB \$57/136/264 **DIMM** 32/64MB \$47/122 Motorola Clone

604e/200MHz CPU

MT 64/4G/24x/512kL2/v4 \$1299

DT 16/2G/12x/512kL2/v2 \$999

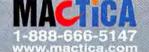

1-800-977-5665 www.computerstogo.com

PowerMacs G3/300 128-2x4GB, 24xCD \$3845 G3/233 32-4GB, CD \$1499 \$1695 G3/266 32-4GB, CD, Zip G3/266 Tower 32-6GB, Zip \$1995 9600/350 64-4GB, 24xCD \_\_ \$2795 400MHz MP Dual Card \$395 4400/200DOS 32-2GB, CD\$1095 DOS Processor Card \$495 Prices are based on C.O.D. order & subject to change!

PowerBooks \$3795 G3/250 32-5GB, 20xCD NEW G3/250 32-4G8, CD, 56K \$3495 NEW G3/233 32-2G8, CD, 13.3\* \$2675 NEW G3/233 32-2G8, CD, 56K \$2365 NEW G3/233 32-2G8, CD, 12.1\* \$2175 \$2895 3400C/240 16-3GB, CD 1400C/166 16-2GB, 8xCD \$1695 \$1495 1400CS/166 16-2GB,12xCD 5300CS/100\* 16-750MB \$875 Duo2400C/180 16-1.3GB \$1695

## WACOM

Graphic Tablets

ArtPad II 4x5/ArtZ II 6x8 \_ ArtZ II 6x8 with Painter 5

ArtZ II 12x12 with Painter 5

Digital Camera/Seanners

\$309 ePhoto 307 \$789 ePhoto 1280 Arcus II \$1179 DuoScan \$2979

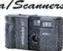

2x4x6 CD-R W MAC & PC\$589 \* 10 Pack CD Media \$119/259 100+ CD Media (each) \$1.27 \$499 SOFTWARE \$599 Photoshop 4.0 \$379

CD Recordable \*

Illustrator 7.0 \$269 PageMaker 6.5 \$325 \$695 QuarkXpress 4.0

4x8 CD-R MAC & PC

Freehand 8 Painter 5 \$239 MS Office 98 \$389

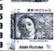

Sales:(818)787-1054 Fax:(818)787-2111 e-mail:csales@pacificnet.net Visit our Web Site 6735 Van Nuys Blvd., Van Nuys, CA 91405 for the latest information & Prices.

Specializing in Rebuilt Imagesetters complete

PrePress Systems and Digital Video 3101 W.PCH suite 150 NewPort Beach Ca 92663 phone 714- 574-3939 · fax 714-574-3947 email:CLucero 1 26@aol.com

**We Custom Configure** 

**Pre Press System** 

omplete Color Pre Press System

Incudes Power Mac G3 32/4G, 17" Color Monitor, Software, Ex Keybd., AGFA Color Scanner, Color Proof

SilkScreening System

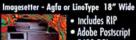

\$15,000 • Call for New & Refurbs

COMPLETE SYSTEM FOR SPOT COLOR

Spot Color System

 Adobe Postscript
 2400 DPI
 Factory Refurbished Keybd AGFA Color Scanner, Color Proof Proofing Printers

Printer, Imagesetter w/Rin & Brocesson Color Proofing Printers

| Color | Color | Color | Color | Color | Color | Color | Color | Color | Color | Color | Color | Color | Color | Color | Color | Color | Color | Color | Color | Color | Color | Color | Color | Color | Color | Color | Color | Color | Color | Color | Color | Color | Color | Color | Color | Color | Color | Color | Color | Color | Color | Color | Color | Color | Color | Color | Color | Color | Color | Color | Color | Color | Color | Color | Color | Color | Color | Color | Color | Color | Color | Color | Color | Color | Color | Color | Color | Color | Color | Color | Color | Color | Color | Color | Color | Color | Color | Color | Color | Color | Color | Color | Color | Color | Color | Color | Color | Color | Color | Color | Color | Color | Color | Color | Color | Color | Color | Color | Color | Color | Color | Color | Color | Color | Color | Color | Color | Color | Color | Color | Color | Color | Color | Color | Color | Color | Color | Color | Color | Color | Color | Color | Color | Color | Color | Color | Color | Color | Color | Color | Color | Color | Color | Color | Color | Color | Color | Color | Color | Color | Color | Color | Color | Color | Color | Color | Color | Color | Color | Color | Color | Color | Color | Color | Color | Color | Color | Color | Color | Color | Color | Color | Color | Color | Color | Color | Color | Color | Color | Color | Color | Color | Color | Color | Color | Color | Color | Color | Color | Color | Color | Color | Color | Color | Color | Color | Color | Color | Color | Color | Color | Color | Color | Color | Color | Color | Color | Color | Color | Color | Color | Color | Color | Color | Color | Color | Color | Color | Color | Color | Color | Color | Color | Color | Color | Color | Color | Color | Color | Color | Color | Color | Color | Color | Color | Color | Color | Color | Color | Color | Color | Color | Printer, Imagesetter w/Rip & Processor Epson + Fargo + Barco - Photoshop.... IRIS + Seal + Visual Edge Page Maker... Call for Pre Press needs Illustrator..... AGFA•Linotype•ECRM•Ultre•Scitex•Harlequin RIP

#### Scitex Station

PM 9600/300/128MB/3GB/CD/ATI Targa 2000 , Microsphe The only Real Time...All the Time sytem in the quicktime

IN DIGINI VIBROMARKET to provide unimogin \$12,500 able real time effects.

Accessories

Mac G3 32/4G, Howtek Drum Scanner 17" Color Flatbed Scanners After Effects .. \$1575 Form Z...... Pantone • Scanview

Software

\$350

Borris Effects..\$495 Final Effects....S575 .\$395

#### AVID ® MCXPRESS MA

MCXPRESS Workstation for Macintosh SYSTEM INCLUDES: Real Time

effects, country kit 110v, beta-cam video, avid standards effects, Single Channel Controlle 2 Channel Audio, Film Option, Deck Control, & 3D. Note:

AVID.

Options not included Starting at 9,995

MEDIA Keyboard, 4100 w/SCSI Wide Array Vicent Component, Batch Capture

Media 100LX Statio 9600/300mmz 128MB/4G/CD After Effects 3.0, 17" Monitor,

Starting at 13,900

142 July 1998 MACWORLD

# Macwork SHOPPER

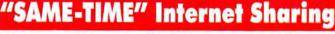

**Connecting 3 MACs** to the Internet has never been easier

No software to Install

No network needed

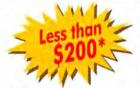

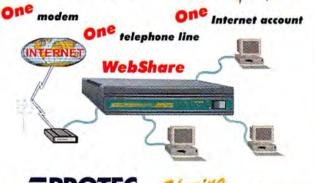

Tel: 1-514-630-5832 ext. 245, Fax: 1-514-630-2987 1 800 363-8156 ext. 245

vailable through:

**GLOBAL** 

MISCO

MERISE L

RESOURCES IS OUR BUSINESS

Web: http://www.protec.ca

E-Mail: sales@protec.ca

Ouadra 650 16/270 Package (U) Packaged with: 20" Color Monitor Ext. Kebd & Mouse

Centris 650 16/240/CD (U) QQ 14" Color Mtr Mouse, Ext. Kybd

PowerMAC 6100-60 16/240 (U) Flower PC \$499

Mac IIsi 9/80 Package (U) 9914" Color Mtr Mouse, Ext. Kybd MS Works 2.0 OR Photoshop 2.5

Mac IIci 8/80 Package (U) 13" Color Mtr Mouse, Ext. Kybd 2.0 OR Photoshop 2.5

| 28.8 bps External Modern w/cbl (N) | 32x Toshiba External CD ROM (N) | 2x Apple 300+ CD ROM (P) | 240MB Apple Hard Drive (P) | Mac Ilsi 1/0 | 79.00 | LC II 4/40 | Ilsi Nalbas Adaptor 19.00 | SE 4/40 | Mac Ilci 0/0 | 59.00 | C650 8/0 | Mac Ilci 0/0 | 99.00 | Q650 8/0 | 49.00 159.00 49.00 79.00 99.00

69.00

24X CD ROM \*Bootable\*

External Includes Cables & \$129

P6360 16/1.2GB/8x/Modem (R)

914 Color Mtr Mouse, Ext. Kybd Centris 650 8/0 \$199 \$789 603e-160Mhz PowerMAC

1710AV MultiScan Mtr (R) Apple/Trinitron™ \*UPDATED VIDEO\*

Mac OS 8.1 complete upgrade

Hewlett-Packard 5MP (R) бррт 600dpi

20" SuperMac/Radius Color Mtr (R) 399.00
20" Trinitron Mtr (R) 499.00
Apple 15" MultiScan Mtr (R) 189.00
Apple 14" RGB Trinitron Mtr (U) 189.00
Single Button Mouse, Mac ADB (N) 210.00
Apple LaserWriter IInt (U) 199.00

PowerON computer serv

Great Deals on all MAC Products

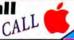

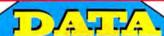

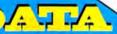

PACKARD radius UMAX' SONY. EPSON

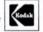

800-345-1234

Sales:(310) 398-3300

Micro Computer Inc.

www.datamicro.com e-mail:datamicro@earthlink.com

fax:(310) 391-2488

#### PowerMacs |

G3/266 32/6GB/CD/Zip/AV \_ \$2245 G3/266 32/4GB/CD/Zip \$1740 G3/223 32/4GB/CD \$1485 9600/350 64/4GB/CD/Zip \$2750 9600/300 64/4GB/CD \$2250 8600/300 32/4GB/CD \$1800 8600/200 32/2GB/CD/Zip \$1595 7600, 8500, 9500 Series CALL 7300/200 32/2GB/CD \$1450 \$1289 7300/180 16/2GB/CD 7200/120 16/1GB/CD \$1050 6500/300 64/4GB/CD 6500/225 32/3GB/CD \$1250 4400/200 16/2GB/CD \$940 6100/DOS 16/500/CD \$780 6100/66 8/500/CD \$595

Dealers & Incernational Welson

Government, Universities & Corporations P.O's are accepted We Specialize in Business Leasing Prices are subject to change without notice!

#### PowerBooks

G3/250 32/5GB/CD

\$4250 3400c/240 16/3GB/CD/Modem \_ \$3400 \$2750 3400c/200 16/2GB/CD/Modem \_ 3400c/180 16/1GB/CD \$2295 1400c/166 16/2GB/CD \$1795 1400cs/133 16/1GB/CD \$1595 2300c 20/1GB/Modem \$1150 \$850 2300c 8/750MB \$1050 5300c 16/1GB 5300cs 8/750MB \$850

Performa

\$995 5260 16/1.2GB/CD \$895 5200 8/1 GB/CD 6116 8/500/CD \$595 6116/DOS 16/500/CD \$780 \$795 6360 16/1GB/CD \$985 6400/200 16/2.4GB/CD

Call for Software & other Accessories

#### Displays

AppleVision 850 20" \$1495

| WI175                 | -    |
|-----------------------|------|
| Apple 17" Color       | \$49 |
| HITACHI SuperScan 19" | \$89 |
| KDS 15" Color         | \$24 |
| NEC P1150 21" Color S | 134  |
| Radius 20" Color      | \$85 |
| SuperMac 17" Color    | \$35 |
| SONY 200ES 17" Color  | \$58 |
| ViewSonic E771 17"    | \$46 |
| D: 1. 1. C            |      |

#### Digital Camera

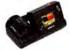

Agfa ePhoto 1280 \$799

Agfa ePhoto 780 \$479 Kodak DC 120 \$695 HITACHI MPEG \$1350 Olympus DL 600 \$1190 SONY Mavica FD7 \$649

#### Printers

HP LaserJet 4000N \$1389

| Apple LaserWriter 12/600    | \$1885 |
|-----------------------------|--------|
| Apple LaserWriter 8500      | \$1985 |
| Apple StyleWriters _ Lowest | Price! |
| EPSON Stylus 600            | \$245  |
| EPSON Stylus 3000           | \$1645 |
| Tektronix 350               | \$2445 |

### Scanners

360/300X

Agfa DuoScan \$2995

\$3595/4750

Agfa Arcus II \$1349 EPSON Expression 636 \$975 HP ScanJet 6100C \$749 Microtek ScanMaker E6 S326 Microtek ScanMaker III \$1170 LaCie SilverScanner IV UMAX PowerLook II \$1249

1800-533-9005

E-MAIL US AT: COMPAMER@aol.com (310) 446-1771 10435 Santa Monica Blvd FAX Bids (310) 475-7744 LA, CA 90025 We are open on Saturday!

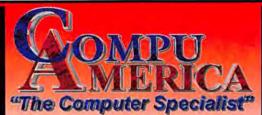

Check out our WEB!!!

HTTP://WWW.COMPU-AMERICA.COM

Government, University, and Fortune 1000 P.O.'s are welcome! International Orders Please call (310) 446-1771

We Ship worldwide with Fedex. We Welcome

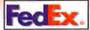

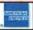

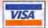

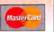

PowerMac 9600/350 604E 350MHZ

64MB/4GIG/24X/ZIP **8MB TWINTURBO** 

2769

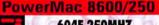

604E 250MHZ 32MB/4GIG/24XCD/ZIP 2MB VIDEO/MOUSE

PowerMac 4400/200

**603E 200MHZ** 32MB/2GIG/12XCD 166MHZ DOS CARD PowerBook 5300 603E/TOOMHZ

8/500HD PASSIVE COLOR

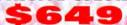

Take a bittle out of these prices NEW 63 POWERMACS

NEW POWERMACS!

Apple Printers

APPLE Monitors

ple MS 15AV ple 1710 17" ple 1705 17" ple 720 ple 750/750 AV ple Multiscan 850 20" ple Multiscan 850 AV

**Best Stock on Wall Street** WALL STREET POWERBOOKS

63 POWERBOOKS

G3/250MZ 32/5G/20CD/ETH 4099 G3/250MZ 32/5G/20CD/MD 4299

POWERBOOKS 300CS/100 16/750 300CS/100 8/500

PERFORMAS

WorkGroup Servers

64/4G/CD/SHA CALL 64/4GIG/CD 3099 128/2-4GW/SHA 4199

SOFTWARE SPECIALS

GLOBAL

lektronix

dadaptec

VISTA Astra 610-LE VISTA Astra 1200-LE VISTA Astra 1200-PRO POWERLOOK II POWERLOOK 3000 MIRAGE IISE W/TRANS

DIMAGE V DIMAGE SCAN QUICKSCAN 35

radus

*Seagate*  Seagate €

Cheetah 4.3G SCSI/Wide Cheetah 9.1G SCSI/Wide Barracuda2.2G SCSI/Wide Barracuda4.5G SCSI/Wide Barracuda9.1G SCSI/Wide Elite 23G SCSI/Wide 13

AGFA 🝲

HEWLETT'

Processer Upgrades

ViewSonic\*

OPTIQUEST E2 SÉRIES GRAPHICS SERIES

2949/979 PROFESSIONAL SERIES P775/P1775 17" 499/649 P810 21" 1099 PT813/P815 21" 1249/5249

IXMICRO

newertechnology

Atlasii 2.2G SCSI/W Atlasii 4.5G SCSI/W Atlasii 9.1G SCSI/W Stratus 6.4G/8.4G EXTERNAL CASE

NEC

OMEGA BUZ ST PB 3400 ZIP DRIVE LinoColor

Opal Opal Ultra

GCC ELITE XL-608 GCC ELITE XL-1212 GCC ELITE XL-616 GCC ELITE XL-808 GCC ELITE XL-1208 GCC ELITE XL-1208 PLATE

RASTEROPS

All prices are cash discounted. Prices subject to change without notice. Not responsible for typos. An asteisk """ denotes refurbished product.

# MAKE YOUR MAC A G3 FOR \$499...

# WITH A POWER PC PROCESSOR UPGRADE FROM SONNET

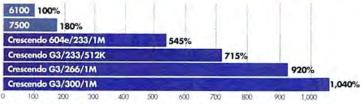

SIMPLY FAST

Performance results based on MacBench 4.0 processor scores.

You can get all the speed you need and save thousands of dollars with reliable Sonnet Power  $PC^{-}$  and 68040 processor upgrade products. Sonnet cards are fast, inexpensive, easy-to-install, and 100% compatible with every application, including Mac OS 7 & 8  $^{1}$ . In one easy

step you will have the power of G3 at your fingertips. You just plug in a new processor board. The rest of your computer system remains the same. You simply work faster. Sonnet backs every product with a three-year warranty and free technical support.

## UPGRADE VIRTUALLY ANY POWER MAC WITH A G3, 604E, OR CACHE... INCLUDING 6100/7100/8100

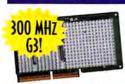

Transform you Power Macintosh computer into a G3 Powerhouse! The Crescendo™ G3 features processor speeds up to 300 MHz and ultra high-speed backside cache at a 2:1 ratio, delivering up

to a 1000% overall speed improvement. You can upgrade your existing machine to run even faster than a new G3 Power Mac. The cards run at fixed speed in PCI Power Macs, and automatically adjust to the highest possible processor speed in NuBus Power Macs, ensuring maximum performance. Sonnet supports a Power Mac 7100 or 8100 PDS AV or video card with an optional adapter kit.

Why buy a 604e? If you are looking for a more affordable upgrade, the Crescendo 604e is an ideal choice. A Power-PC 604e processor has a fast FPU and can run some applications faster than a G3. With the newly reduced

604e prices, this Power Macintosh processor upgrade lands within reach of even the tightest budget.

Not ready for a processor upgrade? Level 2 cache is the most cost-effective way to run your Power Mac faster. Run up to 230% as fast by simply plugging in cache.

#### CRESCENDO CARDS FOR PCI MACS

PowerMac 7300/7500/7600/8500/ 8515/8600/9500/9515/9600 • Workgroup Server 7350/8550/9650 • PowerWave • UMAX J700/S900

| 604E 233 MHZ          | \$299  |
|-----------------------|--------|
| G3 233 MHZ/512K CACHE | \$499  |
| G3 266 MHZ/1M CACHE   | \$799  |
| G3 300 MHZ/1M CACHE   | \$1099 |

#### CRESCENDO CARDS FOR NUBUS MACS

PowerMac 6100/7100/8100/8115 \* Workgroup Server 6150/8150//9150 \* Performa 6115/6116/6117/6118 \* Person 100/120 \* Performa 6115/6116/6117/6118 \*

| 604E 180-220 MHZ               | 1399   |
|--------------------------------|--------|
| G3 215-225 MHZ/512K CACHE      | 1499   |
| G3 240-250 MHZ/1MB CACHE       | \$699  |
| G3 260-266 MHZ/1MB CACHE       | \$799  |
| ADAPTER 7100/8100 PDS AV/VIDEO | \$9995 |

256K, 512K, & 1MB LEVEL 2 CACHE AVAILABLE FOR ANY POWER MAC \$39-\$179

## RUN YOUR '030 MAC UP TO 500% FASTER AND RUN OS 8

Mac LC/LC II • Color Classic • Mac IIci/IIcx/IIsi/IIvi/IIvx • Performa 250/400/405/410/430/600

With a 68040-based Presto" processor upgrade card, you can increase performance by up to 500%. The Presto 040 80/40 MHz with 128K level 2 cache for the Mac IIci, IIcx, IIsi, IIvi, IIvx, and Performa 600 is only '199, with FPU '299. ('49 adapter required for Mac IIcx or IIsi.) The Presto 040 50/25 MHz for Mac LC, LCII, Color Classic, or Performa 250/400/405/410/430 is '149, with FPU '199. Adding a Presto card is the only way to run Mac OS 8 on '030 Macs (LC & IIcx Mac OS 7). Run Mac II, Mac SE, SE/30, or Performa 400-430 twice as fast or more with with a 33MHz '030 Allegro starting at '69.

## DOUBLE YOUR QUADRA SPEED!

Quadra 610/660av/700/900 • Centris 610/650/660av • Workgroup Server 60

Plug QuadDoubler "040 100/50 MHz processor upgrade card into your Quadra, Centris, or Workgroup Server 60 and double your speed for '299. The Centris 610 version runs at 80/40 MHz and is value priced at '199. Compatible with Mac OS 8.1. All QuadDoublers include an FPU.

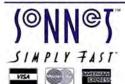

#### Sonnet Technologies, Inc.

18004 Sky Park Circle, Irvine, CA 92614 Tel: 949-261-2800 Fax: 949-261-2461 E-mail: sales@sonnettech.com 800-786-6260

http://www.sonnettech.com

Visit Us!
Booth 930
Jacob K. Javits
Convention Center
New York City
July 8-10, 1998

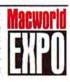

Visa, MasterCard and American Express no surcharge. Government, corporate and education P.O.s welcome. Sonnet products are covered by a three-year limited warranty. Prices are subject to change without notice. Returns require an authorization and are subject to a restocking fee. Sonnet, the Sonnet logotype, Allegro, Crescendo, Presto, QuadDoubler and the Simply Fast logotype are trademarks of Sonnet Technologies, Inc. Power PC is a trademark of International Business Machines Corporation. Mac LC compatible through System 7.6.1. Mac Ilcx compatible through System 7.5.5. Allegro '030 cards support the maximum Mac OS version that Apple supports on the companion Macintosh. 1988 Sonnet Technologies, Inc.

## Memory & Upgrades

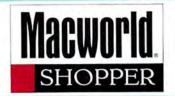

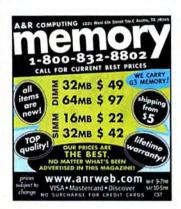

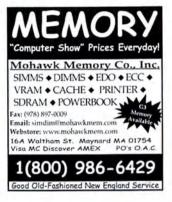

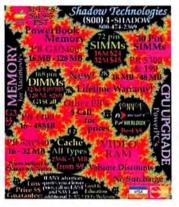

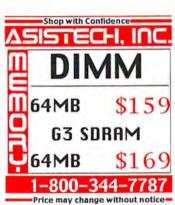

SIMMs 72 & 30 pin

16mb/32mb \$ 23/44

4mh \$ 11

| 168 Pin DIMMs |         |   |
|---------------|---------|---|
| 16/32 mb      | \$ 27/4 | 5 |
| 64mb          | \$ 102  | ? |
| 64 mb 3.3vEDO | \$ 110  | ) |

| 4 mb 3.3vEDO |         | 3.3vEDO \$ 110 |        | 30 8    | 3mb/16ml | 5     | 32/42  |
|--------------|---------|----------------|--------|---------|----------|-------|--------|
| PowerB       | ook 5/5 | 3/14/          | 34     | Cache   | /VRAM    |       |        |
| 6/32         | 500     | \$             | 57/87  | 61/710  | 0 256k/1 | mb \$ | 12/125 |
| 6/24/32      | 1400    | \$ 57          | /67/92 | 44/64/6 | 5 512k   |       | \$ 45  |
| 2/40         | 5200    |                | 10/124 | 72/96   | 5124     |       | 6 60   |

| 16/32    | 500     | 2 21/81     | 01/  |
|----------|---------|-------------|------|
| 16/24/32 | 1400    | \$ 57/67/92 | 44/6 |
| 32/48    | 5300    | \$ 99/124   | 72/8 |
| 32/64    | G3/3400 | \$ 95/146   | 73/8 |
| 128      | G3/3400 | \$ 288      | 1 m  |
|          |         |             |      |

00 256k/1mb \$ 12/125 \$ 45 512k 512k \$ 69 85/86 1mb \$ 170 VRAM nh \$ 18

SDRAM-In Stock! 32/64mb \$ 48/116 128/256 mb \$ 226/755 \$ 38 4mb G3 VRAM

Specials Quantum 2.1 qb \$ 225 \$ 260 Quantum 3.2 gb \$ 290 Quantum 4.3 gb Quantum 6.4 pb \$ 390 Mac Ilci 8mb/0 \$ 75

All prices are subject to change. Not responsible for typographic errors. Limited to stock on hand. #0416

#### SELL & TRADE MACS!

11933 Wilshire Blvd, West Los Angeles, CA 90025 Fax: (310) 966-4433

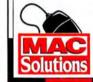

Order Online at www.macsolutions.com University & School P.O.'s Welcome

VISA-Discover/MC-AMEX no surcharge

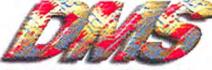

### Data Memory Systems

NEVER UNDERSOLD ON MEMORY PRODUCTS

LIFETIME MEMORY REPLACEMENT WARRANTY

**Data Memory Systems** 24 Keewaydin Dr. Salem, NH 03079 Tel: 603-898-7750 Fax: 603-898-6585

E-mail: sales@datamem.com

•SIMMs •DIMMs • SDRAM •VRAM \*SIMMS \*DIMMS \* SDRAM \*VRAM
\*EDO Memory \*CACHE
\*Printer Memory \*Modems
\*Network Products
\*PowerBook & Notebook Memory Upgrades

Secure On-line Ordering

Display your Mac or PC Screen on any size TV

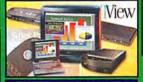

**Networking Products** 

**HUBS • LocalTalk &** EtherLAN Connectors Complete Line..CALL

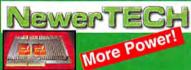

In Stk. CPU upgrades for PowerMacs / Clones 220MHz / 233MHz /266MHz / 275MHz -300MHz / G3

GLOBAL VILLAGE

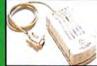

56K Modems For Macs & PCs

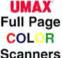

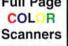

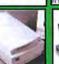

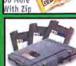

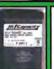

Mac PowerBook **Batteries** 

All models in stock From \$39.00

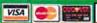

ORDER ON-LINE 24 HOURS @ http://www.datamem.com/macworld

-800-662-7466

University, Government & Corporate P.O.s with Approved Credit

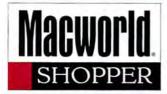

#### WHY IS THE COMPETITION SHAKING?

BECAUSE

1•800•4•MEMORY

IS HERE

ANY QUOTED PRICE ON ANY MEMO

FOR

ANY COMPUTER (NOTEBOOK, DESKTOP, PRINTERS) ANYWHERE ... PERIOD!

- LIFETIME WARRANTY
- FREE TECH SUPPORT
- NO CREDIT CARD SURCHARGE
- CALL AROUND

THEN CALL US

CHECK OUR WEB SITE FOR SPECIALS WWW.18004MEMORY.COM

- Mac Shop NorthweSt <u>WWW.MACSHOP.COM</u> Apple™ Certified Technicians
- One-Day Service Turnaround\*
- Hard Disk Repair & Data Recovery
- Up to 75% below Dealer Rates
- Component-Level Repairs
- Expert Advice and Prices by Phone
- Power Supplies & Logic Boards
- Lifetime Repair Warranty\*
  1: 1-503-642-3456
  The repairs VisaMCAX. Fast overnight shipping available. We use genuine Apole™ parts

1-800-MAC-SHOP

#### Do You Throw Your Car Away When the Battery Dies?

Of course not - you don't need to throw out your battery back-up unit either. We recondition battery backup (UPS) systems for a fraction of the cost of a new one.

- · Much less than trade-in programs
- · Complete inspection & repair
- · Full 18-month warranty
- · Loaner units available

Average UPS battery Life:

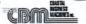

1-888-2

# **DATA RECOVERY**

Hard Drives, Floppy Drives, Syquest, EZ-135, ZIP, JAZ, Optical & Bernoulli.

JAL REC

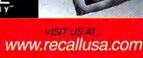

# Data Recovery in hours.

- clients worldwide including Apple, NASA, HP, and FedEx.
- We've recovered more than half-amillion megabytes of Mac Data alone. ■ You only pay when there's a recovery.
- Express One-Day Service is available.
- Call 24 hours a day.

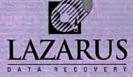

Working at the speed of business.

800-341-DATA

## 800-WE-FIX-MACS

THE ONLY NUMBER FOR ALL MACINTOSH PARTS

## Largest Mac Repair Company Since 1988!

- FREE Diagnostics On All CPU's
- 24 Hour Turnaround
- **Longest Warranties**
- Largest Inventory of Parts
- Advance Exchanges

#### Large Warehouse of New/Refurb Apple Inventory!!

630/650/5290/6100/7100/8100/6500/7500/7600/8500/9500/AII G3's aks: 148/158/155/178/189/199/528/548c/5388cs/5388c/G3 laptop 13" RGB/14" Color/15" Multiscan/16" Color Display/17" Multiscan

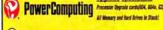

M MOTOROLA

UMAX

Upgrade Specialists

Call for Complete Price List! Far: 408-526-3945

2210 North First St, San Jose CA 95131 www.allmac.com

## **SELL YOUR** PRODUCTS!

**Full Color** Promo Cards 500 copies

Create Your Own Full Color Custom Promo Cards To Market Your Products & Accessories . Perfect For Trade Shows, Special Events & More! - Call Now For More Information & A Free Sample Kit!

Modern Postcard 1-800-959-8365

## DATA RECOVERY: 800-440-1904

### 7 good reasons to choose DriveSavers:

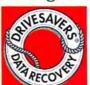

- 1. We're the most trusted and respected data recovery specialists.
- 24-hour, onsite, and weekend service available.
- Proprietary techniques so advanced we retrieve data others might simply abandon.
- Over 12 years of Macintosh data recovery experience.
- Certified to maintain most drive warranties.
- 6. Featured by CNN, NextStep, BBC, C-Net, Forbes.
- All storage devices; Mac OS, DOS, Win95, WinNT, OS/2, UNIX, Sun, SGI, Novell.

Clip and save this ad. Visit DriveSavers at: www.drivesavers.com

DRIVESAVERS, INC. 400 BEL MARIN KEYS BLVD., NOVATO, CA 94949, INTL.: 415-382-2000, FAX: 415-883-078

24 HOUR SERVICE TURNAROUND . LONGER WARRANT FREE DIAGNOSTIC . COMPETITIVE PRICE

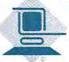

- \* Specialize in component repairs: ·Power Mac · Power Book · Logic boards
- \* Advance Exchanges

DT&T MACINTOSH SERVICES. INC.

720 East Evelyn Ave., Sunnyvale, CA 94086 • Tel: 408-720-9899 • Fax: 408-720-9459 http://www.dttservice.com

# Macworld **SHOPPER**

# WE SPECIALIZE IN

1000 FULL COLOR BUSINESS CARDS FOR \$100 Sug. retail 1000 FULL COLOR POSTCARDS FOR \$149 Sug. retail

Printed waterless at 300 line screen from your computer files on Super Premium 10pt. Kromekote with our FREE scratch-resistant aqueous coating.

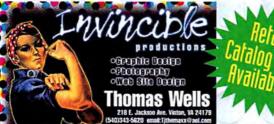

- **BUSINESS CARDS**
- **POSTCARDS**
- CD INSERTS
- CD TRAY LINERS
   BROCHURES
- BOOKLETS

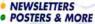

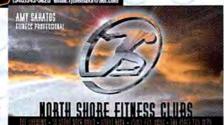

## **FEATURING 300 LINE SCREEN** WATERLESS OFFSET PRINTING

Rates for Brochures, Booklets and Flat Sheets are also available.

## 1,000 PRESENTATION FOLDERS

9" x 12" 4-Color, folders with 4" pockets and BC slits printed 4/0 from your files at 300 line screen on 10 pt. Kromekote with FREE aqueous coating.

Get 2,000 Presentation Folders for \$2,19

GRAPHIC ARTS AVAILABLE

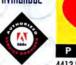

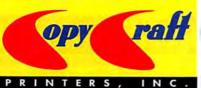

COREL

4413 82nd Street . Lubbock, TX 79424 . FAX: 806.794.1305

Email your requests for printing quotes to request@copycraft.com

CALL TODAY FOR A FREE COPY OF OUR NEW FULL COLOR CATALOG

Visit http://www.copycraft.com for more 4-Color Specials!

## Digital Imaging

Slides & Negatives 4x5 Chromes/Negs Large Posters & Displays 345 Scanning: Hi & Lo Res Photo CD Scans & LVT Output Short Run 1200 dpi Color Output Quantity Prints, Slides, Overheads Show & Tell 39 W 38th St., NY, NY 10018 212 840-2912 • 212-840-7953 (fax)

1000 **Postcards** \$145

1000 560

Ready in 5-7 days!

Full color! Unique beefy 15pt stock! Glossy U.V. coating!

PostCard PRESS (800) 957-5787

NTERNATIONAL

Macintosh Repair, Sales & Upgrades

24 Hour Turnaround

Powerbook Specialists

Component Level Repair

Great Memory & Hard Drive prices

3337 El Camino Real Palo Alto, CA 94306 Phone: 650.845.6400 Fax: 650.845.6411 www.mactechsinc.com

1-888-622-3493

WE GET TO THE C&RE OF THE PROBLEM

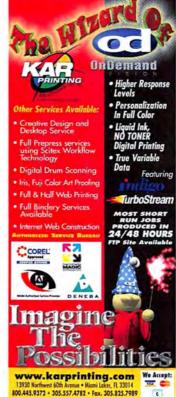

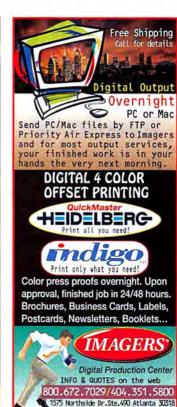

www.imagers.com

ACCOUNTING SOFTWARE

#### **COMPLETE BUSINESS SOLUTIONS**

One-stop shop for hardware, software, financing and services for any size business. Our accounting programs range from basic to sophisticated multi-user systems plus Point of Sale, Inventory, invoicing and Payroll packages. Call for a catalog or e-mail us at nfo@maxworld.com.

#### MAX COMPUTERS • (800) 656-6299

1506 25th Street, San Francisco, CA 94107 http://www.maxworld.com/accounting • Fax (415) 695-0257

Choose 436 at www.macworld.com/GetInfo

#### COMPUTER INSURANCE

#### **INSURES YOUR MAC**

The Computerowners (sm) insurance policy repairs or replaces nardware, media and purchased software. \$49 a year covers up to \$2,000 of equipment against theft, fire, accidents, power surge, natural disasters and more! \$50 deductible. Call for immediate coverage or information. 1-800-800-1492.

#### SAFEWARE, The Insurance Agency, Inc.

5620 N. High Street, PO Box 656 Columbus, Ohio 43085

Choose 440 at www.macworld.com/GetInfo

#### GENEALOGY SOFTWARE

\*\*SPECTACULAR" \*\*\*\* MacWorld, 1/98. Sound & video, Web publishing, drag-and-drop editing. Unlimited individuals, events, facts and sources. Create large wall charts: Ancestor and Descendant, plus new Relative and Timeline charts with photos - great for family reunions. To order, call MacWarehouse 800-255-6227. Visit our Web site: www.LeisterPro.com

LEISTER PRODUCTIONS, INC. P.O. Box 289 Mechanicsburg, PA 17055 tel: (717)697-1378 • e-mail: info@LeisterPro.com

#### BUSINESS CARDS

#### **FULL COLOR BUSINESS CARDS**

For Resale: Get the full spectrum of colors at 2400 dpi for only \$89.00 for 1,000.

Price includes: Design, Printing, & Delivery to your door. Stock weight: 12pt. coated; screen res. stochastic

#### **COLOR VISION BUSINESS CARDS**

1-800-475-9332 WWW.COLORV.COM

Choose 438 at www.macworld.com/GetInfo

#### CD-ROM DUPLICATION

#### **CD-ROM MASS-REPLICATION**

- Quantities from 500 discs to 10 000 000 +
- ISO 9000-certified manufacturing
- . Complete,innovative printing & packaging: cardboard, Tyvek®, & jewel-box packaging options available.

#### **OASIS® DUPLICATION**

micah@oasiscd.com • 800/697-5734 Fax 540/675-2500 • Flint Hill, VA 22627

Choose 441 at www.macworld.com/GetInfo

#### MULTIMEDIA

**Award Winning Multimedia Software** Create Digital Portfolios and Websites with ProView 2.1!! NO PRO-GRAMMING OR HTML SCRIPTING REQUIRED. Quickly and easily GRAVIVIVING UP IT ITML SCHIPTING NECURIED. CUILDRY are easily create stand-alone ProViewers for Macintosh and Windows or entire websites. Supports QT3 and QTVR 2. Fts dozens of images onto a single diskette. Exclusive Maccondf Special 516.995. We'll even post your website FREE at PVShowcase.com! Free demo software and ProViewer examples available at http://www.e-magine.com or call...

#### E-MAGINE SOFTWARE INC (800) 603-1474

\*\*See our 4-star Review in December and Macworld Buying Advice in February (pg. 64)\*\*

Choose 443 at www.macworld.com GetInfo

#### **CD-ROM Production Services**

- All formats: Mac, ISO, Hybrid, Mixed Modes
- · Premastering, beta testing, or archiving
- · Mass Replication available, any quantity
- Personal, Knowledgeable Service for 10 Years!
- Certified Apple Developer Low prices/fast delivery

#### NORTHEASTERN DIGITAL RECORDING

2 Hidden Medow Ln, Southboro, MA 01772 508-481-9322 Fx:508-624-6437 CDNDR@aol.com

#### DRIVE SALES & REPAIRS

#### **UPTIME COMPUTER SUPPORT SERVICES**

http://www.scvnet.com/~uptime • 23633 Via Primero Valencia, CA 91355 • 805-254-3384 • Fax 805-254-1950

#### RELIGION

#### Bible Study on Disk or CD-Rom

Full Featured. Fast & Friendly Bible study software. As the leader in Bible study software since 1981 we have continued to listen to our customers and provide them with the tools they need. Call for a FREE catalog. http://www.brs-inc.com/bible

#### BIBLE RESEARCH SYSTEMS

2013 Wells Branch Pkwy. #304, Austin, TX 78728 (800) 423-1228 (512) 251-7541

## Here in this issue!

Introducing a New Service to Readers...

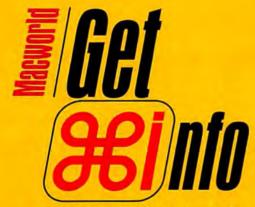

www.macworld.com/getinfo

**Macworld's NEW** Online Reader Service Introducing Get Info. Now you can get information on all the products and services you see in Macworld. Only get it faster. Simpler. Better. Now. All you have to do is visit one site:

#### www.macworld.com/getinfo

Then select the products, product categories or advertisers for whom you want to receive information.

That's it. You can have the information delivered to you by e-mail, postal mail or even telephone. It's quick. Convenient. Fast. So next time you're interested in a product, don't get a stamp. Get Info.

# THIS SEPTEMBER, Cross over to a new type of publishing event.

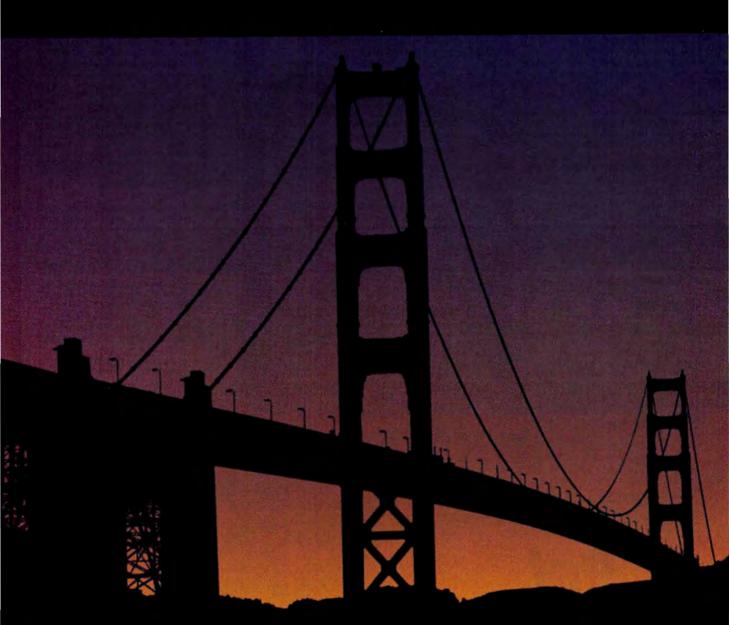

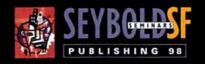

# SPANNING WEB AND PRINT PUBLISHING TECHNOLOGIES.

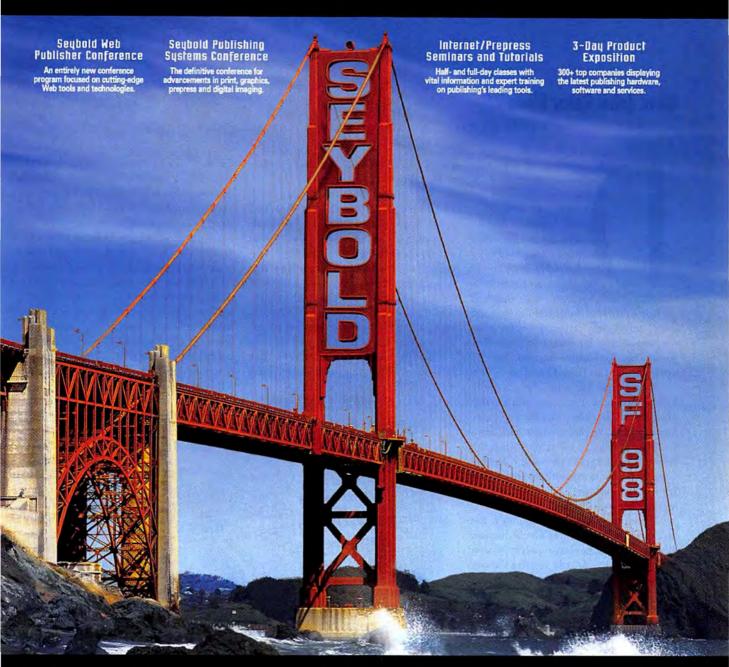

For the first time ever on the West Coast, Seybold San Francisco offers an advanced Web publishing conference side by side with the world's foremost print publishing conference. Together, they bridge the latest generation of Internet and print publishing technologies to educate you on a powerful wave of new graphics, Web/Internet, prepress, printing, advertising and photography solutions. After five full days of cutting-edge publishing technology educational programs and the industry's largest product exposition, you'll be able to handle whatever challenges come your way. Don't wait another minute. Contact us now to get your free exposition pass and a program guide.

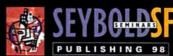

AUG. 31—SEP. 4,1998 EXPOSITION: SEP 1—3 THE MOSCONE CENTER SAN FRANCISCO. CA

FREE PASS | WWW.SEYBOLDSEMINARS.COM 888.473.9265 | 650.372.7078

believe in technology 💯

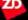

# The Desktop Critic

by David Pogue

### Steve Jobs. Razor Blade

HE'S SHARP, STEELY, AND DIRECT-MAYBE TOO MUCH SO

ON'T SEAT GIL AMElio next to Steve Jobs at your next dinner party. Jobs is "manic" and "erratic," Amelio writes in his new book, On the Firing Line: My 500 Days at Apple Computer. Jobs takes "credit for achievements that had all been initiated long before he took over," and he arbitrarily terminates projects and people. He makes decisions that wound the Macintosh faithful. And he carries around an IBM ThinkPad.

All right, so Steve isn't Snuggles the Fabric Softener Bear. But admit this much: in his first sixth months as temporary monarch, he pulled Apple back from the brink of death. He understands the reason behind Apple's three-year decline, something that nobody else seems to get. It's not technology, Microsoft, or even market share-it's profit.

When a company loses money, the Great Popular-Opinion Cycle begins. Wall Street gets nervous; analysts worry; and the public, already terrified about computer obsolescence, stops buying Macs. Profits go down, and the cycle begins again.

#### The Turnaround Artist

Everything Jobs has done has been directly tied to reversing that death spiral. Every action was designed to (a) make money and (b) reassure the public. The Newton was beloved—but only by 200,000 people. The clones were sucking away profit. Free tech support was great, but it put Apple at a disadvantage. Canceling these programs involved brutal, unpopular decisions. But sometimes you've got to amputate the arm to save the patient.

Phase II of the Jobs master planreassuring the public-is also working. Pre-Jobs, where did consumers get their impression of Macs? From the pathetic, broken-down Performas in CompUSA.

From the Siberia of the back shelves at Best Buy.

So Jobs told the computer stores: "If you aren't going to make the Mac look good, we don't want vou." He made CompUSA the exclusive Mac dealer chain-in exchange for a classy presentation in each store. Recognizing that nobody can out-market Microsoft, Jobs struck up a deal that helps both companies, puts Microsoft publicly on Apple's team, and brought us the first decent version of Microsoft Office in years.

And then he got busy on TV. His first task was encouraging existing Mac users as fast." The following ad brilliantly spoofed TV's most overexposed, incomprehensible, and annoving characters: the dancing Intel "bunnies" in neon-colored radiation suits.

And so, at last, the Apple death cycle has slowed. Apple is making money, the stock price has doubled, several companies have canceled their Mac phaseouts. Under the direction of coolness-oriented Jobs, Apple product designs are once again sexy and irresistible (that flatpanel monitor-vum!). And, incredibly, a few "Apple comeback" articles have started appearing, like daffodils poking through the snow.

**Cutting Too Deep** 

Steve's day: 9:00 am: Make money 11:00 am: Reassure public 12:00 pm: LUNCH 1:00 pm: Cut costs 1:30 pm: Exclusive Mac dealers 3:00 pm: More money

right? I mean, sure, Steve

sometimes storms out of TV interviews, micromanages rank-and-file employees, and parks in the handicap spaces at Apple. But to turn a company around you need someone as sharp, quick, and fast as a razor blade. A few nicks come with the territory.

So it's Steve Jobs for President,

But then we hear about another terrific engineer leaving Apple, driven out by its tyrannical leader. Or we hear about somebody who never even made it past Steve's snap

judgments, like the woman whose job interview is described at Upside.com. "I've never met one of you [Human Resources people] who didn't suck," Jobs told her.

Brains and talent are Apple's lifeblood, and not even incisive management can replace them. Dear Dr. Steve: We love the way your magic scalpel is sculpting Apple into a beautiful company again -but watch out for the arteries. m

to revel in owning the minority computer -thus the "Think Different" ads. Never mind that Mr. and Mrs. Technophobe never even saw a picture of a Mac. This ad wasn't for them. It was for us.

The follow-up ads were better yet. Jobs, along with ad agency Chiat/Day, neatly leveraged Intel's years of advertising into service for Apple. The first commercial, in which a snail crawls by with a Pentium II chip on its back, is funny, bold, and unforgettable. "OK, fine," it seems to say, "if you think the processor is so important, ours is twice

DAVID POGUE (www.pogueman.com) is the author of PalmPilot: The Ultimate Guide (O'Reilly & Associates, 1998).

Our Latest

Monitor

Success Story

Has Been

Significantly

Condensed.

Thinnovation. You already know that Mitsubishi practically wrote the book on award-winning CRT monitor design. Now we've combined dazzling image quality, higher contrast and extraordinary brightness in a fraction of the size. Featuring a distortion-free TFT active matrix screen, increased color clarity and crystal-clear, flicker-free images, Mitsubishi's 14" and 15" LCD models (LCD40 and LCD50) are ideally suited for any application where space is at a premium. In fact, the ultra-thin LCD monitors use nearly 90% less desktop space than a standard CRT display. Mitsubishi's LCD monitors offer a true display solution for anyone looking for high-performance in a compact, lightweight design.

Contact Mitsubishi Electronics today and we'll send you the condensed version of our latest

USA: 1-800-843-2515 • Canada: 1-800-387-9630 • www.mitsubishi-display.com/mwd/ QWIKFAX: 1-800-937-2094 (Document #1015)

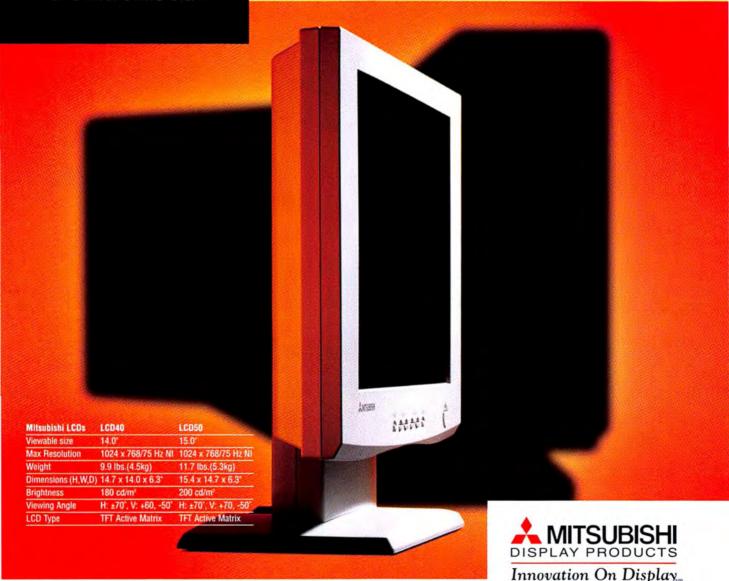

monitor success story.

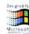

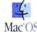

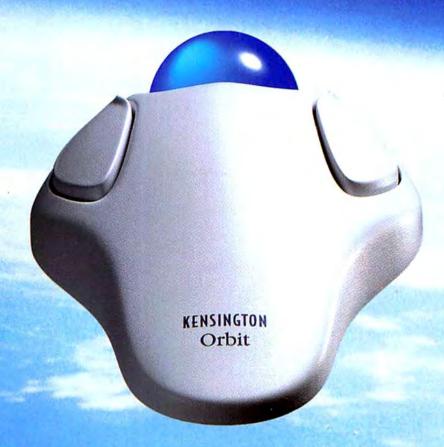

# Orbit. Out of this world comfort and control.

Tired of that same old mouse? Want to go where no one has ever gone before?

Orbit is a new kind of trackball that combines the comfort of a mouse with the control of a trackball.

Orbit comes with Kensington's award-winning MouseWorks software. So you can save time with our unique MouseWorks Button, cut down on your repetitive mouse tasks with Pop-up Menus, even change the cursor speed to match the way you work.

What's more, you get Kensington's legendary Satisfaction Guarantee. That means a 5-year warranty, toll-free technical support, and a no-risk 90-day trial.

For more information, call 800-535-4242, or visit our web site at www.kensington.com.

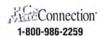

MadVAREHOUSE 1-800-255-6227

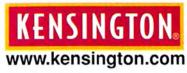

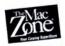

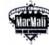

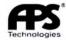

1-800-258-2088 1-800-222-2808 1-800-374-5681